# Dell Wyse ThinOS 2303, 2211, 2208, and 2205

Release Notes

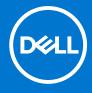

## Notes, cautions, and warnings

(i) NOTE: A NOTE indicates important information that helps you make better use of your product.

CAUTION: A CAUTION indicates either potential damage to hardware or loss of data and tells you how to avoid the problem.

MARNING: A WARNING indicates a potential for property damage, personal injury, or death.

© 2023 Dell Inc. or its subsidiaries. All rights reserved. Dell Technologies, Dell, and other trademarks are trademarks of Dell Inc. or its subsidiaries. Other trademarks may be trademarks of their respective owners.

# **Contents**

| Chapter 1: Overview                                                          | 8  |
|------------------------------------------------------------------------------|----|
| Chapter 2: Version matrix                                                    | 9  |
| Chapter 3: ThinOS 2303                                                       | 11 |
| Release date                                                                 | 11 |
| Release summary                                                              | 11 |
| Current version                                                              | 11 |
| Previous version                                                             | 11 |
| Firmware upgrade                                                             | 11 |
| Important notes                                                              | 11 |
| Prerequisites for firmware upgrade                                           | 12 |
| Upgrade from ThinOS 9.1.x to ThinOS 2303 using Wyse Management Suite         | 12 |
| Convert Ubuntu with DCA to ThinOS 2303                                       | 13 |
| Compatibility                                                                | 14 |
| ThinOS application package details                                           | 14 |
| Wyse Management Suite and Configuration UI package                           | 15 |
| ThinOS build details                                                         | 15 |
| Tested BIOS version for ThinOS 2303                                          | 15 |
| Citrix Workspace app feature matrix                                          | 16 |
| ThinOS AVD Client Feature Matrix                                             | 25 |
| VMware Horizon feature matrix                                                | 26 |
| New and enhanced features                                                    | 32 |
| Citrix Workspace app updates                                                 | 32 |
| Microsoft RDP and AVD                                                        | 34 |
| Teradici PCoIP update                                                        | 35 |
| Horizon Blast Updates                                                        | 35 |
| Support for other brokers                                                    | 37 |
| Imprivata updates                                                            | 39 |
| Identity Automation                                                          | 39 |
| Cisco Webex Meetings VDI updates                                             | 40 |
| Cisco Webex VDI update                                                       | 40 |
| Cisco Jabber                                                                 | 40 |
| Zoom                                                                         | 40 |
| RingCentral                                                                  | 40 |
| ControlUp                                                                    | 40 |
| ThinOS enhancements                                                          | 40 |
| Updates to Admin Policy Tool and Wyse Management Suite policy settings       | 46 |
| Tested environments matrix                                                   |    |
| Supported ecosystem peripherals for Dell Wyse 3040, 5070, 5470, and 5470 AIO |    |
| Supported ecosystem peripherals for Latitude 3420                            |    |
| Supported ecosystem peripherals for Latitude 3440                            |    |
| Supported ecosystem peripherals for Latitude 5440                            |    |
| Supported ecosystem peripherals for OptiPlex 3000 Thin Client                | 60 |

| Supported ecosystem peripherals for OptiPlex 5400 All-in-One         | 63  |
|----------------------------------------------------------------------|-----|
| Supported ecosystem peripherals for OptiPlex All-in-One 7410         | 63  |
| Third-party supported peripherals                                    | 63  |
| Supported smart cards                                                | 67  |
| Fixed issues                                                         | 68  |
| Known issues                                                         | 71  |
|                                                                      |     |
| napter 4: Security package for ThinOS 2211                           |     |
| Release summary                                                      |     |
| Supported platforms and BIOS versions                                |     |
| Important notes                                                      |     |
| Download the application package                                     |     |
| Install the application package using Wyse Management Suite          |     |
| Security vulnerability changes                                       |     |
| Tested environments matrix                                           | 75  |
| apter 5: ThinOS 2211                                                 | 80  |
| Release date                                                         |     |
| Release summary                                                      |     |
| Current version                                                      |     |
| Previous version                                                     |     |
| Firmware upgrade                                                     |     |
| Important notes                                                      |     |
| Prerequisites for firmware upgrade                                   |     |
| Upgrade from ThinOS 9.1.x to ThinOS 2211 using Wyse Management Suite |     |
| Convert Ubuntu 20.04 with DCA to ThinOS 2211                         |     |
| Convert WES to ThinOS 2211                                           |     |
| Compatibility                                                        |     |
| ThinOS application package details                                   |     |
| Wyse Management Suite and Configuration UI package                   |     |
| ThinOS build details                                                 |     |
| Tested BIOS version for ThinOS 2211                                  |     |
| Citrix Workspace app feature matrix                                  |     |
| ThinOS AVD Client Feature Matrix                                     |     |
| VMware Horizon feature matrix                                        |     |
| New and enhanced features                                            |     |
|                                                                      |     |
| Citrix Workspace app updates                                         |     |
| Microsoft RDP and AVD                                                |     |
| Teradici PCoIP update                                                |     |
| Horizon Blast Updates                                                |     |
| Imprivata updates                                                    |     |
| Identity Automation                                                  |     |
| Cisco WebEx Meetings VDI updates                                     |     |
| Cisco WebEx VDI update                                               |     |
| Cisco Jabber                                                         |     |
| Zoom                                                                 |     |
| RingCentral                                                          |     |
| ControlUp                                                            |     |
| ThinOS enhancements                                                  | 106 |

| Updates to Admin Policy Tool and Wyse Management Suite policy settings          | 108     |
|---------------------------------------------------------------------------------|---------|
| Tested environments matrix                                                      | 110     |
| Supported ecosystem peripherals for Dell Wyse 3040, 5070, 5470, and 5470 AlO    | 11      |
| Supported ecosystem peripherals for OptiPlex 3000 Thin Client                   | 11      |
| Supported ecosystem peripherals for Latitude 3420                               | 12      |
| Supported ecosystem peripherals for OptiPlex 5400 All-in-One                    | 12      |
| Other supported peripherals                                                     | 12      |
| Fixed issues                                                                    | 12      |
| Known issues                                                                    | 12      |
| apter 6: ThinOS 2208                                                            | 12      |
| Release date                                                                    | 12      |
| Release summary                                                                 | 12      |
| Current version                                                                 | 12      |
| Previous version                                                                | 12      |
| Firmware upgrade                                                                | 12      |
| Important notes                                                                 | 12      |
| Prerequisites for firmware upgrade                                              | 13      |
| Upgrade from ThinOS 9.1.x to ThinOS 2208 using Wyse Management Suite            |         |
| Convert Ubuntu 20.04 with DCA to ThinOS 2208                                    | 13      |
| Compatibility                                                                   | 13      |
| ThinOS application package details                                              | 13      |
| Wyse Management Suite and Configuration UI package                              | 13      |
| ThinOS build details                                                            | 13      |
| Tested BIOS version for ThinOS 2208                                             | 13      |
| Citrix Workspace app feature matrix                                             | 13      |
| ThinOS AVD Client Feature Matrix                                                | 14      |
| New and enhanced features                                                       | 14      |
| Citrix Workspace app updates                                                    | 14      |
| Azure Virtual Desktop (AVD) updates                                             |         |
| Teradici PCoIP update                                                           | 14      |
| Horizon Blast Updates                                                           | 14      |
| Imprivata updates                                                               |         |
| Cisco WebEx Meetings VDI updates                                                |         |
| Cisco WebEx VDI update                                                          |         |
| Zoom updates                                                                    |         |
| ThinOS enhancements                                                             |         |
| Updates to Admin Policy Tool and Wyse Management Suite policy settings          |         |
| Tested environments matrix                                                      |         |
| Supported ecosystem peripherals for Dell Wyse 3040, 5070, 5470, and 5470 AIO    |         |
| Supported ecosystem peripherals for OptiPlex 3000 Thin Client                   |         |
| Supported ecosystem peripherals for Latitude 3420                               |         |
| Supported ecosystem peripherals for OptiPlex 5400 All-in-One                    |         |
| Other supported peripherals                                                     |         |
| Supported smart cards                                                           |         |
| Fixed issues                                                                    |         |
| Known issues                                                                    |         |
| MIOWII ISSUES                                                                   |         |
| apter 7: Citrix Workspace App 2205, WebEx Meetings VDI 42.8 (special release ba | ised on |
| 42.6), WebEx VDI 42.4, Zoom 5.10.2, and Imprivata 7.8 packages for ThinOS 2205. |         |

| Release summary                                             | 179             |
|-------------------------------------------------------------|-----------------|
| Supported platforms                                         | 179             |
| Important notes                                             | 179             |
| Installing the application package                          | 180             |
| Download the application packages                           | 180             |
| Install the application package using Wyse Management Suite | 180             |
| Compatibility                                               | 180             |
| Application package information                             | 180             |
| Previous versions                                           | 18′             |
| Citrix Workspace app feature matrix                         | 18 <sup>2</sup> |
| New and enhanced features                                   | 190             |
| Citrix Workspace app updates                                | 190             |
| Cisco WebEx Meetings VDI updates                            | 190             |
| Cisco WebEx VDI update                                      | 192             |
| Zoom updates                                                | 193             |
| Imprivata PIE update                                        | 195             |
| Known issues                                                | 195             |
| Tested environments matrix                                  | 195             |
|                                                             |                 |
| Chapter 8: Security package for ThinOS 2205                 |                 |
| Release summary                                             |                 |
| Supported platforms                                         |                 |
| Important notes                                             |                 |
| Tested BIOS details                                         |                 |
| Download the application package                            |                 |
| Install the application package using Wyse Management Suite |                 |
| Security vulnerability changes                              |                 |
| Tested environments matrix                                  | 200             |
| Chapter 9: Cisco WebEx Meetings VDI 42.2.8.5                | 204             |
| Release summary                                             |                 |
| Supported platforms                                         |                 |
| Important notes                                             |                 |
| Installing the application package                          |                 |
| Download the application package                            |                 |
| Install the application package using Wyse Management Suite |                 |
| Compatibility                                               |                 |
| Application package information                             |                 |
| Previous versions                                           |                 |
| Cisco Webex Meetings optimization feature matrix            |                 |
| New and enhanced features                                   |                 |
| Tested environments matrix                                  |                 |
|                                                             |                 |
| Chapter 10: ThinOS 2205                                     | 208             |
| Release date                                                |                 |
| Release summary                                             |                 |
| Current version                                             |                 |
| Previous version                                            |                 |
| Firmware upgrade                                            | 208             |

| hanton 12. Contacting Poll                                                   | 255 |
|------------------------------------------------------------------------------|-----|
| hapter 11: Resources and support                                             | 254 |
|                                                                              |     |
| Known issues                                                                 |     |
| Fixed issues                                                                 | 250 |
| Tested environments matrix                                                   |     |
| Supported smart cards                                                        |     |
| Other supported peripherals                                                  |     |
| Supported ecosystem peripherals for Latitude 3420                            |     |
| Supported ecosystem peripherals for OptiPlex 3000 Thin Client                |     |
| Supported ecosystem peripherals for Dell Wyse 3040, 5070, 5470, and 5470 AIO |     |
| Updates to Admin Policy Tool and Wyse Management Suite policy settings       |     |
| ThinOS enhancements                                                          |     |
| Imprivata update                                                             |     |
| Teradici PCoIP update                                                        |     |
| VMware Horizon Blast limitations                                             |     |
| Unified Communications updateVMware Horizon update                           |     |
|                                                                              |     |
| New and enhanced features                                                    |     |
| ThinOS AVD Client Feature Matrix                                             |     |
| VMware Horizon feature matrix                                                |     |
| Citrix Workspace app feature matrix                                          |     |
| Tested BIOS version for ThinOS 2205                                          |     |
| ThinOS build details                                                         |     |
| Wyse Management Suite and Configuration UI package                           |     |
| ThinOS application package details                                           |     |
| Compatibility                                                                |     |
| Convert Ubuntu 20.04 with DCA to ThinOS 2205 or 2208                         |     |
| Upgrade from ThinOS 9.1.x to later versions using Wyse Management Suite      |     |
| Prerequisites for firmware upgrade                                           |     |
| Important notes                                                              |     |
|                                                                              |     |

# **Overview**

Dell Wyse ThinOS software is designed to run on a broad array of Dell hardware platforms. New releases are created to support new hardware platforms, correct defects, make enhancements, or add new features. These releases are tested and supported on current, actively shipping hardware platforms, and those hardware platforms that are within their first year after their official End of Life date.

# **Version matrix**

The following version matrix lists the platforms supported in each Dell Wyse ThinOS release, and helps you select which version of ThinOS software or ThinOS application package is appropriate for your work environment.

Table 1. Version Matrix

| Release<br>version                     | Release date | Supported platforms                                                                                                    | Release Notes                    |
|----------------------------------------|--------------|----------------------------------------------------------------------------------------------------|----------------------------------|
| Security<br>package for<br>ThinOS 2211 | January 2023 | <ul> <li>Wyse 3040 Thin Client</li> <li>Wyse 5070 Thin Client</li> <li>Wyse 5470 Thin Client</li> <li>Wyse 5470 All-in-One Thin Client</li> <li>OptiPlex 3000 Thin Client</li> <li>Latitude 3420</li> <li>Dell OptiPlex 5400 All-in-One</li> </ul> | Security Package for ThinOS 2211 |

### **Table 2. Version Matrix**

| Application package versions                                                                                                    | Release date  | Supported platforms                                                                                                    | Release Notes                                                                                                    |
|----------------------------------------------------------------------------------------------------|---------------|----------------------------------------------------------------------------------------------------|----------------------------------------------------------------------------------------------------|
| ThinOS 2211 (9.3.3099)                                                                                                    | December 2022 | <ul> <li>Wyse 3040 Thin Client</li> <li>Wyse 5070 Thin Client</li> <li>Wyse 5470 Thin Client</li> <li>Wyse 5470 All-in-One Thin Client</li> <li>OptiPlex 3000 Thin Client</li> <li>Latitude 3420</li> <li>Dell OptiPlex 5400 All-in-One</li> </ul> | ThinOS 2211                                                                                                    |
| ThinOS 2208 (9.3.2102)                                                                                                    | August 2022   | <ul> <li>Wyse 3040 Thin Client</li> <li>Wyse 5070 Thin Client</li> <li>Wyse 5470 Thin Client</li> <li>Wyse 5470 All-in-One Thin Client</li> <li>OptiPlex 3000 Thin Client</li> <li>Latitude 3420</li> <li>Dell OptiPlex 5400 All-in-One</li> </ul> | ThinOS 2208                                                                                                    |
| Citrix Workspace App 2205,<br>WebEx Meetings VDI 42.8<br>(special release based on<br>42.6), WebEx VDI 42.4,<br>Zoom 5.10.2, and Imprivata<br>7.8 packages for ThinOS<br>2205 | July 2022     | <ul> <li>Wyse 3040 Thin Client</li> <li>Wyse 5070 Thin Client</li> <li>Wyse 5470 Thin Client</li> <li>Wyse 5470 All-in-One Thin Client</li> <li>OptiPlex 3000 Thin Client</li> <li>Latitude 3420</li> </ul>                                        | Citrix Workspace App 2205, WebEx<br>Meetings VDI 42.8, WebEx VDI<br>42.4, Zoom 5.10.2, and Imprivata 7.8<br>packages for ThinOS 2205 |
| Security package for ThinOS 2205                                                                                                    | June 2022     | <ul> <li>Wyse 3040 Thin Client</li> <li>Wyse 5070 Thin Client</li> <li>Wyse 5470 Thin Client</li> <li>Wyse 5470 All-in-One Thin Client</li> <li>OptiPlex 3000 Thin Client</li> <li>Latitude 3420</li> </ul>                                        | Security package for ThinOS 2205                                                                                                    |

### Table 2. Version Matrix (continued)

| Application package versions         | Release date | Supported platforms                                                                                                    | Release Notes                     |
|--------------------------------------|--------------|----------------------------------------------------------------------------------------------------|-----------------------------------|
| Cisco WebEx Meetings VDI<br>42.2.8.5 | June 2022    | <ul> <li>Wyse 3040 Thin Client</li> <li>Wyse 5070 Thin Client</li> <li>Wyse 5470 Thin Client</li> <li>Wyse 5470 All-in-One Thin Client</li> <li>OptiPlex 3000 Thin Client</li> <li>Latitude 3420</li> </ul> | Cisco WebEx Meetings VDI 42.2.8.5 |

## Table 3. Version Matrix

| Release version           | Release date | Supported platforms                                                                                                    | Release Notes |
|---------------------------|--------------|----------------------------------------------------------------------------------------------------|---------------|
| ThinOS 2205<br>(9.3.1129) | May 2022     | <ul> <li>Wyse 3040 Thin Client</li> <li>Wyse 5070 Thin Client</li> <li>Wyse 5470 Thin Client</li> <li>Wyse 5470 All-in-One Thin Client</li> <li>OptiPlex 3000 Thin Client</li> <li>Latitude 3420</li> </ul> | ThinOS 2205   |

# ThinOS 2303

# Release date

March 2023

# Release summary

Patches or Add-on releases are created to support existing platforms or software releases, correct defects, make enhancements, or add minor features.

# **Current version**

ThinOS 2303 (9.4.1141)

# **Previous version**

ThinOS 2211 (9.3.3099)

# Firmware upgrade

The following firmware upgrade scenarios are supported:

- 9.1.3129 or later versions > ThinOS 2303 (9.4.1141)
- NOTE: If your current version is earlier than 9.1.3129, you cannot upgrade to ThinOS 2303. You must upgrade to ThinOS 9.1.3129 or later versions before upgrading to the latest version of ThinOS 9.x.
- i NOTE: If you want to downgrade ThinOS 2303 to a version earlier than 9.1.3129, you must use ThinOS Merlin image.

For more information, see the *Dell Wyse ThinOS Version 2303 Migration Guide* at www.dell.com/support. For the steps to access documents, see Resources and support.

# Important notes

- To further improve the security of ThinOS devices, TLS 1.0 and 1.1 have been removed in ThinOS 2303. If your network or VDI environments still require TLS 1.0 or 1.1, use ThinOS 2211 or earlier versions until you have updated your environment.
- If you get the error Could not add account. Please check your account and try again. when logging in to Citrix or Login failed! when logging in to VMware, check whether TLS 1.0 or TLS 1.1 is required by your Citrix or VMware Broker agent to log in.
- If you get a wired IEEE802.1x authentication or wireless authentication failure, check whether your network environments require TLS 1.0 or 1.1.
- It is recommended changing the default BIOS password to increase the security posture of your devices.
- There are chances that after the upgrade, the device displays a black screen. You may reboot the device to boot it up correctly.
- From ThinOS 2303, if the thin client is registered in Wyse Management Suite group 1 and you set the Wyse Management Suite group 2 token in group 1 policy, a dialog box is displayed to change the group. Click **Cancel** to change to group 2 immediately. Click **Restart Now** or wait for the 60-second countdown to finish and then reboot to change to group 2.

- If the Live Update option is disabled, the thin client cannot download and install any firmware or package until the next reboot.
  - In ThinOS 2211 and previous versions, the thin client cannot download and install the operating system firmware and BIOS firmware until the next reboot.
  - From ThinOS 2303, the operating system firmware and BIOS firmware downloads in the background but cannot complete
    installation until the next reboot.

However, the firmware or packages are downloaded in the following scenarios even when the **Live Update** option is disabled:

- o When you register the thin client to Wyse Management Suite manually.
- When you power on the thin client from a power off state.
- When you change the Wyse Management Suite group.
- When a new firmware or an application notification is displayed on your thin client, clicking Next Reboot will:
  - Not display a notification if you have changed the Wyse Management Suite group and if the files are downloaded from the new group.
  - o Not display any notification if the new firmware or application is downloaded in the same group.
  - o Installs the firmware or package after a reboot.
- If you have installed HID\_Fingerprint\_Reader package, ensure that you have also installed Citrix\_Workspace\_App package, or you cannot upgrade to ThinOS version 2303.
- If you configure settings, like brokers, locally in ThinOS 2303 and downgrade to ThinOS 2205 or earlier versions using Wyse Management Suite, the settings are lost.
- If you downgrade to ThinOS 2205 or earlier versions using Wyse Management Suite, reboot the system manually again to set a password locally in ThinOS. Otherwise, passwords, like the broker login password, gets corrupted when rebooting for the first time after downgrading.

## Prerequisites for firmware upgrade

• Before you upgrade from ThinOS 9.1.x to ThinOS 2303, power on the system and disable the sleep mode. If the system has entered the sleep mode, you must send the Wake On LAN command through Wyse Management Suite before using any real-time commands. To use the Wake On LAN command, ensure that the **Wake On LAN** option is enabled in BIOS.

# Upgrade from ThinOS 9.1.x to ThinOS 2303 using Wyse Management Suite

#### **Prerequisites**

- Ensure that you are running ThinOS 9.1.3129 or later version on your thin client.
- Create a group in Wyse Management Suite with a group token.
- The thin client must be registered to Wyse Management Suite.
- Download the ThinOS 2303 (9.4.1141) firmware to upgrade.

#### Steps

- 1. Go to the **Groups & Configs** page and select a group.
- 2. From the Edit Policies drop-down menu, click ThinOS 9.x. The Configuration Control | ThinOS window is displayed.
- 3. In the left pane, click Standard.
- 4. From the Standard menu, expand Firmware, and click OS Firmware Updates.
  - i NOTE: If you cannot locate the OS Firmware Updates option under the Standard tab, use the Advanced tab.
- 5. Click **Browse** and select the **ThinOS 9.x** firmware to upload.
- 6. From the Select the ThinOS Firmware to deploy drop-down menu, select the uploaded firmware.
- 7. Click Save & Publish.
  - The thin client downloads the firmware to install and restarts. The firmware version is upgraded.
  - NOTE: There are chances that the upgrade might fail with event log stating **Failed to install**. In such an event, you may reboot the device and upgrade again.

- NOTE: After upgrading to ThinOS 2303, all application packages released prior to ThinOS 2205 are removed automatically. You must install the latest application packages.
- NOTE: There are chances that the ThinOS background might be in blue color and some features may not work. In this case, you have to reboot the device.

## Convert Ubuntu with DCA to ThinOS 2303

#### **Prerequisites**

#### Table 4. Supported conversion scenarios

| Platform                 | Ubuntu version | DCA-Enabler version |
|--------------------------|----------------|---------------------|
| Latitude 3420            | 20.04          | 1.5.0-14 or later   |
| OptiPlex 5400 All-in-One | 20.04          | 1.5.0-14 or later   |
| Latitude 3440            | 22.04          | 1.7.0-20 or later   |
| Latitude 5440            | 22.04          | 1.7.0-20 or later   |
| OptiPlex All-in-One 7410 | 22.04          | 1.7.0-20 or later   |

Ensure that DCA-Enabler is installed on your Ubuntu devices according to above table. For details on how to install DCA-Enabler in Ubuntu operating system and upgrade it, see *Dell Wyse ThinOS Migration Guide* at www.dell.com/support

- The device must have a factory-installed Ubuntu operating system. If you have custom installed the Ubuntu operating system, you cannot convert it to ThinOS 2303.
- Wyse Management Suite version 4.0 or later versions must be used to convert to ThinOS 2303.
- Ensure that you have connected the device to the external power source using the power adapter.
- Ensure you have enough ThinOS Activation devices licenses on Wyse Management Suite 4.0 or later versions.
- Create a group in Wyse Management Suite with a group token.
- The ThinOS Activation devices license number of Wyse Management Suite must be larger than the device number. If it is not larger, you cannot create the Advanced Policy for conversion.
- The Ubuntu devices must be registered to Wyse Management Suite as generic clients. For details on how to register the generic client to Wyse Management Suite, see *Dell Wyse ThinOS Migration Guide* at www.dell.com/support.
- Ensure you have downloaded the Ubuntu to ThinOS 2303 conversion image.
- Extract the Ubuntu to ThinOS 2303 conversion image to get the Conversion Installer file DTOS\_Ubuntu\_Installer\_1.2-dtos0-amd64\_signed.tar.gz and ThinOS image ThinOS\_2303\_9.4.1141.pkg.
  - NOTE: The ThinOS image ThinOS\_2303\_9.4.1141.pkg can be used for downgrade in the future.

#### Steps

- 1. Go to Apps & Data > App Inventory > Generic Client, and click Add Package file.
- 2. Upload the Conversion Installer file DTOS Ubuntu Installer 1.2-dtos0-amd64 signed.tar.gz
- 3. Go to Apps & Data > OS Image Repository > ThinOS 9.x, and click Add Firmware file.
- 4. Upload the ThinOS image ThinOS 2303 9.4.1141.pkg.
- 5. Go to Apps & Data > App Policies > Generic Client, and click Add Advanced Policy.
- 6. Enter the policy name, select the group in which the Ubuntu devices have been registered, and select **Generic Client** as OS type.
- 7. Click Add app, and select the conversion installer file that was uploaded before from the drop-down menu.
- 8. Click Add app again, and select the ThinOS image file that was uploaded before from the drop-down menu.
- 9. Select the platforms you want to convert in the Platform Filter drop-down menu.
- 10. Click Save.
  - i NOTE: Ensure that the Apply Policy Automatically option is set to Do not apply automatically.
- 11. In the next window, click Yes to schedule a job.
- 12. Select Immediately in the Run drop-down menu in the App Policy Job window and click Preview.
- 13. Click Schedule.

The Conversion Installer file downloads and installs first followed by the ThinOS image. After installation, the device restarts automatically.

- NOTE: After you register the converted ThinOS device to Wyse Management Suite, the ThinOS activation devices license is consumed automatically.
- NOTE: After conversion, ThinOS 2303 is in the factory default status. ThinOS 2303 must be registered to Wyse Management Suite manually or using DHCP/DNS discovery.
- NOTE: If the conversion has failed, you can see the error log table below and reschedule the job. Go to **Jobs** > **Schedule APP Policy** to reschedule the job.
- (i) NOTE: If the conversion has failed, it is recommended to install the ThinOS ISO image.

If there is a **/usr/dtos** folder in your Ubuntu device, you can use the command **cat /var/log/dtos\_dca\_installer.log** to get the error log.

If there is no /usr/dtos folder in your Ubuntu device, go to the WMS Server Jobs page to check the error messages.

### Table 5. Error Log table

| Error Log                                                          | Resolution                                                                |
|--------------------------------------------------------------------|---------------------------------------------------------------------------|
| No AC plugged in                                                   | Plug in power adapter, reschedule job                                     |
| Platform Not Supported                                             | This hardware platform is not supported                                   |
| Error mounting recovery partition                                  | The Ubuntu image is not a factory image. Reinstall the factory image.     |
| No DHC/ThinOS package in recovery partition                        | Cannot find the ThinOS image, reschedule job                              |
| Error in extracting DHC/ThinOS Future packages                     | Failed to extract the ThinOS image, reschedule job                        |
| Error copying the DHC/ThinOS Future packages to recovery partition | Failed to copy the ThinOS image, reschedule job                           |
| ThinOS package verification failed                                 | ThinOS image is not correct, reschedule job with the correct ThinOS image |
| Not enough space in Recovery Partition                             | Clear the recovery partition                                              |
| The free space of Recovery Partition is not enough                 | Clear the recovery partition                                              |

# Compatibility

# ThinOS application package details

- Citrix\_Workspace\_App\_23.2.0.10.4.pkg
- EPOS\_Connect\_7.4.0.2.pkg
- HID\_Fingerprint\_Reader\_210217.23.pkg
- VMware\_Horizon\_2212.8.8.0.21079016.5.pkg
- Identity\_Automation\_QwickAccess\_2.0.4.1.6.pkg
- Imprivata\_PIE\_7.11.001.0045.48.pkg
- Imprivata\_PIE\_7.10.002.0009.47.pkg
- Jabra\_8.5.5.4.pkg
- Cisco\_Jabber\_14.1.3.307560.10.pkg
- Teradici\_PCoIP\_22.09.4.12.pkg
- Cisco\_Webex\_VDI\_43.2.0.25211.4.pkg
- Cisco\_Webex\_Meetings\_VDI\_43.2.1.18.5.pkg
- Microsoft\_AVD\_2.0.2102.pkg
- Zoom\_Citrix\_5.13.0.22460.2.pkg
- Zoom\_Horizon\_5.13.0.22460.2.pkg
- Zoom\_AVD\_5.13.0.22460.2pkg

- ControlUp\_VDI\_Agent\_1.0.0.1.33.pkg
- RingCentral\_App\_VMware\_Plugin\_23.1.10.5.pkg
- Common\_Printing\_1.0.0.23.pkg
- NOTE: After upgrading to ThinOS 2303, all application packages released prior to ThinOS 2205 are removed automatically. You must install the latest application packages.
- NOTE: You cannot install application packages released prior to ThinOS 2205 on ThinOS 2303, and Installation fails for the first time. After the installation fails, ThinOS does not download the application packages anymore.

# **Wyse Management Suite and Configuration UI package**

- Wyse Management Suite version 4.0
- Configuration UI package 1.9.728
- NOTE: Use Wyse Management Suite 4.0 server and Configuration UI package 1.9.728 for the new Wyse Management Suite ThinOS 9.x Policy features.

## ThinOS build details

- ThinOS 9.1.3129 or later versions to ThinOS 2303 (9.4.1141)—ThinOS 2303 9.4.1141.pkg
- Ubuntu to ThinOS 2303 conversion build—ThinOS 2303 9.4.1141 Ubuntu Conversion.zip

## **BIOS** packages

#### Table 6. BIOS package

| Platform model                   | Package filename                |
|----------------------------------|---------------------------------|
| Wyse 5070 Thin Client            | bios-5070_1.21.0.pkg            |
| Wyse 5470 Thin Client            | bios-5470_1.17.1.pkg            |
| Wyse 5470 All-in-One Thin Client | bios-5470AIO_1.18.0.pkg         |
| OptiPlex 3000 Thin Client        | bios-Op3000TC_1.6.1.pkg         |
| Dell Latitude 3420               | bios-Latitude_3420_1.25.1.pkg   |
| Dell OptiPlex 5400 All-in-One    | bios-OptiPlex5400AIO_1.1.22.pkg |

## **Tested BIOS version for ThinOS 2303**

#### Table 7. Tested BIOS details

| Platform name                    | BIOS version |
|----------------------------------|--------------|
| Wyse 3040 Thin Client            | 1.2.5        |
| Wyse 5070 Thin Client            | 1.21.0       |
| Wyse 5470 All-in-One Thin Client | 1.18.0       |
| Wyse 5470 Mobile Thin Client     | 1.17.1       |
| OptiPlex 3000 Thin Client        | 1.6.1        |
| Latitude 3420                    | 1.25.1       |
| OptiPlex 5400 All-in-One         | 1.1.22       |
| Latitude 3440                    | 1.0.1        |
| Latitude 5440                    | 1.0.1        |

### Table 7. Tested BIOS details (continued)

| Platform name            | BIOS version |
|--------------------------|--------------|
| OptiPlex All-in-One 7410 | 1.0.1        |

# Citrix Workspace app feature matrix

Table 8. Citrix Workspace app feature matrix

| Feature             |                                              | ThinOS 2303 with CWA 2302 | Limitations                                                                                                    |
|---------------------|----------------------------------------------|---------------------------|----------------------------------------------------------------------------------------------------|
| Citrix Workspace    | Citrix Virtual Apps                          | Supported                 | Citrix session prelaunch and session linger features are not supported. This is Linux binary design.                            |
|                     | Citrix Virtual Desktops                      | Supported                 | There are no limitations in this release.                                                                                       |
|                     | Citrix Content Collaboration (Citrix Files)  | N/A                       | N/A                                                                                                    |
|                     | Citrix Access Control<br>Service             | N/A                       | N/A                                                                                                    |
|                     | Citrix Workspace Browser                     | N/A                       | N/A                                                                                                    |
|                     | SaaS/Webapps with SSO                        | Not supported             | Not supported                                                                                                    |
|                     | Citrix Mobile Apps                           | N/A                       | N/A                                                                                                    |
|                     | Intelligent Workspace features               | N/A                       | N/A                                                                                                    |
| Endpoint Management | Auto configure using DNS for Email Discovery | Supported                 | There are no limitations in this release.                                                                                       |
|                     | Centralized Management<br>Settings           | Supported                 | There are no limitations in this release.                                                                                       |
|                     | App Store Updates/Citrix<br>Auto updates     | N/A                       | N/A                                                                                                    |
| UI                  | Desktop Viewer/Toolbar                       | Supported                 | There are no limitations in this release.                                                                                       |
|                     | Multi-tasking                                | Supported                 | There are no limitations in this release.                                                                                       |
|                     | Follow Me Sessions<br>(Workspace Control)    | Supported                 | There are no limitations in this release.                                                                                       |
| HDX Host Core       | Adaptive transport                           | Supported                 | There are no limitations in this release.                                                                                       |
|                     | Session reliability                          | Supported                 | There are no limitations in this release.                                                                                       |
|                     | Auto-client Reconnect                        | Supported                 | There are no limitations in this release.                                                                                       |
|                     | Bi-directional Content redirection           | N/A                       | N/A                                                                                                    |
|                     | URL redirection                              | N/A                       | URL redirection has<br>limitations in Citrix<br>Workspace app for Linux<br>client. It requires launch<br>client browser through |

Table 8. Citrix Workspace app feature matrix (continued)

| Feature                 |                                       | ThinOS 2303 with CWA 2302 | Limitations                                                                                                    |
|-------------------------|---------------------------------------|---------------------------|----------------------------------------------------------------------------------------------------|
|                         |                                       |                           | Local app access policy (which is not supported in Linux client) to access the URL redirection blacklist URL. Citrix support recommends using Browser Content Redirection (BCR) in Linux client to replace URL redirection. |
|                         | File open in Citrix<br>Workspace app  | N/A                       | Not supported. No local file explorer on ThinOS.                                                                                                    |
|                         | Browser content redirection           | Supported                 | Browser Content Redirection (BCR) with CEF is enabled by default. ThinOS does not provide the configuration to change BCR with WebKitGKT+.                                                                                  |
|                         | Multiport ICA                         | Supported                 | There are no limitations in this release.                                                                                                    |
|                         | Multistream ICA                       | Not supported             | Not supported                                                                                                    |
|                         | SDWAN support                         | Not supported             | Not supported                                                                                                    |
| HDX IO/Devices/Printing | Local Printing                        | Supported                 | There are no limitations in this release.                                                                                                    |
|                         | Generic USB Redirection               | Supported                 | There are no limitations in this release.                                                                                                    |
|                         | Client drive mapping/File<br>Transfer | Supported                 | Only FAT32 and NTFS file systems on the USB disk are supported.                                                                                                    |
| HDX Integration         | Local App Access                      | N/A                       | N/A                                                                                                    |
|                         | Multi-touch                           | N/A                       | N/A                                                                                                    |
|                         | Mobility pack                         | N/A                       | N/A                                                                                                    |
|                         | HDX Insight                           | Supported                 | There are no limitations in this release.                                                                                                    |
|                         | HDX Insight with NSAP VC              | Supported                 | There are no limitations in this release.                                                                                                    |
|                         | EUEM Experience Matrix                | Supported                 | There are no limitations in this release.                                                                                                    |
|                         | Session Sharing                       | Supported                 | There are no limitations in this release.                                                                                                    |
| HDX Multi-media         | Audio Playback                        | Supported                 | There are no limitations in this release.                                                                                                    |
|                         | Bi-directional Audio (VoIP)           | Supported                 | There are no limitations in this release.                                                                                                    |
|                         | Webcam redirection                    | Supported                 | HDX webcam is supported but requires a workaround to resolve the no video preview issue. This is a Citrix Workspace app 2302 known issue. For more                                                                          |

Table 8. Citrix Workspace app feature matrix (continued)

| Feature |                                                                                                    | ThinOS 2303 with CWA 2302 | Limitations                                                                                                    |
|---------|----------------------------------------------------------------------------------------------------|---------------------------|----------------------------------------------------------------------------------------------------|
|         |                                                                                                    |                           | limitations, see Dell Wyse<br>ThinOS 2303, 2211, 2208,<br>and 2205 Release Notes at<br>www.dell.com/support                                                                                                    |
|         | Video playback                                                                                     | Supported                 | There are no limitations in this release.                                                                                                    |
|         | Flash redirection                                                                                  | N/A                       | Citrix Linux binary supports only x86 client.                                                                                                    |
|         | Microsoft Teams<br>Optimization                                                                    | Supported                 | Supports Microsoft Teams optimization through HTTP proxy server with anonymous authentication. It does not support the proxy configured by DHCP Option 252 or the proxy server configured with non-anonymous authentication. This is a Citrix binary design. For more information, see the Dell Wyse ThinOS Administrator's Guide at www.dell.com/support. |
|         | Skype for business<br>Optimization pack                                                            | Supported                 | Not supported through proxy server.                                                                                                    |
|         | Cisco Jabber<br>Unified Communications<br>Optimization                                             | Supported                 | For information about limitations, see the Dell Wyse ThinOS Administrator's Guide at www.dell.com/support.                                                                                                    |
|         | Unified Communication<br>Zoom Cloud Meeting<br>Optimization                                        | Supported                 | Support Zoom optimization via HTTP proxy server with anonymous authentication. It does not support the proxy configured by DHCP Option 252 or the proxy server configured with non-anonymous authentication. For more information, see the Dell Wyse ThinOS Administrator's Guide at www.dell.com/support.                                                 |
|         | Unified Communication<br>Cisco Webex VDI<br>Optimization (tVDI)<br>(formerly Cisco Webex<br>Teams) | Supported                 | Supports Cisco Webex VDI (formerly Cisco WebexTeams) optimization mode through HTTP proxy server which is configured in ThinOS Network Proxy by Admin Policy Tool or Wyse Management Suite. Supports Webex Meetings optimization mode through HTTP proxy server with anonymous, and username or password authentications. It does not support the proxy    |

Table 8. Citrix Workspace app feature matrix (continued)

| Feature        |                                                                        | ThinOS 2303 with CWA 2302 | Limitations                                                                                                    |
|----------------|------------------------------------------------------------------------|---------------------------|----------------------------------------------------------------------------------------------------|
|                |                                                                        |                           | configured by DHCP Option<br>252. For more information,<br>see the Dell Wyse ThinOS<br>Administrator's Guide at<br>www.dell.com/support.                                                                                                    |
|                | Unified Communication Cisco Webex Meetings Optimization (wVDI)         | Supported                 | Dell Technologies recommends to wait for 10s to join a second meeting after you end the first meeting. Otherwise, VDI mode may not work. Supports Webex Meetings optimization mode through HTTP proxy server with anonymous, and username or password authentications. It does not support the proxy configured by DHCP Option 252. For more information, see the Dell Wyse ThinOS Administrator's Guide at www.dell.com/support. |
|                | Windows Multimedia redirection                                         | Supported                 | There are no limitations in this release.                                                                                                    |
|                | UDP Audio                                                              | Supported                 | There are no limitations in this release.                                                                                                    |
| HDX Graphics   | H.264-enhanced<br>SuperCodec                                           | Supported                 | There are no limitations in this release.                                                                                                    |
|                | Client hardware acceleration                                           | Supported                 | There are no limitations in this release.                                                                                                    |
|                | 3DPro Graphics                                                         | Supported                 | There are no limitations in this release.                                                                                                    |
|                | External Monitor Support                                               | Supported                 | For limitations, see<br>the Dell Wyse ThinOS<br>Administrator's Guide at<br>www.dell.com/support.                                                                                                    |
|                | True Multi Monitor                                                     | Supported                 | There are no limitations in this release.                                                                                                    |
|                | Desktop Composition redirection                                        | N/A                       | N/A                                                                                                    |
|                | Location Based Services<br>(Location available via API-<br>description | N/A                       | N/A                                                                                                    |
| Authentication | Federated Authentication (SAML/Azure AD)                               | Supported                 | There are no limitations in this release.                                                                                                    |
|                | RSA Soft Token                                                         | Supported                 | There are no limitations in this release.                                                                                                    |
|                | Challenge Response SMS (Radius)                                        | Supported                 | There are no limitations in this release.                                                                                                    |
|                | OKTA Multi factor authentication                                       | Supported                 | There are no limitations in this release.                                                                                                    |

Table 8. Citrix Workspace app feature matrix (continued)

| Feature  |                                                               | ThinOS 2303 with CWA 2302          | Limitations                               |
|----------|---------------------------------------------------------------|------------------------------------|-------------------------------------------|
|          | DUO multi factor authentication                               | Supported                          | There are no limitations in this release. |
|          | Smart cards (CAC, PIV etc)                                    | Supported                          | There are no limitations in this release. |
|          | User Cert Auth via<br>NetScaler Gateway (via<br>Browser Only) | N/A                                | N/A                                       |
|          | Proximity/Contactless Card                                    | Supported                          | There are no limitations in this release. |
|          | Credential insertion (For example, Fast Connect, Storebrowse) | Supported                          | There are no limitations in this release. |
|          | Pass Through<br>Authentication                                | Supported                          | There are no limitations in this release. |
|          | Save credentials (on-<br>premise and only SF)                 | N/A                                | N/A                                       |
|          | NetScaler nFactor<br>Authentication                           | Not supported                      | Not supported                             |
|          | NetScaler Full VPN                                            | Not supported                      | Not supported                             |
|          | Netscaler Native OTP                                          | Supported                          | There are no limitations in this release. |
|          | Biometric Authentication<br>such as Touch ID and Face<br>ID   | Supported (only supports Touch ID) | Only supports Touch ID.                   |
|          | Single Sign-On to Citrix<br>Files App                         | N/A                                | N/A                                       |
|          | Single Sign on to Citrix<br>Mobile apps                       | N/A                                | N/A                                       |
|          | Anonymous Store Access                                        | Supported                          | There are no limitations in this release. |
|          | Netscaler + RSA                                               | Not supported                      | Not supported                             |
|          | Netscaler + Client cert authentication                        | Not supported                      | Not supported                             |
|          | Citrix cloud + Azure Active<br>Directory                      | Not supported                      | Not supported                             |
|          | Citrix cloud + Active<br>Directory + Token                    | Not supported                      | Not supported                             |
|          | Citrix cloud + Citrix<br>Gateway                              | Not supported                      | Not supported                             |
|          | Citrix cloud + Okta                                           | Not supported                      | Not supported                             |
|          | Citrix cloud + SAML 2.0                                       | Not supported                      | Not supported                             |
|          | Netscaler load balance                                        | Not supported                      | Not supported                             |
| Security | TLS 1.2                                                       | Supported                          | There are no limitations in this release. |

Table 8. Citrix Workspace app feature matrix (continued)

| Feature               |                                                                        | ThinOS 2303 with CWA 2302 | Limitations                                                                                                    |
|-----------------------|------------------------------------------------------------------------|---------------------------|----------------------------------------------------------------------------------------------------|
|                       | TLS 1.0/1.1                                                            | Not supported             | ThinOS 9.1 does not provide the configuration to change TLS.                                                                                                    |
|                       | DTLS 1.0                                                               | Supported                 | There are no limitations in this release.                                                                                                    |
|                       | DTLS 1.2                                                               | Not supported             | Not supported                                                                                                    |
|                       | SHA2 Cert                                                              | Supported                 | There are no limitations in this release.                                                                                                    |
|                       | Smart Access                                                           | Not supported             | Not supported                                                                                                    |
|                       | Remote Access via Citrix<br>Gateway                                    | Supported                 | The following webview login environment configurations support autologin and lock or unlock terminal:  • Citrix Federated Authentication Service SAML with Microsoft Azure Active Directory  • Citrix ADC Native OTP  • Citrix ADC MFA with SAML using OKTA as IDP and Citrix FAS for SSO to VDA |
|                       | Workspace for Web Access                                               | N/A                       | ThinOS does not provide local browser.                                                                                                    |
|                       | IPV6                                                                   | Not supported             | Not supported—Can sign in but cannot connect to the session.                                                                                                    |
| Keyboard Enhancements | Dynamic Keyboard Layout<br>Synchronization with<br>Windows VDA         | Supported                 | There are no limitations in this release.                                                                                                    |
|                       | Unicode Keyboard Layout<br>Mapping with Windows VDA                    | Supported                 | There are no limitations in this release.                                                                                                    |
|                       | Client IME Enhancements with Windows VDA                               | N/A                       | N/A                                                                                                    |
|                       | Language Bar Show/Hide<br>with Windows VDA<br>Applications             | N/A                       | N/A                                                                                                    |
|                       | Option Key mapping for<br>server-side IME input mode<br>on Windows VDA | N/A                       | N/A                                                                                                    |
|                       | Dynamic Keyboard Layout<br>Synchronization with Linux<br>VDA           | Not supported             | Not supported                                                                                                    |
|                       | Client IME Enhancements<br>with Linux VDA                              | N/A                       | N/A                                                                                                    |
|                       | Language Bar support for Linux VDA Applications                        | Not supported             | Not supported                                                                                                    |
|                       | Keyboard sync only when a session is launched—client Setting in ThinOS | Supported                 | There are no limitations in this release.                                                                                                    |

Table 8. Citrix Workspace app feature matrix (continued)

| Feature                                                                            |                                                                                   | ThinOS 2303 with CWA 2302 | Limitations                               |
|------------------------------------------------------------------------------------|-----------------------------------------------------------------------------------|---------------------------|-------------------------------------------|
|                                                                                    | Server default setting in ThinOS                                                  | Supported                 | There are no limitations in this release. |
|                                                                                    | Specific keyboard in ThinOS                                                       | Supported                 | There are no limitations in this release. |
| New features listed in Citrix<br>Workspace app release<br>notes but not in feature | Microsoft Teams<br>enhancements: App sharing<br>enabled (CWA2209)                 | Supported                 | There are no limitations in this release. |
| matrix                                                                             | Microsoft Teams<br>enhancements:<br>Enhancements to high DPI<br>support (CWA2209) | Not Supported             | Not supported                             |
|                                                                                    | Microsoft Teams<br>enhancements: WebRTC<br>SDK upgrade (CWA2209)                  | Supported                 | There are no limitations in this release. |
|                                                                                    | Support for extended keyboard layouts (CWA2209)                                   | Supported                 | There are no limitations in this release. |
|                                                                                    | Keyboard input mode enhancements (CWA2209)                                        | Not Supported             | Not supported                             |
|                                                                                    | Support for authentication using FIDO2 (CWA2209)                                  | Not Supported             | Not supported                             |
|                                                                                    | Support for secondary ringer(CWA2207                                              | Not Supported             | Not supported                             |
|                                                                                    | Improved audio<br>echo cancellation<br>support [Technical Preview]<br>(CWA2207)   | Not Supported             | Not supported                             |
|                                                                                    | Composite USB device redirection(CWA2207)                                         | Not Supported             | Not supported                             |
|                                                                                    | Support for DPI<br>matching [Technical<br>Preview](CWA2207)                       | Not Supported             | Not supported                             |
|                                                                                    | Enhancement to improve audio quality (CWA2207)                                    | Not Supported             | Not supported                             |
|                                                                                    | Provision to disable<br>LaunchDarkly service<br>(CWA2205)                         | Not Supported             | Not supported                             |
|                                                                                    | Email-based auto-discovery of store (CWA2205)                                     | Not Supported             | Not supported                             |
|                                                                                    | Persistent login [Technical<br>Preview] (CWA2205)                                 | Not Supported             | Not supported                             |
|                                                                                    | Authentication<br>enhancement for<br>Storebrowse (CWA2205)                        | Not Supported             | Not supported                             |
|                                                                                    | Support for EDT IPv6<br>(CWA2203)                                                 | Not Supported             | Not supported                             |
|                                                                                    | Support for TLS protocol version 1.3 (CWA2203)                                    | Not Supported             | Not supported                             |

Table 8. Citrix Workspace app feature matrix (continued)

| Feature |                                                                    | ThinOS 2303 with CWA 2302 | Limitations                                                                                                    |
|---------|--------------------------------------------------------------------|---------------------------|----------------------------------------------------------------------------------------------------|
|         | Custom web stores<br>(CWA2203)                                     | Not Supported             | Not supported                                                                                                    |
|         | Authentication<br>enhancement experimental<br>feature (CWA2203)    | Not Supported             | Not supported                                                                                                    |
|         | Keyboard layout<br>synchronization<br>enhancement (CWA2203)        | Not Supported             | Not supported                                                                                                    |
|         | Multi-window chat and<br>meetings for Microsoft<br>Teams (CWA2203) | Supported                 | There are no limitations in this release.                                                                                                    |
|         | Dynamic e911 in Microsoft<br>Teams (CWA2112)                       | Not Supported             | Not Supported                                                                                                    |
|         | Request control in<br>Microsoft Teams<br>(CWA2112)                 | Supported                 | Users on ThinOS client cannot give control to other users. In other words, after the user on the ThinOS client starts sharing screen or content, the option <b>Give control</b> is present in the sharing toolbar, but it does not function when you give control to other participant. This is a Microsoft limitation. |
|         | Support for cursor color inverting (CWA2112)                       | Supported                 | For limitations, see the Dell Wyse ThinOS Version 2205 Administrator's Guide at www.dell.com/support.                                                                                                    |
|         | Microsoft Teams<br>enhancement to echo<br>cancellation (CWA2111)   | Supported                 | For limitations, see the Dell Wyse ThinOS Version 2205 Administrator's Guide at www.dell.com/support.                                                                                                    |
|         | Enhancement on smart card support (CWA2112)                        | Supported                 | There are no limitations in this release.                                                                                                    |
|         | Webcam redirection for<br>64-bit (Technical Preview)<br>(CWA2111)  | Supported                 | For limitations, see Dell<br>Wyse ThinOS 2303, 2211,<br>2208, and 2205 Release<br>Notes at www.dell.com/<br>support                                                                                                    |
|         | Support for custom web<br>stores (Technical Preview)<br>(CWA2111)  | Not supported             | Not supported                                                                                                    |
|         | Workspace with intelligence<br>(Technical Preview)<br>(CWA2111)    | Not supported             | Not supported                                                                                                    |
|         | Session reliability enhancement (CWA2109)                          | Supported                 | There are no limitations in this release                                                                                                    |
|         | Enhancement to logging (CWA2109)                                   | Supported                 | There are no limitations in this release                                                                                                    |
|         | Adaptive audio (CWA2109,<br>CWA2112)                               | Supported                 | There are no limitations in this release                                                                                                    |

Table 8. Citrix Workspace app feature matrix (continued)

| Feature |                                                                                      | ThinOS 2303 with CWA 2302 | Limitations                                                                                                    |
|---------|--------------------------------------------------------------------------------------|---------------------------|----------------------------------------------------------------------------------------------------|
|         | Storebrowse enhancement for service continuity(CWA2109)                              | Not supported             | Not supported                                                                                                    |
|         | Global App Config Service<br>(Public Technical Preview)<br>(CWA2109)                 | Not supported             | Not supported                                                                                                    |
|         | EDT MTU discovery<br>(CWA2109)                                                       | Not supported             | Not supported                                                                                                    |
|         | Creating custom user-agent<br>strings in network request<br>(CWA2109)                | Not supported             | Not supported                                                                                                    |
|         | Feature flag management (CWA2109)                                                    | Not supported             | Not supported                                                                                                    |
|         | Battery status indicator<br>(CWA2106, CWA 2111)                                      | Supported                 | There are no limitations in this release.                                                                           |
|         | Service continuity<br>(CWA2109)                                                      | Not supported             | Not supported                                                                                                    |
|         | User Interface enhancement (CWA2106)                                                 | Not supported             | Not supported                                                                                                    |
|         | Pinning multi-monitor screen layout (CWA2103)                                        | Not supported             | Not supported                                                                                                    |
|         | App Protection (CWA2101,<br>CWA2106, CWA 2108)                                       | Not supported             | Not supported                                                                                                    |
|         | Authentication<br>enhancement is available<br>only in cloud deployments<br>(CWA2012) | Not supported             | Not supported                                                                                                    |
|         | Multiple audio devices<br>(CWA2012, CWA2010, and<br>CWA2112)                         | Supported                 | For limitations, see Dell<br>Wyse ThinOS 2303, 2211,<br>2208, and 2205 Release<br>Notes at www.dell.com/<br>support |
|         | Citrix logging (CWA2009)                                                             | Supported                 | There are no limitations in this release.                                                                           |
|         | Cryptographic update (CWA2006)                                                       | Not supported             | Not supported                                                                                                    |
|         | Transparent user interface (TUI) (CWA1912 and CWA1910)                               | Not supported             | Not supported                                                                                                    |
|         | GStreamer 1.x<br>supportexperimental<br>feature(CWA1912)                             | Supported                 | There are no limitations in this release.                                                                           |
|         | App indicator icon<br>(CWA1910)                                                      | Not supported             | Not supported                                                                                                    |
|         | Latest webkit support<br>(CWA1908 and CWA1906)                                       | Supported                 | There are no limitations in this release.                                                                           |
|         | Bloomberg audio redirection (CWA1903)                                                | Supported                 | There are no limitations in this release.                                                                           |

Table 8. Citrix Workspace app feature matrix (continued)

| Feature                  |                                                                                             | ThinOS 2303 with CWA 2302 | Limitations                                                                                                    |
|--------------------------|---------------------------------------------------------------------------------------------|---------------------------|----------------------------------------------------------------------------------------------------|
|                          | Bloomberg v4 keyboard<br>selective redirection<br>support(CWA1808)                          | Supported                 | There are no limitations in this release.                                                                                                    |
|                          | Inactivity Timeout for Citrix<br>Workspace app [Technical<br>Preview](CWA2302)              | Not supported             | Not supported                                                                                                    |
|                          | Screen pinning in custom web stores [Technical Preview](CWA2302)                            | Not supported             | Not supported                                                                                                    |
|                          | Support for 32-bit<br>cursor [Technical Preview]<br>(CWA2212)                               | Supported                 | The black box around the cursor issue in Adobe Acrobat reader 32-bit exists in Citrix HDX Pro 3D desktop. This issue is also reproduced in Citrix Workspace App Linux binary.                |
|                          | Addition of client-side jitter buffer mechanism [Technical Preview](CWA2212)                | Not supported             | Not supported                                                                                                    |
|                          | Background blurring and replacement for Citrix Optimized Teams [Technical Preview](CWA2212) | Supported                 | Some of the background images fail to download and cannot take effect in Microsoft Teams optimization mode in Citrix VDI. The issue is also reproduced in Citrix Workspace app Linux binary. |
| ThinOS VDI configuration | Broker Setting                                                                              | Supported                 | There are no limitations in this release.                                                                                                    |
|                          | PNA button menu                                                                             | Supported                 | There are no limitations in this release.                                                                                                    |
|                          | Sign on window function                                                                     | Supported                 | There are no limitations in this release.                                                                                                    |
|                          | Workspace mode                                                                              | Supported                 | There are no limitations in this release.                                                                                                    |
|                          | Admin policy tool                                                                           | Supported                 | There are no limitations in this release.                                                                                                    |

# **ThinOS AVD Client Feature Matrix**

Table 9. ThinOS AVD Client Feature Matrix

| Category Supported | Features                               | ThinOS 2303   |
|--------------------|----------------------------------------|---------------|
| Service            | Direct connection to Desktop via RDP   | Supported     |
|                    | Remote Desktop Services broker (Local) | Supported     |
|                    | Windows Virtual Desktop (Azure)        | Supported     |
| Session            | Desktop                                | Supported     |
|                    | Remote App (Integrated)                | Not supported |

Table 9. ThinOS AVD Client Feature Matrix (continued)

| Category Supported | Features                       | ThinOS 2303   |
|--------------------|--------------------------------|---------------|
|                    | Remote App (Immersive )        | Supported     |
| Input              | Keyboard                       | Supported     |
|                    | Mouse                          | Supported     |
|                    | Single Touch                   | Supported     |
| Audio Visual       | Audio in (microphone)          | Supported     |
|                    | Audio out (speaker)            | Supported     |
|                    | Camera                         | Supported     |
| Storage            | Folder/Drive Redirection       | Supported     |
| Clipboard          | Clipboard (text)               | Supported     |
|                    | Clipboard (object)             | Supported     |
| Redirections       | Printer                        | Supported     |
|                    | SmartCard                      | Supported     |
| Session Experience | Dynamic Resolution             | Supported     |
|                    | Start Command                  | Supported     |
|                    | Desktop Scale Factor           | Supported     |
|                    | Multi-Monitor (All)            | Supported     |
|                    | Restricted full screen session | Supported     |
|                    | Keyboard Layout Mapping        | Supported     |
|                    | Time Zone Mapping              | Supported     |
|                    | Video/Audio/Online playback    | Supported     |
|                    | Compression                    | Supported     |
|                    | Optimize for low speed link    | Supported     |
| Graphics (CODECs)  | H.264 Hardware Acceleration    | Supported     |
| Authentication     | TS Gateway                     | Supported     |
|                    | NLA                            | Supported     |
|                    | SmartCard                      | Not supported |
|                    | Imprivata                      | Supported     |

# **VMware Horizon feature matrix**

Table 10. VMware Horizon feature matrix

| Feature             |                              | ThinOS 2303 with Horizon Client 2212             |
|---------------------|------------------------------|--------------------------------------------------|
| Broker Connectivity | SSL certificate verification | Supported only with VDI                          |
|                     | Disclaimer dialog            | Supported with VDI, RDS Hosted Desktops and Apps |
|                     | UAG compatibility            | Supported with VDI, RDS Hosted Desktops and Apps |
|                     | Shortcuts from server        | Not supported                                    |

Table 10. VMware Horizon feature matrix (continued)

| Feature               |                                               | ThinOS 2303 with Horizon Client 2212             |
|-----------------------|-----------------------------------------------|--------------------------------------------------|
|                       | Pre-install shortcuts from server             | Not supported                                    |
|                       | File type association                         | Not supported                                    |
|                       | Phone home                                    | Supported with VDI, RDS Hosted Desktops and Apps |
| Broker Authentication | Password authentication                       | Supported with VDI, RDS Hosted Desktops and Apps |
|                       | Single sign on                                | Supported with VDI, RDS Hosted Desktops and Apps |
|                       | RSA authentication                            | Supported with VDI, RDS Hosted Desktops and Apps |
|                       | Integrated RSA SecurID token generator        | Not supported                                    |
|                       | Kiosk mode                                    | Supported with VDI, RDS Hosted Desktops and Apps |
|                       | Remember credentials                          | Not supported                                    |
|                       | Log in as current user                        | Not supported                                    |
|                       | Nested log in as current user                 | Not supported                                    |
|                       | Log in as current user 1-way trust            | Not supported                                    |
|                       | OS biometric authentication                   | Not supported                                    |
|                       | Un-authentication access                      | Supported with VDI, RDS Hosted Desktops and Apps |
|                       | Radius - Cisco ACS                            | Supported with VDI, RDS Hosted Desktops and Apps |
|                       | Radius – SMS Passcode                         | Supported with VDI, RDS Hosted Desktops and Apps |
|                       | Radius - DUO                                  | Supported with VDI, RDS Hosted Desktops and Apps |
|                       | Radius - OKTA                                 | Supported with VDI, RDS Hosted Desktops and Apps |
|                       | Radius – Microsoft Network Policy             | Supported with VDI, RDS Hosted Desktops and Apps |
| Smart card            | x.509 certificate authentication (Smart Card) | Supported with VDI, RDS Hosted Desktops and Apps |
|                       | CAC support                                   | Supported with VDI, RDS Hosted Desktops and Apps |
|                       | .Net support                                  | Supported with VDI, RDS Hosted Desktops and Apps |
|                       | PIV support                                   | Supported with VDI, RDS Hosted Desktops and Apps |
|                       | Java support                                  | Not supported                                    |
|                       | Purebred derived credentials                  | Not supported                                    |
|                       | Device Cert auth with UAG                     | Not supported                                    |
| Desktop Operations    | Reset                                         | Supported only with VDI                          |

Table 10. VMware Horizon feature matrix (continued)

| Feature                                    |                                                    | ThinOS 2303 with Horizon Client 2212                          |
|--------------------------------------------|----------------------------------------------------|---------------------------------------------------------------|
|                                            | Restart                                            | Supported only with VDI                                       |
|                                            | Log off                                            | Supported with VDI, RDS Hosted Desktops and Apps              |
| Session Management (Blast Extreme & PCoIP) | Switch desktops                                    | Supported with VDI, RDS Hosted Desktops and Apps              |
|                                            | Multiple connections                               | Supported with VDI, RDS Hosted Desktops and Apps              |
|                                            | Multi-broker/multi-site redirection -<br>Universal | Not supported                                                 |
|                                            | App launch on multiple end points                  | Supported with VDI, RDS Hosted Desktops and Apps              |
|                                            | Auto-retry 5+ minutes                              | Supported with VDI, RDS Hosted Desktops and Apps              |
|                                            | Blast network recovery                             | Supported with VDI, RDS Hosted Desktops and Apps              |
|                                            | Time zone synchronization                          | Supported with VDI, RDS Hosted Desktops and Apps              |
|                                            | Jumplist integration (Windows 7-<br>Windows 10)    | Not supported                                                 |
| Client Customization                       | Command line options                               | Not supported. ThinOS does not publish Command line to users. |
|                                            | URI schema                                         | Not supported. ThinOS does not publish Command line to users. |
|                                            | Launching multiple client instances using URI      | Not supported. ThinOS does not publish Command line to users. |
|                                            | Preference file                                    | Not supported. ThinOS does not publish Command line to users. |
|                                            | Parameter pass-through to RDSH apps                | Not supported. ThinOS does not publish Command line to users. |
|                                            | Non interactive mode                               | Not supported. ThinOS does not publish Command line to users. |
|                                            | GPO-based customization                            | Not supported                                                 |
| Protocols Supported                        | Blast Extreme                                      | Supported with VDI, RDS Hosted Desktops and Apps              |
|                                            | H.264 - HW decode                                  | Supported with VDI, RDS Hosted Desktops and Apps              |
|                                            | H.265 - HW decode                                  | Supported with VDI, RDS Hosted Desktops and Apps              |
|                                            | Blast Codec                                        | Supported with VDI, RDS Hosted Desktops and Apps              |
|                                            | JPEG/PNG                                           | Supported with VDI, RDS Hosted Desktops and Apps              |
|                                            | Switch encoder                                     | Supported with VDI, RDS Hosted Desktops and Apps              |
|                                            | BENIT                                              | Supported with VDI, RDS Hosted Desktops and Apps              |

Table 10. VMware Horizon feature matrix (continued)

| Feature                                   |                                                                     | ThinOS 2303 with Horizon Client 2212                        |
|-------------------------------------------|---------------------------------------------------------------------|-------------------------------------------------------------|
|                                           | Blast Extreme Adaptive<br>Transportation                            | Supported with VDI, RDS Hosted Desktops and Apps            |
|                                           | RDP 8.x, 10.x                                                       | Supported with VDI, RDS Hosted Desktops and Apps            |
|                                           | PCoIP                                                               | Supported with VDI, RDS Hosted Desktops and Apps            |
| Features/Extensions/Monitors/<br>Displays | Dynamic display resizing                                            | Supported with VDI, RDS Hosted Desktops and Apps            |
|                                           | VDI windowed mode                                                   | Supported with VDI, RDS Hosted Desktops and Apps            |
|                                           | Remote app seamless window                                          | Supported with VDI, RDS Hosted Desktops and Apps            |
|                                           | Multiple monitor support                                            | Supported with VDI, RDS Hosted Desktops and Apps            |
|                                           | External monitor support for mobile                                 | Not supported                                               |
|                                           | Display pivot for mobile                                            | Not supported                                               |
|                                           | Number of displays Supported with VDI, RDS Hosted Desktops and Apps | 4                                                           |
|                                           | Maximum resolution                                                  | 3840x2160                                                   |
|                                           | High DPI scaling                                                    | Not supported                                               |
|                                           | DPI sync                                                            | Not supported                                               |
|                                           | Exclusive mode                                                      | Not supported                                               |
|                                           | Multiple monitor selection                                          | Supported with VDI, RDS Hosted Desktops and Apps            |
| Input Device (Keyboard/Mouse)             | Language localization (EN, FR, DE, JP, KO, ES, CH)                  | Supported with VDI, RDS Hosted Desktops and Apps            |
|                                           | Relative mouse                                                      | Supported only with VDI                                     |
|                                           | External Mouse Support                                              | Supported with VDI, RDS Hosted Desktops and Apps            |
|                                           | Local buffer text input box                                         | Not supported                                               |
|                                           | Keyboard Mapping                                                    | Supported with VDI, RDS Hosted Desktops and Apps            |
|                                           | International Keyboard Support                                      | Supported with VDI, RDS Hosted Desktops and Apps            |
|                                           | Input Method local/remote switching                                 | Not supported. ThinOS does not support local input methods. |
|                                           | IME Sync                                                            | Supported with VDI, RDS Hosted Desktops and Apps            |
| Clipboard Services                        | Clipboard Text                                                      | Supported with VDI, RDS Hosted Desktops and Apps            |
|                                           | Clipboard Graphics                                                  | Not supported                                               |
|                                           | Clipboard memory size configuration                                 | Supported with VDI, RDS Hosted Desktops and Apps            |
|                                           | Clipboard File/Folder                                               | Not supported                                               |

Table 10. VMware Horizon feature matrix (continued)

| Feature                      |                                                        | ThinOS 2303 with Horizon Client 2212                                                                 |
|------------------------------|--------------------------------------------------------|----------------------------------------------------------------------------------------------------|
|                              | Drag and Drop Text                                     | Not supported                                                                                        |
|                              | Drag and Drop Image                                    | Not supported                                                                                        |
|                              | Drag and Drop File/Folder                              | Not supported                                                                                        |
| Connection Management        | IPv6 only network support                              | Supported with VDI, RDS Hosted Desktops and Apps                                                     |
|                              | PCoIP IP roaming                                       | Supported with VDI, RDS Hosted Desktops and Apps                                                     |
| Optimized Device Redirection | Serial (COM) Port Redirection                          | Supported with VDI, RDS Hosted Desktops and Apps                                                     |
|                              | Client Drive Redirection/File Transfer                 | Not supported. ThinOS local drive is secured and not accessible.                                     |
|                              | Scanner (TWAIN/WIA) Redirection                        | Supported with VDI, RDS Hosted Desktops and Apps. Windows Image Acquisition (WIA ) is not supported. |
|                              | x.509 Certificate (Smart Card/<br>Derived Credentials) | Supported with VDI, RDS Hosted Desktops and Apps                                                     |
|                              | Gyro Sensor Redirection                                | Not supported                                                                                        |
| Real-Time Audio-Video        | Audio in (input)                                       | Supported with VDI, RDS Hosted Desktops and Apps                                                     |
|                              | Video in (input)                                       | Supported with VDI, RDS Hosted Desktops and Apps                                                     |
|                              | Multiple webcams                                       | Not supported                                                                                        |
|                              | Multiple speakers                                      | Not supported                                                                                        |
| USB Redirection              | USB redirection                                        | Supported with VDI, RDS Hosted Desktops and Apps                                                     |
|                              | Policy: ConnectUSBOnInsert                             | Supported with VDI, RDS Hosted Desktops and Apps                                                     |
|                              | Policy: ConnectUSBOnStartup                            | Supported with VDI, RDS Hosted Desktops and Apps                                                     |
|                              | Connect/Disconnect UI                                  | Not supported. ThinOS does not support<br>Horizon Menu toolbar in Blast and PCoIP<br>sessions.       |
|                              | USB device filtering (client side)                     | Supported with VDI, RDS Hosted Desktops and Apps                                                     |
|                              | Isochronous Device Support                             | Supported only with VDI                                                                              |
|                              | Split device support                                   | Supported with VDI, RDS Hosted Desktops and Apps                                                     |
|                              | Bloomberg Keyboard compatibility                       | Supported only with VDI                                                                              |
|                              | Smartphone sync                                        | Supported only with VDI                                                                              |
| Unified Communications       | Skype for business                                     | Supported with VDI, RDS Hosted Desktops and Apps                                                     |
|                              | Zoom Cloud Meetings                                    | Supported with VDI, RDS Hosted Desktops                                                              |
|                              | Cisco Jabber Softphone                                 | Supported with VDI, RDS Hosted Desktops                                                              |
|                              | Cisco Webex Teams                                      | Supported with VDI, RDS Hosted Desktops                                                              |

Table 10. VMware Horizon feature matrix (continued)

| Feature            |                              | ThinOS 2303 with Horizon Client 2212                                                                          |
|--------------------|------------------------------|----------------------------------------------------------------------------------------------------|
|                    | Cisco Webex Meetings         | Supported with VDI, RDS Hosted Desktops                                                                       |
|                    | Microsoft Teams RTAV         | Supported with VDI, RDS Hosted Desktops and Apps                                                              |
|                    | Microsoft Teams offload      | Supported with VDI, RDS Hosted Desktops and Apps                                                              |
| Multimedia Support | Multimedia Redirection (MMR) | Supported with VDI, RDS Hosted Desktops                                                                       |
|                    | HTML5 Redirection            | Not supported                                                                                                 |
|                    | Directshow Redirection       | Not supported                                                                                                 |
|                    | URL content redirection      | Not supported. ThinOS does not have a native browser to support the function.                                 |
|                    | MMR Multiple Audio Output    | Not supported                                                                                                 |
|                    | Browser content redirection  | Not supported                                                                                                 |
| Graphics           | vDGA                         | Supported only with VDI                                                                                       |
|                    | vSGA                         | Supported only with VDI                                                                                       |
|                    | NVIDIA GRID VGPU             | Supported with VDI, RDS Hosted Desktops                                                                       |
|                    | Intel vDGA                   | Supported only with VDI                                                                                       |
|                    | AMD vGPU                     | Supported only with VDI                                                                                       |
| Mobile Support     | Client-side soft keyboard    | Not supported                                                                                                 |
|                    | Client-side soft touchpad    | Not supported                                                                                                 |
|                    | Full Screen Trackpad         | Not supported                                                                                                 |
|                    | Gesture Support              | Not supported                                                                                                 |
|                    | Multi-touch Redirection      | Not supported                                                                                                 |
|                    | Presentation Mode            | Not supported                                                                                                 |
|                    | Unity Touch                  | Not supported                                                                                                 |
| Printing           | VMware Integrated Printing   | Supported with VDI, RDS Hosted Desktops and Apps                                                              |
|                    | Location Based Printing      | Supported with VDI, RDS Hosted Desktops and Apps                                                              |
|                    | Native Driver Support        | Not supported                                                                                                 |
| Security           | FIPS-140-2 Mode Support      | Supported with VDI, RDS Hosted Desktops and Apps                                                              |
|                    | Imprivata Integration        | Supported with VDI, RDS Hosted Desktops and Apps                                                              |
|                    | Opswat agent                 | Not supported                                                                                                 |
|                    | Opswat on-demand agent       | Not supported                                                                                                 |
|                    | TLS 1.1/1.2                  | Supported with VDI, RDS Hosted Desktops and Apps. TLS 1.1 is removed due to security concerns on ThinOS 2303. |
|                    | Screen shot blocking         | Not supported                                                                                                 |
|                    | Keylogger blocking           | Not supported                                                                                                 |

Table 10. VMware Horizon feature matrix (continued)

| Feature                |                                                                           | ThinOS 2303 with Horizon Client 2212                                        |
|------------------------|---------------------------------------------------------------------------|-----------------------------------------------------------------------------|
| Session Collaboration  | Session Collaboration                                                     | Supported with VDI, RDS Hosted Desktops and Apps                            |
|                        | Read-only Collaboration                                                   | Supported with VDI, RDS Hosted Desktops and Apps                            |
| Update                 | Update notifications                                                      | Not supported                                                               |
|                        | App Store update                                                          | Not supported                                                               |
| Other                  | Smart Policies from DEM                                                   | Supported with VDI, RDS Hosted Desktops and Apps                            |
|                        | Access to Linux Desktop - Blast<br>Protocol Only                          | Supported with VDI—Only basic connection is tested                          |
|                        | Workspace ONE mode                                                        | Supported with VDI, RDS Hosted Desktops and Apps                            |
|                        | Nested - basic connection                                                 | Supported with VDI, RDS Hosted Desktops and Apps                            |
|                        | DCT Per feature/component collection                                      | Not supported                                                               |
|                        | Displayed Names for Real-Time<br>Audio-Video Devices                      | Supported with VDI, RDS Hosted Desktops and Apps                            |
|                        | Touchscreen Functionality in Remote<br>Sessions and Client User Interface | Supported with VDI                                                          |
| Unified Access Gateway | Authentication Method - Password                                          | Supported                                                                   |
|                        | Authentication Method - RSA<br>SecurID                                    | Supported                                                                   |
|                        | Authentication Method - X.509<br>Certificate (Smart Card)                 | Supported                                                                   |
|                        | Authentication Method - Device<br>X.509 Certificate and Passthrough       | Supported. Login Use Smartcard Certificate Only must be disabled in ThinOS. |

For detailed information about the VMware Horizon features, see the Horizon documentation at docs.vmware.com.

# New and enhanced features

# Citrix Workspace app updates

Citrix Workspace App package version is updated to 23.2.0.10.4.

If you want to install the Citrix Workspace app version 2302 on ThinOS, install this package.

- NOTE: Citrix Security Bulletin Alert CTX477618 does not affect ThinOS clients. For more information, see *Linux Security Bulletin for CVE-2023-24486* at www.citrix.com
- NOTE: Citrix Workspace App package version 23.2.0.10.4 and its new features that are supported by ThinOS 2303 is also supported on ThinOS 2211 (9.3.3099).

#### Supports 32-bit cursor

- 32-bit cursor is supported on ThinOS 2303 and Citrix Workspace App 2302.
- The black box around the cursor issue is resolved when using 3D applications in HDX 3D Pro VDA desktop.
- There is a black box around the 32-bit cursor in Adobe Acrobat reader in Citrix HDX Pro 3D desktop. This issue is also reproduced in Citrix Workspace App Linux binary.

#### Supports multiple audio devices by default

- From ThinOS 2303 and Citrix Workspace App 2302, Citrix Workspace app displays all available local audio devices in a session with their names.
- Plug-and-play functionality is also supported.
- Multiple audio devices redirection feature is enabled by default. In other words, AudioRedirectionV4=True parameter has already been configured during Citrix Workspace App 2302 package installation. You need not change the Citrix INI settings in Citrix configuration editor in Wyse Management Suite or Admin Policy Tool.
- To disable this feature, do the following:
  - In Admin Policy Tool or Wyse Management Suite policy settings, go to Advanced > VDI Configuration Editor > Citrix Configuration Editor.
  - 2. In the Citrix INI Settings, click Add Row.
  - 3. From the File drop-down list, select module.ini.
  - 4. From the Operation drop-down list, select Add or Update.
  - 5. In the Section field, enter ClientAudio.
  - 6. In the **Key** field, enter **AudioRedirectionV4**.
  - 7. In the Value field, enter False.
  - 8. Sign out or restart the device for the settings to take effect.
    - NOTE: Cisco JVDI does not support multiple audio devices feature, which is a known Cisco limitation. To ensure there is no confusion or mistakes for users who use JVDI in a Citrix environment, multiple audio devices feature is dynamically disabled after JVDI package is installed, and the feature is dynamically enabled after JVDI package is uninstalled.
    - (i) NOTE: There is an eight-device limitation on HDX session redirection, which is a Citrix VDA limitation. The total number of playback and recording devices on the thin client must be lesser than or equal to eight to use multiple audio devices redirection feature. If the total number of playback and recording devices on thin client is more than eight, the feature does not work. In that case, some of the audio devices may be missing in HDX session or the audio devices are displayed as Citrix HDX audio.

#### Support for background blurring and replacement for Microsoft Teams optimized mode

- The feature requires Multi-Window feature as a prerequisite, which is available in VDA 2112 or later versions and Microsoft Teams 1.5.00.11865 or later versions.
- From ThinOS 2303 and Citrix Workspace App 2302, you can blur or change your background by going to More > Apply Background Effects when you are in a meeting or call.
- Limitations:
  - Few background images fail to download and display in Microsoft Teams optimization mode in Citrix VDI. The issue is also reproduced in Citrix Workspace app Linux binary.
  - Sometimes, it takes 2 s to 3 s for the background image to be displayed. The issue is also reproduced in Citrix Workspace app Linux binary.

#### Support for Request control in Microsoft Teams optimized mode

- From ThinOS 2303 and Citrix Workspace App 2302, you can request control during a Microsoft Teams call or meeting when a participant is sharing the screen. Once you have control, you can make selections, edits, or other modifications to the shared screen.
- To take control when a screen is being shared, click **Request control** at the top of the Microsoft Teams screen. The meeting participant, who is sharing the screen, can either allow or deny your request.
- While you have control, you can make selections, edits, and other modifications to the shared screen. When you are done, click **Stop control**.
- Limitation
  - If you are using a ThinOS client, you cannot give control to other users. In other words, after the user on the ThinOS client starts sharing the screen, the option **Give control** is present in the sharing toolbar, but the function does not work after giving control to other participant. This is a Microsoft limitation.

#### Other Citrix Workspace App Limitations

- If users sign in using NetScaler with OTP authentication, Citrix workspace mode in ThinOS does not take effect.
- Multiple audio devices feature does not work correctly with CWA2302 package on ThinOS 2211 and Cisco Jabber package version 14.1.2.307144.7. Remove the Cisco Jabber package to make multiple audio devices work.
- The following issues also occur in Citrix Workspace app Linux binary:
  - **Select playback device** dropdown list in Citrix session is not refreshing automatically when hot plugging the USB headset and multiple audio devices feature is enabled.

- There is an eight-device limitation on HDX session redirection, which is a Citrix VDA limitation. The total number of playback and recording devices on the thin client must be lesser than or equal to eight to use multiple audio devices redirection feature.
- o If the total number of playback and recording devices on thin client is more than eight, the feature does not work after signing off and signing in to the Citrix session.
- Webex Call failed error message is displayed when starting a video call using HDX Web Camera with Theora encoder through a VDI fallback mode on WebEx teams application.
- Some background images fail to download and cannot take effect in Microsoft Teams optimization mode in Citrix VDI sessions.
- A dark shadow mouse cursor is displayed on VDA2203 desktop during desktop launch or when a remote desktop is in an HDX session through mstsc.exe.
- There is an echo when in calls or meetings using Microsoft Teams optimized mode on the mobile thin client or AIO thin client with integrated audio devices.
- HDX webcam is not working inside a Citrix session and there is no video preview in application. As a workaround, do the following:
  - On Admin Policy Tool or Wyse Management Suite policy settings, go to Advanced > VDI Configuration Editor >
     Citrix Configuration Editor.
  - 2. In Citrix INI Settings, click Add Row.
  - 3. From the File drop-down list, select wfclient.ini.
  - 4. From the Operation drop-down list, select Add or Update.
  - 5. In the **Section** field, enter **WFClient**.
  - 6. In the Key field, enter HDXWebCamDelayType.
  - 7. In the Value field, enter 2.
  - 8. In Citrix INI Settings, click Add Row.
  - 9. From the File drop-down list, select wfclient.ini.
  - 10. From the Operation drop-down list, select Add or Update.
  - 11. In the Section field, enter WFClient.
  - 12. In the Key field, enter HDXWebCamDelayType.
  - 13. In the Value field, enter 1000
  - 14. Sign out or restart the device for the settings to take effect.

The above workaround is only applicable for Citrix Workspace App 2302.

- o Invert cursor feature is not working in Citrix VDA2212 with Windows 10 operation system and Windows 2019 desktop.
- Sometimes the mouse cursor of the host is missing when sharing screen and giving control to the user who is working on the ThinOS client in Microsoft Teams optimized mode. As a workaround, click the left button of the mouse in the host desktop.
- o Mouse cursor is displayed as a black block in Adobe Acrobat Reader (32-bit) in Citrix HDX 3D Pro desktop.
- Microsoft teams audio or video calls have audio issues when logging in to Microsoft Teams from a web browser with BCR enabled.
- Multimedia redirection (MMR) videos stop responding and there is no audio on devices with Virtual Delivery Agent (VDA) version 2203 and 2206.
- o Citrix Session search tab does not work after clicking the Device tab in Citrix Desktop Viewer toolbar.
- o Audio issues are noticed when using a redirected USB headset in Citrix session.
- When playing WMV-9 or WMV-7 videos in .wmp format, the wallpaper of the VDI session is displayed on the video.
- The following new features from Citrix Workspace App 2212 and 2302 are not supported in ThinOS:
  - o Inactivity timeout for Citrix Workspace app.
  - o Screen pinning in custom web stores.
  - Addition of client-side jitter buffer mechanism.

## Microsoft RDP and AVD

**Enabling Network Level Authentication (NLA) is optional**—If you select the **Enable NLA** checkbox in the **RDP** tab of **Global Connection Settings**, you can verify users before connecting to an RDP session.

NOTE: Disabling NLA locally in the ThinOS client works only in RDP sessions. You should select **Enable NLA** before connecting to RDS sessions. However, **Enable NLA** does not work in AVD sessions.

#### Microsoft Teams Optimization in RDP sessions (Preview)

i NOTE: This is an experimental feature.

- ThinOS 2303 supports media optimization for Microsoft Teams in RDP sessions.
- To enable the Teams optimization feature for AVD, you must meet the following requirements:
  - o Install the Microsoft Teams desktop app in RDP protocol sessions. See *Use Microsoft Teams on Azure Virtual Desktop* at www.microsoft.com for more information.
  - Check whether Microsoft Teams has been launched in optimized mode. Click the three dots next to your profile image, and go to **About** > **Version**. If Teams is in optimized mode, a banner that says **AVD Media Optimized** is displayed.

#### Known Issues

- Azure sessions stop responding when video calling using Teams.
- o ThinOS local devices are not displayed in Microsoft Teams of RDP protocol sessions.
- o Only one camera is displayed in Microsoft Teams of RDP protocol sessions.

#### Change in AVD broker settings interface

- Multiple Azure Cloud Workspaces are supported with this release, so Azure Common (ARMv2), Azure Classic (MS-Prod), Azure US Gov, and Azure China workspaces have been added in Remote Connections > Broker Setup > Azure Workspaces list.
- Azure Common (ARMv2) and Azure Classic (MS-Prod) supports Azure Cloud, which is the most common workspace.
- Azure US Gov (Preview) supports the Azure environment of the US government. This workspace is for preview only.
- Azure China (Preview) supports the Azure China 21Vianet environment. This workspace is for preview only.
- Azure Common (ARMv2) and Azure Classic (MS-Prod) are both selected by default and you can adjust based on your environment. Some environments work with Azure Common (ARMv2) only.

## Teradici PCoIP update

• Teradici version is updated to 22.09.4.12 in ThinOS 2303.

#### Limitations

- Remote Workstation Card PCoIP sessions cannot be connected when using Teradici PCoIP package version 22.09.4.12, which is a known issue from Teradici. If you want to connect to Remote WorkStation card PCoIP sessions, use PCoIP package version 22.04.2.13, which is in the ThinOS 2208 release.
- o When redirecting a USB headset or Nuance Power microphone to a PCoIP session, there is no audio playback.
- o PCoIP sessions take longer to end.
- When two or more monitors are connected to ThinOS, a PCoIP session is launched, and display settings of ThinOS is changed multiple times, the PCoIP session displays a black screen. As a workaround, you must reconnect the PCoIP session.

# **Horizon Blast Updates**

The Horizon package version is updated to Horizon 2212 in ThinOS 2303.

#### **Unified Access Gateway**

- Device Cert Authentication with Unified Access Gateway and Passthrough

  —With the client device certificate
  authentication feature, Unified Access Gateway authenticates the thin client system. After successful device authentication,
  you must complete user authentication. For more information about this feature, see the VMware documentation at
  docs.vmware.com.
  - 1. Go to Wyse Management Suite or Admin Policy Tool.
  - 2. Go to Login Experience > Login Settings.
  - 3. Disable Login Use Smartcard Certificate Only.
  - 4. Click Save.
  - 5. Import the PFX certificate into ThinOS.
  - $\textbf{6.} \ \ \text{Configure the Horizon Broker agent with the UAG server address}.$
  - 7. Start the Broker agent login process.
  - 8. Select the certificate to log in.
- X.509 Certificate Authentication—You can configure the X.509 certificate authentication in Unified Access Gateway to allow ThinOS to authenticate with certificates. For more information about this feature, see the VMware documentation at docs.vmware.com
  - 1. Connect the smartcard reader to the ThinOS client.
  - 2. Configure the Horizon Broker agent with UAG server address.
  - 3. Insert the smartcard in the smartcard reader.
  - 4. Select the valid certificate.

- 5. Enter the PIN to log in.
- **RADIUS Authentication**—RADIUS offers a wide range of third-party, two-factor authentication options. To use RADIUS authentication on Unified Access Gateway, you must have a configured RADIUS server that is accessible on the network from Unified Access Gateway.
  - 1. Configure the Horizon Broker agent with UAG server address.
  - 2. Enter the RADIUS username and passcode to log in.
- RSA SecurID Authentication—After the Unified Access Gateway appliance is configured as authentication agent in the RSA SecurID server, add the RSA SecurID configuration information to Unified Access Gateway.
  - 1. Configure the Horizon Broker agent with the UAG server address.
  - 2. Enter the RSA username and token to log in.
- SAML Authentication—If you are using SAML version 2.0 identity provider, you can directly integrate the identity provider
  with the Unified Access Gateway (UAG) to support Horizon client user authentication. To use SAML third-party integration
  with UAG, you must use Horizon Connection Server 7.11 or later versions. To integrate the UAG with the identity provider,
  do the following:
  - 1. Configure the identity provider with the service provider (UAG) information.
  - 2. Upload the metadata file of the identity provider to the UAG.
  - 3. Configure the Horizon settings on the UAG Admin console.

No additional configuration is required in ThinOS. But, after the Broker agent connection is established, you are prompted to do a third-party authentication.

Table 11. Troubleshooting errors during Horizon login

| Error message                                                   | Reason                                                                                                    | Solution                                                    |
|-----------------------------------------------------------------|----------------------------------------------------------------------------------------------------|-------------------------------------------------------------|
| Unknown username or bad password.                               | Username or Password is incorrect.                                                                        | Enter the correct username and password.                    |
| Please enter your credentials.                                  | Username or Password is empty.                                                                            | Do not leave username and password empty.                   |
| Your account has expired.                                       | Account is expired.                                                                                       | Check your account status.                                  |
| Your account is currently disabled.                             | Account is disabled.                                                                                      | Enable your account.                                        |
| You are not entitled to use the system!                         | Account is not entitled in Horizon server.                                                                | Entitle your account in Horizon server.                     |
| Your password must be changed before logging on.                | Account password must be changed.                                                                         | Update your account password.                               |
| Maximum login attempts exceeded.                                | Too many failed logins.                                                                                   | Not available                                               |
| Broker connection not secure.                                   | Unsecure HTTP protocol is being used.                                                                     | It is recommended that you use HTTPS protocol.              |
| This Horizon Connection Server is currently disabled.           | Connection Server is disabled.                                                                            | Enable the connection server in Horizon.                    |
| Please insert smartcard or press ESC to retry login.            | Smartcard is not inserted.                                                                                | Insert the smartcard.                                       |
| Invalid PIN                                                     | The smartcard PIN has not been entered.                                                                   | Do not leave the PIN field empty.                           |
| Incorrect PIN                                                   | The entered smartcard PIN is incorrect.                                                                   | Enter the correct smartcard PIN.                            |
| Certificate expired. Please select valid certificate and retry. | Smartcard certificate is expired.                                                                         | Select a valid smartcard.                                   |
| Access denied. No valid certificate provided                    | No smartcard inserted during UAG smartcard authentication.                                                | Insert a smartcard or import a valid certificate in ThinOS. |
| The login was cancelled by user. Press ESC to retry login.      | Close web authentication window during workspace one mode login or during third-party IdP authentication. | Press ESC to retry login.                                   |
| Connect broker timeout                                          | Cannot reach Horizon server through Proxy.                                                                | Check your proxy connection.                                |

Table 11. Troubleshooting errors during Horizon login (continued)

| Error message                | Reason                                            | Solution                                                                 |
|------------------------------|---------------------------------------------------|--------------------------------------------------------------------------|
| Horizon: check tunnel error. | Cannot reach Horizon Tunnel.                      | Check Horizon tunnel connection.                                         |
| Access denied                | RSA authentication failed.                        | Enter correct RSA passcode.                                              |
|                              | Radius authentication failed.                     | Enter correct Radius passcode.                                           |
| Login Failed                 | Invalid Horizon Broker agent URL                  | Enter valid Horizon Broker URL.                                          |
|                              | Canceled the Disclaimer.                          | Accept Horizon Disclaimer.                                               |
|                              | Canceled the Security Warning window.             | Click <b>Continue</b> in Security Warning window.                        |
|                              | Did not pass security check.                      | According to the instructions displayed, enter the required information. |
|                              | Smartcard login failed due to incorrect username. | Enter the correct username of the certificate.                           |
|                              | Client Network is down.                           | Ensure that network is reachable before Horizon Login.                   |

## Support for other brokers

You can configure other Broker agents in **Remote Connections**. Leostream, Parallels RAS, and Systancia Workplace Broker agents are supported from ThinOS 2303.

- In the Select Broker Type drop-down list under Remote Connections > Broker Setup, Other Broker option has been added that supports Leostream and Parallels RAS brokers.
  - NOTE: ThinOS 2303 provides only experimental support for Systancia Workplace and is going to be supported in future ThinOS releases.
- You can also configure the other Broker agents in Wyse Management Suite and Admin Policy Tool by going to Broker Settings > Other Broker Settings.
  - 1. In the **Broker Server** field, you can configure the Broker agent server address by adding the URL of the other Broker agent.
  - 2. In the Auto Connect List field, you can configure the desktop and applications that must be automatically connected.
  - **3.** In the **Notice to Broker Connection**, when using Parallels RAS Broker agent, **Enable Password Variables** must be enabled in **Login Experience** > **Login Session**.
    - o The server certificate must be imported in ThinOS before connecting to the Broker agent.
    - o The Broker agent URL must be in FQDN format.
    - o RDP is supported in other Broker agent sessions only. AVD application package must also be installed.

#### Leostream

- Leostream connection Broker agent version is 9.0.40.10.
- Leostream agent version is 7.3.8.0.
- Remote Desktop Protocol (RDP) is supported during Leostream desktop sessions. AVD application package must also be installed.

#### Table 12. Leostream Feature Matrix

| RDP/ThinOS  | Category Supported | Features     | ThinOS 2303 |
|-------------|--------------------|--------------|-------------|
| RDP feature | Input              | Keyboard     | Supported   |
|             |                    | Mouse        | Supported   |
|             |                    | Single touch | Supported   |
|             | Session            | Desktop      | Supported   |
|             | Audio Visual       | Audio in     | Supported   |

Table 12. Leostream Feature Matrix (continued)

| RDP/ThinOS     | Category Supported | Features                       | ThinOS 2303 |
|----------------|--------------------|--------------------------------|-------------|
|                |                    | Audio out                      | Supported   |
|                |                    | Camera                         | Supported   |
|                | Storage            | Folder/Drive Redirection       | Supported   |
|                | Clipboard          | Clipboard (text)               | Supported   |
|                | Redirections       | Printer                        | Supported   |
|                |                    | Smart Card                     | Supported   |
|                | Session Experience | Dynamic Resolution             | Supported   |
|                |                    | Desktop Scale Factor           | Supported   |
|                |                    | Multi-Monitor (All)            | Supported   |
|                |                    | Restricted full screen session | Supported   |
|                |                    | Time Zone Mapping              | Supported   |
|                |                    | Video/Audio/Online playback    | Supported   |
|                | Graphics (CODECs)  | H.264 Support                  | Supported   |
| ThinOS feature | Login Settings     | Username                       | Supported   |
|                |                    | Password                       | Supported   |
|                |                    | Default Domain                 | Supported   |
|                |                    | Single Button Connect          | Supported   |
|                |                    | Logo for Login Window          | Supported   |
|                |                    | Show password for login window | Supported   |
|                | Session Settings   | Session Reconnect              | Supported   |
|                |                    | Enable NLA                     | Supported   |
|                |                    | Force Span                     | Supported   |
|                |                    | Record From Local              | Supported   |

## **Systancia Workplace**

Systancia Workplace is an application and desktop virtualization solution.

- NOTE: ThinOS 2303 provides only experimental support for Systancia Workplace and is going to be supported in future ThinOS releases.
- Supports Systancia Workplace Broker agent.
- Supports RDP for VDI sessions using the Systancia Workplace broker. AVD application package must also be installed.
- Known Issue
  - If Systancia Workplace Broker agent does not respond in 5 s, login fails with a timeout error message. As a workaround, log in again when facing the timeout error.

# Parallels RAS (Remote Application Server)

- Parallels Remote Application Server (RAS) version is 18.0.22497.
- Remote Desktop Protocol (RDP) is supported during desktop and application sessions. AVD application package must also be installed.

**Table 13. Parallels Feature Matrix** 

| RDP/ThinOS     | Category Supported            | Features                       | ThinOS 2303 |
|----------------|-------------------------------|--------------------------------|-------------|
| RDP feature    | Input                         | Keyboard                       | Supported   |
|                |                               | Mouse                          | Supported   |
|                |                               | Single touch                   | Supported   |
|                | Session                       | Desktop                        | Supported   |
|                |                               | Remote App (Immersive)         | Supported   |
|                | Audio Visual                  | Audio in                       | Supported   |
|                |                               | Audio out                      | Supported   |
|                |                               | Camera                         | Supported   |
|                | Storage                       | Folder/Drive Redirection       | Supported   |
|                | Clipboard                     | Clipboard (text)               | Supported   |
|                | Redirections                  | Printer                        | Supported   |
|                |                               | Smart Card                     | Supported   |
|                | Session Experience            | Dynamic Resolution             | Supported   |
|                |                               | Desktop Scale Factor           | Supported   |
|                |                               | Multi-Monitor (All)            | Supported   |
|                |                               | Restricted full screen session | Supported   |
|                |                               | Time Zone Mapping              | Supported   |
|                |                               | Video/Audio/Online playback    | Supported   |
|                | Graphics (CODECs)             | H.264 Support                  | Supported   |
| ThinOS feature | ThinOS feature Login Settings | Username                       | Supported   |
|                |                               | Password                       | Supported   |
|                |                               | Default Domain                 | Supported   |
|                |                               | Single Button Connect          | Supported   |
|                |                               | Logo for Login Window          | Supported   |
|                |                               | Show password for login window | Supported   |
|                | Session Settings              | Session Reconnect              | Supported   |
|                |                               | Enable NLA                     | Supported   |
|                |                               | Force Span                     | Supported   |
|                |                               | Record From Local              | Supported   |

# Imprivata updates

- ThinOS Imprivata\_PIE\_7.10.002.0009.47.pkg is supported against OneSign server 7.10.000.18.
- ThinOS Imprivata\_PIE\_7.11.001.0045.48.pkg is supported against OneSign server 7.11.000.5.

# **Identity Automation**

Identity automation package is updated to 2.0.4.1.6.

## **Cisco Webex Meetings VDI updates**

- Cisco Webex Meetings VDI package version is updated to 43.2.1.18\_5.
- Added new features:
  - o Watermark
  - o Background noise cancellation

#### • Limitations:

- o A shadow of the virtual background is displayed in meetings.
- o When you share your screen during meetings, other participants take longer to see your screen on their systems.

## Cisco Webex VDI update

- Cisco Webex VDI package version is updated to 43.2.0.25211.4.
- Added new features to Webex Teams VDI:
  - Music mode

#### • Limitations:

- o When you enable the virtual background in Webex VDI application, the application stops responding.
- o When sharing your screen, the microphone does not work for some time on network speed.

## Cisco Jabber

- Cisco Jabber (jVDI) version is updated to 14.1.3.307560.10.
- Limitations:
  - When optimization is disabled, there is Citrix Jabber audio issues.
  - Bluetooth headset does not work in jVDI. As a workaround, change to **Streaming** profile, but the headset cannot be used for jVDI calls.

#### Zoom

Zoom package version is updated to 5.13.0.22460.2.

# RingCentral

RingCentral package version is updated to 23.1.10.5.

# **ControlUp**

ControlUp package version is 1.0.0.1.33.

## ThinOS enhancements

**Supports Latitude 3440**—The following hardware configurations are supported:

#### Table 14. Hardware configurations that are supported for Latitude 3440

| Hardware Type | Hardware                             |
|---------------|--------------------------------------|
| CPU           | Intel Celeron 7305                   |
|               | 12th Generation, Intel Core i3-1215U |
|               | 13th Generation Intel Core i5-1335U  |
| Memory        | 8 GB, 1 x 8 GB, DDR4, 3200 MHz       |

Table 14. Hardware configurations that are supported for Latitude 3440 (continued)

| Hardware Type     | Hardware                            |
|-------------------|-------------------------------------|
|                   | 16 GB, 2 x 8 GB, DDR4, 3200 MHz     |
| Storage           | M.2 256 GB, PCle NVMe, Class 35 SSD |
|                   | M.2 512 GB, PCle NVMe, Class 35 SSD |
|                   | M.2 512 GB, PCle NVMe, Class 40 SSD |
| Integrated Camera | HD camera                           |
|                   | FHD camera                          |
|                   | FHD IR camera                       |
| Wireless          | Intel AX211                         |
| Display           | HD                                  |
|                   | FHD                                 |
|                   | FHD + touch                         |

The following hardware configurations are not supported for Latitude 3440:

Table 15. Hardware configurations that are not supported for Latitude 3440

| Hardware Type       | Hardware                    |  |
|---------------------|-----------------------------|--|
| Wireless            | Realtek 8852BE              |  |
| Fingerprint         | Fingerprint on power button |  |
| micro-SIM card slot | micro-SIM card              |  |
| Discrete GPU        | NVIDIA GeForce MX550        |  |

Supports Latitude 5440 — The following hardware configurations are supported:

Table 16. Hardware configurations that are supported for Latitude 5440

| Hardware Type          | Hardware                            |  |
|------------------------|-------------------------------------|--|
| CPU                    | 13th Generation Intel Core i3-1315U |  |
|                        | 13th Generation Intel Core i5-1345U |  |
| Memory                 | 8 GB, 1 x 8 GB, DDR4, 3200 MHz      |  |
|                        | 16 GB, 2 x 8 GB, DDR4, 3200 MHz     |  |
| Storage                | M.2 256 GB, PCle NVMe, SSD          |  |
|                        | M.2 512 GB, PCle NVMe, SSD          |  |
| Integrated Camera      | FHD RGB camera                      |  |
|                        | FHD IR camera                       |  |
|                        | FHD IR with EMZA camera             |  |
| Wireless               | Intel AX211                         |  |
| Display                | FHD 250 nit                         |  |
|                        | FHD 400 nit                         |  |
|                        | FHD 300 nit + touch                 |  |
| Smart Card reader slot | Smart Card reader only              |  |

The following hardware configurations are not supported for Latitude 5440:

Table 17. Hardware configurations that are not supported for Latitude 5440

| Hardware Type                     | Hardware                          |
|-----------------------------------|-----------------------------------|
| Wireless                          | Realtek 8852BE                    |
| Fingerprint                       | Fingerprint on power button       |
| micro-SIM card slot               | micro-SIM card                    |
| Discrete GPU                      | NVIDIA Graphics                   |
| NFC/Contactless smart card reader | NFC/Contactless smart card reader |
| Storage                           | SED storage                       |

 $\textbf{Supports OptiPlex All-in-One 7410} \\ - \textbf{The following hardware configurations are supported:} \\$ 

Table 18. Hardware configurations that are supported for OptiPlex All-in-One 7410

| Hardware Type     | Hardware                             |
|-------------------|--------------------------------------|
| CPU               | Intel Celeron G6900T                 |
|                   | Intel Pentium Gold G7400T            |
|                   | Intel Pentium Gold G7400             |
|                   | 13th Generation Intel Core i3-13100  |
|                   | 13th Generation Intel Core i5-13400T |
| Memory            | 8 GB, 2 x 4 GB, DDR4, 3200 MHz       |
|                   | 8 GB, 1 x 8 GB, DDR4, 3200 MHz       |
|                   | 16 GB, 2 x 8 GB, DDR4, 3200 MHz      |
|                   | 8 GB, 1 x 8 GB, DDR5, 4800 MHz       |
|                   | 16 GB, 2 x 8 GB, DDR5, 4800 MHz      |
| Storage           | M.2 SSD 2230 256GB GEN4*4            |
| Integrated Camera | FHD camera                           |
| Wireless          | Intel AX201                          |
|                   | Intel AX211                          |
| Display           | FHD                                  |
|                   | FHD + touch                          |

The following hardware configuration is not supported for OptiPlex All-in-One 7410:

Table 19. Hardware configurations that are not supported for OptiPlex All-in-One 7410

| Hardware Type | Hardware          |
|---------------|-------------------|
| SD card slot  | SD card           |
| Storage       | SED storage       |
| Storage       | HDD storage       |
| Wireless      | Realtek RTL8852BE |
| HDMI out      | HDMI out port     |

#### Asset Tag in System Information window

• Added **Asset Tag** parameter in the **System Information** window. The parameter is displayed only when **Asset Tag** is set in BIOS settings.

• Added **\$AT** variable in Wyse Management Suite and Admin Policy Tool for **Asset Tag.\$AT** can be used as a terminal name, and the length is limited to 32 characters. **Asset Tag** is also displayed in the Wyse Management Suite device details tab.

#### New OS, BIOS, Application update process—Servicing mode

- Updated the order from OS > BIOS > Application to BIOS > OS > Application. After BIOS update, ThinOS reboots
  and then continues to update the operating system. After operating system update, ThinOS reboots and then continues to
  update the application.
- Removed the bottom-right download progress window. The operating system and BIOS downloads in the background and is
  installed in servicing mode. Applications are both downloaded and installed in servicing mode.
  - NOTE: The operating system firmware and BIOS firmware downloads in the background, and the thin client can download them when **Live Update** is disabled. However, the installation cannot be completed until the next reboot.
- When ThinOS enters servicing mode, ThinOS automatically logs off when you are logged in. You cannot log in until the update process is finished.
- If the update fails, ThinOS automatically exits servicing mode after a countdown. You can also click **Exit** to exit the mode manually. After exiting the servicing mode, you can log in to continue your work.
- The applications that fail to update are displayed in the failed application list.
- If you update an invalid application package, like trying to install an application released prior or as part of ThinOS 2205, the update fails. Reboot your device and the device does not download and install the invalid application package again.
- If you do not connect power adapter to the ThinOS client, the update fails with a 60-seconds countdown error AC power is not connected.
  - o If you connect the power adapter in 60 seconds, ThinOS exits servicing mode and then enters servicing mode again to continue the update process.
  - If you do not connect the power adapter in 60 seconds, ThinOS exits servicing mode after the countdown is complete. You must reboot and update again.
- If the network disconnects during application package download, ThinOS waits for 45 seconds
  - If network is recovered in 45 seconds, the current downloading application package is ignored and the next application package begins to install. After the other application packages are updated, the client automatically reboots and downloads the application package that was not downloaded in the beginning.
  - o If network is not recovered in 45 seconds, a message is displayed stating that the application package list has failed to install. You can connect network and reboot to update again.

Wyse Management Suite group change behavior update—From ThinOS 2303, if the thin client is registered in Wyse Management Suite group 1 and you change it to Wyse Management Suite group 2, a dialog box is displayed to change the group. Click **Cancel** to change to group 2 immediately. Click **Restart Now** or wait for the 60-second countdown to finish and then reboot to change to group 2.

(i) NOTE: If you set policies that require reboot to take effect in group 2, you must reboot again manually.

**Complete device log from Wyse Management Suite server**— You can fetch client logs from the Wyse Management Suite server, and these logs are the same as the logs which are exported to the client.

**Supports Apple AirPods Bluetooth audio profiles**—The following Bluetooth profiles are applicable for all Bluetooth headsets except Jabra Elite 3 Bluetooth headset:

- Headset Profile (HSP) and Handsfree Profile (HFP): When listening in on a call and when recording calls on Zoom, Webex, Teams, and so on, you can select these profiles.
- Advanced Audio Distribution Profile (A2DP): When listening to audio on your thin client, you can select this A2DP profile. A2DP profile supports stereo quality audio and is meant for playing music. You cannot record audio and use microphone simultaneously with this profile.

If you are using the Streaming profile, you cannot record or use the microphone when in session or locally.

i NOTE: Close the Jabbar application to use Bluetooth headsets.

**Supports Jabra Elite 3**—Jabra Elite 3 Bluetooth headset supports only unified communication calls. But, all Bluetooth headsets take time to respond during unified communication calls on ThinOS and Ubuntu operating systems.

**Event log improvement**—Improved wired IEEE802.1x authentication and wireless authentication event log.

**Citrix Program Neighborhood Agent icon update**—Citrix Program Neighborhood Agent icon in classic modern mode is changed to Citrix Workspace icon.

Net iD smart card firmware update—Updated the Net iD smart card firmware version to 6.8.5.20.

**SMB printer update**—If the SMB printer username, password, and domain fields do not have a defined value, the client fetches it from the VDI login credentials for this field. If one of the values is already defined, the client retains the value.

**Scheduled shutdown or reboot settings update**—Once a scheduled shutdown or reboot job is created, a message on the client event log is displayed and the client check-in to the Wyse Management Suite server is not affected. If the client is

powered on during the scheduled shutdown or reboot time range, the scheduled reboot or shutdown job happens in the same time range on another day.

**Supports Common Printing package**— Common Printing is a collection of tools supporting different types of printers and printer classes like PS, TXT, PCL4, PCL5, PCL6.

- The feature supports papersize management, lossless compression of scanned pages, and color management.
- Various printer drivers and software are a part of the Common Printing package.
- The feature also supports various printing formats such as PDF, PNG, JPG, TIFF.
- **Limitation**: When USB printer mapping occurs, random printing occurs. As a workaround, use UPD printing Print Drivers of the Citrix Universal Print Driver (UPD) Component,

Change in BIOS settings after fresh installation or conversion—If you convert a device from another operating system to ThinOS 2303 or install the ThinOS 2303 recovery image, ThinOS changes BIOS settings when booting for the first time:

- BIOS password: Set to Fireport
- SATA/NVMe Operation: Set to AHCI/NVMe
- Integrated NIC: Set to **Enabled** (set to disable PXE boot support)
- Wake-on-LAN: Set to LAN only

For OptiPlex 3000 Thin Client with SFP module, the option is set to LAN or SFP NIC.

- Enable Secure Boot: Set to ON
- Enable USB Boot Support: Set to OFF
- Enable USB Wake Support: Set to ON
- Deep Sleep Control: Set to Disabled
  - NOTE: Only the devices with BIOS password **Fireport** or an empty password field apply these changes in BIOS settings.

Performance History—Performance Retrospective is renamed to Performance History in the Troubleshooting window of General tab.

#### **OpenVPN**

- ThinOS 2303 supports OpenVPN.
- To connect to OpenVPN, do the following:
  - 1. Go to System Settings > VPN Manager.
  - 2. Click Open VPN.
  - 3. Click + to add VPN details.
  - Select the OVPN config file in APT/WMS > Network Configuration > VPN Settings > VPN > Open VPN config dropdown list.
  - 5. Click OK.
  - 6. In the Open VPN tab server list, select VPN.
  - 7. Click Connect.

**Fortinet VPN**—Fortinet is supported in ThinOS 2303 and is added in **Open Connect** > **Protocol**. You cannot edit the server field locally once the server fields are saved.

Bluetooth tab in Peripherals—Bluetooth tab has been moved after Audio tab in Peripherals window.

Disable keyboard keys—You can disable keys a to z, 0 to 9, and PrintScreen key on the keyboard.

i NOTE: Enter PrtScn to disable the PrintScreen key. Do not enter PrintScreen.

**Supports Multi-Stream Transport (MST) or Daisy Chaining**—The following table displays the platforms that support MST along with the maximum resolution that is supported when two or three monitors are connected:

#### Table 20. MST and Maximum resolution

| System                   | Maximum resolution for two monitors | Maximum resolution for three monitors |
|--------------------------|-------------------------------------|---------------------------------------|
| Latitude 3440/5440       | 2 x 2560x1440                       | 3 x 1920x1080                         |
| OptiPlex All-in-One 7410 | 4K + 2560 x 1440                    | 3 × (2560 × 1440)                     |

i NOTE: DisplayPort and Type-C port supports MST; HDMI port does not support MST.

#### Limitations for Multi-Stream Transport (MST)

• If you enable MST on monitors, display audio does not work.

- If you reboot with multiple monitors connected, the monitors may display a black screen. As a workaround, unplug and plug in the monitor again.
- If you connect two or three monitors with MST and plug out the monitors, ThinOS stops responding for 15 s or 30 s. When ThinOS stops responding, do not plug in the monitor again. Wait for ThinOS to recover and then plug in the monitor.
- If the default resolution of the monitors is more than the maximum resolution that can be supported, the ThinOS client stops responding.
- If you hot plug monitors when ThinOS is displaying screensaver, the monitors display a black screen.

#### Calibration tab

- Added a Calibration tab in Client Settings > Peripherals.
- If you plug in an external touch monitor to the client without an integrated screen, Calibration can be enabled.
- Click the Calibrate button to start the calibration and then click + one by one until the calibration is finished.
- You can use the calibration function on only one screen.

**Supports docking stations**—The following docks and systems are supported:

• Dell Dock - WD19/WD19S/WD19TB(Thunderbolt port is not supported)

#### Table 21. Platforms that support WD19 and their maximum resolution

| System        | Maximum resolution for one monitor | Maximum resolution for two monitors | Maximum resolution for three monitors |  |
|---------------|------------------------------------|-------------------------------------|---------------------------------------|--|
| Wyse 5470     | 4K 30 Hz                           | 2 x (1920 x 1080)                   | Not Applicable                        |  |
| Latitude 3420 | 4K 30 Hz                           | 2 x (2560 x 1440)                   | 3 x (1920 x 1080)                     |  |
| Latitude 3440 | 4K 30 Hz                           | 2 x (2560 x 1440)                   | 3 x (1920 x 1080)                     |  |

#### Dell Thunderbolt Dock - WD22TB4

#### Table 22. Platforms that support WD22TB4 and their maximum resolution

| System        | Maximum resolution for one monitor | Maximum resolution for two monitors | Maximum resolution for three monitors |  |
|---------------|------------------------------------|-------------------------------------|---------------------------------------|--|
| Latitude 5440 | 4K 60 Hz                           | 4K + (2560 x 1440)                  | 4K + 2 x (2560 x 1440)                |  |

#### Limitations

- o If multiple monitors are connected, display audio does not work.
- Do not hot plug monitors to the docking station as this causes a black screen issue. You can hot plug the docking station instead.
- HDMI port and Type-C port cannot support two monitors simultaneously. Only one of these ports can be used as a display device at a time.
- o If you connect two or three monitors on the docking station and plug out the docking station, ThinOS stops responding for 15 s or 30 s. When ThinOS stops responding, do not plug in the docking station again. Wait for ThinOS to recover and then plug in the docking station
- If the default resolution of the monitors on the docking station is larger than the maximum supported resolution, the ThinOS client stops responding. For example, if you connect three monitors with default resolution of 4 K with WD19S dock and then connect the dock to Latitude 3440, the client stops responding.
- ThinOS only supports one external network port. If there is a network port on the monitor and you connect the monitor to a docking station with type-C cable, the network port on monitor works and the network port on the dock does not work.

**Allow server list**—If the Wyse Management Suite server is not in the allow server list and you check in it in **Central configuration** location, **Server is not in allow list!** error message is displayed and the client cannot check in. Wyse Management Suite continues to be connected with the managed group if it has failed to connect to a server that is not in allow list.

**Updates for locally-configured LPD service in VDI session**—If the LPD service is configured in the local **Printer Setup** window, you must restart the client for the LPD service to work in the VDI session.

# Updates to Admin Policy Tool and Wyse Management Suite policy settings

- NOTE: Wyse Management Suite 4.0 server and Configuration UI package 1.9.728 are required for the updates to Admin Policy Tool and Wyse Management Suite policy settings.
- TLS Control—TLS 1.2 is the only option available in ThinOS 2303. TLS 1.0 and 1.1 have been removed from the TLS protocol list in **Privacy & Security > Security Policy** from ThinOS 2303. TLS 1.0 and 1.1 only applies to ThinOS 2211.

To improve the security of ThinOS devices, few outdated and less-secure ciphers are removed. It is recommended to disable deprecated ciphers to strengthen security if your environment does not require them:

Table 23. Cipher List and their security status

| Ciphers                       | Security Status |
|-------------------------------|-----------------|
| ECDHE-RSA-AES128-GCM-SHA256   | Secure          |
| ECDHE-RSA-AES256-GCM-SHA384   | Secure          |
| ECDHE-RSA-AES128-SHA256       | Secure          |
| ECDHE-RSA-AES256-SHA384       | Secure          |
| ECDHE-RSA-AES128-SHA          | Secure          |
| ECDHE-RSA-AES256-SHA          | Secure          |
| DHE-RSA-AES128-GCM-SHA256     | Secure          |
| DHE-RSA-AES256-GCM-SHA384     | Secure          |
| DHE-RSA-AES128-SHA256         | Secure          |
| DHE-RSA-AES256-SHA256         | Secure          |
| DHE-RSA-AES128-SHA            | Secure          |
| DHE-RSA-AES256-SHA            | Secure          |
| AES128-SHA256                 | Removed         |
| AES256-SHA256                 | Removed         |
| AES128-SHA                    | Removed         |
| AES256-SHA                    | Removed         |
| AES128-GCM-SHA256             | Removed         |
| AES256-GCM-SHA384             | Removed         |
| ECDHE-ECDSA-AES128-GCM-SHA256 | Secure          |
| ECDHE-ECDSA-AES256-GCM-SHA384 | Secure          |
| ECDHE-ECDSA-AES128-SHA256     | Secure          |
| ECDHE-ECDSA-AES256-SHA384     | Secure          |
| ECDHE-ECDSA-AES128-SHA        | Secure          |
| ECDHE-ECDSA-AES256-SHA        | Secure          |
| DHE-PSK-AES128-GCM-SHA256     | Deprecated      |
| DHE-PSK-AES256-GCM-SHA256     | Deprecated      |
| DHE-PSK-AES128-CBC-SHA256     | Deprecated      |
| DHE-PSK-AES256-CBC-SHA384     | Deprecated      |
| DHE-PSK-AES128-CBC-SHA        | Deprecated      |

Table 23. Cipher List and their security status (continued)

| Ciphers                       | Security Status |
|-------------------------------|-----------------|
| DHE-PSK-AES256-CBC-SHA        | Deprecated      |
| ECDHE-PSK-AES128-CBC-SHA      | Deprecated      |
| ECDHE-PSK-AES256-CBC-SHA      | Deprecated      |
| ECDHE-PSK-AES128-CBC-SHA256   | Deprecated      |
| ECDHE-PSK-AES256-CBC-SHA384   | Deprecated      |
| PSK-AES128-GCM-SHA256         | Deprecated      |
| PSK-AES256-GCM-SHA384         | Deprecated      |
| PSK-AES128-CBC-SHA            | Deprecated      |
| PSK-AES256-CBC-SHA            | Deprecated      |
| PSK-AES128-CBC-SHA256         | Deprecated      |
| PSK-AES256-CBC-SHA384         | Deprecated      |
| RSA-PSK-AES128-GCM-SHA256     | Deprecated      |
| RSA-PSK-AES256-GCM-SHA384     | Deprecated      |
| RSA-PSK-AES128-CBC-SHA        | Deprecated      |
| RSA-PSK-AES256-CBC-SHA        | Deprecated      |
| RSA-PSK-AES128-CBC-SHA256     | Deprecated      |
| RSA-PSK-AES256-CBC-SHA384     | Deprecated      |
| ECDHE-ECDSA-CHACHA20-POLY1305 | Deprecated      |
| ECDHE-RSA-CHACHA20-POLY1305   | Deprecated      |
| DHE-RSA-CHACHA20-POLY1305     | Deprecated      |
| RSA-PSK-CHACHA20-POLY1305     | Deprecated      |
| DHE-PSK-CHACHA20-POLY1305     | Deprecated      |
| ECDHE-PSK-CHACHA20-POLY1305   | Deprecated      |
| PSK-CHACHA20-POLY1305         | Deprecated      |
| SRP-RSA-AES-256-CBC-SHA       | Deprecated      |
| SRP-AES-256-CBC-SHA           | Deprecated      |
| SRP-RSA-AES-128-CBC-SHA       | Deprecated      |
| SRP-AES-128-CBC-SHA           | Deprecated      |
| TLS_AES_128_GCM_SHA256        | Secure          |
| TLS_AES_256_GCM_SHA384        | Secure          |
| TLS_CHACHA20_POLY1305_SHA256  | Deprecated      |

- Granular Control of Troubleshooting in Account Privileges—Added Granular Control of Troubleshooting in Privacy & Security > Account Privileges. When you enable Troubleshooting with Customize privilege level, you can select the tabs in this drop-down list to enable them.
- New BIOS pages—Added new BIOS pages for Dell Latitude 3440, Dell Latitude 5440, and OptiPlex All-in-One 7410.
- Deep Sleep Control—Added Deep Sleep Control option in Dell Wyse 5070 and Dell Wyse 5470 AlO BIOS pages.
- Wake on LAN LAN or SFP NIC —Added LAN or SFP NIC in Wake on LAN drop-down list in Dell OptiPlex 3000 Thin Client BIOS and set it as the default value. If you set Wake on LAN value as LAN or SFP NIC:
  - o On thin clients with SFP, BIOS is set as LAN or SFP NIC.
  - o On thin clients without SFP, BIOS is set as LAN only.

- PXE Boot Support and Secure Boot Enable—Changed the default value of PXE Boot Support from Enabled to Disabled and default value of Secure Boot Enable from Disabled to Enabled for all system BIOS pages.
- Select Auto Renew Time Frame—Added Select Auto Renew Time Frame under Privacy & Security > SCEP > Enable Auto Renew. The values for this option ranges from 10% to 100%, and the default value is set at 50%.
- Enable NLA—The Enable NLA option is in Session Settings > RDP and AVD Session Settings, and by default the option is enabled. If enabled, you can verify users before connecting to an RDP session.
- Microsoft Teams Optimization—This option is in Session Settings>RDP and AVD Session Settings, and by default the option is enabled. If enabled, the AVD media of Microsoft Teams is optimized in RDP protocol sessions. If disabled, the AVD media of Microsoft Teams is not connected. You must restart Microsoft Teams reboot for this option to take effect.
- Stop Logon If error
  - In Broker Settings > Global Broker Settings if you select the Default Broker Type as Citrix Virtual Apps and Desktop, the name of policy is changed from Multi Domain to Stop Logon If Error. There is no change in function as this is merely a change in the policy name.
  - For ThinOS 2211 or earlier versions, in Broker Settings > Global Broker Settings if you select the Default Broker
    Type as Citrix Virtual Apps and Desktop, the Multi Domain policy is displayed only when you enable the Multi Farm
    policy.
  - On ThinOS 2303 and later versions, in Broker Settings > Global Broker Settings if you select the Default Broker
    Type as Citrix Virtual Apps and Desktop, the Stop Logon If Error policy is displayed only when Multi Logon policy is
    disabled.
- Multi Broker—Added Multi Broker option for the Default Broker Type field in Broker Settings > Global Broker Settings. With this option you can use Same Broker Type Failover, Stop Logon if Error, Multi Logon, Sequential Domain, and other multibroker features when signing in.

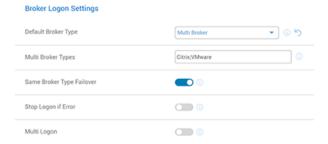

Figure 1. Multi Broker in Broker Logon Settings

- Multi Broker Types

  You can set the logging in sequence of the Broker agent type. Use a semicolon to separate
  different Broker agent types including Citrix, VMware, RDS, Other, Teradici, and Amazon. The default value of this policy
  is Citrix; VMware. The value in this parameter is case insensitive.
- Same Broker Type Failover
   — Enabling this policy enables failover sign-on when connecting to one Broker agent type.
   When the policy is enabled, only the first valid Broker agent of the same protocol logs in. If disabled, all valid Broker agents of the same protocol can log in.
- Stop Logon if Error—This policy is displayed only when **Multi Logon** policy is disabled. You can enable this policy to stop the logging in process and raise an error when login has failed when using a Broker agent. The policy is disabled by default.
- Multi Logon—Enabling this policy gives you the option to enter multiple credentials in case multiple Broker agent types are specified. By disabling this policy, you can log in to the specified Broker agent type with only one credential. The policy is enabled by default.
  - NOTE: When the **Multi Logon** policy is enabled, a different Broker agent logon page is displayed in the login window when waiting to enter credentials. When logging in using Multi Farm policy with Multi Logon disabled, only the general ThinOS login window is displayed.
  - NOTE: When the ThinOS client is locked with multiple Broker agents, you can use any password of the different Broker agents to unlock the client.
- Sequential Domain—This policy is displayed only when Multi Logon policy is enabled. You can enable this policy to authenticate all domains configured in Login Settings > Domain List. The policy is disabled by default.
- Added input validation for SMB printer host URL, printer name, and queue—The SMB printer host URL format is \\host\printer, If the URL format does not match, the policy is not saved. The special characters -\_@%^\*() +=~?/.,:` are only allowed for the below fields:
  - o Local Printer Settings Name
  - o LPD Printer Settings Queue, Name
  - SMB Printer Settings Local Name

- Enable Expert Mode Log—This option is in Services > Troubleshooting Settings and is disabled by default. If you enable this option, the full event logs are displayed in System Information under Event Log.
- Clear Logs on Shutdown or Reboot—This option is in Services > Troubleshooting Settings and is disabled by default. If you enable this option, ThinOS clears the logs or coredump files when shutting down or rebooting the client.
- **Disable Floatbar**—Added **Disable Floatbar** in **Personalization** > **User Experience Settings**. When the system mode is set to **Modern** mode and **Disable Floatbar** is enabled, the floatbar is disabled and the floatbar can only be displayed by pressing Windows key on the keyboard when focus is on the ThinOS desktop.
- Show Taskbar when mouse, Delay Taskbar Activation in Milliseconds—Added a new option Show Taskbar when
  mouse, Delay Taskbar Activation in Milliseconds in Personalization > User Experience Settings
  - When the system mode is set to Classic mode and Hide Taskbar is enabled, you can also set the Show Taskbar when
    mouse option to show the taskbar when moving the mouse.
  - If you want to delay when the taskbar is displayed, you can set Show Taskbar when mouse to Delay and set the value of Delay Taskbar Activation in Milliseconds to Delay Taskbar. This delays the display of the taskbar.
  - If the value of **Delay Taskbar Activation in Milliseconds** is set to **0**, taskbar is disabled and can only be displayed by pressing Windows key on the keyboard when the focus is on the ThinOS desktop.
- Enable Performance History—Enable Performance Retrospective is renamed to Enable Performance History in Services > Troubleshooting Settings.
- OpenVPN configuration—The option is added to Network Configuration > VPN Settings > VPN, and this option is
  used to upload the .ovpn files required to connect to the VPN servers.
- OpenVPN—Added OpenVPN in Network Configuration > VPN Settings > VPN Connection Settings. Here are the steps to add OpenVPN in VPN connection settings:
  - 1. Click Add Row.
  - 2. Select OpenVPN in Type list.
  - 3. Enter the required information and import the .ovpn file.
  - 4. Click Save & Publish.

Here are the steps to connect to OpenVPN:

- 1. Power on the thin client.
- 2. Go to Admin Policy Tool > Advanced > Network Configuration > VPN Settings > Upload OpenVPN Config File > Save & Publish
- 3. Go to System Settings > VPN Manager.
- 4. Click Open VPN.
- 5. Click + to add the VPN details.
- 6. In the Name field, enter Test.
- 7. In the Server field, enter vpn.devconnectprogram.com.
- 8. In Type, select OVPN Config File.
- 9. Enter the username and password.
- 10. Select OVPN file from the drop-down list.
- 11. Click OK.
- Change in Azure Virtual Desktop Settings interface—ThinOS has made interface changes to support multiple Azure Clouds, so the Admin Policy Tool or Wyse Management Suite page also has corresponding changes:

## **Azure Virtual Desktop Settings** Enable Azure Virtual Desktop 005 \*|appname1;appname2;appname3 Automatically connect to sessions Azure Common (ARMv2) Azure Classic (MS-Prod) Azure US Gov (Preview) (i) Azure China (Preview) 0 · 1 Log Level Error

Figure 2. Azure Virtual Desktop Settings

- Enable Fast Disconnect key for Sign Off—Added a new policy Enable Fast Disconnect key for Sign Off in Personalization > Shortcut Keys. If Enable Fast Disconnect key for Sign Off option is enabled, pressing the key that is defined in Fast Disconnect Key policy disconnects all sessions and returns to logon window.
- Timer When Plugged in—Changed the default value of Timer When Plugged in in System Settings > Power Sleep Settings from 30 minutes to 15 minutes.
- Enable Display Port Audio—Added new option Enable Display Port Audio in Peripheral Management > Audio. Enable or disable this option to enable or disable the display audio feature on all platforms except 3040.
- Added The Maximum Retries for Downloading File and The Interval Time for Each Retry options for WDA
   Settings—The Maximum Retries for Downloading specifies the maximum retries for downloading file from each Wyse
   Management Suite file repository. The supported values are from one to nine, while the default is three. The Interval Time
   for Each Retry specifies the random interval in seconds before each retry occurs. The supported value is zero to 600, while
   the default value is zero.

# **Tested environments matrix**

The following tables display the testing environment for the respective attributes:

Table 24. Tested environment—General components

| Component                                          | Version                      |
|----------------------------------------------------|------------------------------|
| Wyse Management Suite (cloud and on-premises)      | WMS 4.0 547                  |
| Configuration UI package for Wyse Management Suite | WMS 4.0 547: 1.9.728         |
| Citrix ADC (formerly NetScaler)                    | 12.1/13.0                    |
| StoreFront                                         | 1912 LTSR and later versions |

#### Table 25. Test environment—Citrix

| Citrix Virtual Apps and<br>Desktops                      | Windows<br>10 | Windows 11 | Windows<br>Server 2016 | Windows<br>Server 2019 | Windows<br>Server 2022 | APPs   |
|----------------------------------------------------------|---------------|------------|------------------------|------------------------|------------------------|--------|
| Citrix Virtual Apps and<br>Desktops 7 1912 LTSR (CU6)    | Tested        | Not tested | Tested                 | Tested                 | Not tested             | Tested |
| Citrix Virtual Apps and<br>Desktops 7 2203 LTSR<br>(CU2) | Tested        | Tested     | Tested                 | Tested                 | Tested                 | Tested |
| Citrix Virtual Apps and<br>Desktops 7 2212               | Tested        | Tested     | Tested                 | Tested                 | Tested                 | Tested |

Table 26. Test environment—VMware Horizon

| VMware                      | Window<br>s 11 | Windows<br>10 | Windows<br>Server<br>2016 | Windows<br>Server<br>2019 | Windows<br>Server<br>2022 | Windows<br>Server<br>2016<br>APPs | Windows<br>Server<br>2019<br>APPs | Windows<br>Server<br>2202 APPs | Ubuntu<br>20.04                                                        |
|-----------------------------|----------------|---------------|---------------------------|---------------------------|---------------------------|-----------------------------------|-----------------------------------|--------------------------------|------------------------------------------------------------------------|
| VMware<br>Horizon<br>7.12   | Not<br>tested  | Tested        | Tested                    | Not<br>tested             | Not tested                | Tested                            | Not tested                        | Not tested                     | Not tested                                                             |
| VMware<br>Horizon<br>7.13.1 | Not<br>tested  | Tested        | Not<br>tested             | Tested                    | Not tested                | Not tested                        | Not tested                        | Not tested                     | Not tested                                                             |
| VMware<br>Horizon<br>2111   | Tested         | Tested        | Tested                    | Tested                    | Not tested                | Tested                            | Tested                            | Not tested                     | Tested—<br>Only basic<br>connection<br>is tested on<br>Ubuntu<br>20.04 |
| VMware<br>Horizon<br>2206   | Tested         | Tested        | Tested                    | Tested                    | Tested                    | Tested                            | Tested                            | Tested                         | Not tested                                                             |
| VMware<br>Horizon<br>2209   | Not<br>tested  | Tested        | Not<br>tested             | Not<br>tested             | Not tested                | Not tested                        | Not tested                        | Not tested                     | Not tested                                                             |
| VMware<br>Horizon<br>2212   | Not<br>tested  | Not tested    | Tested                    | Tested                    | Tested                    | Tested                            | Tested                            | Tested                         | Not tested                                                             |

#### Table 27. Test environment – VMware Horizon Cloud

| Horizon Cloud           | Windows 10                                   | Windows Server 2016                          |  |
|-------------------------|----------------------------------------------|----------------------------------------------|--|
| Build Version: 19432376 | Horizon Agent Installer -<br>21.3.0.19265453 | Horizon Agent Installer -<br>21.3.0.19265453 |  |

#### Table 28. Test environment—Microsoft RDP

| Microsoft RDP                   | Windows<br>7 | Windows<br>10 | Windows<br>Server 2008<br>R2 | Windows<br>Server 2012<br>R2 | Windows<br>Server 2016 | Windows<br>Server 2019 | APPs   |
|---------------------------------|--------------|---------------|------------------------------|------------------------------|------------------------|------------------------|--------|
| Remote Desktop Services<br>2016 | Not tested   | Tested        | Not tested                   | Not tested                   | Tested                 | Not tested             | Tested |
| Remote Desktop Services<br>2019 | Not tested   | Tested        | Not tested                   | Not tested                   | Not tested             | Tested                 | Tested |

#### Table 29. Test environment—AVD

| Azure Virtual Desktop | Windows<br>11 | Windows<br>10 | Windows<br>Server 2008<br>R2 | Windows<br>Server 2012<br>R2 | Windows<br>Server 2016 | Windows<br>Server 2019 | APPs   |
|-----------------------|---------------|---------------|------------------------------|------------------------------|------------------------|------------------------|--------|
| 2019 (MS-Prod)        | Not tested    | Tested        | Not tested                   | Not tested                   | Not tested             | Not tested             | Tested |
| 2020 (ARMv2)          | Tested        | Tested        | Not tested                   | Not tested                   | Not tested             | Not tested             | Tested |

## Table 30. Tested environment—Skype for Business

| Citrix VDI                 | Operating system | RTME<br>Client | RTME Agent | Skype for Business<br>client | Skype for Business<br>Server |
|----------------------------|------------------|----------------|------------|------------------------------|------------------------------|
| Citrix Virtual<br>Apps and | Windows 10       | 2.9.500        | 2.9.500    | Skype for Business 2016      | Skype for Business 2015      |

### Table 30. Tested environment—Skype for Business (continued)

| Citrix VDI                                                                     | Operating system       | RTME<br>Client | RTME Agent | Skype for Business client | Skype for Business<br>Server |
|--------------------------------------------------------------------------------|------------------------|----------------|------------|---------------------------|------------------------------|
| Desktops 7 1912<br>LTSR (CU6)                                                  | Windows server<br>2016 |                |            |                           |                              |
| Citrix Virtual<br>Apps and                                                     | Windows server<br>2019 |                |            |                           |                              |
| Desktops 7 2203<br>LTSR (CU2)<br>Citrix Virtual<br>Apps and<br>Desktops 7 2212 | Windows server<br>2022 |                |            |                           |                              |

## Table 31. Tested environment—Skype for Business

| VMware VDI             | Operating system       | Skype for<br>Business Client | Skype for Business<br>Agent | Skype for Business client  | Skype for Business<br>Server |
|------------------------|------------------------|------------------------------|-----------------------------|----------------------------|------------------------------|
| VMware<br>Horizon 7.12 | Windows 10             | 5.4, 8.2, 8.4                | 7.12, 8.2, 8.4              | Skype for Business<br>2016 | Skype for Business<br>2015   |
| VMware<br>Horizon 2106 | Windows<br>server 2016 | 5.4, 8.2, 8.4                | 7.12, 8.2, 8.4              | Skype for Business<br>2016 | Skype for Business<br>2015   |
| VMware<br>Horizon 2111 | Windows<br>server 2019 | Not tested                   | Not tested                  | Not tested                 | Not tested                   |

#### Table 32. Tested environment—JVDI

| Citrix VDI                                               | Operating system    | JADI             | JVDI agent   | Jabber software |
|----------------------------------------------------------|---------------------|------------------|--------------|-----------------|
| Citrix Virtual Apps and                                  | Windows 10          | 14.1.3.307560.10 | 14.1.3.57560 | 14.1.4.57561    |
| Desktops 7 1912 LTSR<br>(CU6)                            | Windows server 2016 |                  |              |                 |
| Citrix Virtual Apps and<br>Desktops 7 2203 LTSR<br>(CU2) | Windows server 2019 |                  |              |                 |
|                                                          | Windows server 2022 |                  |              |                 |
| Citrix Virtual Apps and<br>Desktops 7 2212               |                     |                  |              |                 |

## Table 33. Tested environment—JVDI

| VMware VDI                    | Operating system    | JVDI            | JVDI agent   | Jabber software |
|-------------------------------|---------------------|-----------------|--------------|-----------------|
| VMware Horizon                | Windows 10          | 14.1.3.57560.10 | 14.1.3.57560 | 14.1.4.57561    |
| 2209                          | Windows server 2016 |                 |              |                 |
| VMware Horizon<br>View 7.13.2 | Windows server 2019 |                 |              |                 |

#### Table 34. Tested environment—Zoom

| Citrix VDI                                            | Operating system    | Zoom package   | Zoom client for VDI software |
|-------------------------------------------------------|---------------------|----------------|------------------------------|
| Citrix Virtual Apps and                               | Windows 10          | 5.13.0.22460.2 | 5.13.0 (22460)               |
| Desktops 7 1912 LTSR (CU6)                            | Windows server 2016 |                |                              |
| Citrix Virtual Apps and<br>Desktops 7 2203 LTSR (CU2) | Windows server 2019 |                |                              |
| Citrix Virtual Apps and<br>Desktops 7 2212            | Windows server 2022 |                |                              |

#### Table 35. Tested environment—Zoom

| VMware VDI          | Operating system    | Zoom package   | Zoom software  |
|---------------------|---------------------|----------------|----------------|
| VMware Horizon 2209 | Windows 10          | 5.13.0.22460.2 | 5.13.0 (22460) |
| VMware Horizon View | Windows server 2016 |                |                |
| 7.13.2              | Windows server 2019 |                |                |

#### Table 36. Tested environment—Zoom

| RDP/RDSH/AVD | Operating system    | Zoom package   | Zoom software |
|--------------|---------------------|----------------|---------------|
| RDSH         | Windows 10          | 5.13.0.22460.2 | 5.10.6(21295) |
|              | Windows server 2016 |                |               |
|              | Windows server 2019 |                |               |

### Table 37. Tested environment—Cisco Webex Teams

| Citrix VDI                                         | Operating system    | Webex VDI      | Webex Teams software |
|----------------------------------------------------|---------------------|----------------|----------------------|
| Citrix Virtual Apps and                            | Windows 10          | 43.2.0.25211.4 | 43.2.0.24639         |
| Desktops 7 1912 LTSR (CU6)                         | Windows server 2016 |                |                      |
| Citrix Virtual Apps and Desktops 7 2203 LTSR (CU2) | Windows server 2019 |                |                      |
| Citrix Virtual Apps and<br>Desktops 7 2212         | Windows server 2022 |                |                      |

### Table 38. Tested environment—Cisco Webex Teams

| VMware VDI                              | Operating system    | Webex Teams    | Webex Teams software |
|-----------------------------------------|---------------------|----------------|----------------------|
| VMware Horizon 2209                     | Windows 10          | 43.2.0.25211.4 | 43.2.0.24639         |
| *************************************** | Windows server 2016 |                |                      |
| 7.13.2                                  | Windows server 2019 |                |                      |

## Table 39. Tested environment—Cisco Webex Meetings

| Citrix VDI                                         | Operating system    | Webex Meetings VDI | Webex Meetings software |
|----------------------------------------------------|---------------------|--------------------|-------------------------|
| Citrix Virtual Apps and                            | Windows 10          | 43.2.1.18.5        | 43.2                    |
| Desktops 7 1912 LTSR (CU6)                         | Windows server 2016 |                    |                         |
| Citrix Virtual Apps and Desktops 7 2203 LTSR (CU2) | Windows server 2019 |                    |                         |
| Citrix Virtual Apps and<br>Desktops 7 2212         | Windows server 2022 |                    |                         |

## Table 40. Tested environment—Cisco Webex Meetings

| VMWare VDI          | Operating system    | Webex Meetings VDI | Webex Meetings software |
|---------------------|---------------------|--------------------|-------------------------|
| VMware Horizon 7.12 | Windows 10          | 43.2.1.18.5        | 43.2                    |
| VMware Horizon 2209 | Windows server 2016 |                    |                         |
|                     | Windows server 2019 |                    |                         |

## Table 41. Tested environment—RingCentral

| VMware VDI   | Operating system | RingCentral Package |
|--------------|------------------|---------------------|
| Horizon 2111 | Windows 10       | 23.1.10.5           |

Table 41. Tested environment—RingCentral (continued)

| VMware VDI          | Operating system    | RingCentral Package |
|---------------------|---------------------|---------------------|
| Horizon View 7.13.2 | Windows server 2016 |                     |
|                     | Windows server 2019 |                     |

# Supported ecosystem peripherals for Dell Wyse 3040, 5070, 5470, and 5470 AIO

i) NOTE: The supported peripherals are not limited to the peripherals devices listed in this section.

Table 42. Supported peripherals for Dell Wyse 3040, 5070, 5470, and 5470 AlO

| Product<br>Category | Peripherals                                                                        | 3040          | 5070          | 5470 AIO      | 5470          |
|---------------------|------------------------------------------------------------------------------------|---------------|---------------|---------------|---------------|
| Audio<br>Devices    | Dell Pro Stereo<br>Headset – UC150 –<br>Skype for Business                         | Supported     | Supported     | Not Available | Supported     |
|                     | Dell Pro Stereo<br>Headset - Skype for<br>Business - UC350                         | Supported     | Supported     | Supported     | Supported     |
|                     | Dell Professional<br>Sound Bar (AE515M)                                            | Supported     | Supported     | Not Available | Supported     |
|                     | Dell USB Sound Bar<br>(AC511M)                                                     | Not Available | Supported     | Not Available | Not Available |
|                     | Jabra PRO 935 USB<br>MS Lync Headset<br>- 935-15-503-185 -<br>935-15-503-185       | Not Available | Supported     | Not Available | Not Available |
|                     | Dell 2.0 Speaker<br>System - AE215                                                 | Not Available | Not Available | Supported     | Supported     |
|                     | Dell Wired 2.1 Speaker<br>System - AE415                                           | Not Available | Not Available | Supported     | Supported     |
|                     | Jabra Evolve 65 MS<br>Stereo - Headset                                             | Not Available | Not Available | Supported     | Supported     |
|                     | Jabra Engage 65<br>Stereo Headset                                                  | Not Available | Not Available | Supported     | Supported     |
|                     | Plantronics Savi<br>W440M-400 Series<br>convertible wireless<br>headset - DECT 6.0 | Not Available | Not Available | Supported     | Supported     |
|                     | Plantronics Voyager<br>Focus UC B825-M<br>headset for Microsoft<br>Lync            | Not Available | Not Available | Supported     | Supported     |
| Input<br>Devices    | Dell Laser Scroll USB<br>6-Buttons Silver and<br>Black Mouse - Naruto              | Supported     | Supported     | Supported     | Supported     |
|                     | Dell Laser Wired<br>Mouse - MS3220 -<br>Morty                                      | Supported     | Supported     | Supported     | Not Available |

Table 42. Supported peripherals for Dell Wyse 3040, 5070, 5470, and 5470 AIO (continued)

| Product<br>Category    | Peripherals                                                                                                   | 3040          | 5070          | 5470 AIO      | 5470          |
|------------------------|----------------------------------------------------------------------------------------------------|---------------|---------------|---------------|---------------|
|                        | Dell Mobile Pro<br>Wireless Mice -<br>MS5120W - Splinter                                                      | Supported     | Supported     | Not Available | Not Available |
|                        | Dell Mobile Wireless<br>Mouse - MS3320W -<br>Dawson                                                           | Supported     | Supported     | Not Available | Not Available |
|                        | Dell Multi-Device<br>Wireless Keyboard<br>and Mouse Combo -<br>KM7120W                                        | Supported     | Supported     | Not Available | Supported     |
|                        | Dell Multi-Device<br>Wireless Mouse -<br>MS5320W - Comet                                                      | Supported     | Supported     | Not Available | Not Available |
|                        | Dell USB Wired<br>Keyboard - KB216                                                                            | Supported     | Supported     | Supported     | Not Available |
|                        | DellUSB Wired Optical<br>Mouse - MS116                                                                        | Supported     | Supported     | Supported     | Supported     |
|                        | Dell Premier Wireless<br>Mouse - WM527                                                                        | Supported     | Supported     | Not Available | Supported     |
|                        | Dell Wireless Keyboard<br>and Mouse - KM636                                                                   | Supported     | Supported     | Supported     | Supported     |
|                        | Dell Wireless Mouse -<br>WM326                                                                                | Not Available | Not Available | Supported     | Supported     |
|                        | Seal Shield Silver Seal<br>Waterproof-Keyboard-<br>USB-US-waterproof-<br>white                                | Not Available | Not Available | Not Available | Not Available |
|                        | SEAL SHIELD<br>MEDICAL GRADE<br>OPTICAL (Mouse)                                                               | Not Available | Not Available | Not Available | Not Available |
|                        | Man & Machine Its<br>Cool Flat - Keyboard<br>- USB - UK layout -<br>white                                     | Not Available | Not Available | Not Available | Not Available |
|                        | Man & Machine C<br>Mouse - Mouse -<br>right and left-handed<br>- optical - 2 buttons -<br>wired - USB - white | Not Available | Not Available | Not Available | Not Available |
|                        | Dell Wireless Mouse<br>- WM126_BLACK -<br>Rosewood                                                            | Not Available | Not Available | Not Available | Not Available |
| Adapters<br>and Cables | Dell Adapter -<br>DisplayPort to DVI<br>(Single Link) -<br>DANARBC084 -<br>DANARBC084                         | Supported     | Supported     | Not Available | Not Available |
|                        | Dell Adapter -<br>DisplayPort to<br>HDMI 2.0 (4K)                                                             | Supported     | Supported     | Supported     | Not Available |

Table 42. Supported peripherals for Dell Wyse 3040, 5070, 5470, and 5470 AIO (continued)

| Product<br>Category | Peripherals                                                                                               | 3040          | 5070          | 5470 AIO      | 5470          |
|---------------------|----------------------------------------------------------------------------------------------------|---------------|---------------|---------------|---------------|
|                     | - DANAUBC087 -<br>DANAUBC087                                                                              |               |               |               |               |
|                     | Dell Adapter -<br>DisplayPort to VGA<br>- DANBNBC084 -<br>DANBNBC084                                      | Supported     | Supported     | Not Available | Not Available |
|                     | C2G - USB 2.0 A<br>(Male) to DB9 (Serial)<br>(Male) Adapter                                               | Not Available | Supported     | Supported     | Supported     |
|                     | Dell Adapter - USB-<br>C to DisplayPort<br>- DBQANBC067 -<br>DBQANBC067                                   | Not Available | Supported     | Not Available | Supported     |
|                     | Dell Adapter - USB-C<br>to Dual USB-A with<br>Power Pass-Through<br>- DBQ2BJBC070 -<br>Combo Adapter      | Not Available | Not Available | Not Available | Supported     |
|                     | Dell Adapter - USB-<br>C to HDMI/DP -<br>DBQAUANBC070                                                     | Not Available | Not Available | Not Available | Supported     |
|                     | Dell Adapter -<br>USB-C to HDMI<br>- DBQAUBC064 -<br>DBQAUBC064                                           | Not Available | Supported     | Not Available | Not Available |
|                     | Dell Adapter -<br>USB-C to VGA<br>- DBQBNBC064 -<br>DBQBNBC064                                            | Not Available | Supported     | Not Available | Not Available |
|                     | Trendnet USB to<br>Serial Converter<br>RS-232                                                             | Not Available | Supported     | Supported     | Supported     |
|                     | Dell Adapter -<br>HDMI to DVI<br>- DAUARBN004 -<br>DAUARBN004                                             | Not Available | Not Available | Not Available | Supported     |
|                     | Dell Adapter -<br>HDMI to VGA<br>- DAUBNBC084 -<br>DAUBNBC084                                             | Not Available | Not Available | Not Available | Supported     |
|                     | StarTech.com 1 Port<br>USB to RS232 DB9<br>Serial Adapter Cable -<br>Serial adapter - USB<br>2.0 - RS-232 | Not Available | Not Available | Supported     | Supported     |
| Displays            | E1916H                                                                                                    | Supported     | Supported     | Supported     | Not Available |
|                     | E2016H                                                                                                    | Supported     | Supported     | Supported     | Supported     |
|                     | E2016Hv (China only)                                                                                      | Not Available | Not Available | Not Available | Supported     |
|                     | E2020H                                                                                                    | Supported     | Supported     | Supported     | Supported     |
|                     | E2216H                                                                                                    | Not Available | Supported     | Supported     | Supported     |

Table 42. Supported peripherals for Dell Wyse 3040, 5070, 5470, and 5470 AIO (continued)

| Product<br>Category | Peripherals          | 3040          | 5070          | 5470 AIO      | 5470          |
|---------------------|----------------------|---------------|---------------|---------------|---------------|
|                     | E2216Hv (China only) | Not Available | Not Available | Not Available | Supported     |
|                     | E2218HN              | Supported     | Not Available | Supported     | Supported     |
|                     | E2220H               | Supported     | Supported     | Supported     | Supported     |
|                     | E2318H               | Supported     | Supported     | Supported     | Supported     |
|                     | E2318HN              | Not Available | Supported     | Not Available | Not Available |
|                     | E2417H               | Supported     | Supported     | Supported     | Supported     |
|                     | E2420H               | Supported     | Supported     | Supported     | Supported     |
|                     | E2420HS              | Not Available | Supported     | Supported     | Supported     |
|                     | E2720H               | Supported     | Supported     | Supported     | Supported     |
|                     | E2720HS              | Not Available | Supported     | Supported     | Supported     |
|                     | P2016                | Not Available | Supported     | Not Available | Not Available |
|                     | P1917S               | Supported     | Supported     | Not Available | Not Available |
|                     | P2017H               | Supported     | Not Available | Not Available | Not Available |
|                     | P2018H               | Not Available | Not Available | Not Available | Supported     |
|                     | P2217                | Supported     | Supported     | Not Available | Not Available |
|                     | P2217H               | Supported     | Supported     | Not Available | Not Available |
|                     | P2219H               | Supported     | Supported     | Not Available | Supported     |
|                     | P2219HC              | Supported     | Supported     | Not Available | Supported     |
|                     | P2317H               | Supported     | Supported     | Not Available | Not Available |
|                     | P2319H               | Not Available | Supported     | Not Available | Supported     |
|                     | P2415Q               | Supported     | Supported     | Supported     | Not Available |
|                     | P2417H               | Supported     | Supported     | Not Available | Not Available |
|                     | P2418D               | Supported     | Not Available | Not Available | Not Available |
|                     | P2418HT              | Supported     | Supported     | Supported     | Not Available |
|                     | P2418HZ              | Supported     | Supported     | Not Available | Not Available |
|                     | P2419H               | Supported     | Supported     | Supported     | Supported     |
|                     | P2419HC              | Supported     | Supported     | Not Available | Supported     |
|                     | P2421D               | Supported     | Supported     | Not Available | Supported     |
|                     | P2421DC              | Not Available | Supported     | Not Available | Supported     |
|                     | P2719H               | Supported     | Supported     | Supported     | Supported     |
|                     | P2719HC              | Supported     | Supported     | Not Available | Supported     |
|                     | P2720D               | Supported     | Supported     | Not Available | Supported     |
|                     | P2720DC              | Not Available | Supported     | Not Available | Supported     |
|                     | P3418HW              | Supported     | Supported     | Supported     | Not Available |
|                     | P4317Q               | Not Available | Supported     | Supported     | Not Available |
|                     | MR2416               | Supported     | Supported     | Not Available | Not Available |
|                     | U2415                | Supported     | Supported     | Supported     | Not Available |

Table 42. Supported peripherals for Dell Wyse 3040, 5070, 5470, and 5470 AIO (continued)

| Product<br>Category | Peripherals                                                                                                    | 3040          | 5070          | 5470 AIO      | 5470          |
|---------------------|----------------------------------------------------------------------------------------------------|---------------|---------------|---------------|---------------|
|                     | U2419H                                                                                                    | Supported     | Supported     | Supported     | Supported     |
|                     | U2419HC                                                                                                    | Supported     | Supported     | Not Available | Supported     |
|                     | U2518D                                                                                                    | Supported     | Supported     | Supported     | Not Available |
|                     | U2520D                                                                                                    | Supported     | Supported     | Supported     | Supported     |
|                     | U2718Q (4K)                                                                                                    | Supported     | Supported     | Supported     | Supported     |
|                     | U2719D                                                                                                    | Supported     | Supported     | Supported     | Supported     |
|                     | U2719DC                                                                                                    | Supported     | Supported     | Not Available | Supported     |
|                     | U2720Q                                                                                                    | Supported     | Supported     | Supported     | Supported     |
|                     | U2721DE                                                                                                    | Not Available | Supported     | Supported     | Supported     |
|                     | U2421HE                                                                                                    | Not Available | Not Available | Supported     | Supported     |
|                     | U4320Q                                                                                                    | Not Available | Supported     | Supported     | Supported     |
|                     | U4919DW                                                                                                    | Not Available | Supported     | Not Available | Not Available |
| Networkin<br>g      | Add On 1000 Base-<br>T SFP transceiver<br>(RJ-45)                                                               | Not Available | Supported     | Not Available | Not Available |
| Docking             | Dell Dock - WD19-C                                                                                              | Not Available | Not Available | Not Available | Supported     |
| station             | Dell Thunderbolt<br>Dock - WD19TB<br>(Thunderbolt Display<br>is not supported)                                  | Not Available | Not Available | Not Available | Supported     |
| Storage             | Dell Portable SSD,<br>USB-C 250GB                                                                               | Not Available | Supported     | Not Available | Supported     |
|                     | Dell External Tray<br>Load ODD (DVD<br>Writer)                                                                  | Not Available | Supported     | Not Available | Supported     |
| Smart<br>Card       | Dell Smartcard<br>Keyboard - KB813                                                                              | Supported     | Supported     | Supported     | Supported     |
| Readers             | Dell keyboard KB813t                                                                                            | Supported     | Supported     | Supported     | Supported     |
|                     | Sun microsystem SCR 3311                                                                                        | Not Available | Supported     | Not Available | Not Available |
|                     | Cherry SmartTerminal<br>SMART Card Reader -<br>ST-1044U                                                         | Not Available | Supported     | Not Available | Not Available |
|                     | Cherry SmartTerminal<br>ST-1144 SMART Card<br>Reader - USB 2.0                                                  | Not Available | Supported     | Supported     | Supported     |
|                     | CHERRY KC 1000 SC - Keyboard - with Smart Card reader - USB - English - US - black - TAA Compliant - JK-A0104EU | Not Available | Supported     | Not Available | Supported     |
| Printers            | Dell Color<br>Multifunction Printer -<br>E525w                                                                  | Supported     | Not Available | Not Available | Not Available |

Table 42. Supported peripherals for Dell Wyse 3040, 5070, 5470, and 5470 AIO (continued)

| Product<br>Category | Peripherals                            | 3040      | 5070          | 5470 AIO      | 5470          |
|---------------------|----------------------------------------|-----------|---------------|---------------|---------------|
|                     | Dell Color Printer-<br>C2660dn         | Supported | Supported     | Not Available | Not Available |
|                     | Dell Multifunction<br>Printer - E515dn | Supported | Not Available | Not Available | Not Available |

# Supported ecosystem peripherals for Latitude 3420

Table 43. Supported ecosystem peripherals for Latitude 3420

| Product Category | Peripherals                                                                                                   |
|------------------|----------------------------------------------------------------------------------------------------|
| Displays         | Dell U3419W                                                                                                   |
|                  | Dell 24 Monitor E2420HS - E2420HS                                                                             |
|                  | Dell U2718Q                                                                                                   |
|                  | Dell U2719D                                                                                                   |
|                  | Dell P2719H                                                                                                   |
|                  | Dell P2715Q                                                                                                   |
| Input Devices    | Dell Mobile Wireless Mouse - MS3320W_Black - Dawson - MS3320W  i NOTE: Bluetooth connection is not supported. |
|                  | Dell Pro Wireless Keyboard and Mouse - Tasman (previously Windsor) - KM5221W                                  |
|                  | Dell Keyboard KB216                                                                                           |
| Audio Devices    | Dell Pro Stereo Headset - UC150 - UC150 - Lemmy - UC150                                                       |
|                  | Dell Pro Stereo Headset UC350                                                                                 |
| Storage          | Dell USB Slim DVD +/û RW Drive - DW316 - DW316 - Agate - DW316                                                |

# Supported ecosystem peripherals for Latitude 3440

i NOTE: The supported peripherals are not limited to the peripherals devices listed in this section.

Table 44. Supported ecosystem peripherals for Latitude 3440

| Product Category | Peripherals                                                                                            |
|------------------|----------------------------------------------------------------------------------------------------|
| Monitors         | Dell 24 USB-C Hub Monitor - P2422HE - P2422HE                                                          |
|                  | Dell 27 Monitor - E2723HN - E2723HN                                                                    |
| Input Devices    | Dell Mobile Wireless Mouse - MS3320W_Black - Dawson - MS3320W (Bluetooth connection is not supported.) |
|                  | Dell Pro Wireless Keyboard and Mouse - Tasman (previous Windsor) - KM5221W                             |
|                  | Dell Keyboard KB216                                                                                    |
| Audio/Video      | Dell Pro Stereo Headset - Cortez - WH3022                                                              |
|                  | Dell Pro Webcam - Falcon - WB5023                                                                      |

Table 44. Supported ecosystem peripherals for Latitude 3440 (continued)

| Product Category             | Peripherals                                                    |
|------------------------------|----------------------------------------------------------------|
| Docking station              | Dell USB-C Dock - WD19S 130W - Salomon S - WD19S 130W          |
| Cables, Dongles,<br>Adapters | Dell 7-in-1 USB-C Multiport Adapter - Slayer 3 MLK - DA310     |
| Storage                      | Dell USB Slim DVD +/û RW Drive - DW316 - DW316 - Agate - DW316 |

# Supported ecosystem peripherals for Latitude 5440

i NOTE: The supported peripherals are not limited to the peripherals devices listed in this section.

Table 45. Supported ecosystem peripherals for Latitude 5440

| Product Category                                                                      | Peripherals                                                                |
|---------------------------------------------------------------------------------------|----------------------------------------------------------------------------|
| Monitors                                                                              | Dell 27 USB-C HUB Monitor - P2723DE - P2723DE                              |
|                                                                                       | Dell Collaboration 24 Monitor - C2423H - C2423H                            |
|                                                                                       | Dell U3219Q (Does not support Type C to HDMI convertor)                    |
| Input Devices                                                                         | Dell Mobile Pro Wireless Mice - MS5120W_Black - Splinter - MS5120W         |
|                                                                                       | Dell Pro Wireless Keyboard and Mouse - Tasman (previous Windsor) - KM5221W |
|                                                                                       | Dell Keyboard KB216                                                        |
| Audio/Video                                                                           | Dell Pro Wireless Headset - Daybreak - WL5022                              |
|                                                                                       | Dell Speakerphone - Mozart - SP3022                                        |
|                                                                                       | Dell Pro Webcam - Falcon - WB5023                                          |
|                                                                                       | Dell Pro Stereo Headset UC350                                              |
| Docking station                                                                       | Dell Thunderbolt 4 Dock - WD22TB4 - Salomon TBT MLK - WD22TB4              |
| Cables, Dongles, Adapters  Dell 7-in-1 USB-C Multiport Adapter - Slayer 3 MLK - DA310 |                                                                            |

# Supported ecosystem peripherals for OptiPlex 3000 Thin Client

(i) NOTE: The supported peripherals are not limited to the peripherals devices listed in this section.

Table 46. Supported ecosystem peripherals for OptiPlex 3000 Thin Client

| Product Category | Peripherals                                                     |
|------------------|-----------------------------------------------------------------|
| Audio Devices    | Dell Pro Stereo Headset - Cortez - WH3022                       |
|                  | Dell Slim Soundbar - Ariana - SB521A                            |
|                  | Dell Pro Stereo Soundbar - AE515M - AE515M - AE515M - Nirvana M |
|                  | Dell Stereo Soundbar - AC511M - AC511M - Potential M            |
|                  | Dell Mobile Adapter Speakerphone - MH3021P - Apollo - MH3021P   |
|                  | Dell Premier Wireless ANC Headset - Blazer - WL7022             |
|                  | Dell Pro Wireless Headset - Daybreak - WL5022                   |

Table 46. Supported ecosystem peripherals for OptiPlex 3000 Thin Client (continued)

| Product Category | Peripherals                                                                                                   |
|------------------|----------------------------------------------------------------------------------------------------|
|                  | Dell Slim Conferencing Soundbar - Lizzo - SB522A                                                              |
|                  | Dell Speakerphone - Mozart - SP3022                                                                           |
|                  | Jabra Engage 65 MS Wireless Headset - 9559-553-125 Dell part #: AA143343 - 9559-553-125 Dell part #: AA143343 |
|                  | Jabra Evolve 65 MS Stereo - Headset - 6599-823-309 - 6599-823-309                                             |
|                  | Plantronics Voyager Focus UC B825-M headset for Microsoft Lync - 202652-02 - 202652-02                        |
| Input Devices    | Dell Pro Wireless Keyboard and Mouse - Tasman (previous Windsor) - KM5221W                                    |
|                  | Dell Laser Wired Mouse - MS3220_Black - Morty - MS3220                                                        |
|                  | Dell Business Multimedia Keyboard - KB522 - KB522 - KB522 - Scarlet                                           |
|                  | Dell Mobile Wireless Mouse - MS3320W_Black - Dawson - MS3320W (Bluetooth connection is not supported)         |
|                  | Dell Premier Multi-Device Wireless Keyboard and Mouse - Acadia IO - KM7321W                                   |
|                  | Dell Multi-Device Wireless Keyboard and Mouse Combo - KM7120W - KM7120W - Felix                               |
|                  | Dell Multi-Device Wireless Mouse - MS5320W - MS5320W - Comet                                                  |
|                  | Dell Optical Mouse - MS116_BLACK - MS116 - MS116 - Sapphire                                                   |
|                  | Dell Optical Mouse - MS116_GREY - MS116 - MS116 - Sapphire                                                    |
|                  | Dell Optical Mouse - MS116_WHITE - MS116 - MS116 - Sapphire                                                   |
|                  | Dell KB813 Smartcard Keyboard - KB813 - KB813 - Cardinal                                                      |
|                  | Dell Mobile Pro Wireless Mice - MS5120W_Black - Splinter - MS5120W                                            |
|                  | Dell Multimedia Keyboard - KB216_BLACK - KB216 - KB216 - Rusty                                                |
|                  | Dell Multimedia Keyboard - KB216_Grey - KB216 - KB216 - Rusty                                                 |
|                  | Dell Multimedia Keyboard - KB216_WHITE - KB216 - KB216 - Rusty                                                |
|                  | Dell Wired Mouse with Fingerprint Reader - MS819 - Ultramarine - MS819 (Fingerprint reader is not supported)  |
|                  | Dell Wireless Keyboard and Mouse - Auburn MLK - KM3322W                                                       |
|                  | Newmen 100 KM-101 Keyboard/Mouse Combo - Dell China sku A8818726 - Dell China sku A8818726                    |
| Displays         | Dell 17 Monitor - E1715S - E1715S - E1715S                                                                    |
|                  | Dell 19 Monitor - P1917S - P1917S                                                                             |
|                  | Dell 19 Monitor E1920H - E1920H                                                                               |
|                  | Dell 20 Monitor E2020H - E2020H                                                                               |
|                  | Dell 22 Monitor - E2223HN - E2223HN                                                                           |
|                  | Dell 22 Monitor - P2222H - P2222H                                                                             |
|                  | Dell 23 Monitor - P2319H - P2319H                                                                             |
|                  | Dell 24 Monitor - P2421 - P2421                                                                               |
|                  | Dell 24 Monitor - P2421D - P2421D                                                                             |
|                  | Dell 24 Monitor - P2422H                                                                                      |
|                  | Dell 24 Monitor E2420H - E2420H                                                                               |
|                  | Dell 24 Monitor E2420HS - E2420HS                                                                             |

Table 46. Supported ecosystem peripherals for OptiPlex 3000 Thin Client (continued)

| Product Category | Peripherals                                                                             |  |  |
|------------------|-----------------------------------------------------------------------------------------|--|--|
|                  | Dell 24 Touch Monitor - P2418HT - P2418HT - P2418HT                                     |  |  |
|                  | Dell 24 USB-C Hub Monitor - P2422HE - P2422HE                                           |  |  |
|                  | Dell 24 USB-C Monitor - P2421DC - P2421DC - P2421DC                                     |  |  |
|                  | Dell 27 4K USB-C Monitor - P2721Q - P2721Q                                              |  |  |
|                  | Dell 27 Monitor - P2720D - P2720D                                                       |  |  |
|                  | Dell 27 Monitor - P2722H - P2722H                                                       |  |  |
|                  | Dell 27 Monitor E2720H - E2720H                                                         |  |  |
|                  | Dell 27 Monitor E2720HS - E2720HS                                                       |  |  |
|                  | Dell 27 USB-C Hub Monitor - P2722HE - P2722HE                                           |  |  |
|                  | Dell 27 USB-C Monitor - P2720DC - P2720DC                                               |  |  |
|                  | Dell 32 USB-C Monitor - P3221D - P3221D                                                 |  |  |
|                  | Dell 34 Curved USB-C Monitor - P3421W - P3421W                                          |  |  |
|                  | Dell Collaboration 24 USB-C Hub Monitor - C2422HE - C2422HE                             |  |  |
|                  | Dell Collaboration 27 USB-C Hub Monitor - C2722DE - C2722DE                             |  |  |
|                  | Dell Collaboration 32 Monitor - U3223QZ - U3223QZ                                       |  |  |
|                  | Dell Collaboration 34 USB-C Hub Monitor - C3422WE - C3422WE                             |  |  |
|                  | Dell UltraSharp 24 Hub Monitor U2421E - U2421E                                          |  |  |
|                  | Dell UltraSharp 24 Monitor - U2422H - U2422H                                            |  |  |
|                  | Dell UltraSharp 24 USB-C HUB Monitor - U2422HE - U2422HE                                |  |  |
|                  | Dell UltraSharp 25 USB-C Monitor - U2520D - U2520D                                      |  |  |
|                  | Dell UltraSharp 27 4K USB-C HUB Monitor - U2723QE - U2723QE                             |  |  |
|                  | Dell UltraSharp 27 4K USB-C Monitor - U2720Q - U2720Q                                   |  |  |
|                  | Dell UltraSharp 27 Monitor - U2722D - U2722D                                            |  |  |
|                  | Dell UltraSharp 27 USB-C HUB Monitor - U2722DE - U2722DE                                |  |  |
|                  | Dell UltraSharp 30 USB-C HUB Monitor - U3023E - U3023E                                  |  |  |
|                  | Dell UltraSharp 32 4K USB-C Monitor - U3219Q - U3219Q                                   |  |  |
|                  | Dell UltraSharp 34 Curved USB-C HUB Monitor - U3421WE - U3421WE                         |  |  |
|                  | Dell UltraSharp 38 Curved USB-C HUB Monitor - U3821DW - U3821DW                         |  |  |
| Storage          | Dell USB Slim DVD +/û RW Drive - DW316 - DW316 - Agate - DW316                          |  |  |
|                  | Apricorn 1TB Aegis Padlock 256-bit AES Encrypted Hard Drive                             |  |  |
|                  | Western Digital My Passport Ultra 1TB , Black - WDBYNN0010BBK-WESN - WDBYNN0010BBK-WESN |  |  |
| Camera           | Logitech BRIO 4K Ultra HD Webcam - 960-001105 - 960-001105                              |  |  |
|                  | Logitech C525 HD Webcam - 960-000715 - 960-000715                                       |  |  |
|                  | Logitech C930e HD Webcam - 960-000971 - 960-000971                                      |  |  |
|                  | Dell Pro Webcam - Falcon - WB5023                                                       |  |  |
|                  | Dell UltraSharp Webcam - Acadia Webcam - WB7022                                         |  |  |

# Supported ecosystem peripherals for OptiPlex 5400 All-in-One

Table 47. Supported ecosystem peripherals for OptiPlex 5400 All-in-One

| Product Category | Peripherals                                                                    |  |
|------------------|--------------------------------------------------------------------------------|--|
| Displays         | Dell 24 Monitor - P2421D                                                       |  |
|                  | Dell UltraSharp 24 Monitor - U2422H                                            |  |
| Input Devices    | Dell Premier Multi-Device Wireless Keyboard and Mouse -<br>Acadia IO - KM7321W |  |
|                  | Dell Pro Wireless Keyboard and Mouse - Tasman (previous Windsor) - KM5221W     |  |
|                  | Dell Keyboard KB216                                                            |  |
|                  | Dell KB813 Smartcard Keyboard - KB813 - KB813 - Cardinal                       |  |
| Audio/Video      | Dell Pro Stereo Headset - Cortez - WH3022                                      |  |
| Storage          | Dell USB Slim DVD +/û RW Drive - DW316 - DW316 - Agate - DW316                 |  |

# Supported ecosystem peripherals for OptiPlex All-in-One 7410

i NOTE: The supported peripherals are not limited to the peripherals devices listed in this section.

Table 48. Supported ecosystem peripherals for OptiPlex All-in-One 7410

| Product Category | Peripherals                                                                 |
|------------------|-----------------------------------------------------------------------------|
| Monitors         | Dell 24 Monitor - P2423D - P2423D                                           |
|                  | Dell UltraSharp 24 Monitor - U2422H - U2422H                                |
| Input Devices    | Dell Premier Multi-Device Wireless Keyboard and Mouse - Acadia IO - KM7321W |
|                  | Dell Keyboard KB216                                                         |
|                  | Dell KB813 Smartcard Keyboard - KB813 - KB813 - Cardinal                    |
| Audio/Video      | Dell Pro Stereo Headset - Cortez - WH3022                                   |
| Storage          | Dell USB Slim DVD +/û RW Drive - DW316 - DW316 - Agate - DW316              |

# Third-party supported peripherals

Table 49. Third-party supported peripherals

| Product Category | Peripherals                   |
|------------------|-------------------------------|
| Audio Devices    | Jabra GN2000                  |
|                  | Jabra PRO 9450                |
|                  | Jabra Speak 510 MS, Bluetooth |
|                  | Jabra BIZ 2400 Duo USB MS     |
|                  | Jabra Evolve 75               |

Table 49. Third-party supported peripherals (continued)

| Product Category | Peripherals                                                               |
|------------------|---------------------------------------------------------------------------|
|                  | Jabra UC SUPREME MS Bluetooth ( link 360 )                                |
|                  | Jabra EVOLVE UC VOICE 750                                                 |
|                  | Plantronics SAVI W740/Savi W745 (Support USB only, not support Bluetooth) |
|                  | Plantronics Blackwire 5220 Series                                         |
|                  | Plantronics AB J7 PLT                                                     |
|                  | Plantronics Blackwire C5210                                               |
|                  | Plantronics BLACKWIRE C710, Bluetooth                                     |
|                  | Plantronics Calisto P820-M                                                |
|                  | Plantronics Voyager 6200 UC                                               |
|                  | SENNHEISER SP 10 ML Speakerphone for Lync                                 |
|                  | SENNHEISER SC 660 USB ML                                                  |
|                  | SENNHEISER USB SC230                                                      |
|                  | SENNHEISER D 10 USB ML-US Wireless DECT Headset                           |
|                  | SENNHEISER SC 40 USB MS                                                   |
|                  | SENNHEISER SP 10 ML Speakerphone for Lync                                 |
|                  | Sennheiser SDW 5 BS-EU                                                    |
|                  | Logitech S-150                                                            |
|                  | POLYCOM Deskphone CX300                                                   |
|                  | PHILIPS - analog                                                          |
|                  | Logitech h150 - analog                                                    |
|                  | LFH3610/00 SPEECH MIKE PREMIUM (only support redirect)                    |
|                  | Nuance PowerMic II (Recommend redirecting whole device)                   |
|                  | Olympus RecMic DR-2200 (Recommend redirecting whole device)               |
|                  | Apple AirPods (2nd generation)                                            |
|                  | Apple AirPods (3rd generation)                                            |
|                  | Apple AirPods Pro (1st generation)                                        |
|                  | Jabra elite 3                                                             |
| Input Devices    | Bloomberg Keyboard STB 100                                                |
|                  | Microsoft Arc Touch Mouse 1428                                            |
|                  | SpaceNavigator 3D Space Mouse                                             |
|                  | SpaceMouse Pro                                                            |
|                  | Microsoft Ergonomic Keyboard                                              |
|                  | Rapoo E6100, Bluetooth                                                    |
| Networking       | Add On 1000 Base-T SFP transceiver—RJ-45                                  |
| Displays         | ELO ET2202L-2UWA-0-BL-G                                                   |
| Camera           | Logitech C920 HD Pro Webcam                                               |

Table 49. Third-party supported peripherals (continued)

| Product Category       | Peripherals                                |
|------------------------|--------------------------------------------|
|                        | Logitech HD Webcam C525                    |
|                        | Microsoft LifeCam HD-3000                  |
|                        | Logitech C930e HD Webcam                   |
|                        | Logitech C922 Pro Stream Webcam            |
|                        | Logitech C910 HD Pro Webcam                |
|                        | Logitech C925e Webcam                      |
|                        | Poly EagleEye Mini webcam                  |
|                        | Logitech BRIO 4K Webcam                    |
|                        | Jabra PanaCast 4K Webcam                   |
| Storage                | SanDisk cruzer 8 GB                        |
|                        | SanDisk cruzer 16G                         |
|                        | SanDisk USB 3.1 and Type-C 16 GB           |
|                        | Kingston DTM30 32GB                        |
|                        | Kingston DT microDuo 3C 32 GB              |
|                        | Kingston DataTraveler G3 8 GB              |
|                        | Bano type-c 16B                            |
|                        | SanDisk Ultra Fit 32G                      |
|                        | Samsung portable DVD Writer SE-208         |
| Signature Tablet       | TOPAZ Signature Tablet T-LBK462-B8B-R      |
|                        | Wacom Signature Tablet STU-500B            |
|                        | Wacom Signature Tablet STU-520A            |
|                        | Wacom Signature Tablet STU-530             |
|                        | Wacom Signature Tablet STU-430/G           |
| Smart card readers     | OMNIKEY HID 3021                           |
|                        | OMNIKEY OK CardMan3121                     |
|                        | HID OMNIKEY 5125                           |
|                        | HID OMNIKEY 5421                           |
|                        | SmartOS powered SCR335                     |
|                        | SmartOS powered SCR3310                    |
|                        | Cherry keyboard RS 6600 with smart card    |
|                        | Cherry keyboard RS 6700 with smart card    |
|                        | Cherry keyboard KC 1000 SC with smart card |
|                        | IDBridge CT31 PIV                          |
|                        | Gemalto IDBridge CT710                     |
|                        | GemPC Twin                                 |
| Proximity card readers | RFIDeas RDR-6082AKU                        |
|                        | Imprivata HDW-IMP-60                       |

Table 49. Third-party supported peripherals (continued)

| Product Category                | Peripherals                             |
|---------------------------------|-----------------------------------------|
|                                 | Imprivata HDW-IMP-75                    |
|                                 | Imprivata HDW-IMP-80                    |
|                                 | Imprivata HDW-IMP-82                    |
|                                 | Imprivata HDW-IMP-82-BLE                |
|                                 | OMNIKEY 5025CL                          |
|                                 | OMNIKEY 5326 DFR                        |
|                                 | OMNIKEY 5321 V2                         |
|                                 | OMNIKEY 5321 V2 CL SAM                  |
|                                 | OMNIKEY 5325 CL                         |
|                                 | KSI-1700-SX Keyboard                    |
| Fingerprint readers             | KSI-1700-SX Keyboard                    |
|                                 | Imprivata HDW-IMP-1C                    |
|                                 | HID EikonTouch 4300 Fingerprint Reader  |
|                                 | HID EikonTouch TC510 Fingerprint Reader |
|                                 | HID EikonTouch TC710 Fingerprint Reader |
|                                 | HID EikonTouch M211 Fingerprint Reader  |
|                                 | HID EikonTouch V311 Fingerprint Reader  |
| Printers                        | HP M403D                                |
|                                 | Brother DCP-7190DW                      |
|                                 | Lexmark X864de                          |
|                                 | HP LaserJet P2055d                      |
|                                 | HP Color LaserJet CM1312MFP             |
| Hands-Free Authentication (HFA) | BLED112HDW-IMP-IIUR (BLEdongle)         |
| Teradici remote cards           | Teradic host card 2220                  |
|                                 | Teradic host card 2240                  |
| Others                          | Intuos Pro Wacom                        |
|                                 | Wacom One                               |
|                                 | Infinity IN-USB-2 Foot pedal            |

## Known issues and Limitations with PowerMic devices

- Nuance PowerMic sound dictation does not work properly in PCoIP sessions. This causes the Dragon Medical One (DMO) software to stop responding after some time.
- Hot plugging in or plugging out the PowerMic device when it is working may cause the DMO software to stop responding. As a workaround, relaunch the software.
- It is recommended to use full redirection of the whole device in Blast and Citrix sessions. If you split redirect some buttons in Blast and Citrix sessions and plug out and plug-in PowerMic, the device is not recognized. In Blast sessions, you must also disable Bluetooth redirection or it ThinOS works abnormally.
- PowerMic stops working in the DMO software inside VMware PCoIP sessions after inserting a USB drive to the thin client. This issue occurs only if the USB drive is redirected. As a workaround, use USB disk Map settings instead of USB disk Redirection.

- PowerMic does not redirect to VMware PCoIP sessions when you do the following in sequence:
  - 1. Sign off from the Broker agent without closing an application.
  - 2. Disconnect and connect PowerMic to a different USB port.
  - 3. Sign into the Broker agent again.
- PowerMic does not work in DMO software after disconnecting PowerMic II and connecting PowerMic III when a VMware PCoIP session is open.
- The mouse pointer is not displayed in VMware PCoIP sessions when using PowerMic As a workaround, sign out and sign into the Broker agent.

## Workaround

Workaround for the above mentioned limitations are:

- If you are using Power Mic 2 and 3 in VMware PCoIP sessions, add 0x05541001, NoDriver in vUSB Force Redirect. To add the parameter, go to APT > Advanced > Peripheral Management > USB Redirection > vUSB Force Redirect > Add Row.
- If you are using Power Mic 4 in VMware PCoIP sessions, add 0x05540064, NoDriver in vUSB Force Redirect. To add
  the parameter, go to APT > Advanced > Peripheral Management > USB Redirection > vUSB Force Redirect > Add
  Row.

# Supported smart cards

#### Table 50. Supported smart cards

| Smart Card information from the ThinOS event log | Driver                                | Provider (CSP)                                | Card type                           |
|--------------------------------------------------|---------------------------------------|-----------------------------------------------|-------------------------------------|
| ActivIdentity V1                                 | ActivClient 7.4                       | ActivClient Cryptographic<br>Service Provider | Oberthur CosmopolC 64k V5.2         |
| ActivIdentity V1                                 | ActivClient 7.4                       | ActivClient Cryptographic<br>Service Provider | Gemalto Cyberflex Access 64K<br>V2c |
| ActivIdentity v2 card                            | ActivClient 7.4                       | ActivClient Cryptographic<br>Service Provider | Gemalto TOPDLGX4                    |
| ActivIdentity v2 card                            | ActivClient 7.4                       | ActivClient Cryptographic<br>Service Provider | G&D SCE 3.2                         |
| ActivIdentity v2 card                            | ActivClient 7.2                       | ActivClient Cryptographic<br>Service Provider | Oberthur IDOne 5.5                  |
| ActivIdentity v2 card                            | ActivClient 7.4                       | ActivClient Cryptographic<br>Service Provider | Oberthur Cosmo V8                   |
| Actividentity crescendo card                     | ActivClient 7.4                       | ActivClient Cryptographic<br>Service Provider | G&D SCE 7.0 (T=0)                   |
| ID Prime MD v 4.0.2                              | Safenet Authentication<br>Client 10.8 | eToken Base Cryptographic<br>Provider         | IDPrime MD 840                      |
| ID Prime MD v 4.0.2<br>(Gemalto 840)             | Safenet Authentication<br>Client 10.8 | eToken Base Cryptographic<br>Provider         | IDPrime MD 840 B                    |
| ID Prime MD v 4.1.0                              | Safenet Authentication<br>Client 10.8 | eToken Base Cryptographic<br>Provider         | IDPrime MD 3810 MIFARE 1K           |
| ID Prime MD v<br>4.1.3(Gemalto 3811)             | Safenet Authentication<br>Client 10.8 | eToken Base Cryptographic<br>Provider         | IDPrime MD 3811 Mifare-Desfire      |
| ID Prime MD v 4.1.1                              | Safenet Authentication<br>Client 10.8 | eToken Base Cryptographic<br>Provider         | IDPrime MD 830-FIPS                 |
| ID Prime MD v 4.3.5                              | Safenet Authentication<br>Client 10.8 | eToken Base Cryptographic<br>Provider         | IDPrime MD 830-FIPS Rev B           |

Table 50. Supported smart cards (continued)

| Smart Card information from the ThinOS event log | Driver                                | Provider (CSP)                                      | Card type                       |
|--------------------------------------------------|---------------------------------------|-----------------------------------------------------|---------------------------------|
| ID Prime MD v 4.4.2                              | Safenet Authentication<br>Client 10.8 | eToken Base Cryptographic<br>Provider               | IDPrime MD 940                  |
| Etoken Java(aladdin)                             | Safenet Authentication<br>Client 10.8 | eToken Base Cryptographic<br>Provider               | IDCore30B eToken 1.7.7          |
| Etoken Java(aladdin)<br>(black USB key)          | Safenet Authentication<br>Client 10.8 | eToken Base Cryptographic<br>Provider               | SafeNet eToken 510x             |
| Etoken Java(aladdin)<br>(black USB key)          | Safenet Authentication<br>Client 10.8 | eToken Base Cryptographic<br>Provider               | SafeNet eToken 5110             |
| Etoken Java(aladdin)<br>(black USB key)          | Safenet Authentication<br>Client 10.8 | eToken Base Cryptographic<br>Provider               | SafeNet eToken 5110 FIPS        |
| Etoken Java(aladdin)<br>(black USB key)          | Safenet Authentication<br>Client 10.8 | eToken Base Cryptographic<br>Provider               | SafeNet eToken 5110 CC          |
| SafeNet High Assurance<br>Applets Card           | SafeNet High Assurance<br>Client 2.12 | SafeNet Smart Card Key<br>Storage Provider          | SC650 (SafeNet SC650 4.1t)      |
| A.E.T. Europe B.V.                               | SafeSign-Identity-<br>Client-3.0.76   | SafeSign Standard<br>Cryptographic Service Provider | G&D STARCOS 3.0 T=0/1<br>0V300  |
| A.E.T. Europe B.V.                               | SafeSign-Identity-<br>Client-3.0.76   | SafeSign Standard<br>Cryptographic Service Provider | Giesecke & Devrient StarCos 3.2 |
| PIV (Yubico) (black USB drive)                   | YubiKey PIV Manager                   | Microsoft Base Smart Card<br>Crypto Provider        | YubiKey 4.3.3                   |
| PIV (Yubico Neo ) (black<br>USB drive)           | Yubikey Manager v 1.1.4               | Microsoft Base Smart Card<br>Crypto Provider        | YubiKey 4.3.3                   |
| cv cryptovision gmbh (c) v1.0ns                  | cv_act_scinterface_6.1.6              | cv act sc/interface CSP                             | G&D STARCOS 3.2                 |
| N/A (Buypass BelDu)                              | Net iD 6.8.5.20, 2.0.50               | Net iD - CSP                                        | BelDu 6.0.4                     |
| N/A (GEMALTO IDPrime<br>SIS)                     | Net iD 6.8.5.20, 2.0.50               | Net iD - CSP                                        | IDPrime SIS 4.0.2               |
| Rutoken ECP 2.0 (2100)                           | Rutoken Drivers 4.6.3.0               | Aktiv ruToken CSP v1.0                              | Rutoken ECP 2.0 (2100)          |
| Rutoken 2151                                     | Rutoken Drivers 4.6.3.0               | Aktiv ruToken CSP v1.0                              | Rutoken (2151)                  |

# **Fixed issues**

Table 51. Fixed issues

| Issue ID   | Description                                                                                       |
|------------|---------------------------------------------------------------------------------------------------|
| DTOS-16250 | Critical user interface error upon booting—CIPS-30559 and CIPS-29435                              |
| DTOS-16181 | Group selection window is taking time to load in OptiPlex 3040—CIPS-30504.                        |
| DTOS-16002 | Thin client is not locking when using the key combination Ctrl+Alt+Number/Lock/Delete—CIPS-30409. |
| DTOS-15951 | Keyboard does not work within EPIC software—CIPS-30336.                                           |
| DTOS-15948 | Imprivata Logoff does not work properly—CIPS-30296.                                               |
| DTOS-15905 | RDP connection cannot be deleted when privilege level is set to <b>Custom</b> —CIPS-30334.        |
| DTOS-15884 | New connections can be added when privilege level is set to <b>None</b> —CIPS-30263.              |

Table 51. Fixed issues (continued)

| Issue ID   | Description                                                                                                    |  |
|------------|----------------------------------------------------------------------------------------------------|--|
| DTOS-15880 | Ethernet or Network settings do not get updated on OptiPlex 3000 Thin Client—CIPS-30312.                                                 |  |
| DTOS-15719 | Azure virtual desktop connection fails to load resources with some user accounts—CIPS-30247.                                             |  |
| DTOS-15718 | Cannot add account when logging in to AVD sessions—CIPS-30239.                                                                           |  |
| DTOS-15636 | VDI session is not displayed in AVD session—CIPS-28216.                                                                                  |  |
| DTOS-15558 | AVD session disconnects when browsing graphical websites—CIPS-30126.                                                                     |  |
| DTOS-15474 | DHCP OT 12 hostname is not taken as expected in ThinOS 9—CIPS-30004.                                                                     |  |
| DTOS-15458 | The <b>Change password</b> dialog box does not prompt or stops responding—CIPS-29828.                                                    |  |
| DTOS-15457 | Desktop icons are not displayed after logging into Azure—CIPS-29800.                                                                     |  |
| DTOS-15132 | Some users get <b>Download ARMv2 feeds failed</b> error message—CIPS-29697.                                                              |  |
| DTOS-15031 | Taskbar covers the bottom of published apps in ThinOS 2208 with dual monitors that are connected in <b>Classic</b> Mode—CIPS-29126.      |  |
| DTOS-14795 | Audio Manual Override does not work in Wyse Management Suite with ThinOS 9—CIPS-29669.                                                   |  |
| DTOS-14772 | RDP session disconnects when Ctrl+C key combination is used inside the VDI session—CIPS-29723.                                           |  |
| DTOS-14755 | User cannot log in to RDP broker—CIPS-29291.                                                                                             |  |
| DTOS-14733 | RDP session disconnects when copying 24-digit string—CIPS-29663.                                                                         |  |
| DTOS-14337 | Unable to authenticate Citrix session using SafeNet AT SC650 Smartcard   ThinOS 2208   5070—CIPS-29513                                   |  |
| DTOS-14278 | Copy-Paste functionality does not work as expected with Citrix published apps in devices with ThinOS versions later than 9.x—CIPS-29125. |  |
| DTOS-14183 | Critical user interface error upon booting—CIPS-29435                                                                                    |  |
| DTOS-14123 | RDP connection attempt keeps prompting for credentials—CIPS-29136.                                                                       |  |
| DTOS-14037 | Need advice on how to Schedule Shutdown or Reboot Settings and the interactions for ThinOS in Wyse Management Suite—CIPS-29087.          |  |
| DTOS-13808 | Unable to get issuer certificate with Storefront—CIPS-29078                                                                              |  |
| DTOS-13765 | Taskbar cuts off the bottom of Citrix published App window—CIPS-27798.                                                                   |  |
| DTOS-13732 | Cannot resolve host name error message is displayed when devices are in Select group or a child group—CIPS-28978.                        |  |
| DTOS-13536 | Keyboard does not work within Epic Software—CIPS-28986.                                                                                  |  |
| DTOS-13482 | Cannot change language by pushing a toggle key on the Korean keyboard—CIPS-28900.                                                        |  |
| DTOS-13407 | Unable to log in to WVD desktop while connecting through ARMv2 with ThinOS 2208—CIPS-28860                                               |  |
| DTOS-13307 | Wyse application displays as rendering or updating on the backend Citrix VDI session in ThinOS 2208—CIPS-28645.                          |  |
| DTOS-13233 | Imported ThinOS 2208 local config does not contain the admin password—CIPS-28766.                                                        |  |
| DTOS-12798 | ThinOS 2205 and 2208 cannot connect through RDS gateway when a port is provided—CIPS-28530.                                              |  |
| DTOS-12682 | Canon DR-C225 or C225W USB Scanner does not work as expected in Citrix sessions—CIPS-28403.                                              |  |

Table 51. Fixed issues (continued)

| Issue ID   | Description                                                                                                    |  |
|------------|----------------------------------------------------------------------------------------------------|--|
| DTOS-12633 | Display of Legal Notice causes Blast-published applications to not connect—CIPS-28474.                                                     |  |
| DTOS-12626 | Keyboard-Mouse switch and mouse movement fails on ThinOS 2208 with IHSE Draco U—CIPS-28441.                                                |  |
| DTOS-12340 | If privilege level is set to <b>Custom</b> , user can edit connections in ThinOS 9.x—CIPS-28167.                                           |  |
| DTOS-12188 | ThinOS 9.3.1129 (Blast) sends the wrong client keyboard layout to Horizon Agent 7.13 installed on a Windows 10 system—CIPS-28078.          |  |
| DTOS-12163 | Azure EMR Application (Allscripts) has rendering, updating, and focus issues—CIPS-26724.                                                   |  |
| DTOS-11985 | Bluetooth enumeration and redirection does not work—CIPS-27870.                                                                            |  |
| DTOS-11084 | After upgrading to ThinOS 9.x, ThinOS client does not get TSCAL licenses—CIPS-25980                                                        |  |
| DTOS-15033 | SMB printing does not work when printer username and password field is blank. Enter VDI broker credentials.                                |  |
| DTOS-15032 | Manual override default username, password, domain fields are not populated using Imprivata authentication.                                |  |
| DTOS-16278 | Unable to unlock the Horizon session with Machine Certification through UAG on 5070 devices with ThinOS 2211—CIPS-30548.                   |  |
| DTOS-14363 | Error: The session id is expired, please retry to log in the broker error message is displayed on 5070 devices with ThinOS 9.3—CIPS-29534. |  |
| DTOS-14439 | When Fast Disconnect option is set to <b>SignOff</b> , the functionality differs between ThinOS 9.x and 8.6.                               |  |
| DTOS-13698 | Unable to hide or disable the domain login field with Imprivata config in ThinOS 9.x                                                       |  |
| DTOS-12114 | ThinOS cloud sign-in screen displays a white screen when network connection is lost.                                                       |  |
| DTOS-14000 | No desktops available                                                                                                    |  |
| DTOS-14093 | PCL5 printer protocol is supported in RDS sessions on ThinOS 2303—CIPS-29222                                                               |  |
| DTOS-12907 | Printer redirects to Microsoft Publisher Imagesetter in RDP sessions on OptiPlex 3000 with ThinOS 9.3.1129—CIPS-27566.                     |  |
| DTOS-16072 | EAP process is not complete before thin client gets DHCP address—CIPS-28925.                                                               |  |
| DTOS-16004 | Touchscreen calibration is not available in ThinOS 2211 on OptiPlex thin clients—CIPS-30294.                                               |  |
| DTOS-13471 | USB scanner and other USB devices stop working after powering off or on the ThinOS device in Citrix session—CIPS-26088.                    |  |
| DTOS-15908 | Keyboard randomly stops working in EPIC hyperspace application on OptiPlex 300 with ThinOS 2211—CIPS-30345.                                |  |
| DTOS-15950 | Azure virtual desktop connection fails to load resources with some user accounts—CIPS-30249.                                               |  |
| DTOS-15717 | OptiPlex 3000 thin client with Intel AX210 card cannot connect to WiFi 6E 6 GHz—CIPS-30233.                                                |  |
| DTOS-15330 | SAML2 credentials during Horizon login is not valid on ThinOS 2208—CIPS-28688.                                                             |  |
| DTOS-12621 | ELO Accutouch 2218 on OptiPlex 3040 does not work or calibrate in ThinOS 9.3. The touchscreen works properly in ThinOS 8.6—CIPS-27958.     |  |

# **Known issues**

### Table 52. Known issues

| Issue ID   | Description                                                                                                    | Workaround                                             |
|------------|----------------------------------------------------------------------------------------------------|--------------------------------------------------------|
| DTOS-16325 | When changing playback devices from Headset to HD Audio-1, the Volume icon on system tray does not display correct device in Classic mode.                                              | Adjust volume, playback device name is updated.        |
| DTOS-16239 | HD audio and USB, Bluetooth, Wireless headsets are not listed in AVD Microsoft Teams calls when multiple audio devices are connected. You can only use the ThinOS default audio device. | No workaround                                          |
| DTOS-16238 | Saved recording device details do not show up in event log after plugging in and plugging out the USB headset.                                                                          | No workaround                                          |
| DTOS-16234 | HD audio-2 is shown in Latitude 3440 thin client playback or record device list.                                                                                                    | No workaround                                          |
| DTOS-16224 | AirPods has no audio in PCoIP session and disappears locally in ThinOS.                                                                                                    | No workaround                                          |
| DTOS-16223 | Bluetooth headset does not work and audio plays on the client when switching the VMware Blast session to PCoIP session.                                                                 | No workaround                                          |
| DTOS-16207 | Admin Policy Tool shows a blank page when clicking <b>Browse</b> button to upload a valid application package. For example, Citrix_22.12.0.12_1_signed.pkg                              | Open the admin policy tool again.                      |
| DTOS-15999 | Both Cancel and Open button is not displayed in Open Files page when clicking Browse button and a .cer format certificate from a USB device is in the admin policy tool page.           | No workaround                                          |
| DTOS-15923 | Mapped printer prints two pieces of paper in RDP printing or LPD service in RDP.                                                                                                    | This issue occurs only on Brother DCP-7190 DW Printer. |
| DTOS-15911 | When USB devices redirection is disabled or exclude audio devices and exclude video devices is enabled, audio, and video devices are redirected into VMware Blast Windows 11 session.   | No Workaround                                          |
| DTOS-15759 | Redirected camera does not work smoothly and flickers in Citrix session on OptiPlex 3000.                                                                                               | Configure camera mapping instead.                      |
| DTOS-15747 | Unable to swap C2423H monitor camera in VMware Blast sessions.                                                                                                    | No Workaround                                          |
| DTOS-15676 | Local graphical interface launch performance in ThinOS 2303 is partially higher than 2208 release version data.                                                                         | No Workaround                                          |
| DTOS-15231 | PCoIP time out dialog box cannot be closed.                                                                                                    | Restart ThinOS.                                        |
| DTOS-15199 | Integrated Webcam FHD is displayed two times in Webex Teams, jVDI, Zoom and Webex meetings in the Devices drop-down list.                                                               | No Workaround                                          |
| DTOS-15120 | Dummy file is displayed in RDP VDI session.                                                                                                    | No Workaround                                          |
| DTOS-14987 | Unable to increase audio more than 30% on Dell U3223QZ Monitor.                                                                                                    | No Workaround                                          |
| DTOS-14982 | A black screen is observed when launching RDP sessions and changing Orientation to <b>Portrait</b> with 1368x768 resolution.                                                            | Minimize and restore the RDP session.                  |

Table 52. Known issues (continued)

| Issue ID   | Description                                                                                                    | Workaround                                                                               |
|------------|----------------------------------------------------------------------------------------------------|------------------------------------------------------------------------------------------|
| DTOS-14966 | With Latitude 5440, hot plugging external monitors connected to a WD22TB4 dock results in a black screen.                                  | Reboot with WD22TB4 connected.                                                           |
| DTOS-14844 | Timezone that is set in OOBE screen is not displayed in event log.                                                                         | Restart the client, and the correct time zone is displayed in the event log.             |
| DTOS-14695 | VMware Horizon shows a black screen when changing from <b>Mirror</b> mode to <b>Span</b> mode with two monitors connected.                 | Set the two screens to the same resolution.                                              |
| DTOS-14671 | APT window is not adjusted in portrait and portrait (flipped).                                                                             | Use the default resolution of the monitor.                                               |
| DTOS-14020 | After dynamic adjustment, the Blast session is displayed only on the main display and not on second monitor.                               | Set the second screen as main screen.                                                    |
| DTOS-11652 | Some cameras do not work during Microsoft teams call when connected to the USB port on the side of OptiPlex 5400 AIO i7 client.            | No Workaround                                                                            |
| DTOS-11052 | If you plug out an analog headset, the integrated microphone on Latitude 3420 does not work for several seconds.                           | No Workaround                                                                            |
| DTOS-14482 | Blast session does not launch in <b>Window</b> mode for 3840X2160 resolution on a 4 K monitor.                                             | Use session in Full screen.                                                              |
| DTOS-14461 | Mouse gets locked in browser when playing YouTube videos.                                                                                  | The issue does not occur with Bluetooth or 3.5 mm headsets.                              |
| DTOS-16669 | Audio does not work during record and playback after client is rebooted.                                                                   | Switch profile to <b>Streaming</b> and back to <b>UC</b> profile for the device to work. |
| DTOS-14434 | Troubleshooting window is closed when user tries to enable or disable <b>Capture Debug logs</b> option.                                    | No Workaround                                                                            |
| DTOS-16653 | Wake-on-LAN dose not work on OptiPlex 7410 AlO with Realtek RJ45 port.                                                                     | No Workaround                                                                            |
| DTOS-16214 | The external 4 K monitor (U2723QX, U2720Q) connected to HDMI port of client displays a black screen after restarting the client.           | Turn on <b>Fast Wakeup</b> option on monitor.                                            |
| DTOS-16725 | If sleep mode and DisplayPort audio are both enabled, the terminal stops responding for around 5 s when launching any type of VDI session. | Either disable sleep mode or DisplayPort audio.                                          |

## Security package for ThinOS 2211

## Release summary

Patch or add-on releases are created to support the existing hardware platforms, correct defects, make enhancements, or add new features. These releases are tested and supported on shipping hardware platforms. This package fixes the following security issues:

- CVE-2022-40304
- CVE-2022-40303
- CVE-2022-43680
- CVE-2017-14634
- CVE-2018-13419
- CVE-2018-19662
- CVE-2018-19661
- CVE-2017-6892
- CVE-2018-19432
- CVE-2018-19758
- CVE-2019-3832
- CVE-2018-13139
- CVE-2017-14246
- CVE-2017-8363
- CVE-2017-14245
- CVE-2017-8365
- CVE- 2017-8361
- CVE-2017-12562CVE-2017-8362
- CVE-2019-20367
- CVE-2022-36067

This package is only applicable for ThinOS 2211 (9.3.3099).

### Version

Security\_Addon\_2211\_009.pkg

#### Release date

January 2023

## Supported platforms and BIOS versions

The thin clients and their BIOS versions that are supported as part of this release are as follows:

#### Table 53. Supported platforms and BIOS versions

| Platform name         | BIOS version |
|-----------------------|--------------|
| Wyse 3040 Thin Client | 1.2.5        |
| Wyse 5070 Thin Client | 1.20.0       |

Table 53. Supported platforms and BIOS versions (continued)

| Platform name                    | BIOS version |
|----------------------------------|--------------|
| Wyse 5470 All-in-One Thin Client | 1.17.0       |
| Wyse 5470 Mobile Thin Client     | 1.16.1       |
| OptiPlex 3000 Thin Client        | 1.5.3        |
| Latitude 3420 with ThinOS        | 1.23.2       |
| OptiPlex 5400 All-in-One         | 1.1.17       |

## Important notes

- The security package is only applicable for ThinOS 2211 (9.3.3099). You need not install this stand-alone package on later ThinOS versions as they contain this fix by default.
- After you install Security\_Addon\_2211\_009.pkg, do not uninstall it from ThinOS 2211. If you uninstall the package, the security fix gets removed.
- When you upgrade ThinOS 2211 that has Security\_Addon\_2211\_009.pkg installed, to the next version of ThinOS, the
  package is removed by default. The security fix is included as part of the next ThinOS version.
  - i NOTE: If the package is not removed automatically after the upgrade, restart the thin client.

## Download the application package

#### Steps

- 1. Go to www.dell.com/support.
- 2. In the Enter a Service Tag, Serial Number, Service Request, Model, or Keyword field, type the model number of your device.
- 3. Select the product from the searched results to load the product page.
- 4. On the product support page, click Drivers & downloads.
- 5. Select the operating system as ThinOS.
- 6. Locate the application package that you require.
- 7. Download the application package file.

# Install the application package using Wyse Management Suite

#### **Prerequisites**

- Upgrade the ThinOS firmware to version 2211.
- Create a group in Wyse Management Suite with a group token.
- The thin client must be registered to Wyse Management Suite.
- Download the application package. See, Download the application package.

#### Steps

- 1. Go to the **Groups & Configs** page and select a group.
- 2. From the **Edit Policies** drop-down menu, click **ThinOS 9.x**. The **Configuration Control | ThinOS** window is displayed.
- 3. In the left pane, click Standard.
- 4. From the Standard menu, expand Firmware, and click Application Package Updates.
  - NOTE: If you cannot locate the Application Package Updates option under the Standard tab, use the Advanced tab.

- 5. Click Browse, and select Security\_Addon\_2211\_009.pkg.
- 6. From the drop-down menu, select the uploaded application package.
- 7. Click Save & Publish.

The thin client downloads the package to install and restarts.

#### Results

The security package is installed, and the security issue is fixed.

## Security vulnerability changes

- Updated libxml from version 2.9.14 to 2.10.3 to fix the security issue CVE-2022-40304 and CVE-2022-40303.
- Updated expat from version 2.4.8 to 2.5.0 to fix the security issue CVE-2022-43680.
- Updated libsndfile from version 1.0.28 to 1.1.0 to fix the security issue CVE-2017-14634, CVE-2018-13419, CVE-2018-19662, CVE-2018-19661, CVE-2017-6892, CVE-2018-19432, CVE-2018-19758, CVE-2019-3832, CVE-2018-13139, CVE-2017-14246, CVE-2017-8363, CVE-2017-14245, CVE-2017-8365, CVE-2017-8361, CVE-2017-12562, and CVE-2017-8362.
- Updated libbsd version 0.9.1 to fix the security issue CVE-2019-20367.
- Updated vm2 version 3.9.10 to fix the security issue CVE-2022-36067.

### **Tested environments matrix**

The following tables display the testing environment for the respective attributes:

#### Table 54. Tested environment—General components

| Component                                          | Version                      |
|----------------------------------------------------|------------------------------|
| Wyse Management Suite (cloud and on-premises)      | 4.0 526                      |
| Configuration UI package for Wyse Management Suite | 1.9.532                      |
| Citrix ADC (formerly NetScaler)                    | 12.1/13.0                    |
| StoreFront                                         | 1912 LTSR and later versions |

#### Table 55. Test environment—Citrix

| Citrix Virtual Apps and<br>Desktops                   | Windows<br>10 | Windows 11 | Windows<br>Server 2016 | Windows<br>Server 2019 | Windows<br>Server 2022 | APPs   |
|-------------------------------------------------------|---------------|------------|------------------------|------------------------|------------------------|--------|
| Citrix Virtual Apps and<br>Desktops 7 1912 LTSR (CU5) | Tested        | Tested     | Tested                 | Tested                 | Tested                 | Tested |
| Citrix Virtual Apps and<br>Desktops 7 2203LTSR        | Tested        | Tested     | Tested                 | Tested                 | Tested                 | Tested |
| Citrix Virtual Apps and<br>Desktops 7 2206            | Tested        | Tested     | Tested                 | Tested                 | Tested                 | Tested |

#### Table 56. Test environment—VMware Horizon

| VMware                      | Window<br>s 11 | Windows<br>10 | Windows<br>Server<br>2016 | Windows<br>Server<br>2019 | Windows<br>Server<br>2022 | Windows<br>Server<br>2016<br>APPs | Windows<br>Server<br>2019<br>APPs | Windows<br>Server<br>2202 APPs | Ubuntu<br>20.04 |
|-----------------------------|----------------|---------------|---------------------------|---------------------------|---------------------------|-----------------------------------|-----------------------------------|--------------------------------|-----------------|
| VMware<br>Horizon<br>7.12   | Not<br>tested  | Tested        | Tested                    | Not<br>tested             | Not tested                | Tested                            | Not tested                        | Not tested                     | Not tested      |
| VMware<br>Horizon<br>7.13.1 | Not<br>tested  | Tested        | Not<br>tested             | Tested                    | Not tested                | Not tested                        | Not tested                        | Not tested                     | Not tested      |

Table 56. Test environment—VMware Horizon (continued)

| VMware                    | Window<br>s 11 | Windows<br>10 | Windows<br>Server<br>2016 | Windows<br>Server<br>2019 | Windows<br>Server<br>2022 | Windows<br>Server<br>2016<br>APPs | Windows<br>Server<br>2019<br>APPs | Windows<br>Server<br>2202 APPs | Ubuntu<br>20.04                                                        |
|---------------------------|----------------|---------------|---------------------------|---------------------------|---------------------------|-----------------------------------|-----------------------------------|--------------------------------|------------------------------------------------------------------------|
| VMware<br>Horizon<br>2106 | Not<br>tested  | Tested        | Tested                    | Tested                    | Not tested                | Tested                            | Tested                            | Not tested                     | Not tested                                                             |
| VMware<br>Horizon<br>2111 | Tested         | Tested        | Tested                    | Tested                    | Not tested                | Tested                            | Tested                            | Not tested                     | Tested—<br>Only basic<br>connection<br>is tested on<br>Ubuntu<br>20.04 |
| VMware<br>Horizon<br>2206 | Tested         | Tested        | Tested                    | Tested                    | Tested                    | Tested                            | Tested                            | Tested                         | Not tested                                                             |
| VMware<br>Horizon<br>2209 | Not<br>tested  | Tested        | Not<br>tested             | Not<br>tested             | Not tested                | Not tested                        | Not tested                        | Not tested                     | Not tested                                                             |

#### Table 57. Test environment - VMware Horizon Cloud

| Horizon Cloud           | Windows 10 | Windows Server 2016                          |  |
|-------------------------|------------|----------------------------------------------|--|
| Build Version: 19432376 | o o        | Horizon Agent Installer -<br>21.3.0.19265453 |  |

### Table 58. Test environment—Microsoft RDP

| Microsoft RDP                   | Windows<br>7 | Windows<br>10 | Windows<br>Server 2008<br>R2 | Windows<br>Server 2012<br>R2 | Windows<br>Server 2016 | Windows<br>Server 2019 | APPs   |
|---------------------------------|--------------|---------------|------------------------------|------------------------------|------------------------|------------------------|--------|
| Remote Desktop Services<br>2016 | Not tested   | Tested        | Not tested                   | Not tested                   | Tested                 | Not tested             | Tested |
| Remote Desktop Services<br>2019 | Not tested   | Tested        | Not tested                   | Not tested                   | Not tested             | Tested                 | Tested |

### Table 59. Test environment—AVD

| Azure Virtual Desktop | Windows<br>11 | Windows<br>10 | Windows<br>Server 2008<br>R2 | Windows<br>Server 2012<br>R2 | Windows<br>Server 2016 | Windows<br>Server 2019 | APPs   |
|-----------------------|---------------|---------------|------------------------------|------------------------------|------------------------|------------------------|--------|
| 2019 (MS-Prod)        | Not tested    | Tested        | Not tested                   | Not tested                   | Not tested             | Not tested             | Tested |
| 2020 (ARMv2)          | Tested        | Tested        | Not tested                   | Not tested                   | Not tested             | Not tested             | Tested |

### Table 60. Tested environment—Skype for Business

| Citrix VDI                          | Operating system       | RTME<br>Client | RTME Agent | Skype for Business client | Skype for Business<br>Server |
|-------------------------------------|------------------------|----------------|------------|---------------------------|------------------------------|
| Citrix Virtual                      | Windows 10             | 2.9.500        | 2.9.500    | Skype for Business 2016   | Skype for Business 2015      |
| Apps and Desktops 7 1912 LTSR (CU5) | Windows server<br>2016 |                |            |                           |                              |
| Citrix Virtual Apps and             | Windows server<br>2019 |                |            |                           |                              |
| Desktops 7 2203<br>LTSR             | Windows server<br>2022 |                |            |                           |                              |

### Table 60. Tested environment—Skype for Business (continued)

| Citrix VDI                                    | Operating system | RTME<br>Client | RTME Agent | Skype for Business client | Skype for Business<br>Server |
|-----------------------------------------------|------------------|----------------|------------|---------------------------|------------------------------|
| Citrix Virtual<br>Apps and<br>Desktops 7 2206 |                  |                |            |                           |                              |

### Table 61. Tested environment—Skype for Business

| VMware VDI             | Operating system       | Skype for<br>Business Client | Skype for Business<br>Agent | Skype for Business client  | Skype for Business<br>Server |
|------------------------|------------------------|------------------------------|-----------------------------|----------------------------|------------------------------|
| VMware<br>Horizon 7.12 | Windows 10             | 5.4, 8.2, 8.4                | 7.12, 8.2, 8.4              | Skype for Business<br>2016 | Skype for Business<br>2015   |
| VMware<br>Horizon 2106 | Windows<br>server 2016 | 5.4, 8.2, 8.4                | 7.12, 8.2, 8.4              | Skype for Business<br>2016 | Skype for Business<br>2015   |
| VMware<br>Horizon 2111 | Windows<br>server 2019 | Not tested                   | Not tested                  | Not tested                 | Not tested                   |

### Table 62. Tested environment—JVDI

| Citrix VDI                                 | Operating system    | JVDI            | JVDI agent    | Jabber software |
|--------------------------------------------|---------------------|-----------------|---------------|-----------------|
| Citrix Virtual Apps and                    | Windows 10          | 14.1.2.307144_7 | 14.1.2.307144 | 14.1.2.57135    |
| Desktops 7 1912 LTSR (CU5)                 | Windows server 2016 |                 |               |                 |
| Citrix Virtual Apps and                    | Windows server 2019 |                 |               |                 |
| Desktops 7 2203 LTSR                       | Windows server 2022 |                 |               |                 |
| Citrix Virtual Apps and<br>Desktops 7 2206 |                     |                 |               |                 |

### Table 63. Tested environment—JVDI

| VMware VDI                    | Operating system    | JVDI            | JVDI agent      | Jabber software |
|-------------------------------|---------------------|-----------------|-----------------|-----------------|
| VMware Horizon                | Windows 10          | 14.1.2.307144_7 | 14.1.2.307144_7 | 14.1.2.307144_7 |
| 7.12                          | Windows server 2016 |                 |                 |                 |
| VMware Horizon<br>2106        | Windows server 2019 |                 |                 |                 |
| VMware Horizon<br>2111        |                     |                 |                 |                 |
| VMware Horizon<br>View 7.13.2 |                     |                 |                 |                 |

### Table 64. Tested environment—Zoom

| Citrix VDI                                   | Operating system    | Zoom package   | Zoom client for VDI software |
|----------------------------------------------|---------------------|----------------|------------------------------|
| Citrix Virtual Apps and                      | Windows 10          | 5.11.9.21750.8 | 5.11.9 (21750)               |
| Desktops 7 1912 LTSR (CU5)                   | Windows server 2016 |                |                              |
| Citrix Virtual Apps and Desktops 7 2203 LTSR | Windows server 2019 |                |                              |
| Citrix Virtual Apps and<br>Desktops 7 2206   | Windows server 2022 |                |                              |

#### Table 65. Tested environment—Zoom

| VMware VDI                 | Operating system    | Zoom package   | Zoom software |
|----------------------------|---------------------|----------------|---------------|
| VMware Horizon 7.12        | Windows 10          | 5.11.9.21750.8 | 5.10.6(21295) |
| VMware Horizon 2103        | Windows server 2016 |                |               |
| VMware Horizon 2106        | Windows server 2019 |                |               |
| VMware Horizon View 7.13.2 |                     |                |               |

#### Table 66. Tested environment—Zoom

| RDP/RDSH/AVD | Operating system    | Zoom package   | Zoom software |
|--------------|---------------------|----------------|---------------|
| RDSH         | Windows 10          | 5.11.9.21750.5 | 5.10.6(21295) |
|              | Windows server 2016 |                |               |
|              | Windows server 2019 |                |               |

#### Table 67. Tested environment—Cisco Webex Teams

| Citrix VDI                                      | Operating system    | Webex VDI       | Webex Teams software |
|-------------------------------------------------|---------------------|-----------------|----------------------|
| Citrix Virtual Apps and                         | Windows 10          | 42.10.0.23814_5 | 42.10.0.23814        |
| Desktops 7 1912 LTSR (CU5)                      | Windows server 2016 |                 |                      |
| Citrix Virtual Apps and<br>Desktops 7 2203 LTSR | Windows server 2019 |                 |                      |
| Citrix Virtual Apps and Desktops 7 2206         | Windows server 2022 |                 |                      |

### Table 68. Tested environment—Cisco Webex Teams

| VMware VDI                    | Operating system    | Webex Teams     | Webex Teams software |
|-------------------------------|---------------------|-----------------|----------------------|
| VMware Horizon 7.12           | Windows 10          | 42.10.0.23814_5 | 42.10.0.23814        |
| VMware Horizon 2106           | Windows server 2016 |                 |                      |
| VMware Horizon 2111           | Windows server 2019 |                 |                      |
| VMware Horizon View<br>7.13.2 | Windows server 2022 |                 |                      |

### Table 69. Tested environment—Cisco Webex Meetings

| Citrix VDI                                      | Operating system    | Webex Meetings VDI | Webex Meetings software |
|-------------------------------------------------|---------------------|--------------------|-------------------------|
| Citrix Virtual Apps and                         | Windows 10          | 42.10.5.15_3       | 42.10                   |
| Desktops 7 1912 LTSR (CU5)                      | Windows server 2016 |                    |                         |
| Citrix Virtual Apps and<br>Desktops 7 2203 LTSR | Windows server 2019 |                    |                         |
| Citrix Virtual Apps and<br>Desktops 7 2206      | Windows server 2022 |                    |                         |

### Table 70. Tested environment—Cisco Webex Meetings

| VMWare VDI          | Operating system    | Webex Meetings VDI | Webex Meetings software |
|---------------------|---------------------|--------------------|-------------------------|
| VMware Horizon 7.12 | Windows 10          | 42.10.5.15_3       | 42.10                   |
| VMware Horizon 2111 | Windows server 2016 |                    |                         |
|                     | Windows server 2019 |                    |                         |

### Table 71. Tested environment—RingCentral

| VMware VDI          | Operating system    | RingCentral Package |
|---------------------|---------------------|---------------------|
| Horizon 2111        | Windows 10          | 22.2.30.44745.1     |
| Horizon View 7.13.2 | Windows server 2016 |                     |
|                     | Windows server 2019 |                     |

## **ThinOS 2211**

### Release date

December 2022

## Release summary

Patches or Add-on releases are created to support existing platforms or software releases, correct defects, make enhancements, or add minor features.

### **Current version**

ThinOS 2211 (9.3.3099)

### **Previous version**

ThinOS 2208 (9.3.2102)

## Firmware upgrade

The following firmware upgrade scenarios are supported:

- 9.1.3129 or later versions > ThinOS 2211 (9.3.3099)
- NOTE: If your current version is earlier than 9.1.3129, you cannot upgrade to ThinOS 2211. You must upgrade to ThinOS 9.1.3129 or later versions before upgrading to the latest version of ThinOS 9.x
- i NOTE: If you want to downgrade ThinOS 2211 to a version earlier than 9.1.3129, you must use ThinOS Merlin image.

For more information, see the *Dell Wyse ThinOS Version 2211 Migration Guide* at www.dell.com/support. For the steps to access documents, see Resources and support.

### Important notes

- In ThinOS 2211, TLS 1.0 and 1.1 are disabled by default. If you want to use TLS 1.0 and 1.1 to connect to any server, you can
  enable 1.0 and 1.1 using Wyse Management Suite policy. TLS 1.0 and 1.1 is going to be removed in future releases. If you are
  still using TLS 1.0 and 1.1, update your environment to deploy future releases.
- If you have Wyse Management Suite version 3.8 or earlier, you cannot enable TLS 1.0 and 1.1 using Wyse Management Suite policy. You must update to Wyse Management Suite 4.0.
- NOTE: If you get the error Could not add account. Please check your account and try again. when logging in to Citrix or Login failed! when logging in to VMware, check whether TLS 1.0 or TLS 1.1 is required by your Citrix or VMware Broker agent to log in.
- There are chances that after the upgrade the device displays a black screen. You may reboot the device to boot it up correctly.
- If the thin client is registered in Wyse Management Suite group 1 and you set Wyse Management Suite group 2 token in group 1 policy, then the group 2 token is applied on GUI but the thin client will still be in group 1. You must reboot the thin client to change the thin client to Wyse Management Suite group 2.

- NOTE: Dell Technologies recommends that you set both new ThinOS firmware and new application packages in Group 1, so that thin client installs the files, automatically reboots, and changes to Group 2.
- If the Live Update option is disabled, the thin client cannot download and install any firmware or package until the next reboot. However, the firmware or packages are downloaded in the following scenarios even when the Live Update option is disabled:
  - When you register the thin client to Wyse Management Suite manually.
  - o When you power on the thin client from a power off state.
  - When you change the Wyse Management Suite group.
- When a new firmware or an application notification is displayed on your thin client, clicking Next Reboot will:
  - Not display a notification if you have changed the Wyse Management Suite group and if the files are downloaded from the new group.
  - o Not display any notification if the new firmware or application is downloaded in the same group.
  - o Installs the firmware or package after a reboot.
- If you have installed HID\_Fingerprint\_Reader package, ensure that you have also installed Citrix\_Workspace\_App package, or you cannot upgrade to ThinOS version 2211.
- If you configure settings, like brokers, locally in ThinOS 2211 and downgrade to ThinOS 2205 or earlier versions using Wyse Management Suite, the settings are lost.
- If you downgrade to ThinOS 2205 or earlier versions using Wyse Management Suite, reboot the system manually again to set a password locally in ThinOS. Otherwise, the password may not be clear.

### Prerequisites for firmware upgrade

Before you upgrade from ThinOS 9.1.x to ThinOS 2211, power on the system and disable the sleep mode. If the system has
entered the sleep mode, you must send the Wake On LAN command through Wyse Management Suite before using any
real-time commands. To use the Wake On LAN command, ensure that the Wake On LAN option is enabled in BIOS.

# Upgrade from ThinOS 9.1.x to ThinOS 2211 using Wyse Management Suite

#### **Prerequisites**

- Ensure that you are running ThinOS 9.1.3129 or later version on your thin client.
- Create a group in Wyse Management Suite with a group token.
- The thin client must be registered to Wyse Management Suite.
- Download the ThinOS 2211 (9.3.3099) firmware to upgrade.

#### Steps

- 1. Go to the **Groups & Configs** page and select a group.
- 2. From the Edit Policies drop-down menu, click ThinOS 9.x. The Configuration Control | ThinOS window is displayed.
- 3. In the left pane, click Standard.
- 4. From the Standard menu, expand Firmware, and click OS Firmware Updates.
  - (i) NOTE: If you cannot locate the OS Firmware Updates option under the Standard tab, use the Advanced tab.
- 5. Click Browse and select the ThinOS 2211 firmware to upload.
- 6. From the Select the ThinOS Firmware to deploy drop-down menu, select the uploaded firmware.
- 7. Click Save & Publish.
  - The thin client downloads the firmware to install and restarts. The firmware version is upgraded.
  - NOTE: There are chances that the upgrade might fail with event log stating **Failed to install**. In such an event, you may reboot the device and upgrade again.
  - NOTE: To optimize security, application performance, and stability, a design change has been made in ThinOS 2205 when installing third-party applications, like Citrix Workspace App, VMware Horizon, and Microsoft AVD. Third-party applications released as part of ThinOS 2205 use a different shared library search path than older third-party package versions. Because of this optimization, third-party packages that are released before ThinOS 2205 are no longer

supported with ThinOS 2205 or later versions. Install the latest version of the required third-party application after you upgrade to ThinOS 2205 or later versions.

NOTE: There are chances that the ThinOS background might be in blue color and some features may not work. In this case, you have to reboot the device.

### Convert Ubuntu 20.04 with DCA to ThinOS 2211

The conversion is supported on Latitude 3420 and OptiPlex 5400 All-in-One.

#### **Prerequisites**

- If you have a device that is running Ubuntu 20.04 operating system, ensure that DCA-Enabler 1.5.0-14 or later versions
  is installed. For details on how to install DCA-Enabler in Ubuntu operating system and upgrade it, see Dell Wyse ThinOS
  Migration Guide at www.dell.com/support.
  - NOTE: The device must have a factory-installed Ubuntu 20.04 operating system. If you have custom installed the Ubuntu operating system, you cannot convert it to ThinOS 2211.
- Wyse Management Suite version 3.7 or later versions must be used to convert to ThinOS 2211.
- Ensure that you have connected the device to the external power source using the power adapter.
- Ensure you have enough ThinOS Activation devices licenses on Wyse Management Suite 3.7 or later versions.
- Create a group in Wyse Management Suite with a group token.
- The ThinOS Activation devices license number of Wyse Management Suite must be larger than the device number. If it is not larger, you cannot create the Advanced Policy for conversion.
- The Ubuntu 20.04 devices must be registered to Wyse Management Suite as generic clients. For details on how to register the generic client to Wyse Management Suite, see Dell Wyse ThinOS Migration Guide at <a href="https://www.dell.com/support">www.dell.com/support</a>.
- Ensure you have downloaded the Ubuntu 20.04 to ThinOS 2211 conversion image.
- Extract the Ubuntu 20.04 to ThinOS 2211 conversion image to get the Conversion
   Installer file DTOS\_Ubuntu\_Installer\_1.1-dtos4-amd64\_signed.tar.gz and ThinOS image
   ThinOS 2211 9.3.3099.pkg.
  - (i) NOTE: The ThinOS image ThinOS\_2211\_9.3.3099.pkg can be used for downgrade in the future.

#### **Steps**

- 1. Go to Apps & Data > App Inventory > Generic Client, and click Add Package file.
- $\textbf{2.} \ \, \textbf{Upload the Conversion Installer file DTOS\_Ubuntu\_Installer\_1.1-dtos4-amd64\_signed.tar.gz}$
- 3. Go to Apps & Data > OS Image Repository > ThinOS 9.x, and click Add Firmware file.
- 4. Upload the ThinOS image ThinOS\_2211\_9.3.3099.pkg.
- 5. Go to Apps & Data > App Policies > Generic Client, and click Add Advanced Policy.
- **6.** Enter the policy name, select the group in which the Ubuntu devices have been registered, and select **Generic Client** as OS type.
- 7. Click Add app, and select the conversion installer file that was uploaded before from the drop-down menu.
- 8. Click Add app again, and select the ThinOS image file that was uploaded before from the drop-down menu.
- 9. Select the platforms you want to convert in the **Platform Filter** drop-down menu.
- 10. Click Save.
  - i NOTE: Ensure that the Apply Policy Automatically option is set to Do not apply automatically.
- 11. In the next window, click Yes to schedule a job.
- 12. Select Immediately in the Run drop-down menu in the App Policy Job window and click Preview.
- 13. Click Schedule.

The Conversion Installer file downloads and installs first followed by the ThinOS image. After installation, the device restarts automatically.

- NOTE: After you register the converted ThinOS device to Wyse Management Suite, the ThinOS activation devices license is consumed automatically.
- NOTE: After conversion, ThinOS 2211 is in the factory default status. ThinOS 2211 must be registered to Wyse Management Suite manually or using DHCP/DNS discovery.

NOTE: If the conversion has failed, you can see the error log table below and reschedule the job. Go to **Jobs** > **Schedule APP Policy** to reschedule the job.

If there is a **/usr/dtos** folder in your Ubuntu 20.04 device, you can use the command **cat /var/log/dtos\_dca\_installer.log** to get the error log. If the conversion has failed, it is recommended to install ThinOS ISO image.

If there is no **/usr/dtos folder** in your Ubuntu 20.04 device, go to the **WMS Server Jobs** page to check the error messages.

#### Table 72. Error Log table

| Error Log                                                          | Resolution                                                                |
|--------------------------------------------------------------------|---------------------------------------------------------------------------|
| No AC plugged in                                                   | Plug in power adapter, reschedule job                                     |
| Platform Not Supported                                             | This hardware platform is not supported                                   |
| Error mounting recovery partition                                  | The Ubuntu image is not a factory image. Reinstall the factory image.     |
| No DHC/ThinOS package in recovery partition                        | Cannot find the ThinOS image, reschedule job                              |
| Error in extracting DHC/ThinOS Future packages                     | Failed to extract the ThinOS image, reschedule job                        |
| Error copying the DHC/ThinOS Future packages to recovery partition | Failed to copy the ThinOS image, reschedule job                           |
| ThinOS package verification failed                                 | ThinOS image is not correct, reschedule job with the correct ThinOS image |
| Not enough space in Recovery Partition                             | Clear the recovery partition                                              |
| The free space of Recovery Partition is not enough                 | Clear the recovery partition                                              |

### Convert WES to ThinOS 2211

Supported platforms that can convert to ThinOS 2211 are Wyse 5070 Thin Client, Wyse 5470 Mobile Thin Client, and Wyse 5470 All-in-One Thin Client.

#### **Prerequisites**

- Ensure you are running Windows 10 Enterprise LTSC 2019 version 10.04.08.05.22.00.
- You must use Wyse Management Suite 4.0 or later versions.
- Ensure that there are enough ThinOS Activation licenses on devices with Wyse Management Suite 4.0 or later versions.
- Create a group in Wyse Management Suite with a group token.
- You must be registered to Wyse Management Suite.
- Ensure that you have downloaded the WES to ThinOS 2211 conversion image ThinOS\_2211\_9.3.3099\_WES\_Conversion.zip.

#### Steps

- 1. Extract the conversion image ThinOS\_2211\_9.3.3099\_WES\_Conversion.zip to get the .exe file and copy this exe file to the Wyse Management Suite 4.0 or later version server repository.
  - The path to upload the conversion image is Repository Location > repository > oslmages > zipped.
- 2. On the Wyse Management Suite page, go to **Portal Administration** > **File Repository**, select the repository, and click **Sync Files**. Wait for the synchronization to complete.
- $\textbf{3.} \quad \text{Ensure that the conversion image is in the repository by going to $\textbf{Apps \& Data}$ > \textbf{OS Image Repository}$ > \textbf{WES/ThinLinux}$.}$
- 4. Go to Apps & Data > OS Image Policies > WES/ThinLinux, click Add Policy.
- 5. Enter the policy name.
- 6. Select the group that WES devices are registered to and select WES as OS type.
- 7. Select WIE10 as OS Subtype Filter.
- 8. Select the conversion image as OS Image.
- 9. Select Force this version as Rule.

- 10. In the Apply Policy Automatically drop-down list, select Do not apply automatically.
- 11 Click Save

A dialog box is displayed to schedule a job.

- 12. Click Yes to schedule a job.
- 13. Select Immediately from the Run drop-down list in the App Policy Job dialog box.
- 14. Click Preview.
- 15. Click **Schedule** when the next dialog box is displayed.
  - NOTE: After conversion, ThinOS is in factory default status. You must register ThinOS to Wyse Management Suite manually or by DHCP/DNS discovery.
  - NOTE: After you register the converted ThinOS devices to Wyse Management Suite, the ThinOS Activation devices license is consumed.

## Compatibility

### ThinOS application package details

- Cisco\_Jabber\_14.1.2.307144.7.pkg
- Cisco\_WebEx\_Meetings\_VDI\_42.10.5.15.3.pkg
- Cisco\_WebEx\_VDI\_42.10.0.23814.5.pkg
- Citrix\_Workspace\_App\_22.9.0.21.3.pkg
- ControlUp\_VDI\_Agent\_1.0.0.1.26.pkg
- EPOS\_Connect\_7.2.0.29149.1.pkg
- HID\_Fingerprint\_Reader\_210217.18.pkg
- Identity\_Automation\_QwickAccess\_2.0.3.1.1.pkg
- Imprivata\_PIE\_7.9.000.0023.1162.pkg
- Jabra\_8.5.5.1.pkg
- Microsoft\_AVD\_1.9.2017.pkg
- RingCentral\_App\_VMware\_Plugin\_22.3.30.1.pkg
- Teradici\_PCoIP\_22.07.3.16.pkg
- VMware\_Horizon\_2209.8.7.0.20616018.3.pkg
- Zoom\_AVD\_5.11.9.21750.5.pkg
- Zoom\_Citrix\_5.11.9.21750.8.pkg
- Zoom\_Horizon\_5.11.9.21750.8.pkg
- NOTE: To optimize security, application performance, and stability, a design change has been made from ThinOS 2205 when installing third-party applications, like Citrix Workspace App, VMware Horizon, and Microsoft AVD. Third-party applications released as part of ThinOS 2205 use a different shared library search path than older third-party package versions. Because of this optimization, third-party packages that are released before ThinOS 2205 are no longer supported with ThinOS 2205 or later versions. Install the latest version of the required third-party application after you upgrade to ThinOS 2205 or later versions.

### Wyse Management Suite and Configuration UI package

- Wyse Management Suite version 4.0
- For the Configuration UI package version, refer to the upcoming Wyse Management Suite 4.0 release.
- i NOTE: Use Wyse Management Suite 4.0 server for the new Wyse Management Suite ThinOS 9.x Policy features.

### ThinOS build details

- ThinOS 9.1.3129 or later versions to ThinOS 2211 (9.3.3099)—ThinOS 2211 9.3.3099.pkg
- Ubuntu 20.04 to ThinOS 2211 conversion build—ThinOS\_2211\_9.3.3099\_Ubuntu\_Conversion.zip

 $\bullet \quad \text{WES to ThinOS 2211 conversion build---} \\ \text{ThinOS\_2211\_9.3.3099\_WES\_Conversion.zip} \\$ 

### **BIOS packages**

#### Table 73. BIOS package

| Platform model                   | Package filename                |
|----------------------------------|---------------------------------|
| Wyse 5070 Thin Client            | bios-5070_1.20.0.pkg            |
| Wyse 5470 Thin Client            | bios-5470_1.16.1.pkg            |
| Wyse 5470 All-in-One Thin Client | bios-5470AlO_1.17.0.pkg         |
| OptiPlex 3000 Thin Client        | bios-Op3000TC_1.5.3.pkg         |
| Dell Latitude 3420               | bios-Latitude_3420_1.23.2.pkg   |
| Dell OptiPlex 5400 All-in-One    | bios-OptiPlex5400AIO_1.1.17.pkg |

NOTE: BIOS upgrade requires a display screen (integrated or external) without which the update fails. In this case, you cannot install the BIOS package again. You must install another BIOS version.

### **Tested BIOS version for ThinOS 2211**

#### Table 74. Tested BIOS details

| Platform name                    | BIOS version |
|----------------------------------|--------------|
| Wyse 3040 Thin Client            | 1.2.5        |
| Wyse 5070 Thin Client            | 1.20.0       |
| Wyse 5470 All-in-One Thin Client | 1.17.0       |
| Wyse 5470 Mobile Thin Client     | 1.16.1       |
| OptiPlex 3000 Thin Client        | 1.5.3        |
| Latitude 3420                    | 1.23.2       |
| OptiPlex 5400 All-in-One         | 1.1.17       |

## Citrix Workspace app feature matrix

### Table 75. Citrix Workspace app feature matrix

| Feature          |                                             | ThinOS 2211 with CWA 2209 | Limitations                                                                                          |
|------------------|---------------------------------------------|---------------------------|----------------------------------------------------------------------------------------------------|
| Citrix Workspace | Citrix Virtual Apps                         | Supported                 | Citrix session prelaunch and session linger features are not supported. This is Linux binary design. |
|                  | Citrix Virtual Desktops                     | Supported                 | There are no limitations in this release.                                                            |
|                  | Citrix Content Collaboration (Citrix Files) | N/A                       | N/A                                                                                                  |
|                  | Citrix Access Control<br>Service            | N/A                       | N/A                                                                                                  |
|                  | Citrix Workspace Browser                    | N/A                       | N/A                                                                                                  |
|                  | SaaS/Webapps with SSO                       | Not supported             | Not supported                                                                                        |

Table 75. Citrix Workspace app feature matrix (continued)

| Feature             |                                              | ThinOS 2211 with CWA 2209 | Limitations                                                                                                    |
|---------------------|----------------------------------------------|---------------------------|----------------------------------------------------------------------------------------------------|
|                     | Citrix Mobile Apps                           | N/A                       | N/A                                                                                                    |
|                     | Intelligent Workspace features               | N/A                       | N/A                                                                                                    |
| Endpoint Management | Auto configure using DNS for Email Discovery | Supported                 | There are no limitations in this release.                                                                                                    |
|                     | Centralized Management<br>Settings           | Supported                 | There are no limitations in this release.                                                                                                    |
|                     | App Store Updates/Citrix<br>Auto updates     | N/A                       | N/A                                                                                                    |
| UI                  | Desktop Viewer/Toolbar                       | Supported                 | There are no limitations in this release.                                                                                                    |
|                     | Multi-tasking                                | Supported                 | There are no limitations in this release.                                                                                                    |
|                     | Follow Me Sessions<br>(Workspace Control)    | Supported                 | There are no limitations in this release.                                                                                                    |
| HDX Host Core       | Adaptive transport                           | Supported                 | There are no limitations in this release.                                                                                                    |
|                     | Session reliability                          | Supported                 | There are no limitations in this release.                                                                                                    |
|                     | Auto-client Reconnect                        | Supported                 | There are no limitations in this release.                                                                                                    |
|                     | Bi-directional Content redirection           | N/A                       | N/A                                                                                                    |
|                     | URL redirection                              | N/A                       | URL redirection has limitations in Citrix Workspace app for Linux client. It requires launch client browser through Local app access policy (which is not supported in Linux client) to access the URL redirection blacklist URL. Citrix support recommends using Browser Content Redirection (BCR) in Linux client to replace URL redirection. |
|                     | File open in Citrix<br>Workspace app         | N/A                       | Not supported. No local file explorer on ThinOS.                                                                                                    |
|                     | Browser content redirection                  | Supported                 | Browser Content Redirection (BCR) with CEF is enabled by default. ThinOS does not provide the configuration to change BCR with WebKitGKT+.                                                                                                    |
|                     | Multiport ICA                                | Supported                 | There are no limitations in this release.                                                                                                    |
|                     | Multistream ICA                              | Not supported             | Not supported                                                                                                    |
|                     | SDWAN support                                | Not supported             | Not supported                                                                                                    |

Table 75. Citrix Workspace app feature matrix (continued)

| Feature                 |                                       | ThinOS 2211 with CWA 2209 | Limitations                                                                                                    |
|-------------------------|---------------------------------------|---------------------------|----------------------------------------------------------------------------------------------------|
| HDX IO/Devices/Printing | Local Printing                        | Supported                 | There are no limitations in this release.                                                                                                    |
|                         | Generic USB Redirection               | Supported                 | There are no limitations in this release.                                                                                                    |
|                         | Client drive mapping/File<br>Transfer | Supported                 | Only FAT32 and NTFS file systems on the USB disk are supported.                                                                                                    |
| HDX Integration         | Local App Access                      | N/A                       | N/A                                                                                                    |
|                         | Multi-touch                           | N/A                       | N/A                                                                                                    |
|                         | Mobility pack                         | N/A                       | N/A                                                                                                    |
|                         | HDX Insight                           | Supported                 | There are no limitations in this release.                                                                                                    |
|                         | HDX Insight with NSAP VC              | Supported                 | There are no limitations in this release.                                                                                                    |
|                         | EUEM Experience Matrix                | Supported                 | There are no limitations in this release.                                                                                                    |
|                         | Session Sharing                       | Supported                 | There are no limitations in this release.                                                                                                    |
| HDX Multi-media         | Audio Playback                        | Supported                 | There are no limitations in this release.                                                                                                    |
|                         | Bi-directional Audio (VoIP)           | Supported                 | There are no limitations in this release.                                                                                                    |
|                         | Webcam redirection                    | Supported                 | Webcam redirection works for both 32-bit and 64-bit applications. For example, Skype and GoToMeeting. You can use a 32-bit browser or 64-bit browser to verify webcam redirection online. For example, www.webcamtests.com. For further details, refer to the Dell Wyse ThinOS Administrator's Guide.       |
|                         | Video playback                        | Supported                 | There are no limitations in this release.                                                                                                    |
|                         | Flash redirection                     | N/A                       | Citrix Linux binary supports only x86 client.                                                                                                    |
|                         | Microsoft Teams<br>Optimization       | Supported                 | Supports Microsoft Teams optimization through HTTP proxy server with anonymous authentication. It does not support the proxy configured by DHCP Option 252 or the proxy server configured with non-anonymous authentication. This is a Citrix binary design. For more information, see the Dell Wyse ThinOS |

Table 75. Citrix Workspace app feature matrix (continued)

| Feature |                                                                                        | ThinOS 2211 with CWA 2209 | Limitations                                                                                                    |
|---------|----------------------------------------------------------------------------------------|---------------------------|----------------------------------------------------------------------------------------------------|
|         |                                                                                        |                           | Administrator's Guide at www.dell.com/support.                                                                                                    |
|         | Skype for business<br>Optimization pack                                                | Supported                 | Not supported through proxy server.                                                                                                    |
|         | Cisco Jabber<br>Unified Communications<br>Optimization                                 | Supported                 | For information about limitations, see the Dell Wyse ThinOS Administrator's Guide at www.dell.com/support.                                                                                                    |
|         | Unified Communication<br>Zoom Cloud Meeting<br>Optimization                            | Supported                 | Support Zoom optimization via HTTP proxy server with anonymous authentication. It does not support the proxy configured by DHCP Option 252 or the proxy server configured with non-anonymous authentication. For more information, see the Dell Wyse ThinOS Administrator's Guide at www.dell.com/support.                                                                                                    |
|         | Unified Communication Cisco Webex VDI Optimization (tVDI) (formerly Cisco WebEx Teams) | Supported                 | Supports Cisco Webex VDI (formerly Cisco WebExTeams) optimization mode through HTTP proxy server which is configured in ThinOS Network Proxy by Admin Policy Tool or Wyse Management Suite. Supports Webex Meetings optimization mode through HTTP proxy server with anonymous, and username or password authentications. It does not support the proxy configured by DHCP Option 252. For more information, see the Dell Wyse ThinOS Administrator's Guide at www.dell.com/support. |
|         | Unified Communication<br>Cisco Webex Meetings<br>Optimization (wVDI)                   | Supported                 | Dell Technologies recommends to wait for 10s to join a second meeting after you end the first meeting. Otherwise, VDI mode may not work. Supports Webex Meetings optimization mode through HTTP proxy server with anonymous, and username or password authentications. It does not support the proxy configured by DHCP Option 252. For more information, see the Dell Wyse ThinOS                                                                                                   |

Table 75. Citrix Workspace app feature matrix (continued)

| Feature        |                                                                        | ThinOS 2211 with CWA 2209 | Limitations                                                                                       |
|----------------|------------------------------------------------------------------------|---------------------------|---------------------------------------------------------------------------------------------------|
|                |                                                                        |                           | Administrator's Guide at www.dell.com/support.                                                    |
|                | Windows Multimedia redirection                                         | Supported                 | There are no limitations in this release.                                                         |
|                | UDP Audio                                                              | Supported                 | There are no limitations in this release.                                                         |
| HDX Graphics   | H.264-enhanced<br>SuperCodec                                           | Supported                 | There are no limitations in this release.                                                         |
|                | Client hardware acceleration                                           | Supported                 | There are no limitations in this release.                                                         |
|                | 3DPro Graphics                                                         | Supported                 | There are no limitations in this release.                                                         |
|                | External Monitor Support                                               | Supported                 | For limitations, see<br>the Dell Wyse ThinOS<br>Administrator's Guide at<br>www.dell.com/support. |
|                | True Multi Monitor                                                     | Supported                 | There are no limitations in this release.                                                         |
|                | Desktop Composition redirection                                        | N/A                       | N/A                                                                                               |
|                | Location Based Services<br>(Location available via API-<br>description | N/A                       | N/A                                                                                               |
| Authentication | Federated Authentication (SAML/Azure AD)                               | Supported                 | There are no limitations in this release.                                                         |
|                | RSA Soft Token                                                         | Supported                 | There are no limitations in this release.                                                         |
|                | Challenge Response SMS (Radius)                                        | Supported                 | There are no limitations in this release.                                                         |
|                | OKTA Multi factor authentication                                       | Supported                 | There are no limitations in this release.                                                         |
|                | DUO multi factor authentication                                        | Supported                 | There are no limitations in this release.                                                         |
|                | Smart cards (CAC, PIV etc)                                             | Supported                 | There are no limitations in this release.                                                         |
|                | User Cert Auth via<br>NetScaler Gateway (via<br>Browser Only)          | N/A                       | N/A                                                                                               |
|                | Proximity/Contactless Card                                             | Supported                 | There are no limitations in this release.                                                         |
|                | Credential insertion (For example, Fast Connect, Storebrowse)          | Supported                 | There are no limitations in this release.                                                         |
|                | Pass Through<br>Authentication                                         | Supported                 | There are no limitations in this release.                                                         |
|                | Save credentials (on-<br>premise and only SF)                          | N/A                       | N/A                                                                                               |

Table 75. Citrix Workspace app feature matrix (continued)

| Feature  |                                                             | ThinOS 2211 with CWA 2209          | Limitations                                                                                                    |
|----------|-------------------------------------------------------------|------------------------------------|----------------------------------------------------------------------------------------------------|
|          | NetScaler nFactor<br>Authentication                         | Not supported                      | Not supported                                                                                                    |
|          | NetScaler Full VPN                                          | Not supported                      | Not supported                                                                                                    |
|          | Netscaler Native OTP                                        | Supported                          | There are no limitations in this release.                                                                                                    |
|          | Biometric Authentication<br>such as Touch ID and Face<br>ID | Supported (only supports Touch ID) | Only supports Touch ID.                                                                                                    |
|          | Single Sign-On to Citrix<br>Files App                       | N/A                                | N/A                                                                                                    |
|          | Single Sign on to Citrix<br>Mobile apps                     | N/A                                | N/A                                                                                                    |
|          | Anonymous Store Access                                      | Supported                          | There are no limitations in this release.                                                                                                    |
|          | Netscaler + RSA                                             | Not supported                      | Not supported                                                                                                    |
|          | Netscaler + Client cert authentication                      | Not supported                      | Not supported                                                                                                    |
|          | Citrix cloud + Azure Active<br>Directory                    | Not supported                      | Not supported                                                                                                    |
|          | Citrix cloud + Active<br>Directory + Token                  | Not supported                      | Not supported                                                                                                    |
|          | Citrix cloud + Citrix<br>Gateway                            | Not supported                      | Not supported                                                                                                    |
|          | Citrix cloud + Okta                                         | Not supported                      | Not supported                                                                                                    |
|          | Citrix cloud + SAML 2.0                                     | Not supported                      | Not supported                                                                                                    |
|          | Netscaler load balance                                      | Not supported                      | Not supported                                                                                                    |
| Security | TLS 1.2                                                     | Supported                          | There are no limitations in this release.                                                                                                    |
|          | TLS 1.0/1.1                                                 | Not supported                      | ThinOS 9.1 does not provide the configuration to change TLS.                                                                                                    |
|          | DTLS 1.0                                                    | Supported                          | There are no limitations in this release.                                                                                                    |
|          | DTLS 1.2                                                    | Not supported                      | Not supported                                                                                                    |
|          | SHA2 Cert                                                   | Supported                          | There are no limitations in this release.                                                                                                    |
|          | Smart Access                                                | Not supported                      | Not supported                                                                                                    |
|          | Remote Access via Citrix<br>Gateway                         | Supported                          | The following webview login environment configurations support autologin and lock or unlock terminal:  Citrix Federated Authentication Service SAML with Microsoft Azure Active Directory Citrix ADC Native OTP |

Table 75. Citrix Workspace app feature matrix (continued)

| Feature                                                                            |                                                                                   | ThinOS 2211 with CWA 2209 | Limitations                                                                       |
|------------------------------------------------------------------------------------|-----------------------------------------------------------------------------------|---------------------------|-----------------------------------------------------------------------------------|
|                                                                                    |                                                                                   |                           | Citrix ADC MFA with<br>SAML using OKTA as<br>IDP and Citrix FAS for<br>SSO to VDA |
|                                                                                    | Workspace for Web Access                                                          | N/A                       | ThinOS does not provide local browser.                                            |
|                                                                                    | IPV6                                                                              | Not supported             | Not supported—Can sign in but cannot connect to the session.                      |
| Keyboard Enhancements                                                              | Dynamic Keyboard Layout<br>Synchronization with<br>Windows VDA                    | Supported                 | There are no limitations in this release.                                         |
|                                                                                    | Unicode Keyboard Layout<br>Mapping with Windows VDA                               | Supported                 | There are no limitations in this release.                                         |
|                                                                                    | Client IME Enhancements with Windows VDA                                          | N/A                       | N/A                                                                               |
|                                                                                    | Language Bar Show/Hide<br>with Windows VDA<br>Applications                        | N/A                       | N/A                                                                               |
|                                                                                    | Option Key mapping for server-side IME input mode on Windows VDA                  | N/A                       | N/A                                                                               |
|                                                                                    | Dynamic Keyboard Layout<br>Synchronization with Linux<br>VDA                      | Not supported             | Not supported                                                                     |
|                                                                                    | Client IME Enhancements with Linux VDA                                            | N/A                       | N/A                                                                               |
|                                                                                    | Language Bar support for Linux VDA Applications                                   | Not supported             | Not supported                                                                     |
|                                                                                    | Keyboard sync only when a session is launched—client Setting in ThinOS            | Supported                 | There are no limitations in this release.                                         |
|                                                                                    | Server default setting in ThinOS                                                  | Supported                 | There are no limitations in this release.                                         |
|                                                                                    | Specific keyboard in ThinOS                                                       | Supported                 | There are no limitations in this release.                                         |
| New features listed in Citrix<br>Workspace app release<br>notes but not in feature | Microsoft Teams<br>enhancements: App sharing<br>enabled (CWA2209)                 | Supported                 | There are no limitations in this release.                                         |
| matrix                                                                             | Microsoft Teams<br>enhancements:<br>Enhancements to high DPI<br>support (CWA2209) | Not Supported             | Not supported                                                                     |
|                                                                                    | Microsoft Teams<br>enhancements: WebRTC<br>SDK upgrade (CWA2209)                  | Supported                 | There are no limitations in this release.                                         |
|                                                                                    | Support for extended keyboard layouts (CWA2209)                                   | Supported                 | There are no limitations in this release.                                         |

Table 75. Citrix Workspace app feature matrix (continued)

| Feature |                                                                                 | ThinOS 2211 with CWA 2209 | Limitations                                       |
|---------|---------------------------------------------------------------------------------|---------------------------|---------------------------------------------------|
|         | Keyboard input mode enhancements (CWA2209)                                      | Not Supported             | Not supported                                     |
|         | Support for authentication using FIDO2 (CWA2209)                                | Not Supported             | Not supported                                     |
|         | Support for secondary ringer(CWA2207                                            | Not Supported             | Not supported                                     |
|         | Improved audio<br>echo cancellation<br>support [Technical Preview]<br>(CWA2207) | Not Supported             | Not supported                                     |
|         | Composite USB device redirection(CWA2207)                                       | Not Supported             | Not supported                                     |
|         | Support for DPI<br>matching [Technical<br>Preview](CWA2207)                     | Not Supported             | Not supported                                     |
|         | Enhancement to improve audio quality (CWA2207)                                  | Not Supported             | Not supported                                     |
|         | Provision to disable<br>LaunchDarkly service<br>(CWA2205)                       | Not Supported             | Not supported                                     |
|         | Email-based auto-discovery of store (CWA2205)                                   | Not Supported             | Not supported                                     |
|         | Persistent login [Technical<br>Preview] (CWA2205)                               | Not Supported             | Not supported                                     |
|         | Authentication<br>enhancement for<br>Storebrowse (CWA2205)                      | Not Supported             | Not supported                                     |
|         | Support for EDT IPv6<br>(CWA2203)                                               | Not Supported             | Not supported                                     |
|         | Support for TLS protocol version 1.3 (CWA2203)                                  | Not Supported             | Not supported                                     |
|         | Custom web stores<br>(CWA2203)                                                  | Not Supported             | Not supported                                     |
|         | Authentication<br>enhancement experimental<br>feature (CWA2203)                 | Not Supported             | Not supported                                     |
|         | Keyboard layout<br>synchronization<br>enhancement (CWA2203)                     | Not Supported             | Not supported                                     |
|         | Multi-window chat and<br>meetings for Microsoft<br>Teams (CWA2203)              | Supported                 | There are no limitations in this release.         |
|         | Dynamic e911 in Microsoft<br>Teams (CWA2112)                                    | Not Supported             | Not Supported                                     |
|         | Request control in<br>Microsoft Teams<br>(CWA2112)                              | Not Supported             | Not supported                                     |
|         | Support for cursor color inverting (CWA2112)                                    | Supported                 | For limitations, see the Dell Wyse ThinOS Version |

Table 75. Citrix Workspace app feature matrix (continued)

| Feature |                                                                                      | ThinOS 2211 with CWA 2209 | Limitations                                         |
|---------|--------------------------------------------------------------------------------------|---------------------------|-----------------------------------------------------|
|         |                                                                                      |                           | 2205 Administrator's Guide at www.dell.com/support. |
|         | Microsoft Teams<br>enhancement to echo<br>cancellation (CWA2111)                     | Supported                 | There are no limitations in this release.           |
|         | Enhancement on smart card support (CWA2112)                                          | Supported                 | There are no limitations in this release.           |
|         | Webcam redirection for 64-bit (Technical Preview) (CWA2111)                          | Supported                 | There are no limitations in this release.           |
|         | Support for custom web stores (Technical Preview) (CWA2111)                          | Not supported             | Not supported                                       |
|         | Workspace with intelligence<br>(Technical Preview)<br>(CWA2111)                      | Not supported             | Not supported                                       |
|         | Session reliability enhancement (CWA2109)                                            | Supported                 | There are no limitations in this release            |
|         | Enhancement to logging (CWA2109)                                                     | Supported                 | There are no limitations in this release            |
|         | Adaptive audio (CWA2109, CWA2112)                                                    | Supported                 | There are no limitations in this release            |
|         | Storebrowse enhancement for service continuity(CWA2109)                              | Not supported             | Not supported                                       |
|         | Global App Config Service<br>(Public Technical Preview)<br>(CWA2109)                 | Not supported             | Not supported                                       |
|         | EDT MTU discovery (CWA2109)                                                          | Not supported             | Not supported                                       |
|         | Creating custom user-agent strings in network request (CWA2109)                      | Not supported             | Not supported                                       |
|         | Feature flag management (CWA2109)                                                    | Not supported             | Not supported                                       |
|         | Battery status indicator<br>(CWA2106, CWA 2111)                                      | Supported                 | There are no limitations in this release.           |
|         | Service continuity<br>(CWA2109)                                                      | Not supported             | Not supported                                       |
|         | User Interface enhancement (CWA2106)                                                 | Not supported             | Not supported                                       |
|         | Pinning multi-monitor screen layout (CWA2103)                                        | Not supported             | Not supported                                       |
|         | App Protection (CWA2101,<br>CWA2106, CWA 2108)                                       | Not supported             | Not supported                                       |
|         | Authentication<br>enhancement is available<br>only in cloud deployments<br>(CWA2012) | Not supported             | Not supported                                       |

Table 75. Citrix Workspace app feature matrix (continued)

| Feature                  |                                                                    | ThinOS 2211 with CWA 2209 | Limitations                                                                                                    |
|--------------------------|--------------------------------------------------------------------|---------------------------|----------------------------------------------------------------------------------------------------|
|                          | Multiple audio devices<br>(CWA2012, CWA2010, and<br>CWA2112)       | Supported                 | If JVDI package is installed in ThinOS, audio devices cannot be switched in the applications in session and the session is disconnected when users open the <b>Recording devices</b> list at the Windows sound. If you want to use multiple ICA audio devices, it is recommended that you do not install the VDI package. |
|                          | Citrix logging (CWA2009)                                           | Supported                 | There are no limitations in this release.                                                                                                    |
|                          | Cryptographic update (CWA2006)                                     | Not supported             | Not supported                                                                                                    |
|                          | Transparent user interface (TUI) (CWA1912 and CWA1910)             | Not supported             | Not supported                                                                                                    |
|                          | GStreamer 1.x<br>supportexperimental<br>feature(CWA1912)           | Supported                 | There are no limitations in this release.                                                                                                    |
|                          | App indicator icon<br>(CWA1910)                                    | Not supported             | Not supported                                                                                                    |
|                          | Latest webkit support<br>(CWA1908 and CWA1906)                     | Supported                 | There are no limitations in this release.                                                                                                    |
|                          | Bloomberg audio redirection (CWA1903)                              | Supported                 | There are no limitations in this release.                                                                                                    |
|                          | Bloomberg v4 keyboard<br>selective redirection<br>support(CWA1808) | Supported                 | There are no limitations in this release.                                                                                                    |
| ThinOS VDI configuration | Broker Setting                                                     | Supported                 | There are no limitations in this release.                                                                                                    |
|                          | PNA button menu                                                    | Supported                 | There are no limitations in this release.                                                                                                    |
|                          | Sign on window function                                            | Supported                 | There are no limitations in this release.                                                                                                    |
|                          | Workspace mode                                                     | Supported                 | There are no limitations in this release.                                                                                                    |
|                          | Admin policy tool                                                  | Supported                 | There are no limitations in this release.                                                                                                    |

### **ThinOS AVD Client Feature Matrix**

### Table 76. ThinOS AVD Client Feature Matrix

| Category Supported | Features                               | ThinOS 2211 |
|--------------------|----------------------------------------|-------------|
| Service            | Direct connection to Desktop via RDP   | Supported   |
|                    | Remote Desktop Services broker (Local) | Supported   |

Table 76. ThinOS AVD Client Feature Matrix (continued)

| Category Supported | Features                        | ThinOS 2211   |
|--------------------|---------------------------------|---------------|
|                    | Windows Virtual Desktop (Azure) | Supported     |
| Session            | Desktop                         | Supported     |
|                    | Remote App (Integrated)         | Not supported |
|                    | Remote App (Immersive )         | Supported     |
| Input              | Keyboard                        | Supported     |
|                    | Mouse                           | Supported     |
|                    | Single Touch                    | Supported     |
| Audio Visual       | Audio in (microphone)           | Supported     |
|                    | Audio out (speaker)             | Supported     |
|                    | Camera                          | Supported     |
| Storage            | Folder/Drive Redirection        | Supported     |
| Clipboard          | Clipboard (text)                | Supported     |
|                    | Clipboard (object)              | Supported     |
| Redirections       | Printer                         | Supported     |
|                    | SmartCard                       | Supported     |
| Session Experience | Dynamic Resolution              | Supported     |
|                    | Start Command                   | Supported     |
|                    | Desktop Scale Factor            | Supported     |
|                    | Multi-Monitor (All)             | Supported     |
|                    | Restricted full screen session  | Supported     |
|                    | Keyboard Layout Mapping         | Supported     |
|                    | Time Zone Mapping               | Supported     |
|                    | Video/Audio/Online playback     | Supported     |
|                    | Compression                     | Supported     |
|                    | Optimize for low speed link     | Supported     |
| Graphics (CODECs)  | H.264 Hardware Acceleration     | Supported     |
| Authentication     | TS Gateway                      | Supported     |
|                    | NLA                             | Not supported |
|                    | SmartCard                       | Not supported |
|                    | Imprivata                       | Supported     |

## **VMware Horizon feature matrix**

Table 77. VMware Horizon feature matrix

| Feature             |                              | ThinOS 2211 with Horizon Client 2209             |
|---------------------|------------------------------|--------------------------------------------------|
| Broker Connectivity | SSL certificate verification | Supported only with VDI                          |
|                     | Disclaimer dialog            | Supported with VDI, RDS Hosted Desktops and Apps |

Table 77. VMware Horizon feature matrix (continued)

| Feature               |                                               | ThinOS 2211 with Horizon Client 2209             |
|-----------------------|-----------------------------------------------|--------------------------------------------------|
|                       | UAG compatibility                             | Supported with VDI, RDS Hosted Desktops and Apps |
|                       | Shortcuts from server                         | Not supported                                    |
|                       | Pre-install shortcuts from server             | Not supported                                    |
|                       | File type association                         | Not supported                                    |
|                       | Phone home                                    | Supported with VDI, RDS Hosted Desktops and Apps |
| Broker Authentication | Password authentication                       | Supported with VDI, RDS Hosted Desktops and Apps |
|                       | Single sign on                                | Supported with VDI, RDS Hosted Desktops and Apps |
|                       | RSA authentication                            | Supported with VDI, RDS Hosted Desktops and Apps |
|                       | Integrated RSA SecurID token generator        | Not supported                                    |
|                       | Kiosk mode                                    | Supported with VDI, RDS Hosted Desktops and Apps |
|                       | Remember credentials                          | Not supported                                    |
|                       | Log in as current user                        | Not supported                                    |
|                       | Nested log in as current user                 | Not supported                                    |
|                       | Log in as current user 1-way trust            | Not supported                                    |
|                       | OS biometric authentication                   | Not supported                                    |
|                       | Un-authentication access                      | Supported with VDI, RDS Hosted Desktops and Apps |
|                       | Radius - Cisco ACS                            | Supported with VDI, RDS Hosted Desktops and Apps |
|                       | Radius – SMS Passcode                         | Supported with VDI, RDS Hosted Desktops and Apps |
|                       | Radius - DUO                                  | Supported with VDI, RDS Hosted Desktops and Apps |
|                       | Radius - OKTA                                 | Supported with VDI, RDS Hosted Desktops and Apps |
|                       | Radius – Microsoft Network Policy             | Supported with VDI, RDS Hosted Desktops and Apps |
| Smart card            | x.509 certificate authentication (Smart Card) | Supported with VDI, RDS Hosted Desktops and Apps |
|                       | CAC support                                   | Supported with VDI, RDS Hosted Desktops and Apps |
|                       | .Net support                                  | Supported with VDI, RDS Hosted Desktops and Apps |
|                       | PIV support                                   | Supported with VDI, RDS Hosted Desktops and Apps |
|                       | Java support                                  | Not supported                                    |
|                       | Purebred derived credentials                  | Not supported                                    |

Table 77. VMware Horizon feature matrix (continued)

| Feature                                    |                                                    | ThinOS 2211 with Horizon Client 2209                                                                 |
|--------------------------------------------|----------------------------------------------------|----------------------------------------------------------------------------------------------------|
|                                            | Device Cert auth with UAG                          | Not supported                                                                                        |
| Desktop Operations                         | Reset                                              | Supported only with VDI                                                                              |
|                                            | Restart                                            | Supported only with VDI                                                                              |
|                                            | Log off                                            | Supported with VDI, RDS Hosted Desktops and Apps                                                     |
| Session Management (Blast Extreme & PCoIP) | Switch desktops                                    | Supported with VDI, RDS Hosted Desktops and Apps                                                     |
|                                            | Multiple connections                               | Supported with VDI, RDS Hosted Desktops and Apps                                                     |
|                                            | Multi-broker/multi-site redirection -<br>Universal | Not supported                                                                                        |
|                                            | App launch on multiple end points                  | Supported with VDI, RDS Hosted Desktops and Apps                                                     |
|                                            | Auto-retry 5+ minutes                              | Supported with VDI, RDS Hosted Desktops and Apps                                                     |
|                                            | Blast network recovery                             | Supported with VDI, RDS Hosted Desktops and Apps                                                     |
|                                            | Time zone synchronization                          | Supported with VDI, RDS Hosted Desktops and Apps                                                     |
|                                            | Jumplist integration (Windows 7-Windows 10)        | Not supported                                                                                        |
| Client Customization                       | Command line options                               | Not supported                                                                                        |
|                                            | URI schema                                         | Not supported                                                                                        |
|                                            | Launching multiple client instances using URI      | Not supported                                                                                        |
|                                            | Preference file                                    | Not supported                                                                                        |
|                                            | Parameter pass-through to RDSH apps                | Not supported                                                                                        |
|                                            | Non interactive mode                               | Not supported                                                                                        |
|                                            | GPO-based customization                            | Not supported                                                                                        |
| Protocols Supported                        | Blast Extreme                                      | Supported with VDI, RDS Hosted Desktops and Apps                                                     |
|                                            | H.264 - HW decode                                  | Supported with VDI, RDS Hosted Desktops and Apps                                                     |
|                                            | H.265 - HW decode                                  | Supported with VDI, RDS Hosted Desktops and Apps—Except OptiPlex 3000 and Latitude 3420 with ThinOS. |
|                                            | Blast Codec                                        | Supported with VDI, RDS Hosted Desktops and Apps                                                     |
|                                            | JPEG/PNG                                           | Supported with VDI, RDS Hosted Desktops and Apps                                                     |
|                                            | Switch encoder                                     | Supported with VDI, RDS Hosted Desktops and Apps                                                     |
|                                            | BENIT                                              | Supported with VDI, RDS Hosted Desktops and Apps                                                     |

Table 77. VMware Horizon feature matrix (continued)

| Feature                                   |                                                                     | ThinOS 2211 with Horizon Client 2209             |
|-------------------------------------------|---------------------------------------------------------------------|--------------------------------------------------|
|                                           | Blast Extreme Adaptive<br>Transportation                            | Supported with VDI, RDS Hosted Desktops and Apps |
|                                           | RDP 8.x, 10.x                                                       | Supported with VDI, RDS Hosted Desktops and Apps |
|                                           | PCoIP                                                               | Supported with VDI, RDS Hosted Desktops and Apps |
| Features/Extensions Monitors/<br>Displays | Dynamic display resizing                                            | Supported with VDI, RDS Hosted Desktops and Apps |
|                                           | VDI windowed mode                                                   | Supported with VDI, RDS Hosted Desktops and Apps |
|                                           | Remote app seamless window                                          | Supported with VDI, RDS Hosted Desktops and Apps |
|                                           | Multiple monitor support                                            | Supported with VDI, RDS Hosted Desktops and Apps |
|                                           | External monitor support for mobile                                 | Not supported                                    |
|                                           | Display pivot for mobile                                            | Not supported                                    |
|                                           | Number of displays Supported with VDI, RDS Hosted Desktops and Apps | 4                                                |
|                                           | Maximum resolution                                                  | 3840x2160                                        |
|                                           | High DPI scaling                                                    | Not supported                                    |
|                                           | DPI sync                                                            | Not supported                                    |
|                                           | Exclusive mode                                                      | Not supported                                    |
|                                           | Multiple monitor selection                                          | Supported with VDI, RDS Hosted Desktops and Apps |
| Input Device (Keyboard/Mouse)             | Language localization (EN, FR, DE, JP, KO, ES, CH)                  | Supported with VDI, RDS Hosted Desktops and Apps |
|                                           | Relative mouse                                                      | Supported only with VDI                          |
|                                           | External Mouse Support                                              | Supported with VDI, RDS Hosted Desktops and Apps |
|                                           | Local buffer text input box                                         | Not supported                                    |
|                                           | Keyboard Mapping                                                    | Supported with VDI, RDS Hosted Desktops and Apps |
|                                           | International Keyboard Support                                      | Supported with VDI, RDS Hosted Desktops and Apps |
|                                           | Input Method local/remote switching                                 | Not supported                                    |
|                                           | IME Sync                                                            | Supported with VDI, RDS Hosted Desktops and Apps |
| Clipboard Services                        | Clipboard Text                                                      | Supported with VDI, RDS Hosted Desktops and Apps |
|                                           | Clipboard Graphics                                                  | Not supported                                    |
|                                           | Clipboard memory size configuration                                 | Supported with VDI, RDS Hosted Desktops and Apps |
|                                           | Clipboard File/Folder                                               | Not supported                                    |

Table 77. VMware Horizon feature matrix (continued)

| Feature                      |                                                        | ThinOS 2211 with Horizon Client 2209             |
|------------------------------|--------------------------------------------------------|--------------------------------------------------|
|                              | Drag and Drop Text                                     | Not supported                                    |
|                              | Drag and Drop Image                                    | Not supported                                    |
|                              | Drag and Drop File/Folder                              | Not supported                                    |
| Connection Management        | IPv6 only network support                              | Supported with VDI, RDS Hosted Desktops and Apps |
|                              | PCoIP IP roaming                                       | Supported with VDI, RDS Hosted Desktops and Apps |
| Optimized Device Redirection | Serial (COM) Port Redirection                          | Supported with VDI, RDS Hosted Desktops and Apps |
|                              | Client Drive Redirection/File Transfer                 | Not supported                                    |
|                              | Scanner (TWAIN/WIA) Redirection                        | Supported with VDI, RDS Hosted Desktops and Apps |
|                              | x.509 Certificate (Smart Card/<br>Derived Credentials) | Supported with VDI, RDS Hosted Desktops and Apps |
|                              | Gyro Sensor Redirection                                | Not supported                                    |
| Real-Time Audio-Video        | Audio in (input)                                       | Supported with VDI, RDS Hosted Desktops and Apps |
|                              | Video in (input)                                       | Supported with VDI, RDS Hosted Desktops and Apps |
|                              | Multiple webcams                                       | Not supported                                    |
|                              | Multiple speakers                                      | Not supported                                    |
| USB Redirection              | USB redirection                                        | Supported with VDI, RDS Hosted Desktops and Apps |
|                              | Policy: ConnectUSBOnInsert                             | Supported with VDI, RDS Hosted Desktops and Apps |
|                              | Policy: ConnectUSBOnStartup                            | Supported with VDI, RDS Hosted Desktops and Apps |
|                              | Connect/Disconnect UI                                  | Not supported                                    |
|                              | USB device filtering (client side)                     | Supported with VDI, RDS Hosted Desktops and Apps |
|                              | Isochronous Device Support                             | Supported only with VDI                          |
|                              | Split device support                                   | Supported with VDI, RDS Hosted Desktops and Apps |
|                              | Bloomberg Keyboard compatibility                       | Supported only with VDI                          |
|                              | Smartphone sync                                        | Supported only with VDI                          |
| Unified Communications       | Skype for business                                     | Supported with VDI, RDS Hosted Desktops and Apps |
|                              | Zoom Cloud Meetings                                    | Supported with VDI, RDS Hosted Desktops          |
|                              | Cisco Jabber Softphone                                 | Supported with VDI, RDS Hosted Desktops          |
|                              | Cisco WebEx Teams                                      | Supported with VDI, RDS Hosted Desktops          |
|                              | Cisco WebEx Meetings                                   | Supported with VDI, RDS Hosted Desktops          |
|                              | Microsoft Teams RTAV                                   | Supported with VDI, RDS Hosted Desktops and Apps |

Table 77. VMware Horizon feature matrix (continued)

| Feature               |                              | ThinOS 2211 with Horizon Client 2209             |
|-----------------------|------------------------------|--------------------------------------------------|
|                       | Microsoft Teams offload      | Supported with VDI, RDS Hosted Desktops and Apps |
| Multimedia Support    | Multimedia Redirection (MMR) | Supported with VDI, RDS Hosted Desktops          |
|                       | HTML5 Redirection            | Not supported                                    |
|                       | Directshow Redirection       | Not supported                                    |
|                       | URL content redirection      | Not supported                                    |
|                       | MMR Multiple Audio Output    | Not supported                                    |
|                       | Browser content redirection  | Not supported                                    |
| Graphics              | vDGA                         | Supported only with VDI                          |
|                       | vSGA                         | Supported only with VDI                          |
|                       | NVIDIA GRID VGPU             | Supported with VDI, RDS Hosted Desktops          |
|                       | Intel vDGA                   | Supported only with VDI                          |
|                       | AMD vGPU                     | Supported only with VDI                          |
| Mobile Support        | Client-side soft keyboard    | Not supported                                    |
|                       | Client-side soft touchpad    | Not supported                                    |
|                       | Full Screen Trackpad         | Not supported                                    |
|                       | Gesture Support              | Not supported                                    |
|                       | Multi-touch Redirection      | Not supported                                    |
|                       | Presentation Mode            | Not supported                                    |
|                       | Unity Touch                  | Not supported                                    |
| Printing              | VMware Integrated Printing   | Supported with VDI, RDS Hosted Desktops and Apps |
|                       | Location Based Printing      | Supported with VDI, RDS Hosted Desktops and Apps |
|                       | Native Driver Support        | Not supported                                    |
| Security              | FIPS-140-2 Mode Support      | Supported with VDI, RDS Hosted Desktops and Apps |
|                       | Imprivata Integration        | Supported with VDI, RDS Hosted Desktops and Apps |
|                       | Opswat agent                 | Not supported                                    |
|                       | Opswat on-demand agent       | Not supported                                    |
|                       | TLS 1.1/1.2                  | Supported with VDI, RDS Hosted Desktops and Apps |
|                       | Screen shot blocking         | Not supported                                    |
|                       | Keylogger blocking           | Not supported                                    |
| Session Collaboration | Session Collaboration        | Supported with VDI, RDS Hosted Desktops and Apps |
|                       | Read-only Collaboration      | Supported with VDI, RDS Hosted Desktops and Apps |
| Update                | Update notifications         | Not supported                                    |

Table 77. VMware Horizon feature matrix (continued)

| Feature |                                                                           | ThinOS 2211 with Horizon Client 2209               |
|---------|---------------------------------------------------------------------------|----------------------------------------------------|
|         | App Store update                                                          | Not supported                                      |
| Other   | Smart Policies from DEM                                                   | Supported with VDI, RDS Hosted Desktops and Apps   |
|         | Access to Linux Desktop - Blast<br>Protocol Only                          | Supported with VDI—Only basic connection is tested |
|         | Workspace ONE mode                                                        | Supported with VDI, RDS Hosted Desktops and Apps   |
|         | Nested - basic connection                                                 | Supported with VDI, RDS Hosted Desktops and Apps   |
|         | DCT Per feature/component collection                                      | Not supported                                      |
|         | Displayed Names for Real-Time<br>Audio-Video Devices                      | Supported with VDI, RDS Hosted Desktops and Apps   |
|         | Touchscreen Functionality in Remote<br>Sessions and Client User Interface | Supported with VDI                                 |

For detailed information about the VMware Horizon features, see the Horizon documentation at docs.vmware.com.

## New and enhanced features

### Citrix Workspace app updates

Citrix Workspace App package version is updated to 22.9.0.21.3.

i NOTE: If you want to install the Citrix Workspace app version 2209 on ThinOS, install this package.

#### Supports virtual display layout

From ThinOS 2211 and Citrix Workspace App 2209, virtual display layout on VDA is supported. The virtual display configuration interface helps you to define a virtual display layout per session monitor on the VDA, in a live session. This feature allows you to split each session monitor independently into multiple virtual monitors. You can split the session into eight virtual monitors on the remote desktop. Also, you can update the session primary monitor and DPI settings for the displays.

The virtual display configuration is stored per user per client device, which has persisted across session resize, session disconnect or reconnect, and session logoff or login. The configured virtual display layout reset occurs on a session resize and change in the number of session monitors.

Before configuring the virtual display layout on VDA, keep in mind the following points:

- Single-session or multisession operating system VDA is supported.
- The graphics status indicator policy must be enabled.
- VDA version 2019 or later (Dell Technologies qualified VDA 2203 LTSR and 2206).
  - i NOTE: Only desktop sessions can be configured.

Follow these steps to configure your virtual display layout on VDA:

- Right-click the graphics status indicator icon from the system tray and select Configure virtual displays.
   The virtual display configuration interface is launched.
- 2. Right-click a virtual display to mark it as the primary monitor.
- 3. Use the DPI drop-down list to set a preferred scaling factor for the virtual display.
  - You can draw horizontal or vertical lines to separate the screen into virtual monitors. The screen is split according to specified percentages of the session monitor resolutions.
- 4. After defining a virtual display layout, click **OK** to save the layout, or **Cancel** to discard the changes.

Use **Reset** to undo the configuration and restore the original layout.

#### Log in to Citrix ADC using MFA with SAML, OKTA as IDP, and Citrix FAS for SSO to VDA

From ThinOS 2211 and Citrix Workspace App 2209, you can log in to Citrix Application Delivery Controller (ADC) through Multiple Factors Authentication (MFA) with Security Assertion and Markup Language (SAML), using OKTA as the identity provider, and Citrix FAS for Single Sign-On (SSO) to VDA.

- 1. From the desktop menu, go to  $\mathbf{System\ setup} > \mathbf{Remote\ Connections}$ .
  - The Remote Connections dialog box is displayed.
- 2. Click the Broker Setup tab and select Citrix Virtual Apps and Desktops from the Broker Type drop-down list.
- 3. Enter the Citrix ADC gateway server URL in the Broker Server field. You can also configure other options.
- 4. Click OK.

The NetScaler gateway Webview login window is displayed and, you are redirected to Okta IDP for authentication.

- 5. Enter the user credentials with UPN format and password.
  - If you have not registered your phone with Okta Verify, you are prompted to setup MFA.
- 6. Select Enter a code or Get a push notification security method using Okta Verify application.
- 7. Launch the Okta Verify application on your phone.
  - If you selected Enter a code previously, enter the code in the Citrix ADC login window and click Verify.
  - If you selected Get a push notification, approve the push notification on your phone once you get it.
- 8. If the authentication is successful, you are logged into Citrix ADC.
  - (i) NOTE: ThinOS does not support Okta Single Sign-On (SSO) with Certificate Authentication.

#### Support for extended keyboard layouts

From ThinOS 2211 and Citrix Workspace App 2209, Japanese 106 keyboard, Portuguese ABNT/ABNT2 keyboards, and Multimedia keyboards are supported in Citrix VDI sessions. The Scancode keyboard input mode supports the extended keyboard layouts along with all keyboard layout synchronization modes.

This feature is disabled by default. To enable the extended keyboard layouts in Citrix VDI session, ensure that the Scancode keyboard input mode is configured, and do the following:

- In Admin Policy Tool or Wyse Management Suite policy settings, go to Advanced > VDI Configuration Editor > Citrix Configuration Editor.
- 2. In Citrix INI Settings, click Add Row.
- 3. From the File drop-down list, select wfclient.ini.
- 4. From the Operation drop-down list, select Add or Update.
- 5. In the Section field, enter WFClient.
- 6. In the Key field, enter KeyboardEventMode.
- 7. In the Value field, enter Scancode.
- 8. Sign out or restart the device for the settings to take effect.
  - NOTE: Ensure that the setting **Enabled Volume Control for Client Volume** is disabled in Admin Policy Tool or Wyse Management Suite policy. Otherwise, the Multimedia keyboards do not work.

#### Citrix Workspace App Limitations

- In the server operating system VDA desktop (such as Windows server 2016, 2019, and 2022), if audio and video devices are required to be redirected into a session, ensure that the following registry settings are configured in session:
  - o HKLM\Software\Citrix\PortICA\GenericUSB key and REG\_DWORD value **UsbAudioEnabled** is set to 1.
  - HKLM\Software\Citrix\PortICA\GenericUSB key and REG\_DWORD value **UsbVideoEnabled** is set to 1.
  - If audio and video devices redirection in server operating system VDA is not required, ensure **UsbAudioEnabled** and **UsbVideoEnabled** is set to 0.
- For thin clients that have the default time zone as **UTC+0(UTC)** in ThinOS 2208 and earlier versions, the Windows 11 VDA session may face display flickering issues after upgrading to ThinOS 2211. To resolve this, change the time zone or set the UTC+0 (UTC) time zone to **others** and then set it back to **UTC+0 (UTC)** from Admin Policy Tool or Wyse Management Suite policy.
- Relative mouse feature does not work in Citrix Workspace App on ThinOS.
- Citrix webview auto login does not work after rebooting the client, when the user credentials are configured through Wyse Management Suite.
- The following new features from Citrix Workspace App 2209 are not supported in ThinOS:
  - Microsoft Teams enhancements: Enhancements to high DPI support

- Keyboard input mode enhancements
- o Support for authentication using FIDO2

#### Known issues in Linux Citrix Workspace app binary

- Multimedia Redirection (MMR) video stops responding, and there is no audio with Citrix VDA 2203 and VDA 2206.
- When playing videos in Windows Media Video (WMV) version 9 or version 7 format, the wallpaper of the VDI session is displayed in the video.
- If the Microsoft Teams optimization option is disabled, the audio and video devices in Microsoft Teams device settings are displayed as **None**.
- Microsoft LifeCam Cinema camera name is displayed as Generic in Citrix toolbar > Devices > Manage devices.
- When trying to play .WMP format 4 K videos in Citrix, there are audio issues and no video is displayed.
- Audio issue with Microsoft Teams during audio or video calls when using a browser.
- Mouse cursor is not displayed correctly in Word in ICA Windows 2022 desktop.
- Invert cursor is not working in ICA Windows 2022 desktop.
- Dual monitor setup does not work when RDP client is published using Citrix application.
- The webview login screen stops responding, and a white screen is displayed after network connection is lost.
- The integrated audio speakers on Wyse 5470 thin clients emit an echo during calls or meeting. As a workaround, use a USB headset.
- If there is a Microsoft Teams call or meeting happening between a Wyse 5470 thin client and a thin client that is or is not Wyse 5470 thin client, you may encounter audio issues when you enable the camera. You can change the default settings to troubleshoot the audio issues by doing the following:
  - 1. In the Citrix JSON Settings, click Add Row.
  - 2. From the File drop-down list, select hdx\_rtc\_engine/config.json.
  - 3. From the Operation drop-down list, select Add or Update.
  - 4. In the **Key** field, enter **EnableAEC**.
  - 5. In the Value field, enter 0.
  - 6. Follow steps one to three again.
  - 7. In the **Key** field, enter **EnableAGC**.
  - 8. In the Value field, enter 0.
  - 9. Follow steps one to three again.
  - 10. In the **Key** field, enter **EnableNS**.
  - 11. In the Value field, enter 0.
  - 12. Sign out or restart the device for the settings to take effect.

### **Microsoft Teams updates**

From ThinOS 2211 and Citrix Workspace App 2209, App sharing is enabled in Microsoft Teams optimization mode. You can share an application using the Screen sharing feature in Microsoft Teams. The feature is applicable on Citrix Virtual Apps and Desktops 2109 and later.

NOTE: If the Use video codec for compression Citrix policy is set as For the entire screen, app sharing is not available. You can use other video codecs instead. The issue also occurs in Linux Citrix Workspace app binary.

### Microsoft RDP and AVD

**SmartCard redirection**—From ThinOS 2211 and AVD package version 1.9, SmartCard can be redirected in RDP and AVD sessions.

**Printer update in RDP/AVD session**—If you want to map a printer to the RDP/AVD session, install the specific driver in the RDP/AVD session before mapping.

i NOTE: The printer supports only PostScript (PS) drivers in RDP/AVD session.

### Teradici PCoIP update

• Teradici version is updated to 22.07.3.16 in ThinOS 2211.

• It is recommended that you deploy Teradici virtual audio driver in PCoIP session. If your USB or Bluetooth headset does not work in PCoIP session, deploy the Teradici virtual audio driver in PCoIP session.

#### Known Issues

- Remote Workstation Card PCoIP session cannot be connected when using Teradici PCoIP package 22.07.3.16. If you
  want to connect to the Remote WorkStation card PCoIP session, use PCoIP package version 22.04.2.13 that was in the
  ThinOS 2208 release.
- There is a 15-second delay when reconnecting to previous PCoIP sessions that have Horizon Agent and Imprivata Agent installed. The issue is fixed in VMware Horizon 7.13.2, 8.5, or later versions with an additional registry key change that is required on the virtual machine. For more information, see *Delay in reconnecting to Horizon desktop when HTML Access and Imprivata OneSign are in use (85892)* at www.vmware.com/docs.
- Entering Sleep mode may cause ThinOS to stop responding in PCoIP sessions when connected to a USB headset or when a monitor is connected to the thin client using Type-C cable. This issue only occurs in PCoIP sessions on Horizon Broker agents, Teradici Cloud Access Broker agents, and Amazon WorkSpaces.

### **Horizon Blast Updates**

- The Horizon package version is updated to Horizon 2209 in ThinOS 2211 release.
- Supports Multi-session for a published application—When multi-session mode is enabled for a published application, you can use multiple sessions of the same published application when you log in to the server from different client devices.

For example, if you open a published application in multi-session mode on client A, and then open the same published application on client B, the published application remains open on client A, and a new session of the published application opens on client B. If multi-session mode is disabled, which means that client is in single-session mode, the published application session on client A disconnects and reconnects on client B. If the multi-session mode is set as Enable (Enforced) or Enabled (Default On), ThinOS launches the multi-session mode.

#### Limitations and Known Issues

- o Some camera names are not displayed correctly in Horizon Skype for Business. This is a VMware limitation.
- VMware Horizon Login Broker agent window displays a Tunnel error after client reboot. As a workaround, leave the
  password field empty in Remote Connections > General Options.

### Imprivata updates

- ThinOS Imprivata\_PIE\_7.9.000.0023.1162.pkg is supported against OneSign server 7.9.000.11 with ThinOS 2211 release.
- Known issue: Saved default credentials do not passthrough to the Imprivata PIW login window.

### **Identity Automation**

- Identity automation package is updated to 2.0.3.1.
- Supports PIN Reset—You can reset your PIN from the ThinOS login window by clicking Forgot your PIN. ThinOS must match the configuration ID with the profile ID that enabled the PIN reset. You must set the configuration ID to 1.
  - (i) NOTE: To enable PIN rest, Lynx server version 1.7.0.6 is required.

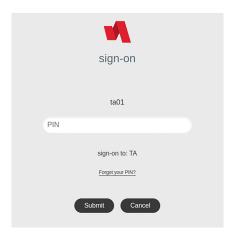

Figure 3. PIN Reset in ThinOS login

### Cisco WebEx Meetings VDI updates

- Cisco WebEx Meetings VDI package version is updated to 42.10.5.15.3.
- Added meeting action sounds—A sound is played for participants joining a meeting, leaving a meeting, raising hand, receiving a message, and waiting in the lobby.

### Cisco WebEx VDI update

- Cisco WebEx VDI package version is updated to 42.10.0.23814.5.
- Added new features:
  - o Preview of shared content.
  - Choose the skin tone for your reactions.
  - o See more in thumbnail videos.
  - o Maximize what you see when content is shared.
  - o Identify whether a meeting participant is internal, external, or unverified.
  - Hosts can set a stage view for all meeting participants.

### Cisco Jabber

Cisco Jabber version is updated to 14.1.2.307144.7.

#### Zoom

- Zoom Citrix and Horizon package version is updated to 5.11.9.21750.8.
- Zoom AVD package is also supported in 5.11.9.21750.5.
- Limitation— Citrix Zoom package does not work using UDP port 88xx.

### RingCentral

- RingCentral package version, RcApp\_VMwareplugin\_22.2.30.44745.1, is supported in ThinOS 2211.
- RingCentral supports Audio only.
- For Citrix, you can install citrix-vda-policy (Windows Batch File) in a VDI session. No additional package is required by the
- For VMware, you can install the RingCentral package on ThinOS Client locally and the VMware plugin in VDI session.

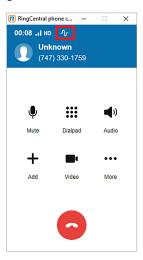

Figure 4. RingCentral

### **ControlUp**

(i) NOTE: Ensure you have Windows or later versions and VMware Horizon Client 5.0.0 and later version on your system.

#### Prerequisites:

- ControlUp Package and ControlUp agent must be installed on the ThinOS client.
- VMware or Citrix VDA must be launched.

#### Steps:

- 1. Launch ControlUp console that is already installed on your desktop.
- 2. In the ControlUp console, connect the machine that is launched on the client.
- 3. Go to Sessions tab and select Remote DX from the column dropdown at the upper right corner.
- **4.** In **Remote DX**, you can see the client information such as **Client Name**, **Client IP**, **LAN Latency**, and so on ControlUp version 1.0.0.1.26 is supported in ThinOS 2211. ControlUp helps in analyzing client and VDI resources.

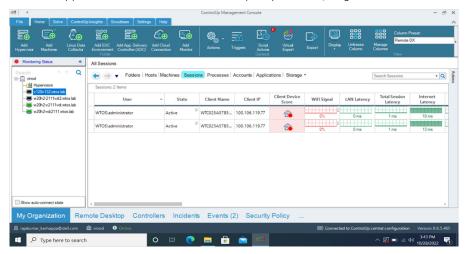

Figure 5. ControlUp Management Console

### ThinOS enhancements

- 1. Admin mode login event on Wyse Management Suite 4.0 server—If you enable admin mode in Wyse Management Suite policy by going to Privacy & Security > Account Privileges and then login, a login event is recorded. This event is recorded in Wyse Management Suite 4.0 server, whether the login is successful or not.
- 2. Fail to change BIOS settings event on Wyse Management Suite 4.0 server—If you publish the BIOS policy from Wyse Management Suite 4.0 server with a wrong BIOS password, a failure event is recorded. This event is recorded in Wyse Management Suite 4.0 server.
- **3. Supports new MIB tree in SNMPV3** —ThinOS supports MIB tree 1.3.6.1.4.1.714.1.2.6.1.2.0 to send message to client, and the message character count is increased to 255 characters. ThinOS also supports MIB tree 1.3.6.1.4.1.714.1.2.6.1.1.0 to reboot the client. The reboot client behaviors are as follows:
  - Set to **0**: Reboot immediately
  - Set to x: Reboot after x minutes (x is integer)
  - Set to -1: Cancel reboot
    - NOTE: If you set 1.3.6.1.4.1.714.1.2.6.1.1.0 to reboot the client, you cannot set another value to change the reboot timer directly. You must set the value to **-1** to cancel the reboot first, and then set another value to reboot again.
- **4. LPD service for printer**—A thin client can be configured to provide Line Printer Daemon (LPD ) services, making the thin client a printer server on the network. The LPD printer service is applied with LPT printer and SMB printer.
  - NOTE: The LPD service for printer is not supported in AVD/RDP session on ThinOS 2211.
- Performance Retrospective—You can enable Enable Performance Retrospective option in APT/WMS > Advanced > Services > Troubleshooting Settings. When you click Performance Retrospective in the General tab of the Troubleshooting dialog box, CPU, Memory, and Disk data is displayed.

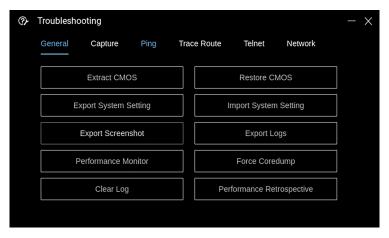

Figure 6. Performance Retrospective option in Troubleshooting

When you click **Networking**, Network data like ENET and WLAN is displayed, and the data starts from terminal boot. Five-minute data is displayed by default, and you can select a time span in the list by using **Prev** and **Next** buttons.

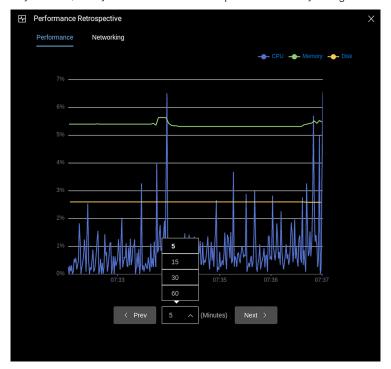

Figure 7. Network data in Performance Retrospective

- 6. VDI with Web Authentication updates
  - Web Authentication Auto Login update: After setting the default credentials in Remote Connections > General
    Options, when you connect to a VDI Broker agent that uses Web Authentication, the default credentials passes through
    to the web page automatically.
  - Lock/Unlock Terminal when using Web Authentication method
    - In ThinOS 2208 (9.3.2102), after logging into a VDI Broker agent with Web Authentication and locking the ThinOS session, you must set a temporary password to unlock the system.
    - From ThinOS 2211 (9.3.3099) onwards, a temporary password is not required. You can use the password that is used at the time of logging in to unlock the system directly.
  - **Tested scenarios**: In case any other (or custom) web authentication pages are used, correct caching of the credentials, which results in behavior similar to ThinOS 2208 or earlier versions, cannot be guaranteed. The tested scenarios are as follows:
    - o Citrix Federated Authentication Service SAML with Microsoft Azure Active Directory
    - o Citrix ADC Native OTP
    - o Citrix ADC MFA with SAML using OKTA as IDP and Citrix FAS for SSO to VDA
    - Horizon Workspace One Mode (On-premises)

- Horizon Workspace One Mode (WS1 Access)
- o Horizon Workspace One Mode (WS1 Access) with OKTA IDP
- VMware Unified Access Gateway with OKTA IDP
- VMware Unified Access Gateway with Microsoft Azure IDP
- Azure Virtual desktop Broker agent
- 7. **Updated the First Boot Wizard import configuration password character limit from eight to nine**—When importing the system settings configuration in First Boot Wizard, the minimum password character limit is nine characters.
- 8. VPN Update—GlobalProtect with .pfx certificate feature is added.
- 9. Secure MQTT connection for the Wyse Management Suite cloud server—When the client checks in to the Wyse Management Suite cloud server, the MQTT connection is routed to a secure MQTT connection. If the secure MQTT connection fails, the cloud server falls back to a nonsecure MQTT connection.
- 10. SCEP renewal interval update—If the client fails to renew the certificate, the SCEP renewal interval changes from 20 s to 12 hours.
- 11. Enabled SD card support on OptiPlex 5400 All-in-One—The SD card slot on OptiPlex 5400 All-in-One is not a USB port. You cannot redirect SD card to VDI sessions. You can only map the SD card to Citrix and RDP sessions as a disk.
- 12. SMB printer update— If the SMB printer credentials field is left empty, the client uses the login credentials (not the web login authentication credentials) as the SMB printer credentials.
  - NOTE: In the local printer setup window, if you want to do a local SMB printer test, you must first add and save the SMB credentials manually, and then do a test print.

# Updates to Admin Policy Tool and Wyse Management Suite policy settings

- NOTE: Wyse Management Suite 4.0 is required for the updates to Admin Policy Tool and Wyse Management Suite policy settings.
- WINS Server Added new option WINS Server in Network Configuration > DNS Settings. If you disable Only use DNS configuration set in DHCP, you can set WINS Server
  - (i) NOTE: ThinOS only supports one WINS server.
- 2. SNMP Server List—Added a new option SNMP Server List in Network Configuration > SNMPV3 Settings. You can set four SNMP servers.
  - If you leave this option blank, any SNMP server can access ThinOS.
  - If you set the SNMP server, only the SNMP servers in the list can access ThinOS.
- 3. TLS Control—Added new options TLS Min Protocol, TLS Max Protocol, and Select Ciphers to disable in Privacy & Security > Security Policy. These options require a reboot to take effect.
  - If you select the minimum TLS version in **TLS Min Protocol** and maximum TLS version in **TLS Max Protocol**, ThinOS uses the TLS versions in the scope for connection.
    - NOTE: With the next release, TLS 1.0 and 1.1 are going to be removed.
    - If you select the TLS ciphers in **Select Ciphers to disable**, ThinOS does not use these ciphers for connection.
  - Wired and wireless authentication ignores the TLS control settings. Authentication servers decide the TLS versions and ciphers.
    - NOTE: In the next release, wired and wireless authentication is going to follow TLS control settings. Ensure that your wired and wireless environment support TLS 1.2.
  - Wyse Management Suite server connection ignores the TLS control settings. Wyse Management Suite servers decide the TLS versions and ciphers.
  - Imprivata OneSign ProveID Embedded ignores the TLS control settings. OneSign servers decide the TLS versions and ciphers.
  - Identity Automation ignores the TLS control settings. HealthCast Lynx servers decide the TLS versions and ciphers.
  - Web browser login always uses TLS 1.2 version or later.
  - If the TLS version in **TLS Max Protocol** is lower than **TLS Min Protocol**, after saving, the new values revert to the original values.
- 4. Reason For RDP/AVD Session Disconnect is displayed—The default value is Enable in Session Settings > RDP and AVD Session Settings. When an RDP/AVD session gets disconnected, a dialog box displays the reason for disconnection. This dialog box stops the session auto reconnect process, so disable this feature if you prefer to auto reconnect to the session.

- 5. **Hide Taskbar**—Added a new option **Hide Taskbar** in **Personalization** > **User Experience Settings** > **System Mode**. This option is for classic mode only. If you enable this option, the taskbar at the bottom is hidden when ThinOS is not logged in or if you try to maximize a window. You can move the mouse cursor to the bottom to show the taskbar.
  - NOTE: This option is designed for seamless use of the application. If you are using the desktop in full screen mode, it is recommended to disable it. Otherwise, when you move the mouse cursor to the bottom, ThinOS taskbar covers the Windows desktop taskbar.
- 6. Manual Override for Closing the Lid—Added a new option Manual Override in System Settings > Power Sleep Settings > Closing the Lid (MTC only). When the option is enabled, you can change the value of When I close the lid on the ThinOS client by going to System Preferences > Power and Sleep. After that, the ThinOS client does not apply the policy of Closing the Lid from Wyse Management Suite anymore.
- 7. Manual Override Login Settings Added Manual Override Login Settings in Advanced > Login Experience > Login Settings > Default Credentials. By default, the option is disabled.
  - If Manual Override is disabled, the settings in Advanced > Login Experience > Login Settings > Default Credentials from Wyse Management Suit take priority.
  - If Manual Override is enabled, Manual Override Policy is displayed and by default, it is By group. Another option
    is By parameters. When Manual Override Policy is enabled, the changes of local default credentials in Remote
    Connections > General Options takes priority.
    - If Manual Override is enabled By group and local default credentials are changed, all the policy changes made in WMS > Advanced > Login Experience > Login Settings > Default Credentials are prevented.
    - If Manual Override is enabled By parameters and local default credentials are changed, only the conflicting settings in Advanced > Login Experience > Login Settings > Default Credentials from Wyse Management Suite server are prevented.
- 8. UC Virtual Channel settings— Unified Communication Virtual Channel Settings are added in Citrix Session Settings, Blast Session Settings, and RDP and AVD Session Settings.
  - UC Virtual Channel settings in Citrix Session Settings
    - NOTE: The UC Virtual Channel settings do not apply to ThinOS versions later than 9.1.2101 but earlier than or equal to 2208 (9.3.2102). These settings are supported again from ThinOS 2211 and later. From ThinOS 2211, the default values of all UC virtual channel settings have been changed to **Enabled**.
    - NOTE: When the UC virtual channels are disabled, the Unified Communication software on ThinOS uses the fallback mode, which uses the HDX webcam and HDX audio. Using the fallback mode consumes more remote desktop resources such as CPU, GPU, RAM, and Network.
    - NOTE: Enabling or disabling the UC plug-in settings in VDI Configuration Editor > Citrix Configuration Editor is deprecated from ThinOS 2211.

For ThinOS 9.1.2101 or earlier versions, see ThinOS 9.1 Administrator's Guide at www.dell.com/support on the number of allowed virtual channels and tested combinations of Unified Communication optimizations.

- a. On the ThinOS client, open Admin Policy Tool, or go to the ThinOS 9.x policy settings in Wyse Management Suite.
- b. In the Advanced tab, expand Session Settings, and click Citrix Session Settings.
- c. In the **UC Virtual Channel Settings** section, enable or disable one or more Unified Communications (UC) virtual channels as per your preference. The available options are:
  - o Microsoft Teams Optimization
  - o HDX RealTime Media Engine for Microsoft Skype for Business
  - Zoom Meetings Optimization
  - o Cisco Jabber Softphone for VDI (JVDI)
  - Cisco WebEx Meetings for VDI
  - Cisco WebEx VDI (formerly Cisco WebEx Teams)
- d. Sign out or restart the device for the settings to take effect.

The following UC virtual channels labels are renamed in ThinOS 2211 Admin Policy Tool and Wyse Management Suite version 4.0 using the Configuration UI package vxxxxx:

- o RTME for Skype for Business is renamed to HDX RealTime Media Engine for Microsoft Skype for Business.
- o JVDI for Cisco Jabber is renamed to Cisco Jabber Softphone for VDI (JVDI).
- o Cisco Webex Meetings for VDI is renamed to Cisco WebEx Meetings for VDI.
- o Cisco Webex Teams for VDI is renamed to Cisco WebEx VDI (formerly Cisco WebEx Teams).
- UC Virtual Channel settings in **Blast Session Settings** 
  - a. On the ThinOS client, open Admin Policy Tool, or go to the ThinOS 9.x policy settings in Wyse Management Suite.
  - b. In the Advanced tab, expand Session Settings, and click Blast Session Settings.

- c. In the **UC Virtual Channel Settings** section, enable or disable one or more Unified Communications (UC) virtual channels as per your preference. The available options are:
  - o Microsoft Teams Optimization
  - VMware Virtualization Pack for Skype for Business
  - Zoom Meetings Optimization
  - Cisco Jabber Softphone for VDI (JVDI)
  - Cisco WebEx Meetings for VDI
  - Cisco WebEx VDI (formerly Cisco WebEx Teams)
- **d.** Sign out or restart the device for the settings to take effect.
- UC Virtual Channel settings in RDP and AVD Session Settings
  - a. On the ThinOS client, open Admin Policy Tool, or go to the ThinOS 9.x policy settings in Wyse Management Suite.
  - b. In the Advanced tab, expand Session Settings, and click RDP and AVD Session Settings.
  - c. In the **UC Virtual Channel Settings** section, enable or disable one or more Unified Communications (UC) virtual channels as per your preference. Zoom Meetings Optimization is the only available optimization.
  - d. Sign out or restart the device for the settings to take effect.
    - NOTE: It is recommended that the UC Virtual Channel Settings be kept as **Enabled**. From ThinOS 2211 onwards, if you disable the UC Virtual Channel Setting, the UC fallback mode is used. The video and audio quality degrades, and the system performance is affected.
- 9. Supports showing pictures from File Server option—You can configure this option in WMS/APT > Personalization > Screen Saver Settings > Showing Pictures > File Server option. If File server option is enabled, the client can download the screensaver images from the IIS file server.

The option supports only HTTPS protocol. **File server option** also supports anonymous authentication and basic authentication on the IIS server.

NOTE: The file server timer is the time taken to sync the file between client and server timer. Before the sync happens, the screen saver uses the last saved pictures or the default picture. After the sync happens, the screen saver applies the new pictures next time.

If the Enable CA validation option is enabled, the URL must be used with a fully qualified domain name (FQDN) and not IP. The URL must also use a domain signed certificate only.

10. Supports enabling LPD Service setting in printer—To configure this setting go to WMS/APT > Peripheral Management > Printer > Local Printer Settings and SMB Printer Settings > Enable LPD Service.

If enabled, the client can be configured to provide Line Printer Daemon (LPD) services, that is, the client can work as a printer server on the network.

- i NOTE: LPD service for LPT and SMB is not supported in AVD/RDP sessions.
- 11. Enable Group Change Notice—Added Enable Group Change Notice in Services > WDA Settings. If this option is enabled, a dialog box is not displayed when changing the group on the thin client.
- 12. Enable Performance Retrospective— Added Enable Performance Retrospective in APT/WMS > Advanced > Services > Troubleshooting Settings. By default, the option is disabled. When enabled, you must first specify the device for performance retrospective and the Performance Retrospective button, which is in Troubleshooting window of the General tab can be enabled.

## **Tested environments matrix**

The following tables display the testing environment for the respective attributes:

Table 78. Tested environment—General components

| Component                                          | Version                                             |
|----------------------------------------------------|-----------------------------------------------------|
| Wyse Management Suite (cloud and on-premises)      | 4.0                                                 |
| Configuration UI package for Wyse Management Suite | Refer to upcoming Wyse Management Suite 4.0 release |
| Citrix ADC (formerly NetScaler)                    | 12.1/13.0                                           |
| StoreFront                                         | 1912 LTSR and later versions                        |

### Table 79. Test environment—Citrix

| Citrix Virtual Apps and<br>Desktops                   | Windows<br>10 | Windows 11 | Windows<br>Server 2016 | Windows<br>Server 2019 | Windows<br>Server 2022 | APPs   |
|-------------------------------------------------------|---------------|------------|------------------------|------------------------|------------------------|--------|
| Citrix Virtual Apps and<br>Desktops 7 1912 LTSR (CU5) | Tested        | Tested     | Tested                 | Tested                 | Tested                 | Tested |
| Citrix Virtual Apps and<br>Desktops 7 2203LTSR        | Tested        | Tested     | Tested                 | Tested                 | Tested                 | Tested |
| Citrix Virtual Apps and<br>Desktops 7 2206            | Tested        | Tested     | Tested                 | Tested                 | Tested                 | Tested |

## Table 80. Test environment—VMware Horizon

| VMware                      | Window<br>s 11 | Windows<br>10 | Windows<br>Server<br>2016 | Windows<br>Server<br>2019 | Windows<br>Server<br>2022 | Windows<br>Server<br>2016<br>APPs | Windows<br>Server<br>2019<br>APPs | Windows<br>Server<br>2202 APPs | Ubuntu<br>20.04                                                        |
|-----------------------------|----------------|---------------|---------------------------|---------------------------|---------------------------|-----------------------------------|-----------------------------------|--------------------------------|------------------------------------------------------------------------|
| VMware<br>Horizon<br>7.12   | Not<br>tested  | Tested        | Tested                    | Not<br>tested             | Not tested                | Tested                            | Not tested                        | Not tested                     | Not tested                                                             |
| VMware<br>Horizon<br>7.13.1 | Not<br>tested  | Tested        | Not<br>tested             | Tested                    | Not tested                | Not tested                        | Not tested                        | Not tested                     | Not tested                                                             |
| VMware<br>Horizon<br>2106   | Not<br>tested  | Tested        | Tested                    | Tested                    | Not tested                | Tested                            | Tested                            | Not tested                     | Not tested                                                             |
| VMware<br>Horizon<br>2111   | Tested         | Tested        | Tested                    | Tested                    | Not tested                | Tested                            | Tested                            | Not tested                     | Tested—<br>Only basic<br>connection<br>is tested on<br>Ubuntu<br>20.04 |
| VMware<br>Horizon<br>2206   | Tested         | Tested        | Tested                    | Tested                    | Tested                    | Tested                            | Tested                            | Tested                         | Not tested                                                             |
| VMware<br>Horizon<br>2209   | Not<br>tested  | Tested        | Not<br>tested             | Not<br>tested             | Not tested                | Not tested                        | Not tested                        | Not tested                     | Not tested                                                             |

## Table 81. Test environment - VMware Horizon Cloud

| Horizon Cloud           | Windows 10                                   | Windows Server 2016                          |  |
|-------------------------|----------------------------------------------|----------------------------------------------|--|
| Build Version: 19432376 | Horizon Agent Installer -<br>21.3.0.19265453 | Horizon Agent Installer -<br>21.3.0.19265453 |  |

## Table 82. Test environment—Microsoft RDP

| Microsoft RDP                   | Windows<br>7 | Windows<br>10 | Windows<br>Server 2008<br>R2 | Windows<br>Server 2012<br>R2 | Windows<br>Server 2016 | Windows<br>Server 2019 | APPs   |
|---------------------------------|--------------|---------------|------------------------------|------------------------------|------------------------|------------------------|--------|
| Remote Desktop Services<br>2016 | Not tested   | Tested        | Not tested                   | Not tested                   | Tested                 | Not tested             | Tested |
| Remote Desktop Services<br>2019 | Not tested   | Tested        | Not tested                   | Not tested                   | Not tested             | Tested                 | Tested |

### Table 83. Test environment—AVD

| Azure Virtual Desktop | Windows<br>11 | Windows<br>10 | Windows<br>Server 2008<br>R2 | Windows<br>Server 2012<br>R2 | Windows<br>Server 2016 | Windows<br>Server 2019 | APPs   |
|-----------------------|---------------|---------------|------------------------------|------------------------------|------------------------|------------------------|--------|
| 2019 (MS-Prod)        | Not tested    | Tested        | Not tested                   | Not tested                   | Not tested             | Not tested             | Tested |
| 2020 (ARMv2)          | Tested        | Tested        | Not tested                   | Not tested                   | Not tested             | Not tested             | Tested |

## Table 84. Tested environment—Skype for Business

| Citrix VDI                                    | Operating system       | RTME<br>Client | RTME Agent | Skype for Business client | Skype for Business<br>Server |
|-----------------------------------------------|------------------------|----------------|------------|---------------------------|------------------------------|
| Citrix Virtual                                | Windows 10             | 2.9.500        | 2.9.500    | Skype for Business 2016   | Skype for Business 2015      |
| Apps and<br>Desktops 7 1912<br>LTSR (CU5)     | Windows server<br>2016 |                |            |                           |                              |
| Citrix Virtual Apps and                       | Windows server 2019    |                |            |                           |                              |
| Desktops 7 2203<br>LTSR                       | Windows server 2022    |                |            |                           |                              |
| Citrix Virtual<br>Apps and<br>Desktops 7 2206 |                        |                |            |                           |                              |

## Table 85. Tested environment—Skype for Business

| VMware VDI             | Operating system       | Skype for<br>Business Client | Skype for Business<br>Agent | Skype for Business client  | Skype for Business<br>Server |
|------------------------|------------------------|------------------------------|-----------------------------|----------------------------|------------------------------|
| VMware<br>Horizon 7.12 | Windows 10             | 5.4, 8.2, 8.4                | 7.12, 8.2, 8.4              | Skype for Business<br>2016 | Skype for Business<br>2015   |
| VMware<br>Horizon 2106 | Windows<br>server 2016 | 5.4, 8.2, 8.4                | 7.12, 8.2, 8.4              | Skype for Business<br>2016 | Skype for Business<br>2015   |
| VMware<br>Horizon 2111 | Windows<br>server 2019 | Not tested                   | Not tested                  | Not tested                 | Not tested                   |

## Table 86. Tested environment—JVDI

| Citrix VDI                                 | Operating system    | JVDI            | JVDI agent    | Jabber software |
|--------------------------------------------|---------------------|-----------------|---------------|-----------------|
| Citrix Virtual Apps and                    | Windows 10          | 14.1.2.307144_7 | 14.1.2.307144 | 14.1.2.57135    |
| Desktops 7 1912 LTSR (CU5)                 | Windows server 2016 |                 |               |                 |
| Citrix Virtual Apps and                    | Windows server 2019 |                 |               |                 |
| Desktops 7 2203 LTSR                       | Windows server 2022 |                 |               |                 |
| Citrix Virtual Apps and<br>Desktops 7 2206 |                     |                 |               |                 |

## Table 87. Tested environment—JVDI

| VMware VDI             | Operating system    | JVDI            | JVDI agent      | Jabber software |
|------------------------|---------------------|-----------------|-----------------|-----------------|
| VMware Horizon         | Windows 10          | 14.1.2.307144_7 | 14.1.2.307144_7 | 14.1.2.307144_7 |
| 7.12                   | Windows server 2016 |                 |                 |                 |
| VMware Horizon<br>2106 | Windows server 2019 |                 |                 |                 |
| VMware Horizon<br>2111 |                     |                 |                 |                 |

## Table 87. Tested environment—JVDI (continued)

| VMware VDI                    | Operating system | JVDI | JVDI agent | Jabber software |
|-------------------------------|------------------|------|------------|-----------------|
| VMware Horizon<br>View 7.13.2 |                  |      |            |                 |

## Table 88. Tested environment—Zoom

| Citrix VDI                                   | Operating system    | Zoom package   | Zoom client for VDI software |
|----------------------------------------------|---------------------|----------------|------------------------------|
| Citrix Virtual Apps and                      | Windows 10          | 5.11.9.21750.8 | 5.11.9 (21750)               |
| Desktops 7 1912 LTSR (CU5)                   | Windows server 2016 |                |                              |
| Citrix Virtual Apps and Desktops 7 2203 LTSR | Windows server 2019 |                |                              |
| Citrix Virtual Apps and<br>Desktops 7 2206   | Windows server 2022 |                |                              |

### Table 89. Tested environment—Zoom

| VMware VDI                 | Operating system    | Zoom package   | Zoom software |
|----------------------------|---------------------|----------------|---------------|
| VMware Horizon 7.12        | Windows 10          | 5.11.9.21750.8 | 5.10.6(21295) |
| VMware Horizon 2103        | Windows server 2016 |                |               |
| VMware Horizon 2106        | Windows server 2019 |                |               |
| VMware Horizon View 7.13.2 |                     |                |               |

### Table 90. Tested environment—Zoom

| RDP/RDSH/AVD | Operating system    | Zoom package   | Zoom software |
|--------------|---------------------|----------------|---------------|
| RDSH         | Windows 10          | 5.11.9.21750.5 | 5.10.6(21295) |
|              | Windows server 2016 |                |               |
|              | Windows server 2019 |                |               |

## Table 91. Tested environment—Cisco Webex Teams

| Citrix VDI                                      | Operating system    | Webex VDI       | Webex Teams software |
|-------------------------------------------------|---------------------|-----------------|----------------------|
| Citrix Virtual Apps and                         | Windows 10          | 42.10.0.23814_5 | 42.10.0.23814        |
| Desktops 7 1912 LTSR (CU5)                      | Windows server 2016 |                 |                      |
| Citrix Virtual Apps and<br>Desktops 7 2203 LTSR | Windows server 2019 |                 |                      |
| Citrix Virtual Apps and<br>Desktops 7 2206      | Windows server 2022 |                 |                      |

## Table 92. Tested environment—Cisco Webex Teams

| VMware VDI                 | Operating system    | Webex Teams     | Webex Teams software |
|----------------------------|---------------------|-----------------|----------------------|
| VMware Horizon 7.12        | Windows 10          | 42.10.0.23814_5 | 42.10.0.23814_5      |
| VMware Horizon 2106        | Windows server 2016 |                 |                      |
| VMware Horizon 2111        | Windows server 2019 |                 |                      |
| VMware Horizon View 7.13.2 |                     |                 |                      |

## Table 93. Tested environment—Cisco Webex Meetings

| Citrix VDI                                      | Operating system    | Webex Meetings VDI | Webex Meetings software |
|-------------------------------------------------|---------------------|--------------------|-------------------------|
| Citrix Virtual Apps and                         | Windows 10          | 42.10.5.15_3       | 42.10                   |
| Desktops 7 1912 LTSR (CU5)                      | Windows server 2016 |                    |                         |
| Citrix Virtual Apps and<br>Desktops 7 2203 LTSR | Windows server 2019 |                    |                         |
| ·                                               | Windows server 2022 |                    |                         |

### Table 94. Tested environment—Cisco Webex Meetings

| VMWare VDI          | Operating system    | Webex Meetings VDI | Webex Meetings software |
|---------------------|---------------------|--------------------|-------------------------|
| VMware Horizon 7.12 | Windows 10          | 42.10.5.15_3       | 42.10                   |
| VMware Horizon 2106 | Windows server 2016 |                    |                         |
|                     | Windows server 2019 |                    |                         |

### Table 95. Tested environment—RingCentral

| VMware VDI          | Operating system    | RingCentral Package |
|---------------------|---------------------|---------------------|
| Horizon 2111        | Windows 10          | 22.2.30.44745.1     |
| Horizon View 7.13.2 | Windows server 2016 |                     |
|                     | Windows server 2019 |                     |

# Supported ecosystem peripherals for Dell Wyse 3040, 5070, 5470, and 5470 AIO

i NOTE: The supported peripherals are not limited to the peripherals devices listed in this section.

Table 96. Supported peripherals for Dell Wyse 3040, 5070, 5470, and 5470 AIO

| Product<br>Category | Peripherals                                                                  | 3040          | 5070          | 5470 AIO      | 5470          |
|---------------------|------------------------------------------------------------------------------|---------------|---------------|---------------|---------------|
| Audio<br>Devices    | Dell Pro Stereo<br>Headset – UC150 –<br>Skype for Business                   | Supported     | Supported     | Not Available | Supported     |
|                     | Dell Pro Stereo<br>Headset - Skype for<br>Business - UC350                   | Supported     | Supported     | Supported     | Supported     |
|                     | Dell Professional<br>Sound Bar (AE515M)                                      | Supported     | Supported     | Not Available | Supported     |
|                     | Dell USB Sound Bar<br>(AC511M)                                               | Not Available | Supported     | Not Available | Not Available |
|                     | Jabra PRO 935 USB<br>MS Lync Headset<br>- 935-15-503-185 -<br>935-15-503-185 | Not Available | Supported     | Not Available | Not Available |
|                     | Dell 2.0 Speaker<br>System - AE215                                           | Not Available | Not Available | Supported     | Supported     |
|                     | Dell Wired 2.1 Speaker<br>System - AE415                                     | Not Available | Not Available | Supported     | Supported     |

Table 96. Supported peripherals for Dell Wyse 3040, 5070, 5470, and 5470 AIO (continued)

| Product<br>Category | Peripherals                                                                        | 3040          | 5070          | 5470 AIO      | 5470          |
|---------------------|------------------------------------------------------------------------------------|---------------|---------------|---------------|---------------|
|                     | Jabra Evolve 65 MS<br>Stereo - Headset                                             | Not Available | Not Available | Supported     | Supported     |
|                     | Jabra Engage 65<br>Stereo Headset                                                  | Not Available | Not Available | Supported     | Supported     |
|                     | Plantronics Savi<br>W440M-400 Series<br>convertible wireless<br>headset - DECT 6.0 | Not Available | Not Available | Supported     | Supported     |
|                     | Plantronics Voyager<br>Focus UC B825-M<br>headset for Microsoft<br>Lync            | Not Available | Not Available | Supported     | Supported     |
| Input<br>Devices    | Dell Laser Scroll USB<br>6-Buttons Silver and<br>Black Mouse - Naruto              | Supported     | Supported     | Supported     | Supported     |
|                     | Dell Laser Wired<br>Mouse - MS3220 -<br>Morty                                      | Supported     | Supported     | Supported     | Not Available |
|                     | Dell Mobile Pro<br>Wireless Mice -<br>MS5120W - Splinter                           | Supported     | Supported     | Not Available | Not Available |
|                     | Dell Mobile Wireless<br>Mouse - MS3320W -<br>Dawson                                | Supported     | Supported     | Not Available | Not Available |
|                     | Dell Multi-Device<br>Wireless Keyboard<br>and Mouse Combo -<br>KM7120W             | Supported     | Supported     | Not Available | Supported     |
|                     | Dell Multi-Device<br>Wireless Mouse -<br>MS5320W - Comet                           | Supported     | Supported     | Not Available | Not Available |
|                     | Dell USB Wired<br>Keyboard - KB216                                                 | Supported     | Supported     | Supported     | Not Available |
|                     | DellUSB Wired Optical<br>Mouse - MS116                                             | Supported     | Supported     | Supported     | Supported     |
|                     | Dell Premier Wireless<br>Mouse - WM527                                             | Supported     | Supported     | Not Available | Supported     |
|                     | Dell Wireless Keyboard<br>and Mouse - KM636                                        | Supported     | Supported     | Supported     | Supported     |
|                     | Dell Wireless Mouse -<br>WM326                                                     | Not Available | Not Available | Supported     | Supported     |
|                     | Seal Shield Silver Seal<br>Waterproof-Keyboard-<br>USB-US-waterproof-<br>white     | Not Available | Not Available | Not Available | Not Available |
|                     | SEAL SHIELD<br>MEDICAL GRADE<br>OPTICAL (Mouse)                                    | Not Available | Not Available | Not Available | Not Available |

Table 96. Supported peripherals for Dell Wyse 3040, 5070, 5470, and 5470 AIO (continued)

| Product<br>Category    | Peripherals                                                                                                   | 3040          | 5070          | 5470 AIO      | 5470          |
|------------------------|----------------------------------------------------------------------------------------------------|---------------|---------------|---------------|---------------|
|                        | Man & Machine Its<br>Cool Flat - Keyboard<br>- USB - UK layout -<br>white                                     | Not Available | Not Available | Not Available | Not Available |
|                        | Man & Machine C<br>Mouse - Mouse -<br>right and left-handed<br>- optical - 2 buttons -<br>wired - USB - white | Not Available | Not Available | Not Available | Not Available |
|                        | Dell Wireless Mouse<br>- WM126_BLACK -<br>Rosewood                                                            | Not Available | Not Available | Not Available | Not Available |
| Adapters<br>and Cables | Dell Adapter -<br>DisplayPort to DVI<br>(Single Link) -<br>DANARBC084 -<br>DANARBC084                         | Supported     | Supported     | Not Available | Not Available |
|                        | Dell Adapter -<br>DisplayPort to<br>HDMI 2.0 (4K)<br>- DANAUBC087 -<br>DANAUBC087                             | Supported     | Supported     | Supported     | Not Available |
|                        | Dell Adapter -<br>DisplayPort to VGA<br>- DANBNBC084 -<br>DANBNBC084                                          | Supported     | Supported     | Not Available | Not Available |
|                        | C2G - USB 2.0 A<br>(Male) to DB9 (Serial)<br>(Male) Adapter                                                   | Not Available | Supported     | Supported     | Supported     |
|                        | Dell Adapter - USB-<br>C to DisplayPort<br>- DBQANBC067 -<br>DBQANBC067                                       | Not Available | Supported     | Not Available | Supported     |
|                        | Dell Adapter - USB-C<br>to Dual USB-A with<br>Power Pass-Through<br>- DBQ2BJBC070 -<br>Combo Adapter          | Not Available | Not Available | Not Available | Supported     |
|                        | Dell Adapter - USB-<br>C to HDMI/DP -<br>DBQAUANBC070                                                         | Not Available | Not Available | Not Available | Supported     |
|                        | Dell Adapter -<br>USB-C to HDMI<br>- DBQAUBC064 -<br>DBQAUBC064                                               | Not Available | Supported     | Not Available | Not Available |
|                        | Dell Adapter -<br>USB-C to VGA<br>- DBQBNBC064 -<br>DBQBNBC064                                                | Not Available | Supported     | Not Available | Not Available |
|                        | Trendnet USB to<br>Serial Converter<br>RS-232                                                                 | Not Available | Supported     | Supported     | Supported     |

Table 96. Supported peripherals for Dell Wyse 3040, 5070, 5470, and 5470 AIO (continued)

| Product<br>Category | Peripherals                                                                                               | 3040          | 5070          | 5470 AIO      | 5470          |
|---------------------|----------------------------------------------------------------------------------------------------|---------------|---------------|---------------|---------------|
|                     | Dell Adapter -<br>HDMI to DVI<br>- DAUARBN004 -<br>DAUARBN004                                             | Not Available | Not Available | Not Available | Supported     |
|                     | Dell Adapter -<br>HDMI to VGA<br>- DAUBNBC084 -<br>DAUBNBC084                                             | Not Available | Not Available | Not Available | Supported     |
|                     | StarTech.com 1 Port<br>USB to RS232 DB9<br>Serial Adapter Cable -<br>Serial adapter - USB<br>2.0 - RS-232 | Not Available | Not Available | Supported     | Supported     |
| Displays            | E1916H                                                                                                    | Supported     | Supported     | Supported     | Not Available |
|                     | E2016H                                                                                                    | Supported     | Supported     | Supported     | Supported     |
|                     | E2016Hv (China only)                                                                                      | Not Available | Not Available | Not Available | Supported     |
|                     | E2020H                                                                                                    | Supported     | Supported     | Supported     | Supported     |
|                     | E2216H                                                                                                    | Not Available | Supported     | Supported     | Supported     |
|                     | E2216Hv (China only)                                                                                      | Not Available | Not Available | Not Available | Supported     |
|                     | E2218HN                                                                                                   | Supported     | Not Available | Supported     | Supported     |
|                     | E2220H                                                                                                    | Supported     | Supported     | Supported     | Supported     |
|                     | E2318H                                                                                                    | Supported     | Supported     | Supported     | Supported     |
|                     | E2318HN                                                                                                   | Not Available | Supported     | Not Available | Not Available |
|                     | E2417H                                                                                                    | Supported     | Supported     | Supported     | Supported     |
|                     | E2420H                                                                                                    | Supported     | Supported     | Supported     | Supported     |
|                     | E2420HS                                                                                                   | Not Available | Supported     | Supported     | Supported     |
|                     | E2720H                                                                                                    | Supported     | Supported     | Supported     | Supported     |
|                     | E2720HS                                                                                                   | Not Available | Supported     | Supported     | Supported     |
|                     | P2016                                                                                                    | Not Available | Supported     | Not Available | Not Available |
|                     | P1917S                                                                                                    | Supported     | Supported     | Not Available | Not Available |
|                     | P2017H                                                                                                    | Supported     | Not Available | Not Available | Not Available |
|                     | P2018H                                                                                                    | Not Available | Not Available | Not Available | Supported     |
|                     | P2217                                                                                                    | Supported     | Supported     | Not Available | Not Available |
|                     | P2217H                                                                                                    | Supported     | Supported     | Not Available | Not Available |
|                     | P2219H                                                                                                    | Supported     | Supported     | Not Available | Supported     |
|                     | P2219HC                                                                                                   | Supported     | Supported     | Not Available | Supported     |
|                     | P2317H                                                                                                    | Supported     | Supported     | Not Available | Not Available |
|                     | P2319H                                                                                                    | Not Available | Supported     | Not Available | Supported     |
|                     | P2415Q                                                                                                    | Supported     | Supported     | Supported     | Not Available |
|                     | P2417H                                                                                                    | Supported     | Supported     | Not Available | Not Available |
|                     | P2418D                                                                                                    | Supported     | Not Available | Not Available | Not Available |

Table 96. Supported peripherals for Dell Wyse 3040, 5070, 5470, and 5470 AIO (continued)

| Product<br>Category | Peripherals                                                                    | 3040          | 5070          | 5470 AIO      | 5470          |
|---------------------|--------------------------------------------------------------------------------|---------------|---------------|---------------|---------------|
|                     | P2418HT                                                                        | Supported     | Supported     | Supported     | Not Available |
|                     | P2418HZ                                                                        | Supported     | Supported     | Not Available | Not Available |
|                     | P2419H                                                                         | Supported     | Supported     | Supported     | Supported     |
|                     | P2419HC                                                                        | Supported     | Supported     | Not Available | Supported     |
|                     | P2421D                                                                         | Supported     | Supported     | Not Available | Supported     |
|                     | P2421DC                                                                        | Not Available | Supported     | Not Available | Supported     |
|                     | P2719H                                                                         | Supported     | Supported     | Supported     | Supported     |
|                     | P2719HC                                                                        | Supported     | Supported     | Not Available | Supported     |
|                     | P2720D                                                                         | Supported     | Supported     | Not Available | Supported     |
|                     | P2720DC                                                                        | Not Available | Supported     | Not Available | Supported     |
|                     | P3418HW                                                                        | Supported     | Supported     | Supported     | Not Available |
|                     | P4317Q                                                                         | Not Available | Supported     | Supported     | Not Available |
|                     | MR2416                                                                         | Supported     | Supported     | Not Available | Not Available |
|                     | U2415                                                                          | Supported     | Supported     | Supported     | Not Available |
|                     | U2419H                                                                         | Supported     | Supported     | Supported     | Supported     |
|                     | U2419HC                                                                        | Supported     | Supported     | Not Available | Supported     |
|                     | U2518D                                                                         | Supported     | Supported     | Supported     | Not Available |
|                     | U2520D                                                                         | Supported     | Supported     | Supported     | Supported     |
|                     | U2718Q (4K)                                                                    | Supported     | Supported     | Supported     | Supported     |
|                     | U2719D                                                                         | Supported     | Supported     | Supported     | Supported     |
|                     | U2719DC                                                                        | Supported     | Supported     | Not Available | Supported     |
|                     | U2720Q                                                                         | Supported     | Supported     | Supported     | Supported     |
|                     | U2721DE                                                                        | Not Available | Supported     | Supported     | Supported     |
|                     | U2421HE                                                                        | Not Available | Not Available | Supported     | Supported     |
|                     | U4320Q                                                                         | Not Available | Supported     | Supported     | Supported     |
|                     | U4919DW                                                                        | Not Available | Supported     | Not Available | Not Available |
| Networkin<br>g      | Add On 1000 Base-<br>T SFP transceiver<br>(RJ-45)                              | Not Available | Supported     | Not Available | Not Available |
| Docking             | Dell Dock - WD19-C                                                             | Not Available | Not Available | Not Available | Supported     |
| station             | Dell Thunderbolt<br>Dock - WD19TB<br>(Thunderbolt Display<br>is not supported) | Not Available | Not Available | Not Available | Supported     |
| Storage             | Dell Portable SSD,<br>USB-C 250GB                                              | Not Available | Supported     | Not Available | Supported     |
|                     | Dell External Tray<br>Load ODD (DVD<br>Writer)                                 | Not Available | Supported     | Not Available | Supported     |

Table 96. Supported peripherals for Dell Wyse 3040, 5070, 5470, and 5470 AIO (continued)

| Product<br>Category | Peripherals                                                                                                    | 3040          | 5070          | 5470 AIO      | 5470          |
|---------------------|----------------------------------------------------------------------------------------------------|---------------|---------------|---------------|---------------|
| Smart<br>Card       | Dell Smartcard<br>Keyboard - KB813                                                                              | Supported     | Supported     | Supported     | Supported     |
| Readers             | Dell keyboard KB813t                                                                                            | Supported     | Supported     | Supported     | Supported     |
|                     | Sun microsystem SCR 3311                                                                                        | Not Available | Supported     | Not Available | Not Available |
|                     | Cherry SmartTerminal<br>SMART Card Reader -<br>ST-1044U                                                         | Not Available | Supported     | Not Available | Not Available |
|                     | Cherry SmartTerminal<br>ST-1144 SMART Card<br>Reader - USB 2.0                                                  | Not Available | Supported     | Supported     | Supported     |
|                     | CHERRY KC 1000 SC - Keyboard - with Smart Card reader - USB - English - US - black - TAA Compliant - JK-A0104EU | Not Available | Supported     | Not Available | Supported     |
| Printers            | Dell Color<br>Multifunction Printer -<br>E525w                                                                  | Supported     | Not Available | Not Available | Not Available |
|                     | Dell Color Printer-<br>C2660dn                                                                                  | Supported     | Supported     | Not Available | Not Available |
|                     | Dell Multifunction<br>Printer - E515dn                                                                          | Supported     | Not Available | Not Available | Not Available |

# Supported ecosystem peripherals for OptiPlex 3000 Thin Client

i NOTE: The supported peripherals are not limited to the peripherals devices listed in this section.

Table 97. Supported ecosystem peripherals for OptiPlex 3000 Thin Client

| Product Category | Peripherals                                                                                                   |
|------------------|----------------------------------------------------------------------------------------------------|
| Audio Devices    | Dell Slim Soundbar - Ariana - SB521A                                                                          |
|                  | Dell Pro Stereo Headset - Cortez - WH3022.                                                                    |
|                  | Logitech BRIO 4K Ultra HD Webcam - 960-001105 - 960-001105                                                    |
|                  | Logitech C525 HD Webcam - 960-000715 - 960-000715                                                             |
|                  | Logitech C930e HD Webcam - 960-000971 - 960-000971                                                            |
|                  | Dell Pro Stereo Soundbar - AE515M - AE515M - AE515M - Nirvana M                                               |
|                  | Dell Stereo Soundbar - AC511M - AC511M - Potential M                                                          |
|                  | Jabra Engage 65 MS Wireless Headset - 9559-553-125 Dell part #: AA143343 - 9559-553-125 Dell part #: AA143343 |
|                  | Jabra Evolve 65 MS Stereo - Headset - 6599-823-309 - 6599-823-309                                             |
|                  | Dell Mobile Adapter Speakerphone - MH3021P - Apollo - MH3021P                                                 |

Table 97. Supported ecosystem peripherals for OptiPlex 3000 Thin Client (continued)

| Product Category | Peripherals                                                                     |
|------------------|---------------------------------------------------------------------------------|
| Input Devices    | Dell Multi-Device Wireless Keyboard and Mouse Combo - KM7120W - KM7120W - Felix |
|                  | Dell Multi-Device Wireless Mouse - MS5320W - MS5320W - Comet                    |
|                  | Dell Multimedia Keyboard - KB216_BLACK - KB216 - KB216 - Rusty                  |
|                  | Dell Optical Mouse - MS116_BLACK - MS116 - MS116 - Sapphire                     |
|                  | Dell Wired Mouse with Fingerprint Reader - MS819 - Ultramarine - MS819          |
|                  | Dell KB813 Smartcard Keyboard - KB813 - KB813 - Cardinal                        |
|                  | Dell Mobile Pro Wireless Mice - MS5120W_Black - Splinter - MS5120W              |
|                  | Dell Business Multimedia Keyboard - KB522 - KB522 - Scarlet                     |
|                  | Dell Mobile Wireless Mouse - MS3320W_Black - Dawson - MS3320W                   |
|                  | Dell Premier Multi-Device Wireless Keyboard and Mouse - Acadia IO - KM7321W     |
|                  | Dell Pro Wireless Keyboard and Mouse - Tasman (previous Windsor) - KM5221W      |
|                  | Dell Laser Wired Mouse - MS3220_Black - Morty - MS3220                          |
| Displays         | Dell UltraSharp 24 Monitor - U2422H - U2422H                                    |
|                  | Dell 24 Monitor - P2422H - P2422H                                               |
|                  | Dell UltraSharp 24 USB-C HUB Monitor - U2422HE - U2422HE                        |
|                  | Dell Collaboration 24 USB-C Hub Monitor - C2422HE - C2422HE                     |
|                  | Dell 24 USB-C Hub Monitor - P2422HE - P2422HE                                   |
|                  | Dell Collaboration 34 USB-C Hub Monitor - C3422WE - C3422WE                     |
|                  | Dell UltraSharp 27 USB-C HUB Monitor - U2722DE - U2722DE                        |
|                  | Dell 27 USB-C Hub Monitor - P2722HE - P2722HE                                   |
|                  | Dell UltraSharp 27 Monitor - U2722D - U2722D                                    |
|                  | Dell Collaboration 27 USB-C Hub Monitor - C2722DE - C2722DE                     |
|                  | Dell 27 Monitor - P2722H - P2722H                                               |
|                  | Dell 22 Monitor - P2222H - P2222H                                               |
|                  | Dell 24 Monitor - P2421 - P2421                                                 |
|                  | Dell 24 Monitor - P2421D - P2421D                                               |
|                  | Dell UltraSharp 34 Curved USB-C HUB Monitor - U3421WE - U3421WE                 |
|                  | Dell 20 Monitor E2020H - E2020H                                                 |
|                  | Dell 27 Monitor - P2720D - P2720D                                               |
|                  | Dell UltraSharp 25 USB-C Monitor - U2520D - U2520D                              |
|                  | Dell 24 Monitor E2420HS - E2420HS                                               |
|                  | Dell 27 Monitor - P2720D - P2720DC                                              |
|                  | Dell 23 Monitor - P2319H - P2319H                                               |
|                  | Dell 27 Monitor E2720HS - E2720H                                                |
|                  | Dell 27 Monitor E2720H - E2720HS                                                |
|                  | Dell 24 Touch Monitor - P2418HT - P2418HT                                       |
|                  | Dell 19 Monitor E1920H - E1920H                                                 |

Table 97. Supported ecosystem peripherals for OptiPlex 3000 Thin Client (continued)

| Product Category | Peripherals                                                    |
|------------------|----------------------------------------------------------------|
|                  | Dell UltraSharp 32 4K USB-C Monitor - U3219Q - U3219Q          |
|                  | Dell 24 Monitor E2420H - E2420H                                |
| Storage          | Dell USB Slim DVD +/û RW Drive - DW316 - DW316 - Agate - DW316 |

# Supported ecosystem peripherals for Latitude 3420

Table 98. Supported ecosystem peripherals for Latitude 3420

| Product Category | Peripherals                                                                                                    |
|------------------|----------------------------------------------------------------------------------------------------|
| Displays         | Dell 24 Monitor E2420HS - E2420HS                                                                                                    |
| Input Devices    | Dell Mobile Wireless Mouse - MS3320W_Black - Dawson - MS3320W  i NOTE: Bluetooth connection is not supported.  Dell Pro Wireless Keyboard and Mouse - Tasman (previously Windsor) - KM5221W |
| Audio Devices    | Dell Pro Stereo Headset - UC150 - UC150 - Lemmy - UC150                                                                                                    |

# Supported ecosystem peripherals for OptiPlex 5400 All-in-One

Table 99. Supported ecosystem peripherals for OptiPlex 5400 All-in-One

| Product Category | Peripherals                                                                    |
|------------------|--------------------------------------------------------------------------------|
| Displays         | Dell 24 Monitor - P2421D                                                       |
|                  | Dell UltraSharp 24 Monitor - U2422H                                            |
| Input Devices    | Dell Premier Multi-Device Wireless Keyboard and Mouse -<br>Acadia IO - KM7321W |
|                  | Dell Pro Wireless Keyboard and Mouse - Tasman (previous Windsor) - KM5221W     |
| Audio/Video      | Dell Pro Stereo Headset - Cortez - WH3022                                      |

# Other supported peripherals

Table 100. Other supported peripherals

| Product Category | Peripherals                   |
|------------------|-------------------------------|
| Audio Devices    | Dell Pro Stereo Headset UC350 |
|                  | Jabra GN2000                  |
|                  | Jabra PRO 9450                |
|                  | Jabra Speak 510 MS, Bluetooth |
|                  | Jabra BIZ 2400 Duo USB MS     |
|                  | Jabra Evolve 75               |

Table 100. Other supported peripherals (continued)

| Product Category | Peripherals                                                               |
|------------------|---------------------------------------------------------------------------|
|                  | Jabra UC SUPREME MS Bluetooth ( link 360 )                                |
|                  | Jabra EVOLVE UC VOICE 750                                                 |
|                  | Plantronics SAVI W740/Savi W745 (Support USB only, not support Bluetooth) |
|                  | Plantronics Blackwire 5220 Series                                         |
|                  | Plantronics AB J7 PLT                                                     |
|                  | Plantronics Blackwire C5210                                               |
|                  | Plantronics BLACKWIRE C710, Bluetooth                                     |
|                  | Plantronics Calisto P820-M                                                |
|                  | Plantronics Voyager 6200 UC                                               |
|                  | SENNHEISER SP 10 ML Speakerphone for Lync                                 |
|                  | SENNHEISER SC 660 USB ML                                                  |
|                  | SENNHEISER USB SC230                                                      |
|                  | SENNHEISER D 10 USB ML-US Wireless DECT Headset                           |
|                  | SENNHEISER SC 40 USB MS                                                   |
|                  | SENNHEISER SP 10 ML Speakerphone for Lync                                 |
|                  | Sennheiser SDW 5 BS-EU                                                    |
|                  | Logitech S-150                                                            |
|                  | POLYCOM Deskphone CX300                                                   |
|                  | PHILIPS - analog                                                          |
|                  | Logitech h150 - analog                                                    |
|                  | LFH3610/00 SPEECH MIKE PREMIUM (only support redirect)                    |
|                  | Nuance PowerMic II (Recommend redirecting whole device)                   |
|                  | Olympus RecMic DR-2200 (Recommend redirecting whole device)               |
| Input Devices    | Dell Optical Wireless Mouse - WM122                                       |
|                  | Dell Optical Wireless Mouse - WM123                                       |
|                  | Dell Keyboard KB216p                                                      |
|                  | Dell wireless Keyboard/mouse KM632                                        |
|                  | Dell wireless Keyboard/mouse KM714                                        |
|                  | Dell Keyboard KB212-B                                                     |
|                  | Bloomberg Keyboard STB 100                                                |
|                  | Microsoft Arc Touch Mouse 1428                                            |
|                  | SpaceNavigator 3D Space Mouse                                             |
|                  | SpaceMouse Pro                                                            |
|                  | Microsoft Ergonomic Keyboard                                              |
|                  | Rapoo E6100, Bluetooth                                                    |
| Networking       | Add On 1000 Base-T SFP transceiver—RJ-45                                  |

Table 100. Other supported peripherals (continued)

| Product Category | Peripherals                                                         |
|------------------|---------------------------------------------------------------------|
| Displays         | Dell U2718Q (3840x2160)                                             |
|                  | Dell U2719D(1920x1080)                                              |
|                  | Dell P2719H (1920*1080)                                             |
|                  | Dell P2715Q(3840x2160)                                              |
|                  | Dell S2719HS (1920x1080)                                            |
|                  | Dell S2817Q(3840x2160)                                              |
|                  | Dell U2713HM (2560x1440)                                            |
|                  | Dell U2718Q(3840x2160)                                              |
|                  | Dell P2418HZ                                                        |
|                  | Dell U3219Q (3840x2160) (Does not support Type C to HDMI convertor) |
|                  | Dell U3419W (3440 x1440)                                            |
|                  | Dell P2415Q(3840X2160)                                              |
|                  | ELO ET2202L-2UWA-0-BL-G                                             |
| Camera           | Logitech C920 HD Pro Webcam                                         |
|                  | Logitech HD Webcam C525                                             |
|                  | Microsoft LifeCam HD-3000                                           |
|                  | Logitech C930e HD Webcam                                            |
|                  | Logitech C922 Pro Stream Webcam                                     |
|                  | Logitech C910 HD Pro Webcam                                         |
|                  | Logitech C925e Webcam                                               |
|                  | Poly EagleEye Mini webcam                                           |
|                  | Logitech BRIO 4K Webcam                                             |
|                  | Jabra PanaCast 4K Webcam                                            |
| Storage          | SanDisk cruzer 8 GB                                                 |
|                  | SanDisk cruzer 16G                                                  |
|                  | SanDisk USB 3.1 and Type-C 16 GB                                    |
|                  | Kingston DTM30 32GB                                                 |
|                  | Kingston DT microDuo 3C 32 GB                                       |
|                  | Kingston DataTraveler G3 8 GB                                       |
|                  | Bano type-c 16B                                                     |
|                  | SanDisk Ultra Fit 32G                                               |
|                  | Dell External Tray Load ODD (Agate) (DVD Writer)                    |
|                  | Samsung portable DVD Writer SE-208                                  |
| Signature Tablet | TOPAZ Signature Tablet T-LBK462-B8B-R                               |
|                  | Wacom Signature Tablet STU-500B                                     |
|                  | Wacom Signature Tablet STU-520A                                     |
|                  | Wacom Signature Tablet STU-530                                      |

Table 100. Other supported peripherals (continued)

| Product Category       | Peripherals                                |
|------------------------|--------------------------------------------|
|                        | Wacom Signature Tablet STU-430/G           |
| Smart card readers     | OMNIKEY HID 3021                           |
|                        | OMNIKEY OK CardMan3121                     |
|                        | HID OMNIKEY 5125                           |
|                        | HID OMNIKEY 5421                           |
|                        | SmartOS powered SCR335                     |
|                        | SmartOS powered SCR3310                    |
|                        | Cherry keyboard RS 6600 with smart card    |
|                        | Cherry keyboard RS 6700 with smart card    |
|                        | Cherry keyboard KC 1000 SC with smart card |
|                        | Dell keyboard KB813 (Smartcard reader)     |
|                        | Dell Keyboard SK-3205 (Smartcard reader)   |
|                        | IDBridge CT31 PIV                          |
|                        | Gemalto IDBridge CT710                     |
|                        | GemPC Twin                                 |
| Proximity card readers | RFIDeas RDR-6082AKU                        |
|                        | Imprivata HDW-IMP-60                       |
|                        | Imprivata HDW-IMP-75                       |
|                        | Imprivata HDW-IMP-80                       |
|                        | Imprivata HDW-IMP-82                       |
|                        | Imprivata HDW-IMP-82-BLE                   |
|                        | OMNIKEY 5025CL                             |
|                        | OMNIKEY 5326 DFR                           |
|                        | OMNIKEY 5321 V2                            |
|                        | OMNIKEY 5321 V2 CL SAM                     |
|                        | OMNIKEY 5325 CL                            |
|                        | KSI-1700-SX Keyboard                       |
| Fingerprint readers    | KSI-1700-SX Keyboard                       |
|                        | Imprivata HDW-IMP-1C                       |
|                        | HID EikonTouch 4300 Fingerprint Reader     |
|                        | HID EikonTouch TC510 Fingerprint Reader    |
|                        | HID EikonTouch TC710 Fingerprint Reader    |
|                        | HID EikonTouch M211 Fingerprint Reader     |
|                        | HID EikonTouch V311 Fingerprint Reader     |
| Printers               | Dell B1165nfw Mono Multifunction Printer   |
|                        | Dell B1265dnf Multifunction Laser Printer  |
|                        | Dell B2360d Laser Printer                  |

Table 100. Other supported peripherals (continued)

| Product Category                | Peripherals                     |
|---------------------------------|---------------------------------|
|                                 | HP M403D                        |
|                                 | Brother DCP-7190DW              |
|                                 | Dell B2360dn Laser Printer      |
|                                 | Lexmark X864de                  |
|                                 | HP LaserJet P2055d              |
|                                 | HP Color LaserJet CM1312MFP     |
| Hands-Free Authentication (HFA) | BLED112HDW-IMP-IIUR (BLEdongle) |
| Teradici remote cards           | Teradic host card 2220          |
|                                 | Teradic host card 2240          |
| Others                          | Intuos Pro Wacom                |
|                                 | Wacom One                       |

## Known issues and Limitations with PowerMic devices

- Nuance PowerMic sound dictation does not work properly in PCoIP sessions. This causes the Dragon Medical One (DMO) software to stop responding after some time.
- Hot plugging in or plugging out the PowerMic device when it is working may cause the DMO software to stop responding. As a workaround, relaunch the software.
- It is recommended to use full redirection of the whole device in Blast and Citrix sessions. If you split redirect some buttons in Blast and Citrix sessions and plug out and plug-in PowerMic, the device is not recognized. In Blast sessions, you must also disable Bluetooth redirection or it ThinOS works abnormally.
- PowerMic stops working in the DMO software inside VMware PCoIP sessions after inserting a USB drive to the thin client.
   This issue occurs only if the USB drive is redirected. As a workaround, use USB disk Map settings instead of USB disk Redirection.
- PowerMic does not redirect to VMware PCoIP sessions when you do the following in sequence:
  - 1. Sign off from the Broker agent without closing an application.
  - 2. Disconnect and connect PowerMic to a different USB port.
  - 3. Sign into the Broker agent again.
- PowerMic does not work in DMO software after disconnecting PowerMic II and connecting PowerMic III when a VMware PCoIP session is open.
- The mouse pointer is not displayed in VMware PCoIP sessions when using PowerMic As a workaround, sign out and sign into the Broker agent.

## Workaround

Workaround for the above mentioned limitations are:

- If you are using Power Mic 2 and 3, you must enable Allow USB Imaging Family Device and add 0x05541001, NoDriver in vUSB Force Redirect. To add the parameter, go to APT > Advanced > Session Settings > Session Settings.
- If you are using Power Mic 4, you must enable **Allow USB Imaging Family Device** and add 0x05540064, NoDriver in **vUSB Force Redirect**. To add the parameter, go to **APT > Advanced > Session Settings > Session Settings**.

## **Fixed issues**

#### Table 101. Fixed issues

| Issue ID   | Description                                                    |
|------------|----------------------------------------------------------------|
| DTOS-13752 | Need a demo build for SNMP V3 reboot functionality—CIPS-28285. |

Table 101. Fixed issues (continued)

| Issue ID Description |                                                                                                    |
|----------------------|----------------------------------------------------------------------------------------------------|
| DTOS-13733           | In ThinOS 2208 and Citrix Workspace Application 2208, CTRL + F2 does not work in Citrix Session—CIPS-29001.                                                                |
| DTOS-13697           | VDI disconnection (shutdown timer) issue—CIPS-29051                                                                                                    |
| DTOS-13378           | LPD Printer mapping properly but does not print—CIPS-28733.                                                                                                    |
| DTOS-13308           | <b>DelayReboot</b> option is not present in ThinOS 9.x versions, which was available in ThinOS 8.6—CIPS-28768.                                                             |
| DTOS-13232           | Local login dialog box displays over the Azure Authentication dialog box—CIPS-28692 and 28811.                                                                             |
| DTOS-13180           | ThinOS 9.1.6108: Thin clients stop responding, and there is an issue connecting to the network. Citrix login page takes more than five minutes to be displayed—CIPS-28770. |
| DTOS-13034           | Connection issues with OptiPlex 3000 devices after updating to ThinOS 2208 from ThinOS 9.1_4097—CIPS-28667.                                                                |
| DTOS-12827           | Horizon Unified Access Gateway (UAG) with Azure Multifactor Authentication (MFA) or non-MFA has login issues with some groups—CIPS-28524.                                  |
| DTOS-12726           | ThinOS does not automatically log in to the Citrix Broker agent—CIPS-28146.                                                                                                |
| DTOS-12631           | Need a demo build for SNMP V3 reboot functionality—CIPS-28285.                                                                                                    |
| DTOS-12614           | Unable to launch from the client desktop selection on ThinOS 2208—CIPS-28335                                                                                               |
| DTOS-12567           | Issues when Horizon desktop pools have spaces in their name—CIPS-28332.                                                                                                    |
| DTOS-12565           | Cannot launch sessions from Workspace One on Wyse 5070 with ThinOS 2208—CIPS-28105.                                                                                        |
| DTOS-12470           | Firmware and package download speed is reduced after upgrading to ThinOS 9.1.6108 or later versions—CIPS-28245 and 28160.                                                  |
| DTOS-12400           | Group Auto assignment using a rule does not work after factory reset on Wyse 5070 thin client with ThinOS 2208—CIPS-28262.                                                 |
| DTOS-12401           | Devices using unsupported group tokens must be reimaged through USB to connect to Wyse Management Suite again. This issue occurs on Wyse 5070 with ThinOS 2208—CIPS-28261. |
| DTOS-12380           | When the device is in Sleep mode, <b>Enable auto log off</b> functions even when not enabled. This occurs on Wyse 5070 with ThinOS 9.3.1129.                               |
| DTOS-12348           | Cannot launch session from Workspace ONE Intelligent Hub—CIPS-28176.                                                                                                    |
| DTOS-12346           | AVD Idle Timeout issues in ThinOS 9.3.1129.                                                                                                    |
| DTOS-12325           | Dell C2422HE Monitor Volume dialog box always shows 30% on Wyse 5070 with ThinOS 9.3.1129 or 2208—CIPS-28161.                                                              |
| DTOS-12257           | Barcode scanners unable to scan barcodes after upgrading to ThinOS 9.x versions—<br>CIPS-27985                                                                             |
| DTOS-12255           | US International keyboard layout issues after migrating from ThinOS 8.x to 9.x—CIPS-28142                                                                                  |
| DTOS-12194           | After connecting to a Blast session, a dialog box with <b>The connection to the remote computer ended</b> . Is displayed on Wyse 3040 with ThinOS 9.3.1129.                |
| DTOS-12148           | Select Group Change Issues—CIPS-27991                                                                                                    |
| DTOS-11902           | SMB printer does not work in a session until a test print is done on the local client—CIPS-27893.                                                                          |
| DTOS-11807           | The <b>?</b> Key is inaccessible while using ABNT2 Layout on Bloomberg keyboard for Wyse 5070—CIPS-27403.                                                                  |

Table 101. Fixed issues (continued)

| Issue ID   | Description                                                                                                    |
|------------|----------------------------------------------------------------------------------------------------|
| DTOS-11806 | Green artifacts are displayed on the incoming video when using Teams in web browsers with BCR enabled—CIPS-27430.                                                |
| DTOS-11742 | RDS-published applications do not appear when there are more than 100 applications displayed on the thin client with ThinOS 9 versions—CIPS-27740.               |
| DTOS-11568 | <b>Missed heartbeat threshold exceed</b> message is displayed, and session disconnects on thin clients with ThinOS 2205—CIPS-27748.                              |
| DTOS-11566 | Audio instability issues—CIPS-26969                                                                                                    |
| DTOS-11475 | Blast session does not expand to the second monitor after waking from Sleep mode or turning on after power off—CIPS-27529.                                       |
| DTOS-11312 | Printer maps to <b>MS Publisher Imagesetter</b> in RDP sessions on OptiPlex 3000 with ThinOS 9.3.1129—CIPS-27566.                                                |
| DTOS-10858 | ThinOS does not reconnect using credentials set in the policy—CIPS-26653.                                                                                        |
| DTOS-10453 | Thin Client cannot launch resources from Workspace ONE Intelligent Hub—CIPS-27193.                                                                               |
| DTOS-10452 | Default Username and Password does not persist when configured in APT on ThinOS 2205.                                                                            |
| DTOS-10291 | Audio stops working after thin client has been idle for an extended time—CIPS-27143.                                                                             |
| DTOS-10290 | After setting HP LaserJet 4500 as default printer in Citrix Published Apps and logging off, the default printer reverts to another printer—CIPS-26818 and 27285. |
| DTOS-9890  | Audio device changes automatically when monitor wakes from Sleep—CIPS-26833.                                                                                     |
| DTOS-9797  | Select Group does not work on ThinOS 9.x Policy with Imprivata Enabled—CIPS-26929.                                                                               |
| DTOS-9688  | Need option for thin clients to register with DNS or WINS—CIPS-26770.                                                                                            |
| DTOS-5738  | USB headset issue after resuming from Sleep mode—CIPS-24678 and 26833                                                                                            |
| DTOS-12576 | Keyboard with dedicated calculator key does not open calculator in Citrix—CIPS-28274.                                                                            |
| DTOS-13545 | Smartcard authentication to Citrix desktop fails—CIPS-27470                                                                                                    |
| DTOS-6928  | Shortcut keys in Cherry keyboard do not work in ThinOS 9.x—CIPS-22863.                                                                                           |
| DTOS-13032 | A second RDP authentication dialog box is displayed with prepopulated credentials after initial successful authentication—CIPS-28460.                            |

# **Known issues**

Table 102. Known issues

| Issue ID   | Description                                                                                                    | Workaround                                            |
|------------|----------------------------------------------------------------------------------------------------|-------------------------------------------------------|
| DTOS-13728 | A gray screen appears when launching VMware Blast applications.                                                          | This is a VMware limitation.                          |
| DTOS-13676 | Horizon Login window with error message is displayed for a long time after logging in to Horizon and Azure successfully. | Wait for some time and do not close the login window. |
| DTOS-13575 | After turning on or off the <b>PIP/PBP</b> option, audio does not work.                                                  | HDMI or DisplayPort audio works after reboot.         |
| DTOS-13519 | Unable to decrease the audio locally on Dell U4924DW monitor.                                                            | There is no workaround in this release.               |
| DTOS-13518 | After waking from Sleep, audio does not work locally on Dell U4924DW monitor.                                            | There is no workaround in this release.               |
| DTOS-13511 | Two mouse pointers are displayed in an RDP session after modifying the Desktop scale factor in RDP tab.                  | There is no workaround in this release.               |

Table 102. Known issues (continued)

| Issue ID   | Description                                                                                                    | Workaround                                                                                                    |
|------------|----------------------------------------------------------------------------------------------------|----------------------------------------------------------------------------------------------------|
| DTOS-13465 | Screen alignment is not proper after logging in to Citrix with Imprivata PIE enabled and dual displays are configured in span mode.                    | Configure the external DisplayPort-connected display as the main display.                                                      |
| DTOS-13439 | The RDP session stops responding when plugging in the camera and launching the Camera application                                                      | Jabra PanaCast and Polycom EagleEye Mini<br>Camera are not supported in RDP sessions.                                          |
| DTOS-13426 | The locale cannot be set to the default value when disabled through Wyse Management Suite.                                                             | There is no workaround in this release.                                                                                        |
| DTOS-13396 | The VMware Blast session cannot launch after disconnecting from the network when using a Broker agent.                                                 | Sign off from the Broker agent and sign in again.                                                                              |
| DTOS-13352 | Unlocking the terminal with the wrong password.                                                                                                    | Do not enable Use the same user and password for RADIUS and Windows authentication in Horizon Connection Server.               |
| DTOS-13121 | The side wheel of the mouse does not work.                                                                                                    | The side wheel of the mouse is not supported in remote sessions.                                                               |
| DTOS-12930 | After connecting two external cameras to the rear ports of Wyse 5070 thin client, only one camera works.                                               | There is no workaround in this release.                                                                                        |
| DTOS-12142 | After uploading the INI file and enabling Jabra firmware update in APT, the firmware update works only once after clicking <b>Save &amp; Publish</b> . | Use Wyse Management Suite policy instead of admin policy tool.                                                                 |
| DTOS-11538 | VMware PCoIP sessions give out a crackling sound.                                                                                                    | There is no workaround in this release.                                                                                        |
| DTOS-9847  | Microsoft Teams application on Wyse 5470 has audio issues when sharing screen.                                                                         | Do not enable camera during Microsoft<br>Teams calls or meetings, and do not move<br>applications quickly when sharing screen. |

# **ThinOS 2208**

## Release date

August 2022

## Release summary

Patches or Add-on releases are created to support existing platforms or software releases, correct defects, make enhancements, or add minor features.

## **Current version**

ThinOS 2208 (9.3.2102)

## **Previous version**

ThinOS 9.3.1129

## Firmware upgrade

The following firmware upgrade scenarios are supported:

- 9.1.3129 or later versions > ThinOS 2208 (9.3.2102)
- (i) NOTE: If your current version is earlier than 9.1.3129, you cannot upgrade to ThinOS 2208.
- (i) NOTE: If you want to downgrade ThinOS 2208 to a version earlier than 9.1.3129, you must use ThinOS Merlin image.

For more information, see the *Dell Wyse ThinOS Version 2208 Migration Guide* at www.dell.com/support. For the steps to access documents, see Resources and support.

## Important notes

- There are chances that after the upgrade the device displays a black screen. You may reboot the device to boot it up correctly.
- If the thin client is registered in Wyse Management Suite group 1 and you set Wyse Management Suite group 2 token in group 1 policy, then the group 2 token is applied on GUI but the thin client will still be in group 1. You must reboot the thin client to change the thin client to Wyse Management Suite group 2.
  - NOTE: Dell Technologies recommends that you set both new ThinOS firmware and new application packages in Group 1, so that thin client installs the files, automatically reboots, and changes to Group 2.
- If the Live Update option is disabled, the thin client cannot download and install any firmware or package until the next reboot. However, the firmware or packages are downloaded in the following scenarios even when the Live Update option is disabled:
  - When you register the thin client to Wyse Management Suite manually.
  - When you power on the thin client from a power off state.
  - o When you change the Wyse Management Suite group.
- When a new firmware or an application notification is displayed on your thin client, clicking Next Reboot will:

- Not display a notification if you have changed the Wyse Management Suite group and if the files are downloaded from the new group.
- o Not display any notification if the new firmware or application is downloaded in the same group.
- o Installs the firmware or package after a reboot.
- If you have installed HID\_Fingerprint\_Reader package, ensure that you have also installed Citrix\_Workspace\_App package, or you cannot upgrade to ThinOS version 2208.
- If you configure settings, like brokers, locally in ThinOS 2208 and downgrade to ThinOS 2205 or earlier versions using Wyse Management Suite, the settings are lost.
- If you downgrade to ThinOS 2205 or earlier versions using Wyse Management Suite, reboot the system manually again to set a password locally in ThinOS. Otherwise, the password may not be clear.

## Prerequisites for firmware upgrade

Before you upgrade from ThinOS 9.x to ThinOS 2208, power on the system and disable the sleep mode. If the system has
entered the sleep mode, you must send the Wake On LAN command through Wyse Management Suite before using any
real-time commands. To use the Wake On LAN command, ensure that the Wake On LAN option is enabled in BIOS.

# Upgrade from ThinOS 9.1.x to ThinOS 2208 using Wyse Management Suite

#### **Prerequisites**

- Ensure that you are running ThinOS 9.1.3129 or later version on your thin client.
- Create a group in Wyse Management Suite with a group token.
- The thin client must be registered to Wyse Management Suite.
- Download the ThinOS 2208 (9.3.2102) firmware to upgrade.

#### Steps

- 1. Go to the **Groups & Configs** page and select a group.
- 2. From the Edit Policies drop-down menu, click ThinOS 9.x. The Configuration Control | ThinOS window is displayed.
- 3. In the left pane, click Standard.
- 4. From the Standard menu, expand Firmware, and click OS Firmware Updates.
  - (i) NOTE: If you cannot locate the OS Firmware Updates option under the Standard tab, use the Advanced tab.
- 5. Click Browse and select the ThinOS 2208 firmware to upload.
- 6. From the Select the ThinOS Firmware to deploy drop-down menu, select the uploaded firmware.
- 7. Click Save & Publish.
  - The thin client downloads the firmware to install and restarts. The firmware version is upgraded.
  - NOTE: There are chances that the upgrade might fail with event log stating **Failed to install**. In such an event, you may reboot the device and upgrade again.
  - NOTE: To optimize security, application performance, and stability, a design change has been made in ThinOS 2205 when installing third-party applications, like Citrix Workspace App, VMware Horizon, and Microsoft AVD. Third-party applications released as part of ThinOS 2205 use a different shared library search path than older third-party package versions. Because of this optimization, third-party packages that are released before ThinOS 2205 are no longer supported with ThinOS 2205 or later versions. Install the latest version of the required third-party application after you upgrade to ThinOS 2205 or later versions.
  - NOTE: There are chances that the ThinOS background might be in blue color and some features may not work. In this case, you have to reboot the device.

## Convert Ubuntu 20.04 with DCA to ThinOS 2208

The conversion is supported on Latitude 3420 and OptiPlex 5400 All-in-One.

#### **Prerequisites**

- If you have a device that is running Ubuntu 20.04 operating system, ensure that DCA-Enabler 1.5.0-14 or later versions
  is installed. For details on how to install DCA-Enabler in Ubuntu operating system and upgrade it, see Dell Wyse ThinOS
  Migration Guide at www.dell.com/support.
  - NOTE: The device must have a factory-installed Ubuntu 20.04 operating system. If you have custom installed the Ubuntu operating system, you cannot convert it to ThinOS 2208.
- Wyse Management Suite version 3.7 or later versions must be used to convert to ThinOS 2208.
- Ensure that you have connected the device to the external power source using the power adapter.
- Ensure you have enough ThinOS Activation devices licenses on Wyse Management Suite 3.7 or later versions.
- Create a group in Wyse Management Suite with a group token.
- The ThinOS Activation devices license number of Wyse Management Suite must be larger than the device number. If it is not larger, you cannot create the Advanced Policy for conversion.
- The Ubuntu 20.04 devices must be registered to Wyse Management Suite as generic clients. For details on how to register
  the generic client to Wyse Management Suite, see Dell Wyse ThinOS Migration Guide at www.dell.com/support.
- Ensure you have downloaded the Ubuntu 20.04 to ThinOS 2208 conversion image.
- Extract the Ubuntu 20.04 to ThinOS 2208 conversion image to get the Conversion Installer file
   DTOS\_Ubuntu\_Installer\_1.1-dtos4-amd64\_signed.tar.gz and ThinOS image ThinOS\_2208\_9.3.2102.pkg.
  - i NOTE: The ThinOS image ThinOS\_2208\_9.3.2102.pkg can be used for downgrade in the future.

#### Steps

- 1. Go to Apps & Data > App Inventory > Generic Client, and click Add Package file.
- 2. Upload the Conversion Installer file DTOS\_Ubuntu\_Installer\_1.1-dtos4-amd64\_signed.tar.gz
- 3. Go to Apps & Data > OS Image Repository > ThinOS 9.x, and click Add Firmware file.
- 4. Upload the ThinOS image ThinOS\_2208\_9.3.2102.pkg.
- 5. Go to Apps & Data > App Policies > Generic Client, and click Add Advanced Policy.
- 6. Enter the policy name, select the group in which the Ubuntu devices have been registered, and select **Generic Client** as OS type.
- 7. Click Add app, and select the conversion installer file that was uploaded before from the drop-down menu.
- 8. Click Add app again, and select the ThinOS image file that was uploaded before from the drop-down menu.
- 9. Select the platforms you want to convert in the Platform Filter drop-down menu.
- 10. Click Save.
  - i NOTE: Ensure that the Apply Policy Automatically option is set to Do not apply automatically.
- 11. In the next window, click Yes to schedule a job.
- 12. Select Immediately in the Run drop-down menu in the App Policy Job window and click Preview.
- 13. Click Schedule.
  - The Conversion Installer file downloads and installs first followed by the ThinOS image. After installation, the device restarts automatically.
  - NOTE: After you register the converted ThinOS device to Wyse Management Suite, the ThinOS activation devices license is consumed automatically.
  - NOTE: After conversion, ThinOS 2208 is in the factory default status. ThinOS 2208 must be registered to Wyse Management Suite manually or using DHCP/DNS discovery.
  - NOTE: If the conversion has failed, you can see the error log table below and reschedule the job. Go to **Jobs** > **Schedule APP Policy** to reschedule the job.

If there is a **/usr/dtos** folder in your Ubuntu 20.04 device, you can use the command **cat /var/log/dtos\_dca\_installer.log** to get the error log. If the conversion has failed, it is recommended to install ThinOS ISO image.

If there is no **/usr/dtos folder** in your Ubuntu 20.04 device, go to the **WMS Server Jobs** page to check the error messages.

#### Table 103. Error Log table

| Error Log                                                          | Resolution                                                                |  |
|--------------------------------------------------------------------|---------------------------------------------------------------------------|--|
| No AC plugged in                                                   | Plug in power adapter, reschedule job                                     |  |
| Platform Not Supported                                             | This hardware platform is not supported                                   |  |
| Error mounting recovery partition                                  | The Ubuntu image is not a factory image. Reinstall the factory image.     |  |
| No DHC/ThinOS package in recovery partition                        | Cannot find the ThinOS image, reschedule job                              |  |
| Error in extracting DHC/ThinOS Future packages                     | Failed to extract the ThinOS image, reschedule job                        |  |
| Error copying the DHC/ThinOS Future packages to recovery partition | Failed to copy the ThinOS image, reschedule job                           |  |
| ThinOS package verification failed                                 | ThinOS image is not correct, reschedule job with the correct ThinOS image |  |
| Not enough space in Recovery Partition                             | Clear the recovery partition                                              |  |
| The free space of Recovery Partition is not enough                 | Clear the recovery partition                                              |  |

## Compatibility

## ThinOS application package details

- Citrix\_Workspace\_App\_22.7.0.20.2.pkg
- Epos\_Connect\_7.2.0.29149.1.pkg
- HID\_Fingerprint\_Reader\_210217.18.pkg
- VMware\_Horizon\_2206.8.6.0.20094634.1.pkg
- Identity\_Automation\_QwickAccess\_2.0.2.1.0.pkg
- Imprivata\_PIE\_7.8.000.0008.1161.pkg
- Imprivata\_PIE\_7.9.000.0023.1162.pkg
- Jabra\_8.5.5.1.pkg
- Cisco\_Jabber\_14.1.1.306904.1.pkg
- Teradici\_PCoIP\_22.04.2.13.pkg
- Cisco\_WebEx\_VDI\_42.6.0.22645.1.pkg
- Cisco\_WebEx\_Meetings\_VDI\_42.8.2.8.1.pkg
- Microsoft\_AVD\_1.8.1819.pkg
- Zoom\_Citrix\_5.10.6.21295.2.pkg
- Zoom\_Horizon\_5.10.6.21295.2.pkg
- NOTE: To optimize security, application performance, and stability, a design change has been made in ThinOS 2205 when installing third-party applications, like Citrix Workspace App, VMware Horizon, and Microsoft AVD. Third-party applications released as part of ThinOS 2205 use a different shared library search path than older third-party package versions. Because of this optimization, third-party packages that are released before ThinOS 2205 are no longer supported with ThinOS 2205 or later versions. Install the latest version of the required third-party application after you upgrade to ThinOS 2205 or later versions.

## **Wyse Management Suite and Configuration UI package**

- Wyse Management Suite version 3.8.181
- Configuration UI package 1.9.72
- NOTE: Upgrade ThinOS 2208 ConfigUI first before upgrading to ThinOS 2208 operating system firmware.

## ThinOS build details

- ThinOS 9.1.3129 or later versions to ThinOS 2208 (9.3.2102)—ThinOS\_2208\_9.3.2102.pkg
- Ubuntu 20.04 + DCA 1.5.0-14 to ThinOS 2208 conversion build
  - o ThinOS\_2208\_9.3.2102\_Conversion.zip—Dell Latitude 3420 and Dell OptiPlex 5400 All-in-One

## **BIOS packages**

## Table 104. BIOS package

| Platform model                   | Package filename               |
|----------------------------------|--------------------------------|
| Wyse 5070 Thin Client            | bios-5070_1.18.0.pkg           |
| Wyse 5470 Thin Client            | bios-5470_1.15.0.pkg           |
| Wyse 5470 All-in-One Thin Client | bios-5470AlO_1.14.1.pkg        |
| OptiPlex 3000 Thin Client        | bios-Op3000TC_1.2.0.pkg        |
| Dell Latitude 3420               | bios-Latitude_3420_1.18.0.pkg  |
| Dell OptiPlex 5400 All-in-One    | bios-OptiPlex5400AIO_1.0.9.pkg |

## **Tested BIOS version for ThinOS 2208**

#### Table 105. Tested BIOS details

| Platform name                    | BIOS version |
|----------------------------------|--------------|
| Wyse 3040 Thin Client            | 1.2.5        |
| Wyse 5070 Thin Client            | 1.18.0       |
| Wyse 5470 All-in-One Thin Client | 1.14.1       |
| Wyse 5470 Mobile Thin Client     | 1.15.0       |
| OptiPlex 3000 Thin Client        | 1.2.0        |
| Latitude 3420                    | 1.18.0       |
| OptiPlex 5400 All-in-One         | 1.0.9        |

# Citrix Workspace app feature matrix

### Table 106. Citrix Workspace app feature matrix

| Feature          |                                             | ThinOS 2208 with CWA 2207 | Limitations                                                                                          |
|------------------|---------------------------------------------|---------------------------|----------------------------------------------------------------------------------------------------|
| Citrix Workspace | Citrix Virtual Apps                         | Supported                 | Citrix session prelaunch and session linger features are not supported. This is Linux binary design. |
|                  | Citrix Virtual Desktops                     | Supported                 | There are no limitations in this release.                                                            |
|                  | Citrix Content Collaboration (Citrix Files) | N/A                       | N/A                                                                                                  |
|                  | Citrix Access Control<br>Service            | N/A                       | N/A                                                                                                  |
|                  | Citrix Workspace Browser                    | N/A                       | N/A                                                                                                  |

Table 106. Citrix Workspace app feature matrix (continued)

| Feature             |                                              | ThinOS 2208 with CWA 2207 | Limitations                                                                                                    |
|---------------------|----------------------------------------------|---------------------------|----------------------------------------------------------------------------------------------------|
|                     | SaaS/Webapps with SSO                        | Not supported             | Not supported                                                                                                    |
|                     | Citrix Mobile Apps                           | N/A                       | N/A                                                                                                    |
|                     | Intelligent Workspace<br>features            | N/A                       | N/A                                                                                                    |
| Endpoint Management | Auto configure using DNS for Email Discovery | Supported                 | There are no limitations in this release.                                                                                                    |
|                     | Centralized Management<br>Settings           | Supported                 | There are no limitations in this release.                                                                                                    |
|                     | App Store Updates/Citrix<br>Auto updates     | N/A                       | N/A                                                                                                    |
| UI                  | Desktop Viewer/Toolbar                       | Supported                 | There are no limitations in this release.                                                                                                    |
|                     | Multi-tasking                                | Supported                 | There are no limitations in this release.                                                                                                    |
|                     | Follow Me Sessions<br>(Workspace Control)    | Supported                 | There are no limitations in this release.                                                                                                    |
| HDX Host Core       | Adaptive transport                           | Supported                 | There are no limitations in this release.                                                                                                    |
|                     | Session reliability                          | Supported                 | There are no limitations in this release.                                                                                                    |
|                     | Auto-client Reconnect                        | Supported                 | There are no limitations in this release.                                                                                                    |
|                     | Bi-directional Content redirection           | N/A                       | N/A                                                                                                    |
|                     | URL redirection                              | N/A                       | URL redirection has limitations in Citrix Workspace app for Linux client. It requires launch client browser through Local app access policy (which is not supported in Linux client) to access the URL redirection blacklist URL. Citrix support recommends using Browser Content Redirection (BCR) in Linux client to replace URL redirection. |
|                     | File open in Citrix<br>Workspace app         | N/A                       | Not supported. No local file explorer on ThinOS.                                                                                                    |
|                     | Browser content redirection                  | Supported                 | Browser Content Redirection (BCR) with CEF is enabled by default. ThinOS does not provide the configuration to change BCR with WebKitGKT+.                                                                                                    |
|                     | Multiport ICA                                | Supported                 | There are no limitations in this release.                                                                                                    |
|                     | Multistream ICA                              | Not supported             | Not supported                                                                                                    |

Table 106. Citrix Workspace app feature matrix (continued)

| Feature                 |                                       | ThinOS 2208 with CWA 2207 | Limitations                                                                                                    |
|-------------------------|---------------------------------------|---------------------------|----------------------------------------------------------------------------------------------------|
|                         | SDWAN support                         | Not supported             | Not supported                                                                                                    |
| HDX IO/Devices/Printing | Local Printing                        | Supported                 | There are no limitations in this release.                                                                                                    |
|                         | Generic USB Redirection               | Supported                 | There are no limitations in this release.                                                                                                    |
|                         | Client drive mapping/File<br>Transfer | Supported                 | Only FAT32 and NTFS file systems on the USB disk are supported.                                                                                                    |
| HDX Integration         | Local App Access                      | N/A                       | N/A                                                                                                    |
|                         | Multi-touch                           | N/A                       | N/A                                                                                                    |
|                         | Mobility pack                         | N/A                       | N/A                                                                                                    |
|                         | HDX Insight                           | Supported                 | There are no limitations in this release.                                                                                                    |
|                         | HDX Insight with NSAP VC              | Supported                 | There are no limitations in this release.                                                                                                    |
|                         | EUEM Experience Matrix                | Supported                 | There are no limitations in this release.                                                                                                    |
|                         | Session Sharing                       | Supported                 | There are no limitations in this release.                                                                                                    |
| HDX Multi-media         | Audio Playback                        | Supported                 | There are no limitations in this release.                                                                                                    |
|                         | Bi-directional Audio (VoIP)           | Supported                 | There are no limitations in this release.                                                                                                    |
|                         | Webcam redirection                    | Supported                 | Webcam redirection works for both 32-bit and 64-bit applications. For example, Skype and GoToMeeting. You can use a 32-bit browser or 64-bit browser to verify webcam redirection online. For example, www.webcamtests.com. For further details, refer to the Dell Wyse ThinOS Administrator's Guide. |
|                         | Video playback                        | Supported                 | There are no limitations in this release.                                                                                                    |
|                         | Flash redirection                     | N/A                       | Citrix Linux binary supports only x86 client.                                                                                                    |
|                         | Microsoft Teams<br>Optimization       | Supported                 | Supports Microsoft Teams optimization through HTTP proxy server with anonymous authentication. It does not support the proxy configured by DHCP Option 252 or the proxy server configured with non-anonymous authentication. This is a Citrix binary design. For more information,                    |

Table 106. Citrix Workspace app feature matrix (continued)

| Feature |                                                                                        | ThinOS 2208 with CWA 2207 | Limitations                                                                                                    |
|---------|----------------------------------------------------------------------------------------|---------------------------|----------------------------------------------------------------------------------------------------|
|         |                                                                                        |                           | see the Dell Wyse<br>ThinOS Version 2205<br>Administrator's Guide at<br>www.dell.com/support.                                                                                                    |
|         | Skype for business<br>Optimization pack                                                | Supported                 | Not supported through proxy server.                                                                                                    |
|         | Cisco Jabber<br>Unified Communications<br>Optimization                                 | Supported                 | For information about limitations, see the Dell Wyse ThinOS Version 2205 Administrator's Guide at www.dell.com/support.                                                                                                    |
|         | Unified Communication<br>Zoom Cloud Meeting<br>Optimization                            | Supported                 | Support Zoom optimization via HTTP proxy server with anonymous authentication. It does not support the proxy configured by DHCP Option 252 or the proxy server configured with non-anonymous authentication. For more information, see the Dell Wyse ThinOS Version 2205 Administrator's Guide at www.dell.com/support.                                                                                                    |
|         | Unified Communication Cisco Webex VDI Optimization (tVDI) (formerly Cisco WebEx Teams) | Supported                 | Supports Cisco Webex VDI (formerly Cisco WebExTeams) optimization mode through HTTP proxy server which is configured in ThinOS Network Proxy by Admin Policy Tool or Wyse Management Suite. Supports Webex Meetings optimization mode through HTTP proxy server with anonymous, and username or password authentications. It does not support the proxy configured by DHCP Option 252. For more information, see the Dell Wyse ThinOS Version 2205 Administrator's Guide at www.dell.com/support. |
|         | Unified Communication<br>Cisco Webex Meetings<br>Optimization (wVDI)                   | Supported                 | Dell Technologies recommends to wait for 10s to join a second meeting after you end the first meeting. Otherwise, VDI mode may not work. Supports Webex Meetings optimization mode through HTTP proxy server with anonymous, and username or password authentications. It does not support the proxy                                                                                                    |

Table 106. Citrix Workspace app feature matrix (continued)

| Feature        |                                                                        | ThinOS 2208 with CWA 2207                | Limitations                                                                                                    |
|----------------|------------------------------------------------------------------------|------------------------------------------|----------------------------------------------------------------------------------------------------|
|                |                                                                        |                                          | configured by DHCP Option 252. For more information, see the Dell Wyse ThinOS Version 2205 Administrator's Guide at www.dell.com/support. |
|                | Windows Multimedia redirection                                         | Supported                                | There are no limitations in this release.                                                                                                 |
|                | UDP Audio                                                              | Supported                                | There are no limitations in this release.                                                                                                 |
| HDX Graphics   | H.264-enhanced<br>SuperCodec                                           | Supported                                | There are no limitations in this release.                                                                                                 |
|                | Client hardware acceleration                                           | Supported                                | There are no limitations in this release.                                                                                                 |
|                | 3DPro Graphics                                                         | Supported                                | There are no limitations in this release.                                                                                                 |
|                | External Monitor Support                                               | Supported                                | For limitations, see the Dell Wyse ThinOS Version 9.1.5067 Administrator's Guide at www.dell.com/support.                                 |
|                | True Multi Monitor                                                     | Supported                                | There are no limitations in this release.                                                                                                 |
|                | Desktop Composition redirection                                        | N/A                                      | N/A                                                                                                    |
|                | Location Based Services<br>(Location available via API-<br>description | N/A                                      | N/A                                                                                                    |
| Authentication | Federated Authentication<br>(SAML/Azure AD)                            | Supported                                | Does not support lock<br>terminal when logging on<br>Netscaler with web-based<br>authentication such as OTP<br>and Azure SAML SSO.        |
|                | RSA Soft Token                                                         | Supported                                | There are no limitations in this release.                                                                                                 |
|                | Challenge Response SMS (Radius)                                        | Supported                                | There are no limitations in this release.                                                                                                 |
|                | OKTA Multi factor authentication                                       | Limited supported (only supports Radius) | Does not support OKTA SAML authentication.                                                                                                |
|                | DUO multi factor authentication                                        | Supported                                | There are no limitations in this release.                                                                                                 |
|                | Smart cards (CAC, PIV etc)                                             | Supported                                | There are no limitations in this release.                                                                                                 |
|                | User Cert Auth via<br>NetScaler Gateway (via<br>Browser Only)          | N/A                                      | N/A                                                                                                    |
|                | Proximity/Contactless Card                                             | Supported                                | There are no limitations in this release.                                                                                                 |

Table 106. Citrix Workspace app feature matrix (continued)

| Feature  |                                                               | ThinOS 2208 with CWA 2207          | Limitations                                                                                                    |
|----------|---------------------------------------------------------------|------------------------------------|----------------------------------------------------------------------------------------------------|
|          | Credential insertion (For example, Fast Connect, Storebrowse) | Supported                          | There are no limitations in this release.                                                                                          |
|          | Pass Through<br>Authentication                                | Supported                          | There are no limitations in this release.                                                                                          |
|          | Save credentials (on-<br>premise and only SF)                 | N/A                                | N/A                                                                                                    |
|          | NetScaler nFactor<br>Authentication                           | Not supported                      | Not supported                                                                                                    |
|          | NetScaler Full VPN                                            | Not supported                      | Not supported                                                                                                    |
|          | Netscaler Native OTP                                          | Supported                          | Does not support lock<br>terminal when logging on<br>Netscaler with web-based<br>authentication such as OTP<br>and Azure SAML SSO. |
|          | Biometric Authentication<br>such as Touch ID and Face<br>ID   | Supported (only supports Touch ID) | Only supports Touch ID.                                                                                                    |
|          | Single Sign-On to Citrix<br>Files App                         | N/A                                | N/A                                                                                                    |
|          | Single Sign on to Citrix<br>Mobile apps                       | N/A                                | N/A                                                                                                    |
|          | Anonymous Store Access                                        | Supported                          | There are no limitations in this release.                                                                                          |
|          | Netscaler + RSA                                               | Not supported                      | Not supported                                                                                                    |
|          | Netscaler + Client cert authentication                        | Not supported                      | Not supported                                                                                                    |
|          | Citrix cloud + Azure Active<br>Directory                      | Not supported                      | Not supported                                                                                                    |
|          | Citrix cloud + Active<br>Directory + Token                    | Not supported                      | Not supported                                                                                                    |
|          | Citrix cloud + Citrix<br>Gateway                              | Not supported                      | Not supported                                                                                                    |
|          | Citrix cloud + Okta                                           | Not supported                      | Not supported                                                                                                    |
|          | Citrix cloud + SAML 2.0                                       | Not supported                      | Not supported                                                                                                    |
|          | Netscaler load balance                                        | Not supported                      | Not supported                                                                                                    |
| Security | TLS 1.2                                                       | Supported                          | There are no limitations in this release.                                                                                          |
|          | TLS 1.0/1.1                                                   | Not supported                      | ThinOS 9.1 does not provide the configuration to change TLS.                                                                       |
|          | DTLS 1.0                                                      | Supported                          | There are no limitations in this release.                                                                                          |
|          | DTLS 1.2                                                      | Not supported                      | Not supported                                                                                                    |
|          | SHA2 Cert                                                     | Supported                          | There are no limitations in this release.                                                                                          |

Table 106. Citrix Workspace app feature matrix (continued)

| Feature                                                                                      |                                                                                 | ThinOS 2208 with CWA 2207 | Limitations                                                                                                    |
|----------------------------------------------------------------------------------------------|---------------------------------------------------------------------------------|---------------------------|----------------------------------------------------------------------------------------------------|
|                                                                                              | Smart Access                                                                    | Not supported             | Not supported                                                                                                    |
|                                                                                              | Remote Access via Citrix<br>Gateway                                             | Supported                 | Does not support lock<br>terminal when logging on<br>Netscaler with web-based<br>authentication such as OTP<br>and Azure SAML SSO. |
|                                                                                              | Workspace for Web Access                                                        | N/A                       | ThinOS does not provide local browser.                                                                                             |
|                                                                                              | IPV6                                                                            | Not supported             | Not supported—Can sign in but cannot connect to the session.                                                                       |
| Keyboard Enhancements                                                                        | Dynamic Keyboard Layout<br>Synchronization with<br>Windows VDA                  | Supported                 | There are no limitations in this release.                                                                                          |
|                                                                                              | Unicode Keyboard Layout<br>Mapping with Windows VDA                             | Supported                 | There are no limitations in this release.                                                                                          |
|                                                                                              | Client IME Enhancements with Windows VDA                                        | N/A                       | N/A                                                                                                    |
|                                                                                              | Language Bar Show/Hide<br>with Windows VDA<br>Applications                      | N/A                       | N/A                                                                                                    |
|                                                                                              | Option Key mapping for server-side IME input mode on Windows VDA                | N/A                       | N/A                                                                                                    |
|                                                                                              | Dynamic Keyboard Layout<br>Synchronization with Linux<br>VDA                    | Not supported             | Not supported                                                                                                    |
|                                                                                              | Client IME Enhancements with Linux VDA                                          | N/A                       | N/A                                                                                                    |
|                                                                                              | Language Bar support for Linux VDA Applications                                 | Not supported             | Not supported                                                                                                    |
|                                                                                              | Keyboard sync only when a session is launched—client Setting in ThinOS          | Supported                 | There are no limitations in this release.                                                                                          |
|                                                                                              | Server default setting in ThinOS                                                | Supported                 | There are no limitations in this release.                                                                                          |
|                                                                                              | Specific keyboard in ThinOS                                                     | Supported                 | There are no limitations in this release.                                                                                          |
| New features listed in Citrix<br>Workspace app release<br>notes but not in feature<br>matrix | Support for secondary ringer(CWA2207                                            | Not Supported             | Not supported                                                                                                    |
|                                                                                              | Improved audio<br>echo cancellation<br>support [Technical Preview]<br>(CWA2207) | Not Supported             | Not supported                                                                                                    |
|                                                                                              | Composite USB device redirection(CWA2207)                                       | Not Supported             | Not supported                                                                                                    |
|                                                                                              | Support for DPI<br>matching [Technical<br>Preview](CWA2207)                     | Not Supported             | Not supported                                                                                                    |

Table 106. Citrix Workspace app feature matrix (continued)

| Feature |                                                                    | ThinOS 2208 with CWA 2207 | Limitations                                                                                           |
|---------|--------------------------------------------------------------------|---------------------------|----------------------------------------------------------------------------------------------------|
|         | Enhancement to improve audio quality (CWA2207)                     | Not Supported             | Not supported                                                                                         |
|         | Provision to disable<br>LaunchDarkly service<br>(CWA2205)          | Not Supported             | Not supported                                                                                         |
|         | Email-based auto-discovery of store (CWA2205)                      | Not Supported             | Not supported                                                                                         |
|         | Persistent login [Technical<br>Preview] (CWA2205)                  | Not Supported             | Not supported                                                                                         |
|         | Authentication<br>enhancement for<br>Storebrowse (CWA2205)         | Not Supported             | Not supported                                                                                         |
|         | Support for EDT IPv6<br>(CWA2203)                                  | Not Supported             | Not supported                                                                                         |
|         | Support for TLS protocol version 1.3 (CWA2203)                     | Not Supported             | Not supported                                                                                         |
|         | Custom web stores<br>(CWA2203)                                     | Not Supported             | Not supported                                                                                         |
|         | Authentication<br>enhancement experimental<br>feature (CWA2203)    | Not Supported             | Not supported                                                                                         |
|         | Keyboard layout<br>synchronization<br>enhancement (CWA2203)        | Not Supported             | Not supported                                                                                         |
|         | Multi-window chat and<br>meetings for Microsoft<br>Teams (CWA2203) | Supported                 | There are no limitations in this release.                                                             |
|         | Dynamic e911 in Microsoft<br>Teams (CWA2112)                       | Not Supported             | Not Supported                                                                                         |
|         | Request control in<br>Microsoft Teams<br>(CWA2112)                 | Not Supported             | Not supported                                                                                         |
|         | Support for cursor color inverting (CWA2112)                       | Supported                 | For limitations, see the Dell Wyse ThinOS Version 2205 Administrator's Guide at www.dell.com/support. |
|         | Microsoft Teams<br>enhancement to echo<br>cancellation (CWA2111)   | Supported                 | There are no limitations in this release.                                                             |
|         | Enhancement on smart card support (CWA2112)                        | Supported                 | There are no limitations in this release.                                                             |
|         | Webcam redirection for 64-bit (Technical Preview) (CWA2111)        | Supported                 | There are no limitations in this release.                                                             |
|         | Support for custom web<br>stores (Technical Preview)<br>(CWA2111)  | Not supported             | Not supported                                                                                         |

Table 106. Citrix Workspace app feature matrix (continued)

| Feature |                                                                                      | ThinOS 2208 with CWA 2207 | Limitations                                                                                                    |
|---------|--------------------------------------------------------------------------------------|---------------------------|----------------------------------------------------------------------------------------------------|
|         | Workspace with intelligence<br>(Technical Preview)<br>(CWA2111)                      | Not supported             | Not supported                                                                                                    |
|         | Session reliability enhancement (CWA2109)                                            | Supported                 | There are no limitations in this release                                                                                                    |
|         | Enhancement to logging (CWA2109)                                                     | Supported                 | There are no limitations in this release                                                                                                    |
|         | Adaptive audio (CWA2109,<br>CWA2112)                                                 | Supported                 | There are no limitations in this release                                                                                                    |
|         | Storebrowse enhancement for service continuity(CWA2109)                              | Not supported             | Not supported                                                                                                    |
|         | Global App Config Service<br>(Public Technical Preview)<br>(CWA2109)                 | Not supported             | Not supported                                                                                                    |
|         | EDT MTU discovery<br>(CWA2109)                                                       | Not supported             | Not supported                                                                                                    |
|         | Creating custom user-agent strings in network request (CWA2109)                      | Not supported             | Not supported                                                                                                    |
|         | Feature flag management (CWA2109)                                                    | Not supported             | Not supported                                                                                                    |
|         | Battery status indicator<br>(CWA2106, CWA 2111)                                      | Supported                 | There are no limitations in this release.                                                                                                    |
|         | Service continuity<br>(CWA2109)                                                      | Not supported             | Not supported                                                                                                    |
|         | User Interface enhancement (CWA2106)                                                 | Not supported             | Not supported                                                                                                    |
|         | Pinning multi-monitor screen layout (CWA2103)                                        | Not supported             | Not supported                                                                                                    |
|         | App Protection (CWA2101,<br>CWA2106, CWA 2108)                                       | Not supported             | Not supported                                                                                                    |
|         | Authentication<br>enhancement is available<br>only in cloud deployments<br>(CWA2012) | Not supported             | Not supported                                                                                                    |
|         | Multiple audio<br>devices(CWA2012,<br>CWA2010, and CWA2112)                          | Not supported             | If JVDI package is installed in ThinOS, audio devices cannot be switched in the applications in session and the session is disconnected when users open the <b>Recording devices</b> list at the Windows sound. If you want to use multiple ICA audio devices, it is recommended that you do not install the VDI package. |
|         | Citrix logging (CWA2009)                                                             | Supported                 | There are no limitations in this release.                                                                                                    |

Table 106. Citrix Workspace app feature matrix (continued)

| Feature                  |                                                                    | ThinOS 2208 with CWA 2207 | Limitations                               |
|--------------------------|--------------------------------------------------------------------|---------------------------|-------------------------------------------|
|                          | Cryptographic update (CWA2006)                                     | Not supported             | Not supported                             |
|                          | Transparent user interface (TUI) (CWA1912 and CWA1910)             | Not supported             | Not supported                             |
|                          | GStreamer 1.x<br>supportexperimental<br>feature(CWA1912)           | Supported                 | There are no limitations in this release. |
|                          | App indicator icon (CWA1910)                                       | Not supported             | Not supported                             |
|                          | Latest webkit support<br>(CWA1908 and CWA1906)                     | Supported                 | There are no limitations in this release. |
|                          | Bloomberg audio redirection (CWA1903)                              | Supported                 | There are no limitations in this release. |
|                          | Bloomberg v4 keyboard<br>selective redirection<br>support(CWA1808) | Supported                 | There are no limitations in this release. |
| ThinOS VDI configuration | Broker Setting                                                     | Supported                 | There are no limitations in this release. |
|                          | PNA button menu                                                    | Supported                 | There are no limitations in this release. |
|                          | Sign on window function                                            | Supported                 | There are no limitations in this release. |
|                          | Workspace mode                                                     | Supported                 | There are no limitations in this release. |
|                          | Admin policy tool                                                  | Supported                 | There are no limitations in this release. |

## **ThinOS AVD Client Feature Matrix**

Table 107. ThinOS AVD Client Feature Matrix

| Category Supported | Features                               | ThinOS 9.3    |
|--------------------|----------------------------------------|---------------|
| Service            | Direct connection to Desktop via RDP   | Supported     |
|                    | Remote Desktop Services broker (Local) | Supported     |
|                    | Windows Virtual Desktop (Azure)        | Supported     |
| Session            | Desktop                                | Supported     |
|                    | Remote App (Integrated)                | Not supported |
|                    | Remote App (Immersive )                | Supported     |
|                    | Multiple connections                   | Supported     |
| Input              | Keyboard                               | Supported     |
|                    | Mouse                                  | Supported     |
|                    | Single Touch                           | Supported     |
| Audio Visual       | Audio in (microphone)                  | Supported     |
|                    | Audio out (speaker)                    | Supported     |

Table 107. ThinOS AVD Client Feature Matrix (continued)

| Category Supported | Features                       | ThinOS 9.3    |
|--------------------|--------------------------------|---------------|
|                    | Camera                         | Supported     |
| Storage            | Folder/Drive Redirection       | Supported     |
| Clipboard          | Clipboard (text)               | Supported     |
|                    | Clipboard (object)             | Supported     |
| Redirections       | Printer                        | Supported     |
| Session Experience | Dynamic Resolution             | Supported     |
|                    | Start Command                  | Supported     |
|                    | Desktop Scale Factor           | Supported     |
|                    | Multi-Monitor (All)            | Supported     |
|                    | Restricted full screen session | Supported     |
|                    | Keyboard Layout Mapping        | Supported     |
|                    | Time Zone Mapping              | Supported     |
|                    | Video/Audio/Online playback    | Supported     |
|                    | Compression                    | Supported     |
|                    | Optimize for low speed link    | Supported     |
| Graphics (CODECs)  | H.264 Hardware Acceleration    | Supported     |
| Authentication     | TS Gateway                     | Supported     |
|                    | NLA                            | Not supported |
|                    | SmartCard                      | Not supported |
|                    | Imprivata                      | Supported     |

## New and enhanced features

## Citrix Workspace app updates

- Citrix Workspace App package version is updated to 22.7.0.20.2.
- i NOTE: If you want to install the Citrix Workspace app version 2207 on ThinOS, install this package.
- Multi-window chat and meetings for Microsoft Teams—From ThinOS 2208 and Citrix Workspace App 2207 onwards, multiwindow chat and meetings for Microsoft Teams is supported.
  - NOTE: Ensure that you have Citrix Workspace App package version 22.7.0.20.2 or later, VDA 2112 or later, and Microsoft Teams 1.5.00.11865 or later. A sign-out, sign in, and restart from Microsoft Teams is also required.
- **Webcam redirection for 64-bit applications** From ThinOS 2208 and Citrix Workspace App 2207 onwards, webcam redirection or HDX RealTime Webcam Video Compression is supported for 64-bit applications. Webcam redirection works for 32-bit and 64-bit applications, like Skype, GoToMeeting. Use a 32-bit browser or 64-bit browser to verify webcam redirection online. By default, ThinOS only supports webcam redirection feature for 32-bit apps. To enable webcam redirection for 64-bit apps, do the following:
  - In Admin Policy Tool or Wyse Management Suite policy settings, go to Advanced tab > VDI Configuration Editor >
     Citrix Configuration Editor.
  - 2. In the Citrix INI settings, click Add Row.
  - 3. From the File drop-down list, select wfclient.ini.
  - 4. From the Operation drop-down list, select Add or Update .
  - 5. In the Section field, enter WFClient.

- 6. In the Key field, enter HDXH264InputEnabled.
- 7. In the Value field, enter True.
- 8. Sign out or restart the device for the settings to take effect.
- RTME (Citrix HDX Realtime Media Engine) is updated to 2.9.500-2802.
- USB device redirection with Citrix Desktop Viewer—From ThinOS 2208 and Citrix Workspace App 2207, Devices
  section is displayed inCitrix Desktop Viewer. To redirect the USB devices from the Devices section to the session, do the
  following:
  - 1. In a desktop session, go to **Desktop Viewer** under **Devices**. The USB devices are displayed.
  - 2. Select the USB device that you want to redirect.

To redirect the USB devices from the **Preferences** section to the session, do the following:

- 1. Go to **Preferences** > **Devices**. The USB devices are displayed.
- 2. Select the **Redirect** check boxes next to the devices.
- 3. Click OK.
- NOTE: Clear the required menu item or check boxes next to the devices to disconnect a device from session. By clearing the menu items or check boxes, the devices are mapping in session.

#### Limitations of USB device redirection with Citrix Desktop Viewer

- o By default, only USB disk, USB storage, USB DVD ROM can be used to redirect or map into a session.
- By default, the printer, audio, video devices, and composite devices such as Bloomberg keyboard are restricted by policy to redirect to session as these devices are controlled by Admin Policy Tool or WMS policy. You can allow the devices to redirect to session from Admin Policy Tool or Wyse Management Suite by going to **Advanced > Session Settings > Global Session Settings** or by going to **Advanced > Peripheral Management > USB Redirection Settings**. These devices are allowed to redirect or disconnect from the **Devices** section in Citrix Desktop Viewer.

#### Citrix Workspace App Limitations

- The following new features from Citrix Workspace App 2207 are not supported in ThinOS.
  - Support for secondary ringer
  - Improved audio echo cancellation support
  - Composite USB device redirection
  - Support for DPI matching
  - Improved audio quality

The following issues also occur in Linux Citrix Workspace app binary:

- When doing OKTA authentication to NetScaler, the locked account does not get the error message Incorrect password and Your account is temporarily locked.
- HD Pro Webcam C920 does not work during WebEx Teams VDI video calls.
- An error message Webex Call failed is displayed when starting a video call using HDX Web Camera through a VDI fallback mode WebEx Teams application.
- o Sometimes, nothing can be entered using the keyboard on the Browser Content Redirection (BCR) page or VDA desktop.
- o When UDP audio is enabled, Multiple Media Redirection (MMR) video stops responding, and there is no audio.
- When playing a video through VLC Media Player, the audio is distorted. The issue occurs only on OptiPlex 5400 All-in-One.
- The test cursor is not blinking in Command Prompt in the VDA server.
- o Citrix Desktop View Toolbar Preferences and Devices window is displayed locally on ThinOS.
- When playing videos using VLC Media Player in Citrix VDI, Citrix sessions stop responding for about 10 s.
- o Dell Webcam WB5023 camera cannot redirect to Citrix VDA desktop.
- Citrix session VDA displays Connection Interrupted after plugging out and plugging in a redirected Samsung smartphone.
- o USB audio device redirection with Windows Server 2022 fails.
- When using redirection with Dell WB7022 USB camera, there is no video output.
- Citrix Desktop toolbar does not work in ICA Desktop VDI session.
- When the mouse pointer is placed on a blank screen, the screen shows a tooltip on the Home button window in Citrix Workspace mode.
- When playing Multiple Media Redirection (MMR) video in VDA2203 desktop, the video stops responding.
- o Sharing your screen during a Microsoft Teams video meeting disconnects the call.
- o The mouse cursor is not displayed properly in Word in ICA Windows server 2022 desktop.
- Invert cursor option does not work in ICA Windows server 2022 desktop.

# Azure Virtual Desktop (AVD) updates

**AVD auto login**— Set the default credentials in **Remote Connections** > **General Option**, and enable the Azure Virtual Desktop Broker agent. When you reboot the client, you need not enter the credentials again, as the client automatically logs in using the AVD Broker agent.

**AVD auto connect list**— Enter the name of the connection that is displayed in **Connection Manager** to automatically connect after you log in the AVD Broker agent. You can enter more than one connection name. Each connection name is separated by a semicolon and is case-sensitive.

## Teradici PCoIP update

- Teradici version is updated to 22.04.2.13 in ThinOS 2208.
- Support for PCoIP display real time refresh— There is no need to disconnect and reconnect to PCoIP session to have a new display setting take effect. The PCoIP session adjusts the display settings in real time when changed. This is applicable in the following scenarios:
  - Hot plugging in or plug out a monitor.
  - o Changing the resolution in display settings.
  - o Rotating the monitor in display settings.
  - o Closing and reopening the lid when session is launched.

### **Horizon Blast Updates**

- HD Pro Webcam C920 and Logitech BCC950 Conference Camera do not work on WebEx Teams VDI video call. The issue also occurs in Horizon Linux Clients.
- Wyse 3040 Thin Client uses H264 software decoder and MMR/H264/HEVC is not supported on Horizon Client 2206 with ThinOS 2208.

#### Limitations and Known Issues

- Camera names are not displayed correctly in Horizon SFB due to a VMware limitation.
- Blast session may not launch due to a compatibility issue with the Zoom Horizon package. The workaround for the issue is to go to **Systems Tools** > **Packages** and delete the **Zoom Horizon** package.
- HEVC is not supported in this release.
- The following limitations are applicable only on OptiPlex 5400 All-in-One:
  - o ThinOS may reboot unexpectedly when disconnecting the blast session that has a redirected camera.
  - If the USB port on the side is used for connecting to a camera, some cameras do not work during Microsoft Teams or Cisco JVDI calls. This is a hardware limitation. Connect the camera to a rear USB port for the camera to function during Microsoft Teams or Cisco JVDI calls.

# Imprivata updates

- Imprivata virtual channel support in AVD— AVD session supports Imprivata virtual channels with this release. When you log in to an AVD session using Imprivata PIW or Imprivata PIE, you can enroll using a proximity card and fingerprint in the Imprivata agent in AVD session. You can also log in through the Imprivata agent by tapping the proximity card or using your fingerprint.
- The Imprivata PIE application support matrix is as follows:

#### Table 108. Supported and Tested Matrix on ThinOS 2205

| ThinOS PIE application | OneSign Server     |                    |
|------------------------|--------------------|--------------------|
|                        | version 7.8.000.11 | version 7.9.000.11 |
| 7.8.000.0008.1161      | yes                | N/A                |
| 7.9.000.0023.1162      | N/A                | yes                |

# Cisco WebEx Meetings VDI updates

- Cisco WebEx Meetings VDI package version is updated to 42.8.2.8 (special release based on 42.6).
- Supports **Virtual Background/Blur image** from this release.
  - (i) NOTE: You may see version 42.8.2.8 in ThinOS Packages Details. This is just a special update of 42.6 version.

## Cisco WebEx Meetings VDI feature matrix

#### Table 109. Cisco Webex Meetings optimization feature matrix

| Join meeting  Audio call  Video call  Supported  Supported  Supported  Supported  Supported  Supported  Supported  Supported  Supported  Supported  Switch camera during meetings  Adjust volume  Supported  Testing microphone  Testing speaker  End meeting  Leave meeting  Change microphone device  Change speaker device  Mute by self  Unmute  Lock meeting  Return meeting  Supported  Hotplug headset  Plug out headset  Plug out headset and plug in a new headset device  Disconnect desktop  Music mode  Polls  Chat—To everyone  Supported  Supported  Supported  Supported  Supported  Supported  Supported  Supported  Supported  Supported  Supported  Supported  Supported  Supported  Supported  Supported  Supported  Supported  Supported  Supported  Supported  Supported  Supported  Supported  Supported  Supported          |  |
|----------------------------------------------------------------------------------------------------|--|
| Video call Start video Supported Stop video Supported Switch camera during meetings Supported Adjust volume Supported Testing microphone Supported End meeting Supported End meeting Supported Change microphone device Change speaker device Mute by self Unmute Supported Lock meeting Supported Supported Unmute Supported Unmute Supported Lock meeting Supported Disconnect network Not tested Disconnect desktop Music mode Supported Supported                                                                                                    |  |
| Start video Supported Stop video Supported Switch camera during meetings Supported Adjust volume Supported Testing microphone Supported Testing speaker Supported End meeting Supported Leave meeting Supported Change microphone device Supported Change speaker device Supported Unmute Supported Unmute Supported Lock meeting Supported Plug out headset Supported Supported |  |
| Supported  Switch camera during meetings  Adjust volume  Supported  Testing microphone  Testing speaker  End meeting  Leave meeting  Change microphone device  Change speaker device  Mute by self  Unmute  Lock meeting  Supported  Lock meeting  Supported  Supported  Plug out headset  Plug out headset and plug in a new headset device  Disconnect desktop  Music mode  Polls  Supported  Supported                                                                                                    |  |
| Switch camera during meetings  Adjust volume  Supported  Testing microphone  Supported  Testing speaker  Supported  End meeting  Supported  Change microphone device  Change speaker device  Supported  Mute by self  Unmute  Lock meeting  Supported  Supported  Change speaker device  Supported  Unmute  Supported  Plug out headset  Plug out headset and plug in a new headset device  Disconnect desktop  Music mode  Polls  Supported  Supported  Supported  Supported  Supported  Supported  Supported  Supported  Supported  Supported  Supported  Supported  Supported  Supported  Supported  Supported  Supported  Supported  Supported  Supported  Supported  Supported  Supported  Supported  Supported                                                                                                    |  |
| Adjust volume Testing microphone Supported Testing speaker Supported End meeting Supported Leave meeting Supported Change microphone device Change speaker device Supported Mute by self Supported Unmute Supported Lock meeting Supported Return meeting Supported Hotplug headset Plug out headset and plug in a new headset device Disconnect network Disconnect desktop Music mode Polls Supported Supported Supported Supported Supported Supported Supported Supported Supported Supported Supported Supported Supported Supported Supported Supported Supported Supported Supported                                                                                                    |  |
| Testing microphone  Testing speaker  Supported  End meeting  Supported  Leave meeting  Change microphone device  Change speaker device  Supported  Mute by self  Unmute  Lock meeting  Supported  Supported  Lock meeting  Supported  Hotplug headset  Plug out headset and plug in a new headset device  Disconnect network  Disconnect desktop  Music mode  Polls  Supported  Supported  Supported  Supported  Supported  Supported  Supported  Supported  Supported  Supported  Supported  Supported  Supported  Supported  Supported  Supported  Supported  Supported  Supported  Supported  Supported  Supported  Supported  Supported                                                                                                    |  |
| Testing speaker  End meeting  Supported  Leave meeting  Change microphone device  Change speaker device  Mute by self  Unmute  Supported  Lock meeting  Supported  Supported  Lock meeting  Supported  Hotplug headset  Plug out headset and plug in a new headset device  Disconnect network  Disconnect desktop  Music mode  Polls  Supported  Supported  Supported  Supported  Supported  Supported  Supported  Supported  Supported  Supported  Supported  Supported  Supported  Supported  Supported  Supported  Supported  Supported  Supported                                                                                                    |  |
| End meeting Leave meeting Supported Change microphone device Change speaker device Supported Mute by self Supported Unmute Supported Lock meeting Supported Return meeting Supported Hotplug headset Plug out headset and plug in a new headset device Disconnect network Nusic mode Polls Supported Supported Supported Supported Supported Supported Supported Supported Supported Supported Supported Supported Supported Supported Supported Supported                                                                                                    |  |
| Leave meeting Change microphone device Supported Change speaker device Supported Mute by self Supported Unmute Supported Lock meeting Supported Return meeting Supported Hotplug headset Plug out headset Plug out headset and plug in a new headset device Disconnect network Not tested Disconnect desktop Music mode Polls Supported Supported Supported Supported Supported Supported Supported Supported Supported Supported Supported Supported Supported                                                                                                    |  |
| Change microphone device Change speaker device Mute by self Supported Unmute Supported Lock meeting Return meeting Hotplug headset Plug out headset Plug out headset and plug in a new headset device Disconnect network Disconnect desktop Music mode Polls Supported Supported Supported Supported Supported Supported Supported Supported Supported Supported Supported Supported Supported                                                                                                    |  |
| Change speaker device  Mute by self  Supported  Unmute  Supported  Lock meeting  Return meeting  Hotplug headset  Plug out headset  Plug out headset and plug in a new headset device  Disconnect network  Disconnect desktop  Music mode  Polls  Supported  Supported  Supported  Supported  Supported  Supported  Supported  Supported  Supported  Supported  Supported  Supported  Supported                                                                                                    |  |
| Mute by self Unmute Supported Lock meeting Supported Return meeting Supported Hotplug headset Supported Plug out headset Supported Plug out headset and plug in a new headset device Disconnect network Disconnect desktop Music mode Polls Supported Supported Supported Supported Supported Supported Supported Supported                                                                                                    |  |
| Unmute Supported Lock meeting Supported Return meeting Supported Hotplug headset Supported Plug out headset Supported Plug out headset and plug in a new headset device Supported Disconnect network Not tested Disconnect desktop Supported Music mode Supported Polls Supported                                                                                                    |  |
| Lock meeting  Return meeting  Supported  Hotplug headset  Plug out headset  Plug out headset and plug in a new headset device  Disconnect network  Disconnect desktop  Music mode  Polls  Supported  Supported  Supported  Supported  Supported  Supported  Supported  Supported  Supported  Supported  Supported                                                                                                    |  |
| Return meeting Supported Hotplug headset Supported Plug out headset Supported Supported Plug out headset and plug in a new headset device Disconnect network Not tested Disconnect desktop Supported Music mode Supported Supported Supported Supported Supported Supported                                                                                                    |  |
| Hotplug headset  Plug out headset  Supported  Supported  Plug out headset and plug in a new headset device  Disconnect network  Disconnect desktop  Music mode  Polls  Supported  Supported  Supported  Supported  Supported  Supported                                                                                                    |  |
| Plug out headset  Plug out headset and plug in a new headset device  Supported  Disconnect network  Disconnect desktop  Music mode  Polls  Supported  Supported  Supported  Supported                                                                                                    |  |
| Plug out headset and plug in a new headset device  Disconnect network  Not tested  Disconnect desktop  Supported  Supported  Supported  Polls  Supported                                                                                                    |  |
| Disconnect network  Disconnect desktop  Supported  Music mode  Polls  Supported  Supported                                                                                                    |  |
| Disconnect desktop  Music mode  Polls  Supported  Supported  Supported                                                                                                    |  |
| Music mode Supported Polls Supported                                                                                                    |  |
| Polls Supported                                                                                                    |  |
|                                                                                                    |  |
| Chat—To everyone Supported                                                                                                    |  |
|                                                                                                    |  |
| Chat—To specified participants Supported                                                                                                    |  |
| Share screen—If 1 monitor is connected Supported                                                                                                    |  |
| Share screen—If multiple monitors are connected Supported                                                                                                    |  |
| Share screen—Whiteboard Supported                                                                                                    |  |
| Share screen—Share one of the applications  Supported                                                                                                    |  |
| Share screen—Switch share content Supported                                                                                                    |  |

Table 109. Cisco Webex Meetings optimization feature matrix (continued)

| Scenarios                                                                 | ThinOS 2208 (9.3.2102) |
|---------------------------------------------------------------------------|------------------------|
| Share screen—Annotates                                                    | Supported              |
| Share screen—Pause or Resume                                              | Supported              |
| Share screen—View—full screen                                             | Supported              |
| Share screen—View—Zoom in/out/to                                          | Supported              |
| Share screen—Start or Stop video during share screen                      | Supported              |
| Record meeting—Start, Pause, or Stop recording                            | Supported              |
| Support—Request Desktop Control                                           | Not supported          |
| Support—Request Application Control                                       | Not supported          |
| Stop share screen                                                         | Supported              |
| Participant                                                               | Supported              |
| Close Participant                                                         | Supported              |
| Invite and Remind                                                         | Supported              |
| Layout Grid/Stack/Side by Side and Full-screen view                       | Supported              |
| Names in video calls automatically hidden when not speaking               | Supported              |
| Show all names/Hide all names/Show participants without video             | Supported              |
| Increase or Decrease Video size                                           | Supported              |
| Virtual Background/Blur image                                             | Supported              |
| VDI Meetings can display and extend participant grid view from 3x3 to 5x5 | Not tested             |

# Cisco WebEx Meetings VDI limitations

- If a user increases the zoom percentage to 213%, the shared screens of other users are not visible.
- While viewing the shared video from others, zooming percentage varies automatically from 103% to 220%. The issue is
  observed on Wyse 5070 standard thin client and Latitude 3420 with ThinOS.
- When a user moves the shared screen from another user in a side-by-side layout, there is an issue with the user interface.
- When a user minimizes and restores the meeting session, there is a delay in viewing the videos from other users.
- While sharing screen, if you play a local or online video, the shared video is not clear for other users.
- When a user is already sharing the screen and if a new user joins the meeting, the screen sharing gets delayed.
- On Wyse 5470 All-in-One thin clients, the shared video from another user stops responding.
- Virtual background preview window does not move smoothly while moving the videos setting window in Wyse 5470 thin client.
- A gray patch is displayed on the window screen when a user shares screen on a **WebEx Meetings** call.
- When you join a WebEx Meetings call, an error message that states cannot start, or join the meeting is displayed.

# Cisco WebEx VDI update

- Cisco WebEx VDI package version is updated to 42.6.0.22645.1.
- Added a new feature to remove a user from a conference call.

#### Cisco WebEx VDI feature matrix

Table 110. Cisco Webex optimization feature matrix

| Scenarios                                                              | ThinOS 2208 (9.3.2102) |
|------------------------------------------------------------------------|------------------------|
| Join meeting                                                           | Supported              |
| Audio call                                                             | Supported              |
| Video call                                                             | Supported              |
| Start video                                                            | Supported              |
| Stop video                                                             | Supported              |
| Switch camera during meetings                                          | Supported              |
| Adjust volume                                                          | Supported              |
| Testing microphone                                                     | Supported              |
| Testing speaker                                                        | Supported              |
| Leave meeting                                                          | Supported              |
| Change microphone device                                               | Supported              |
| Change speaker device                                                  | Supported              |
| Mute by self                                                           | Supported              |
| Unmute                                                                 | Supported              |
| Hotplug headset                                                        | Supported              |
| Plug out headset                                                       | Supported              |
| Plug out headset and plug in a new headset device                      | Supported              |
| Disconnect network                                                     | Not tested             |
| Disconnect desktop                                                     | Supported              |
| Chat—To everyone                                                       | Supported              |
| Share screen—If 1 monitor is connected                                 | Supported              |
| Share screen—If multiple monitors are connected                        | Supported              |
| Share screen—Whiteboard                                                | Supported              |
| Share screen—Annotates                                                 | Supported              |
| Share screen—Pause or Resume                                           | Supported              |
| Share screen—View—full screen                                          | Supported              |
| Share screen—View—Zoom in/out/to                                       | Supported              |
| Share screen—Start or Stop video during share screen                   | Supported              |
| Record meeting—Start, Pause, or Stop recording                         | Not Supported          |
| Breakout sessions (Create Breakout room under Teams Tab join Manually) | Supported              |
| Support—Request Desktop Control                                        | Not Supported          |
| Support—Request Application Control                                    | Not Supported          |
| Stop share screen                                                      | Supported              |
| Participant                                                            | Supported              |
|                                                                        |                        |

Table 110. Cisco Webex optimization feature matrix (continued)

| Scenarios                                                  | ThinOS 2208 (9.3.2102) |
|------------------------------------------------------------|------------------------|
| Invite and Remind                                          | Supported              |
| Layout Grid/Stack/Side by Side and Full-screen view        | Supported              |
| Names in Video-Automatically Hide names when not Speaking, | Supported              |
| Virtual Background/Blur image                              | Not Supported          |

#### Cisco WebEx VDI limitations

The following features are not supported:

- 911 Wireless Location Reporting (CER)
- Automatically Optimize Shared Content
- Background noise reduction
- Blur and virtual background
- ICE support for media optimization
- Music Mode
- The down arrow does not work in **Audio** and **Video** options in WebEx Teams.

## **Zoom updates**

- Zoom Citrix package version is updated to 5.10.6.21295.2
- Zoom Horizon package version is updated to 5.10.6.21295.2
- Added support for gesture recognition— Admins can enable users to provide reactions to speakers using hand gesture
  recognition during meetings.

#### **Fixed issues**

- An issue where the audio from a focused share session could be heard when new participants joined has been fixed.
- Changing the display view to a grid for the side panel may result in the **Mute** option not being displayed for all participants. Now, the Mute button is displayed for all participants.
- For the Linux VDI Plugin, the virtual background selection tab was incorrectly displayed when virtual backgrounds were disabled in the web configuration.
- The text displayed for the Unmute option was incorrect when using the Request permission to Unmute participants
  option.
- The dialog box to pick a color for the **I have a green screen** option was not allowing the user to select a color. This issue occurred when the dialog box was opened while video was being displayed in a meeting.

#### Zoom feature matrix

#### Table 111. Zoom feature matrix

| Scenarios                     | ThinOS 2208 (9.3.2102) |
|-------------------------------|------------------------|
| Join meeting                  | Supported              |
| Audio call                    | Supported              |
| Video call                    | Supported              |
| Start video                   | Supported              |
| Stop video                    | Supported              |
| Switch camera during meetings | Supported              |
| Adjust volume                 | Supported              |
| Testing microphone            | Supported              |
| Testing speaker               | Supported              |

Table 111. Zoom feature matrix (continued)

| Scenarios                                                                 | ThinOS 2208 (9.3.2102) |
|---------------------------------------------------------------------------|------------------------|
| Leave meeting                                                             | Supported              |
| Change microphone device                                                  | Supported              |
| Change speaker device                                                     | Supported              |
| Mute by self                                                              | Supported              |
| Unmute                                                                    | Supported              |
| Hotplug headset                                                           | Supported              |
| Plug out headset                                                          | Supported              |
| Plug out headset and plug in a new headset device                         | Supported              |
| Chat—To everyone                                                          | Supported              |
| Share screen—If 1 monitor is connected                                    | Supported              |
| Share screen—If multiple monitors are connected                           | Supported              |
| Share screen—Whiteboard                                                   | Supported              |
| Share screen—Annotates                                                    | Supported              |
| Share screen—Pause or Resume                                              | Supported              |
| Share screen—View—full screen                                             | Supported              |
| Share screen—View—Zoom in/out/to                                          | Supported              |
| Share screen—Start or Stop video during share screen                      | Supported              |
| Record meeting—Start, Pause, or Stop recording                            | Not Supported          |
| Breakout sessions (Create Breakout room under Teams Tab<br>join Manually) | Supported              |
| Support—Request Desktop Control                                           | Not Supported          |
| Suppor—Request Application Control                                        | Not Supported          |
| Stop share screen                                                         | Supported              |
| Participant                                                               | Supported              |
| Remove Participant                                                        | Supported              |
| Layout Grid/Stack/Side by Side and Full-screen view                       | Supported              |
| Virtual Background/Blur image                                             | Supported              |

#### **Zoom limitation**

The performance is low while using hardware platforms with 2 core processors. Use platforms with 4 core processors to avoid performance issues.

#### ThinOS enhancements

- Supports ET2201L IntelliTouch ZB (Worldwide) E382790 and ET1717L AccuTouch ZB Black Anti-glare (Worldwide) E649473 ELO touch monitors.
- Supports OptiPlex 5400 All-in-One
  - The following hardware configurations are supported:

Table 112. Hardware configurations that are supported for OptiPlex 5400 All-in-One

| Hardware Type | Hardware                                                                                            |
|---------------|----------------------------------------------------------------------------------------------------|
| CPU           | Intel Pentium Gold G7400, 6 MB cache, 2 cores, 4 threads, up to 3.70 GHz, 46 W                      |
|               | Intel Pentium Gold G7400T, 6 MB cache, 2 cores, 4 threads, up to 3.10 GHz, 35 W                     |
|               | 12th Generation Intel Core i3-12100, 12 MB cache, 4 cores, 8 threads, 3.30 GHz to 4.30 GHz, 60 W    |
|               | 12th Generation Intel Core i3-12100T, 12 MB cache, 4 cores, 8 threads, 2.20 GHz to 4.10 GHz, 35 W   |
|               | 12th Generation Intel Core i3-12300, 12 MB cache, 4 cores, 8 threads, 3.50 GHz to 4.40 GHz, 60 W    |
|               | 12th Generation Intel Core i3-12300T, 12 MB cache, 4 cores, 8 threads, 2.30 GHz to 4.20 GHz, 35 W   |
|               | 12th Generation Intel Core i5-12400, 18 MB cache, 6 cores, 12 threads, 2.50 GHz to 4.40 GHz, 65 W   |
|               | 12th Generation Intel Core i5-12400T, 18 MB cache, 6 cores, 12 threads, 1.80 GHz to 4.20 GHz, 35 W  |
|               | 12th Generation Intel Core i5-12500, 18 MB cache, 6 cores, 12 threads, 3 GHz to 4.60 GHz, 65 W      |
|               | 12th Generation Intel Core i5-12500T, 18 MB cache, 6 cores, 12 threads, 2 GHz to 4.40 GHz, 35 W     |
|               | 12th Generation Intel Core i5-12600, 18 MB cache, 6 cores, 12 threads, 3.30 GHz to 4.80 GHz, 65 W   |
|               | 12th Generation Intel Core i5-12600T, 18 MB cache, 6 cores, 12 threads, 2.10 GHz to 4.60 GHz, 35 W  |
|               | 12th Generation Intel Core i7-12700, 25 MB cache, 12 cores, 20 threads, 2.10 GHz to 4.90 GHz, 65 W  |
|               | 12th Generation Intel Core i7-12700T, 25 MB cache, 12 cores, 20 threads, 1.40 GHz to 4.60 GHz, 35 W |
| Memory        | 4 GB, 1 x 4 GB, DDR4, 3200 MHz                                                                      |
|               | 8 GB, 1 x 8 GB, DDR4, 3200 MHz                                                                      |
|               | 16 GB, 1 x 16 GB, DDR4, 3200 MHz                                                                    |
|               | 16 GB, 2 x 8 GB, DDR4, 3200 MHz                                                                     |
|               | 32 GB, 1 x 32 GB, DDR4, 3200 MHz                                                                    |
|               | 32 GB, 2 x 16 GB, DDR4, 3200 MHz                                                                    |
|               | 64 GB, 2 x 32 GB, DDR4, 3200 MHz                                                                    |
| Storage       | 1 TB, 5400 RPM, 2.5-inch, SATA, HDD                                                                 |
|               | 2 TB, 5400 RPM, 2.5-inch, SATA, HDD                                                                 |
|               | 500 GB, 7200 RPM, 2.5-inch, SATA, HDD                                                               |
|               | 500 GB, 7200 RPM, 2.5-inch, SATA, HDD, Self-<br>Encrypting, Opal 2.0, FIPS                          |
|               | 1 TB, 7200 RPM, 2.5-inch, SATA, HDD                                                                 |
|               | 256 GB, M.2 2230, PCle NVMe Gen3 x4, SSD, Class 35                                                  |
|               | 512 GB, M.2 2230, PCIe NVMe Gen3 x4, SSD, Class 35                                                  |

Table 112. Hardware configurations that are supported for OptiPlex 5400 All-in-One (continued)

| Hardware Type     | Hardware                                                                                |
|-------------------|-----------------------------------------------------------------------------------------|
|                   | 1 TB, M.2 2230, PCle NVMe Gen3 x4, SSD, Class 35                                        |
|                   | 256 GB, M.2 2230, PCle NVMe Gen3 x4, SSD, Self-<br>Encrypting, Opal 2.0, FIPS, Class 35 |
|                   | 512 GB, M.2 2280, PCIe NVMe Gen4 x4, SSD, Class 40                                      |
|                   | 1 TB, M.2 2280, PCIe NVMe Gen4 x4, SSD, Class 40                                        |
|                   | 2 TB, M.2 2280, PCle NVMe Gen4 x4, SSD, Class 40                                        |
|                   | 512 GB, M.2 2280, PCle NVMe Gen3 x4, SSD, Self-<br>Encrypting, Opal 2.0, FIPS, Class 40 |
|                   | 1 TB, M.2 2280, PCle NVMe Gen3 x4, SSD, Self-<br>Encrypting, Opal 2.0, FIPS, Class 40   |
| Wireless          | Intel AX201                                                                             |
|                   | Intel AX211                                                                             |
| Integrated Camera | FHD camera                                                                              |
|                   | IR camera                                                                               |
| Display           | 23.8 in., FHD 1920 x 1080, 60 Hz, anti-glare, touch                                     |
|                   | 23.8 in., FHD 1920 x 1080, 60 Hz, anti-glare, nontouch                                  |
| Optional DVD      | Optional DVD on Stand                                                                   |

o The following hardware configurations are not supported for OptiPlex 5400 All-in-One:

#### Table 113. Hardware configurations that are not supported for OptiPlex 5400 All-in-One

| Hardware Type     | Hardware          |
|-------------------|-------------------|
| Wireless          | Realtek RTL8822CE |
| Media-card reader | SD 4.0 card slot  |

#### ThinOS Limitations on OptiPlex 5400 All-in-One

- o Few applications have an audio issue when recording with the integrated microphone.
- o Sleep mode is not supported.
- o HDMI-in port is not supported, so OptiPlex 5400 All-in-One with ThinOS cannot be used as a monitor.
- (i) NOTE: You must have ThinOS Activation devices license for OptiPlex 5400 All-in-One to enable VDI function.
- NOTE: If you do not connect the network cable, you can only connect to the Wi-Fi. ThinOS may not detect the network controller, which means ThinOS cannot connect to the Wyse Management Suite server. You must connect the network cable and reboot to recover the network controller to ensure ThinOS can connect to the Wyse Management Suite server.

#### Improvements over Latitude 3420

- o Supports integrated microphone.
- o Supports Dell DA310 7-in-1 USB-C Multiport Adapter.
- o Supports DellWD19 docking station.
  - Do not hot plug monitors on Dell WD19 as a black screen may be displayed. You can hot plug the Dell WD19 docking station
  - If you hot plug the Dell WD19 dock, display audio through the dock does not work. You must reboot with Dell WD19 connected to use the display audio, which works only with one monitor connected to Dell WD19.
- Supports Type-C port display audio.
  - NOTE: Latitude 3420 supports audio through one display only. If displays are connected using both HDMI and Type-C, the Type-C display audio takes priority.
- Power adapter is required to complete operating system firmware, application packages, or BIOS firmware installation— Operating system firmware, application packages, or BIOS firmware cannot be installed without power

adapter, and an error message **Skip upgrade since AC power is not connected or disk space is not enough** is displayed in event log.

- Light theme for Modern mode The theme can be enabled in Wyse Management Suite policy by going to Personalization > Experience Settings > Color scheme for Modern mode.
- Removed local ThinOS window icons from modern mode floatbar— In the previous release, few ThinOS local windows have icons on the modern mode floatbar, like the System Information window. These icons are removed, and only VDI icons will be on the floatbar.
  - i NOTE: Only window icons are removed from the top of floatbar. Button icons at the bottom are not changed.
- Added transparency in classic mode
- Default desktop background Image is changed.
- SNMPV3 is added and supported— SNMPV3 in ThinOS requires a security level with both authentication and privacy. This setting can be configured in Wyse Management Suite policy by going to **Network Configuration > SNMPV3**Settings. ThinOS supports MIB tree 1.3.6.1.2.1 but not 1.3.6.1.2.1.10, 1.3.6.1.2.1.4.20.1.5, and 1.3.6.1.2.1.4.21.1.10. ThinOS supports private MIB tree 1.3.6.1.4.1.714 as below:
  - NOTE: ThinOS 2208 only supports Set and Get operations.

#### Table 114. MIB

| Serial Number                              | 1.3.6.1.4.1.714.1.2.6.2.1 |
|--------------------------------------------|---------------------------|
| Undefined yet                              | 1.3.6.1.4.1.714.1.2.6.2.2 |
| Undefined yet                              | 1.3.6.1.4.1.714.1.2.6.2.3 |
| Network speed                              | 1.3.6.1.4.1.714.1.2.6.2.4 |
| Network Gateway                            | 1.3.6.1.4.1.714.1.2.6.2.5 |
| DHCP setting (1 as enabled, 0 as disabled) | 1.3.6.1.4.1.714.1.2.6.2.6 |
| DNS setting (1 as static, 0 as dynamic)    | 1.3.6.1.4.1.714.1.2.6.2.7 |
| DNS server                                 | 1.3.6.1.4.1.714.1.2.6.2.8 |

- Updated the settings in System Preferences > Power and Sleep— If the thin client does not support sleep mode, Sleep option is not displayed in the dropdown list and the default value is Power off with the timer Disabled.
- Changed DNS SRV record to DNS/DHCP Discover— The name DNS SRV record is renamed to DNS/DHCP Discover in Central Configuration of the client menu. There is no functional change.
- Changed the order of options in LPDs— In Printer Setup > LPDs of the client menu, the order of the options are changed.

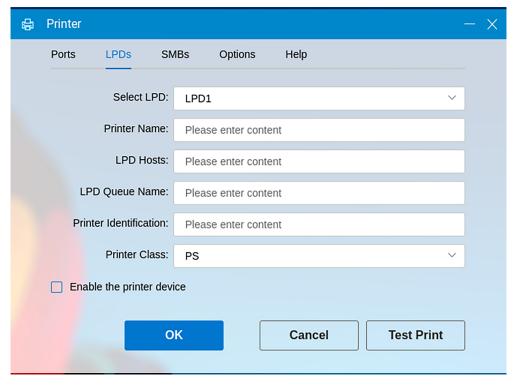

Figure 8. LPDs tab in Printer

- Changed the audio device priority when manual override is enabled— When manual override is enabled, audio device
  priority does not change. To give priority to an audio device, select the audio device from the dropdown list manually. If the
  audio device is already selected in the dropdown list, choose another audio device in the list and change it back to the first
  audio device.
- Default Wyse Management Suite URLs added in drop-down list in the OOBE Import Configuration page— In the OOBE Import Configuration page, a drop-down list is added. The following two Wyse Management Suite URLs are shown by default.

us1.wysemanagementsuite.com

eu1.wysemanagementsuite.com

- **Updated the password policy when exporting logs** When exporting logs from **Troubleshooting**, the password must include upper and lower case letters, numbers, and one or more special characters in "!@#\$%^&\*-\_". The minimum length of the password should be nine characters.
- Lock Terminal enhancement A new group is created in Wyse Management Suite or Admin Policy Tool for Lock Terminal.

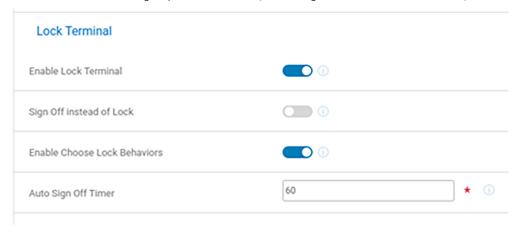

Figure 9. Lock Terminal in Wyse Management Suite

This group contains below parameters:

1. **Enable Lock Terminal**: This option enables the thin client to be locked. The default value of this parameter is **ON**. The previous name of this parameter was **Lock Terminal** under the group **Login Experience**.

- NOTE: If the lock terminal option is disabled from ThinOS policy, the local terminal command from Wyse Management Suite ignores this option and locks the thin client.
- Sign Off instead of Lock: When web authentication or an anonymous user signs in, you can configure the thin client
  to sign off instead of lock. The default value of this parameter is OFF. The previous name of this parameter is Sign Off
  Automatically when Lock Terminal under group Screen Saver Settings
  - (i) NOTE: If Enable Lock Terminal is OFF, this parameter is not shown and configured.
- 3. **Enable Choose Lock Behaviors**: When web authentication or an anonymous user signs in, you can configure the thin client to display a dialog box to set the unlock password, sign off, or cancel lock. The default value of this parameter is **ON**.
  - NOTE: If Sign Off instead of Lock is ON, this parameter is not shown and configured. This parameter does not take effect when no web authentication or anonymous login is detected.
- 4. Auto Sign Off Timer: You can set auto sign-off timer from 10 s to 600 s. The default value of this parameter is 60.
  - i NOTE: If Enable Choose Lock Behaviors is OFF, this parameter is not shown and configured.
- Enable Lock Terminal: If Enable Lock Terminal is ON, the Lock Terminal option is displayed and selected in ThinOS shutdown menu. If Enable Lock Terminal is OFF, the Lock Terminal option is disabled in the ThinOS shutdown menu. You cannot lock the terminal from ThinOS shutdown menu or using the ThinOS system shortcut Ctrl + Alt + Left/Right.
- Lock Terminal on Web Authentication and Anonymous Logon user cases: ThinOS supports None broker agent Logon and various Web Authentication scenarios in VDI Logon. After ThinOS 2208 release, Lock Terminal will be supported in the following user cases:
  - Broker is None
  - Login AVD broker
  - Horizon Workspace One Mode
  - Horizon Anonymous Login
  - Horizon Kiosk mode
  - Horizon Azure + UAG broker
  - Horizon OKTA + UAG broker
  - Citrix Storefront Anonymous Login
  - Citrix Azure AD broker
  - Citrix OTP broker
  - Citrix Cloud with Web authentication
- o New features of Lock Terminal in Web Authentication and None broker agent login
  - After selecting Lock Terminal in ThinOS shutdown menu or using the ThinOS system shortcut Ctrl + Alt + Left/ Right, the Unable to Lock Account window is displayed.

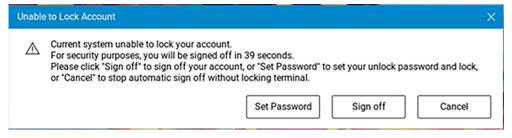

#### Figure 10. Unable to Lock Account window

- Once the countdown is over, terminal signs off.
- When the Cancel button is clicked, the Lock Terminal operation is cancelled.
- After the Set Password button is clicked, the Set Unlock Password window is displayed. You can follow the password complexity requirements to set a one-time password, which can be used to unlock the terminal.
- NOTE: Instead of Sign Off if Lock is ON, the terminal signs off when selecting Lock Terminal option from ThinOS shutdown menu or using the ThinOS system shortcut Ctrl + Alt + Left/Right.
- NOTE: If Enable Choose Lock Behaviors is OFF, the Lock Terminal function is disabled. Lock Terminal is disabled in ThinOS shutdown menu. The ThinOS system shortcut Ctrl + Alt + Left/Right does not work either.
- SMB printer credentials updated for VDI logon credentials and variables
  - o If there is an SMB printer configuration in Wyse Management Suite, then the Wyse Management Suite SMB printer configuration always has a higher priority than the local SMB printer configuration.
  - o If you want to always pass the VDI logon credentials to the SMB credentials, use **\$UN**, **\$PW**, and **\$DN** as the SMB printer username, password, and domain respectively on the Wyse Management Suite server or locally if there is no Wyse Management Suite configuration.

- o If the SMB printer username, password, and domain fields are left empty on the Wyse Management Suite server or locally, after the VDI logon on the client, the VDI logon credentials do not pass to the SMB printer credentials.
- o If you want to use the same SMB printer credentials for all client users, configure the SMB printer common credentials (non-variables) on the Wyse Management Suite server or locally if there is no Wyse Management Suite configuration.

  NOTE: After configuring \$UN, \$PW, and \$DN as the SMB printer username, password, and domain on the Wyse Management Suite server on the client, the SMB printer credentials are empty before VDI logon on the client.

# Updates to Admin Policy Tool and Wyse Management Suite policy settings

- DNS/DHCP Discover—Change the option name from DNS Discover to DNS/DHCP Discover in Services > WDA Settings. The option can enable or disable ThinOS clients ability to discover Wyse Management Suite settings from both DNS and DHCP.
- Force Discover—Added a new option Force Discover in Services > WDA Settings. If the option is enabled, ThinOS client can discover Wyse Management Suite settings from DNS/DHCP and register the client even if it is already registered to Wyse Management Suite. Enable DNS/DHCP Discover for this option to take effect.
- Color scheme for Modern mode— Added a new option Color scheme for Modern mode in Personalization > Experience Settings. The Light theme is applied when Light option is selected.
- Sleep Mode— Added a new option Sleep Mode in System Settings > Power Sleep Settings. If disabled, the sleep function is disabled on the ThinOS client, and the sleep option is removed on all the ThinOS local windows. If you publish sleep policies from Wyse Management Suite on the ThinOS client in System Preferences > Power and Sleep the value is set as Power off and the Timer is set as Disabled.
- Firmware Update Logic Added a new option Firmware Update Logic in Firmware > OS Firmware Updates. When
  Any different firmware is selected, the client upgrades or downgrades to another operating system version. When New
  firmware only is selected, the client upgrades to a newer operating system version and cannot downgrade to an older
  operating system version.
- Deep Sleep Control for OptiPlex 3000 Thin Client— Added a new option Deep Sleep Control in BIOS > Dell OptiPlex 3000 Thin Client. If you set the value to Disabled, you can wake the client on LAN from the power off status. If set to other values, you cannot wake the client on LAN from the power off status.
- **BIOS settings page for OptiPlex 5400 AIO**—Added a BIOS settings page to control the BIOS options for OptiPlex 5400 All-in-One.
- Added Keyboard Error Detection, Fastboot, Extend BIOS POST time options— Added new options Fastboot and Extend BIOS POST time in BIOS for all platforms and added Keyboard Error Detection in BIOS for non-laptop platforms.
- SNMPV3 Settings—Added SNMPV3 Settings in Network Configuration. Enable SNMP Enable and set validate settings to make the ThinOS client an SNMPV3 agent.
- RDS Web Login—Added a new option RDS Web Login in Broker Settings > Microsoft Remote Desktop Settings. The default value is disabled. If enabled, Remote Desktop Service authentication uses the web login method instead of NTLM.
- Automatically connect to sessions: Added a new input box Automatically connect to sessions in Broker Settings
   > Azure Virtual Desktop Settings. Specify Connection Name is displayed in Connection Manager or on the client desktop to connect automatically.
  - NOTE: The name of the connection is case-sensitive. Use a semicolon to separate multiple connections to be launched automatically.
- Hold key audio warnings countdown— Added a new option Hold key audio warnings countdown in Peripheral Management > Keyboard > Keyboard Settings. An audio beep is played on the current playback device when the timeout value (in milliseconds) has been reached after long pressing a key on the keyboard. Supported values are 0 to 20000, where 0 means disabled.
- Hold key audio warnings beep repeat time— Added a new option Hold key audio warnings beep repeat time
  in Peripheral Management > Keyboard > Keyboard Settings. You can specify the interval in milliseconds when the
  repetitive beeps are played. The supported values are 0 to 5000, where 0 means no beep repetition.
- Added Single Button Connect settings— You must set the default username, password, or domain and then enable Single Button Connect under the policy Login Experience > Login Settings > Default Credentials. The client does not log in to the VDI Broker agent automatically, but the default username, password, or domain is populated. After clicking the login button, the client logs in to the VDI Broker agent. The four configurations below are hidden and do not take effect:
  - o Disable Default User on Login Console
  - o Disable Default password on Login Console
  - Disable Default Domain on Login Console
  - Clear User

- Added Single Connection setting—The Single Connection setting is added in Session Settings > Global Session Settings > Advanced Settings page. By default, the setting is disabled. If enabled, the client is limited to one active desktop. If you try to launch the second or more desktops, the event log displays an error message. If there is an auto connection list that contains multiple desktops, only one desktop is allowed to autoconnect. Logging off or disconnecting the active desktop and connecting another desktop is allowed, but you can only launch one desktop simultaneously. This setting is only applicable for desktop sessions and there is no restriction for published applications. When Single Connection is enabled or disabled from Admin Policy Tool or Wyse Management Suite policy, signing off from the Broker agent or restarting the client makes the setting take effect.
- Added Only Show and Launch the OnDesktop Session Type setting— Only Show and Launch the OnDesktop Session Type setting is added in Session Settings > Global Session Settings > Display Settings page. The setting enables the launch of OnDesktop defined session type in Connection Manager with Classic mode or on the menu bar with Modern mode. The setting is enabled by default. Here are a few scenarios:

Table 115. Expected behaviors of different configurations in Admin Policy Tool or Wyse Management Suite

| Configuration in Admin Policy Tool or Wyse<br>Management Suite                               | Expected behaviors                                                                                                    |
|----------------------------------------------------------------------------------------------|----------------------------------------------------------------------------------------------------|
| Only Show and Launch the OnDesktop Session Type=yes<br>OnDesktop=All                         | Classic Mode: All resources list on ThinOS desktop and Connection Manager                                                                                                    |
|                                                                                              | Modern Mode: All resources list on the menu bar.                                                                                                    |
|                                                                                              | The applications or desktops on Auto Connect List can be auto launched. When connections are roamed from a device that did not have the icon restrictions, the connection to the desktop and applications should be roamed to ThinOS.                                                                                                    |
| Only Show and Launch the OnDesktop Session Type=yes OnDesktop=None                           | Classic Mode: No resources list on ThinOS desktop and Connection Manager                                                                                                    |
|                                                                                              | Modern Mode: No resources list on the menu bar.                                                                                                    |
|                                                                                              | Only the applications or desktops on Auto Connect List can be auto launched. When connections are roamed from a device that did not have the icon restrictions, the connection to the desktop and applications should not be roamed to ThinOS.                                                                                                    |
| Only Show and Launch the OnDesktop Session Type=yes<br>OnDesktop=Desktops Only               | Classic Mode: Only desktops list on ThinOS desktop and Connection Manager                                                                                                    |
|                                                                                              | Modern Mode: Only desktops list on the menu bar.                                                                                                    |
|                                                                                              | The applications or desktops on Auto Connect List can be auto launched. When connections are roamed from a device that did not have the icon restrictions, the connection to the applications should not be roamed to ThinOS. If there is only one desktop, the desktop is auto launched when logging in to the Broker agent. You do not need to add the desktop to the auto connection list. |
| Only Show and Launch the OnDesktop Session Type=yes<br>OnDesktop=Applications Only           | Classic Mode: Only applications list on ThinOS desktop and Connection Manager                                                                                                    |
|                                                                                              | Modern Mode: Only applications list on the menu bar.                                                                                                    |
|                                                                                              | The applications or desktops on Auto Connect List can be auto launched. When connections are roamed from a device that did not have the icon restrictions, the connection to the Desktop should not be roamed to ThinOS. If user has only one application, it is auto launched when logging in to the Broker agent. You do not need to add the application to the auto connection list.       |
| Only Show and Launch the OnDesktop Session Type=yes OnDesktop=Specific Applications/Desktops | Classic Mode: Only specified resources on the ThinOS desktop and Connection Manager                                                                                                    |
|                                                                                              | Modern Mode: Only specified resources on the menu bar.                                                                                                    |

Table 115. Expected behaviors of different configurations in Admin Policy Tool or Wyse Management Suite (continued)

| Configuration in Admin Policy Tool or Wyse<br>Management Suite                              | Expected behaviors                                                                                                    |
|---------------------------------------------------------------------------------------------|----------------------------------------------------------------------------------------------------|
|                                                                                             | The applications or desktops on Auto Connect List can be auto launched. When connections are roamed from a device that did not have the icon restrictions, session roaming is supported for specific applications or desktops only in ThinOS. If user only has one desktop or one application that is in the specific applications or desktops list, it is auto launched when logging in to the Broker agent. You do not need to add the desktop or application to the auto connection list. |
| Only Show and Launch the OnDesktop Session Type=no<br>OnDesktop=All                         | Classic Mode: All resources list on the ThinOS desktop and Connection Manager                                                                                                    |
|                                                                                             | Modern Mode: All resources list on the menu bar                                                                                                    |
|                                                                                             | The applications or desktops on Auto Connect List can be auto launched. When connections are roamed from a device that did not have the icon restrictions, the connection to the desktop and applications should be roamed to ThinOS.                                                                                                    |
| Only Show and Launch the OnDesktop Session Type=no OnDesktop=None                           | Classic Mode: No resources list on the ThinOS desktop and all resources list on Connection Manager                                                                                                    |
|                                                                                             | Modern Mode: All resources list on the menu bar                                                                                                    |
|                                                                                             | The applications or desktops on Auto Connect List can be auto launched. When connections are roamed from a device that did not have the icon restrictions, the connection to the desktop and applications should be roamed to ThinOS.                                                                                                    |
| Only Show and Launch the OnDesktop Session Type=no<br>OnDesktop=Desktops Only               | Classic Mode: Only desktops list on the ThinOS desktop and all resources list on Connection Manager.                                                                                                    |
|                                                                                             | Modern Mode: All resources list on the menu bar.                                                                                                    |
|                                                                                             | The applications or desktops on Auto Connect List can be auto launched. When connections are roamed from a device that did not have the icon restrictions, the connection to the desktop and applications should be roamed to ThinOS.                                                                                                    |
| Only Show and Launch the OnDesktop Session Type=no On Desktop=Applications Only             | Classic Mode: Only applications list on the ThinOS desktop<br>and all resources list on Connection Manager                                                                                                    |
|                                                                                             | Modern Mode: All resources list on the menu bar.                                                                                                    |
|                                                                                             | The applications or desktops on Auto Connect List can be auto launched. When connections are roamed from a device that did not have the icon restrictions, the connection to the desktop and applications should be roamed to ThinOS.                                                                                                    |
| Only Show and Launch the OnDesktop Session Type=no OnDesktop=Specific Applications/Desktops | Classic Mode: Specified resources on ThinOS desktop and all resources list on Connection Manager.                                                                                                    |
|                                                                                             | Modern Mode: All resources list on the menu bar.                                                                                                    |
|                                                                                             | The applications or desktops on Auto Connect List can be auto launched. When connections are roamed from a device that did not have the icon restrictions, the connection to the desktop and applications should be roamed to ThinOS.                                                                                                    |

- Application Package updates category—Click Browse to upload application packages. All application packages are in
  the same drop-down list in 2205 and earlier versions. From ThinOS 2208, categories are added to improve the application
  packages visibility. All application packages go to the following defined categories:
  - 1. Citrix
    - o Citrix Workspace App

- 2. VMware
  - VMware Horizon
- 3. Microsoft
  - Microsoft AVD
- **4.** Zoom
  - o Zoom Citrix
  - o Zoom Horizon
- 5. Cisco
  - Cisco Jabber
  - Cisco WebEx Meetings VDI
  - o Cisco WebEx VDI
- 6. Dell
  - Security Addon
  - Hotfix
- 7. Third Party
  - o Teradici PCoIP
  - o Imprivata PIE
  - Jabra
  - EPOS Connect
  - o HID Fingerprint Reader
  - o Identity Automation QwickAccess
- 8. Other
  - Application packages that are not predefined in ThinOS 2208 yet

For each category, there is one switch option **Install/Uninstall** on the left and one drop-down list **Not Selected** by default on the right. Click the drop-down list, and the uploaded versions of the application package is displayed. You can select only one version in the list and the drop-down list title changes to the package name and repository.

NOTE: For Other category, you can select multiple application packages and versions, as the application packages are not predefined yet. Once you have the application packages in Other category, it is recommended you upgrade the Wyse Management Suite configUI. The new Wyse Management Suite configUI sets the application packages in the new category.

If the switch option is set to **Install**, the selected application package version in the drop-down list is published to the ThinOS client to install.

If the switch option is set to **Uninstall**, the application package drop-down list is disabled, and the application package is uninstalled from the ThinOS client.

- Added Edit Screen Saver in System Preferences— The option can be displayed by going to Admin Policy Tool >
   Privacy & Security > Account Privileges, selecting Customize from privilege level drop down list, and enabling System
   Preferences. If System Preferences is enabled, Edit Screen Saver is enabled by default. If Edit Screen Saver is
   disabled, you cannot change and configure the screen saver settings from the client menu System Preferences.
- Added 5900, by default, to the VNC service VNCD TCP Port text field—Go to Service > VNC Service, and 5900 is displayed in the VNCD TCP Port text field. From ThinOS 2208, the default value is displayed as 5900.
- Data validation on Proxy Server URL— Go to Network Configuration > Proxy Settings, add a proxy row. The Proxy Server URL text field has data validation and cannot be saved if you cannot pass data validation.
- Lock Terminal Lock Terminal group has been added in Login Experience > Login Settings. There are four settings in this group.
  - o Enable Lock Terminal: This setting was in Login Experience group, now it is moved to Lock Terminal group.
  - Sign off instead of Lock: This setting was called Sign Off Automatically when Lock Terminal in Personalization > Screen Saver page. Now it is moved to Lock Terminal group.
  - **Enable Choose Lock Behaviors**: This is a new setting. When WebAuth or an anonymous user signs on, you can configure to display a dialog box to set the unlock password, sign off directly, or cancel the lock.
  - o Auto Sign Off Timer This is a new setting. You can set the auto sign-off timer from 10 s to 600 s.
- DHCP option 42 enable— Added a new option DHCP option 42 enable in Network Configuration > DHCP Settings. Enable this option and the time server that is defined in DHCP server option 42 takes effect. After rebooting, the event log displays Use DHCP NTP Servers: xxxxxx, Update time: xxxxxxx, where the date and time syncs with the time server.
  - (i) NOTE: When this option is enabled, the time server that is defined in DHCP server option 42 takes priority.

- Changed the default value from enabled to disabled for the Map Disks— In Session Settings>Global Session Settings > Local Resources and USB Redirection > Map Disks, the default value has been changed from enabled to disabled.
  - NOTE: If you do not change Map Disks default value on the last ConfigUI, you must enable the **Map Disks** option again after upgrading to the ThinOS 2208 ConfigUI.

# **Tested environments matrix**

The following tables display the testing environment for the respective attributes:

#### Table 116. Tested environment—General components

| Component                                          | Version                      |
|----------------------------------------------------|------------------------------|
| Wyse Management Suite (cloud and on-premises)      | 3.8 181                      |
| Configuration UI package for Wyse Management Suite | 1.9.72                       |
| Citrix ADC (formerly NetScaler)                    | 12.1/13.0                    |
| StoreFront                                         | 1912 LTSR and later versions |

#### Table 117. Test environment—Citrix

| Citrix Virtual Apps and Desktops                      | Windows 10 | Windows<br>Server 2016 | Windows<br>Server 2019 | Windows Server<br>2022 | APPs   |
|-------------------------------------------------------|------------|------------------------|------------------------|------------------------|--------|
| Citrix Virtual Apps and Desktops 7<br>1912 LTSR (CU5) | Tested     | Tested                 | Tested                 | Tested                 | Tested |
| Citrix Virtual Apps and Desktops 7<br>2203LTSR        | Tested     | Tested                 | Tested                 | Tested                 | Tested |

#### Table 118. Test environment—VMware Horizon

| VMware                   | Windows<br>11 | Windows 10 | Windows<br>Server 2016 | Windows<br>Server 2019 | Windows<br>Server 2016<br>APPs | Windows<br>Server 2019<br>APPs | Ubuntu 20.04                                           |
|--------------------------|---------------|------------|------------------------|------------------------|--------------------------------|--------------------------------|--------------------------------------------------------|
| VMware<br>Horizon 7.12   | Not tested    | Tested     | Tested                 | Not tested             | Tested                         | Not tested                     | Not tested                                             |
| VMware<br>Horizon 7.13.1 | Not tested    | Tested     | Not tested             | Tested                 | Not tested                     | Not tested                     | Not tested                                             |
| VMware<br>Horizon 2106   | Not tested    | Tested     | Tested                 | Tested                 | Tested                         | Tested                         | Not tested                                             |
| VMware<br>Horizon 2111   | Tested        | Tested     | Tested                 | Tested                 | Tested                         | Tested                         | Tested—Only basic connection is tested on Ubuntu 20.04 |

#### Table 119. Test environment - VMware Horizon Cloud

| Horizon Cloud | zon Cloud Windows 10 |                                              |
|---------------|----------------------|----------------------------------------------|
|               | S S                  | Horizon Agent Installer -<br>21.3.0.19265453 |

#### Table 120. Test environment—Microsoft RDP

| Microsoft RDP                   | Windows<br>7 | Windows<br>10 | Windows<br>Server 2008<br>R2 | Windows<br>Server 2012<br>R2 | Windows<br>Server 2016 | Windows<br>Server 2019 | APPs   |
|---------------------------------|--------------|---------------|------------------------------|------------------------------|------------------------|------------------------|--------|
| Remote Desktop Services<br>2016 | Not tested   | Tested        | Not tested                   | Not tested                   | Tested                 | Not tested             | Tested |
| Remote Desktop Services<br>2019 | Not tested   | Tested        | Not tested                   | Not tested                   | Not tested             | Tested                 | Tested |

#### Table 121. Test environment—AVD

| Azure Virtual Desktop | Windows<br>7 | Windows<br>10 | Windows<br>Server 2008<br>R2 | Windows<br>Server 2012<br>R2 | Windows<br>Server 2016 | Windows<br>Server 2019 | APPs   |
|-----------------------|--------------|---------------|------------------------------|------------------------------|------------------------|------------------------|--------|
| 2019 (MS-Prod)        | Not tested   | Tested        | Not tested                   | Not tested                   | Not tested             | Not tested             | Tested |
| 2020 (ARMv2)          | Not tested   | Tested        | Not tested                   | Not tested                   | Not tested             | Not tested             | Tested |

#### Table 122. Tested environment—Skype for Business

| Citrix VDI                                | Operating system       | RTME<br>Client | RTME Agent | Skype for Business client | Skype for Business<br>Server |
|-------------------------------------------|------------------------|----------------|------------|---------------------------|------------------------------|
| Citrix Virtual                            | Windows 10             | 2.9.500        | 2.9.500    | Skype for Business 2016   | Skype for Business 2015      |
| Apps and<br>Desktops 7 1912<br>LTSR (CU5) | Windows server<br>2016 |                |            |                           |                              |
| Citrix Virtual Apps and                   | Windows server<br>2019 |                |            |                           |                              |
| Desktops 7 2203<br>LTSR                   | Windows server 2022    |                |            |                           |                              |

#### Table 123. Tested environment—Skype for Business

| VMware VDI             | Operating system       | Skype for<br>Business Client | Skype for Business<br>Agent | Skype for Business client  | Skype for Business<br>Server |
|------------------------|------------------------|------------------------------|-----------------------------|----------------------------|------------------------------|
| VMware<br>Horizon 7.12 | Windows 10             | 5.4, 8.2, 8.4                | 7.12, 8.2, 8.4              | Skype for Business<br>2016 | Skype for Business<br>2015   |
| VMware<br>Horizon 2106 | Windows<br>server 2016 | 5.4, 8.2, 8.4                | 7.12, 8.2, 8.4              | Skype for Business<br>2016 | Skype for Business<br>2015   |
| VMware<br>Horizon 2111 | Windows<br>server 2019 | Not tested                   | Not tested                  | Not tested                 | Not tested                   |

#### Table 124. Tested environment—JVDI

| Citrix VDI                 | Operating system    | JVDI            | JVDI agent    | Jabber software |
|----------------------------|---------------------|-----------------|---------------|-----------------|
| Citrix Virtual Apps and    | Windows 10          | 14.1.1.306904.1 | 14.1.1.306904 | 14.1.1.306904   |
| Desktops 7 1912 LTSR (CU5) | Windows server 2016 |                 |               |                 |
| Citrix Virtual Apps and    | Windows server 2019 |                 |               |                 |
| Desktops 7 2203 LTSR       | Windows server 2022 |                 |               |                 |

#### Table 125. Tested environment—JVDI

| VMware VDI     | Operating system    | JVDI            | JVDI agent    | Jabber software |
|----------------|---------------------|-----------------|---------------|-----------------|
| VMware Horizon | Windows 10          | 14.1.1.306904.1 | 14.1.1.306904 | 14.1.1.306904   |
| 7.12           | Windows server 2016 | 14.1.1.306904.1 | 14.1.1.306904 | 14.1.1.306904   |
|                | Windows server 2019 | 14.1.1.306904.1 | 14.1.1.306904 | 14.1.1.306904   |

#### Table 125. Tested environment—JVDI (continued)

| VMware VDI                    | Operating system | JVDI | JVDI agent | Jabber software |
|-------------------------------|------------------|------|------------|-----------------|
| VMware Horizon<br>2106        |                  |      |            |                 |
| VMware Horizon<br>2111        |                  |      |            |                 |
| VMware Horizon<br>View 7.13.2 |                  |      |            |                 |

#### Table 126. Tested environment—Zoom

| Citrix VDI                                                              | Operating system    | Zoom package   | Zoom client for VDI software |
|-------------------------------------------------------------------------|---------------------|----------------|------------------------------|
| Citrix Virtual Apps and                                                 | Windows 10          | 5.10.6.21295.2 | 5.10.6(21295)                |
| Desktops 7 1912 LTSR (CU5) Citrix Virtual Apps and Desktops 7 2203 LTSR | Windows server 2016 |                |                              |
|                                                                         | Windows server 2019 |                |                              |
|                                                                         | Windows server 2022 |                |                              |

#### Table 127. Tested environment—Zoom

| VMware VDI                 | Operating system    | Zoom package   | Zoom software |
|----------------------------|---------------------|----------------|---------------|
| VMware Horizon 7.12        | Windows 10          | 5.10.6.21295.2 | 5.10.6(21295) |
| VMware Horizon 2103        | Windows server 2016 |                |               |
| VMware Horizon 2106        | Windows server 2019 |                |               |
| VMware Horizon View 7.13.2 |                     |                |               |

#### Table 128. Tested environment—Cisco Webex Teams

| Citrix VDI                                   | Operating system    | Webex VDI      | Webex Teams software |
|----------------------------------------------|---------------------|----------------|----------------------|
| Citrix Virtual Apps and                      | Windows 10          | 42.6.0.22645.1 | 42.6.0.22645         |
| Desktops 7 1912 LTSR (CU5)                   | Windows server 2016 |                |                      |
| Citrix Virtual Apps and Desktops 7 2203 LTSR | Windows server 2019 |                |                      |
| ,                                            | Windows server 2022 |                |                      |

#### Table 129. Tested environment—Cisco Webex Teams

| VMware VDI                 | Operating system    | Webex Teams    | Webex Teams software |
|----------------------------|---------------------|----------------|----------------------|
| VMware Horizon 7.12        | Windows 10          | 42.6.0.22645.1 | 42.6.0.22645         |
| VMware Horizon 2106        | Windows server 2016 |                |                      |
| VMware Horizon 2111        | Windows server 2019 |                |                      |
| VMware Horizon View 7.13.2 |                     |                |                      |

#### Table 130. Tested environment—Cisco Webex Meetings

| Citrix VDI                                                              | Operating system    | Webex Meetings VDI | Webex Meetings software                             |
|-------------------------------------------------------------------------|---------------------|--------------------|-----------------------------------------------------|
| Citrix Virtual Apps and                                                 | Windows 10          | , ,                | The supported compatible                            |
| Desktops 7 1912 LTSR (CU5) Citrix Virtual Apps and Desktops 7 2203 LTSR | Windows server 2016 | ,                  | version of Webex Meetings app on the hosted virtual |
|                                                                         | Windows server 2019 |                    | desktop is from 42.8 to<br>42.xxx.                  |

#### Table 130. Tested environment—Cisco Webex Meetings (continued)

| Citrix VDI | Operating system    | Webex Meetings VDI | Webex Meetings software |
|------------|---------------------|--------------------|-------------------------|
|            | Windows server 2022 |                    |                         |

#### Table 131. Tested environment—Cisco Webex Meetings

| Citrix VDI          | Operating system    | Webex Meetings VDI | Webex Meetings software                                                                                                |
|---------------------|---------------------|--------------------|----------------------------------------------------------------------------------------------------|
| VMware Horizon 7.12 | Windows 10          | 42.2.6.11.3        | The supported compatible                                                                                               |
| VMware Horizon 2106 | Windows server 2016 |                    | version of Webex Meetings app on the hosted virtual                                                                    |
|                     | Windows server 2019 |                    | desktop is from 42.2 to 42.6.<br>Webex Meeting does not<br>work well with Horizon 2111.<br>This is a Cisco limitation. |

# Supported ecosystem peripherals for Dell Wyse 3040, 5070, 5470, and 5470 AIO

i NOTE: The supported peripherals are not limited to the peripherals devices listed in this section.

Table 132. Supported peripherals for Dell Wyse 3040, 5070, 5470, and 5470 AIO

| Product<br>Category | Peripherals                                                                  | 3040          | 5070          | 5470 AIO      | 5470          |
|---------------------|------------------------------------------------------------------------------|---------------|---------------|---------------|---------------|
| Audio<br>Devices    | Dell Pro Stereo<br>Headset – UC150 –<br>Skype for Business                   | Supported     | Supported     | Not Available | Supported     |
|                     | Dell Pro Stereo<br>Headset - Skype for<br>Business - UC350                   | Supported     | Supported     | Supported     | Supported     |
|                     | Dell Professional<br>Sound Bar (AE515M)                                      | Supported     | Supported     | Not Available | Supported     |
|                     | Dell USB Sound Bar<br>(AC511M)                                               | Not Available | Supported     | Not Available | Not Available |
|                     | Jabra PRO 935 USB<br>MS Lync Headset<br>- 935-15-503-185 -<br>935-15-503-185 | Not Available | Supported     | Not Available | Not Available |
|                     | Dell 2.0 Speaker<br>System - AE215                                           | Not Available | Not Available | Supported     | Supported     |
|                     | Dell Wired 2.1 Speaker<br>System - AE415                                     | Not Available | Not Available | Supported     | Supported     |
|                     | Jabra Evolve 65 MS<br>Stereo - Headset                                       | Not Available | Not Available | Supported     | Supported     |
|                     | Jabra Engage 65<br>Stereo Headset                                            | Not Available | Not Available | Supported     | Supported     |
|                     | Plantronics Voyager<br>Focus UC B825-M<br>headset for Microsoft<br>Lync      | Not Available | Not Available | Supported     | Supported     |

Table 132. Supported peripherals for Dell Wyse 3040, 5070, 5470, and 5470 AIO (continued)

| Product<br>Category    | Peripherals                                                                           | 3040          | 5070          | 5470 AIO      | 5470          |
|------------------------|---------------------------------------------------------------------------------------|---------------|---------------|---------------|---------------|
| Input<br>Devices       | Dell Laser Scroll USB<br>6-Buttons Silver and<br>Black Mouse - Naruto                 | Supported     | Supported     | Supported     | Supported     |
|                        | Dell Laser Wired<br>Mouse - MS3220 -<br>Morty                                         | Supported     | Supported     | Supported     | Not Available |
|                        | Dell Mobile Pro<br>Wireless Mice -<br>MS5120W - Splinter                              | Supported     | Supported     | Not Available | Not Available |
|                        | Dell Mobile Wireless<br>Mouse - MS3320W -<br>Dawson                                   | Supported     | Supported     | Not Available | Not Available |
|                        | Dell Multi-Device<br>Wireless Keyboard<br>and Mouse Combo -<br>KM7120W                | Supported     | Supported     | Not Available | Supported     |
|                        | Dell Multi-Device<br>Wireless Mouse -<br>MS5320W - Comet                              | Supported     | Supported     | Not Available | Not Available |
|                        | Dell USB Wired<br>Keyboard - KB216                                                    | Supported     | Supported     | Supported     | Not Available |
|                        | DellUSB Wired Optical<br>Mouse - MS116                                                | Supported     | Supported     | Supported     | Supported     |
|                        | Dell Premier Wireless<br>Mouse - WM527                                                | Supported     | Supported     | Not Available | Supported     |
|                        | Dell Wireless Keyboard<br>and Mouse - KM636                                           | Supported     | Supported     | Supported     | Supported     |
|                        | Dell Wireless Mouse -<br>WM326                                                        | Not Available | Not Available | Supported     | Supported     |
| Adapters<br>and Cables | Dell Adapter -<br>DisplayPort to DVI<br>(Single Link) -<br>DANARBC084 -<br>DANARBC084 | Supported     | Supported     | Not Available | Not Available |
|                        | Dell Adapter -<br>DisplayPort to<br>HDMI 2.0 (4K)<br>- DANAUBC087 -<br>DANAUBC087     | Supported     | Supported     | Supported     | Not Available |
|                        | Dell Adapter -<br>DisplayPort to VGA<br>- DANBNBC084 -<br>DANBNBC084                  | Supported     | Supported     | Not Available | Not Available |
|                        | C2G - USB 2.0 A<br>(Male) to DB9 (Serial)<br>(Male) Adapter                           | Not Available | Supported     | Supported     | Supported     |
|                        | Dell Adapter - USB-<br>C to DisplayPort<br>- DBQANBC067 -<br>DBQANBC067               | Not Available | Supported     | Not Available | Supported     |

Table 132. Supported peripherals for Dell Wyse 3040, 5070, 5470, and 5470 AIO (continued)

| Product<br>Category | Peripherals                                                                                               | 3040          | 5070          | 5470 AIO      | 5470          |
|---------------------|----------------------------------------------------------------------------------------------------|---------------|---------------|---------------|---------------|
|                     | Dell Adapter - USB-C<br>to Dual USB-A with<br>Power Pass-Through<br>- DBQ2BJBC070 -<br>Combo Adapter      | Not Available | Not Available | Not Available | Supported     |
|                     | Dell Adapter - USB-<br>C to HDMI/DP -<br>DBQAUANBC070                                                     | Not Available | Not Available | Not Available | Supported     |
|                     | Dell Adapter -<br>USB-C to HDMI<br>- DBQAUBC064 -<br>DBQAUBC064                                           | Not Available | Supported     | Not Available | Not Available |
|                     | Dell Adapter -<br>USB-C to VGA<br>- DBQBNBC064 -<br>DBQBNBC064                                            | Not Available | Supported     | Not Available | Not Available |
|                     | Trendnet USB to<br>Serial Converter<br>RS-232                                                             | Not Available | Supported     | Supported     | Supported     |
|                     | Dell Adapter -<br>HDMI to DVI<br>- DAUARBN004 -<br>DAUARBN004                                             | Not Available | Not Available | Not Available | Supported     |
|                     | Dell Adapter -<br>HDMI to VGA<br>- DAUBNBC084 -<br>DAUBNBC084                                             | Not Available | Not Available | Not Available | Supported     |
|                     | StarTech.com 1 Port<br>USB to RS232 DB9<br>Serial Adapter Cable -<br>Serial adapter - USB<br>2.0 - RS-232 | Not Available | Not Available | Supported     | Supported     |
| Displays            | E1916H                                                                                                    | Supported     | Supported     | Supported     | Not Available |
|                     | E2016H                                                                                                    | Supported     | Supported     | Supported     | Supported     |
|                     | E2016Hv (China only)                                                                                      | Not Available | Not Available | Not Available | Supported     |
|                     | E2020H                                                                                                    | Supported     | Supported     | Supported     | Supported     |
|                     | E2216H                                                                                                    | Not Available | Supported     | Supported     | Supported     |
|                     | E2216Hv (China only)                                                                                      | Not Available | Not Available | Not Available | Supported     |
|                     | E2218HN                                                                                                   | Supported     | Not Available | Supported     | Supported     |
|                     | E2220H                                                                                                    | Supported     | Supported     | Supported     | Supported     |
|                     | E2318H                                                                                                    | Supported     | Supported     | Supported     | Supported     |
|                     | E2318HN                                                                                                   | Not Available | Supported     | Not Available | Not Available |
|                     | E2417H                                                                                                    | Supported     | Supported     | Supported     | Supported     |
|                     | E2420H                                                                                                    | Supported     | Supported     | Supported     | Supported     |
|                     | E2420HS                                                                                                   | Not Available | Supported     | Supported     | Supported     |
|                     | E2720H                                                                                                    | Supported     | Supported     | Supported     | Supported     |

Table 132. Supported peripherals for Dell Wyse 3040, 5070, 5470, and 5470 AIO (continued)

| Product<br>Category | Peripherals | 3040          | 5070          | 5470 AIO      | 5470          |
|---------------------|-------------|---------------|---------------|---------------|---------------|
|                     | E2720HS     | Not Available | Supported     | Supported     | Supported     |
|                     | P2016       | Not Available | Supported     | Not Available | Not Available |
|                     | P1917S      | Supported     | Supported     | Not Available | Not Available |
|                     | P2017H      | Supported     | Not Available | Not Available | Not Available |
|                     | P2018H      | Not Available | Not Available | Not Available | Supported     |
|                     | P2217       | Supported     | Supported     | Not Available | Not Available |
|                     | P2217H      | Supported     | Supported     | Not Available | Not Available |
|                     | P2219H      | Supported     | Supported     | Not Available | Supported     |
|                     | P2219HC     | Supported     | Supported     | Not Available | Supported     |
|                     | P2317H      | Supported     | Supported     | Not Available | Not Available |
|                     | P2319H      | Not Available | Supported     | Not Available | Supported     |
|                     | P2415Q      | Supported     | Supported     | Supported     | Not Available |
|                     | P2417H      | Supported     | Supported     | Not Available | Not Available |
|                     | P2418D      | Supported     | Not Available | Not Available | Not Available |
|                     | P2418HT     | Supported     | Supported     | Supported     | Not Available |
|                     | P2418HZ     | Supported     | Supported     | Not Available | Not Available |
|                     | P2419H      | Supported     | Supported     | Supported     | Supported     |
|                     | P2419HC     | Supported     | Supported     | Not Available | Supported     |
|                     | P2421D      | Supported     | Supported     | Not Available | Supported     |
|                     | P2421DC     | Not Available | Supported     | Not Available | Supported     |
|                     | P2719H      | Supported     | Supported     | Supported     | Supported     |
|                     | P2719HC     | Supported     | Supported     | Not Available | Supported     |
|                     | P2720D      | Supported     | Supported     | Not Available | Supported     |
|                     | P2720DC     | Not Available | Supported     | Not Available | Supported     |
|                     | P3418HW     | Supported     | Supported     | Supported     | Not Available |
|                     | P4317Q      | Not Available | Supported     | Supported     | Not Available |
|                     | MR2416      | Supported     | Supported     | Not Available | Not Available |
|                     | U2415       | Supported     | Supported     | Supported     | Not Available |
|                     | U2419H      | Supported     | Supported     | Supported     | Supported     |
|                     | U2419HC     | Supported     | Supported     | Not Available | Supported     |
|                     | U2518D      | Supported     | Supported     | Supported     | Not Available |
|                     | U2520D      | Supported     | Supported     | Supported     | Supported     |
|                     | U2718Q (4K) | Supported     | Supported     | Supported     | Supported     |
|                     | U2719D      | Supported     | Supported     | Supported     | Supported     |
|                     | U2719DC     | Supported     | Supported     | Not Available | Supported     |
|                     | U2720Q      | Supported     | Supported     | Supported     | Supported     |
|                     | U2721DE     | Not Available | Supported     | Supported     | Supported     |

Table 132. Supported peripherals for Dell Wyse 3040, 5070, 5470, and 5470 AIO (continued)

| Product<br>Category | Peripherals                                                                                                    | 3040          | 5070          | 5470 AIO      | 5470          |
|---------------------|----------------------------------------------------------------------------------------------------|---------------|---------------|---------------|---------------|
|                     | U2421HE                                                                                                    | Not Available | Not Available | Supported     | Supported     |
|                     | U4320Q                                                                                                    | Not Available | Supported     | Supported     | Supported     |
| Docking             | Dell Dock - WD19-C                                                                                              | Not Available | Not Available | Not Available | Supported     |
| station             | Dell Thunderbolt<br>Dock - WD19TB<br>(Thunderbolt Display<br>is not supported)                                  | Not Available | Not Available | Not Available | Supported     |
| Storage             | Dell Portable SSD,<br>USB-C 250GB                                                                               | Not Available | Supported     | Not Available | Supported     |
|                     | Dell External Tray<br>Load ODD (DVD<br>Writer)                                                                  | Not Available | Supported     | Not Available | Supported     |
| Smart<br>Card       | Dell Smartcard<br>Keyboard - KB813                                                                              | Supported     | Supported     | Supported     | Supported     |
| Readers             | Dell keyboard KB813t                                                                                            | Supported     | Supported     | Supported     | Supported     |
|                     | Sun microsystem SCR 3311                                                                                        | Not Available | Supported     | Not Available | Not Available |
|                     | Cherry SmartTerminal<br>SMART Card Reader -<br>ST-1044U                                                         | Not Available | Supported     | Not Available | Not Available |
|                     | Cherry SmartTerminal<br>ST-1144 SMART Card<br>Reader - USB 2.0                                                  | Not Available | Supported     | Supported     | Supported     |
|                     | CHERRY KC 1000 SC - Keyboard - with Smart Card reader - USB - English - US - black - TAA Compliant - JK-A0104EU | Not Available | Supported     | Not Available | Supported     |
| Printers            | Dell Color<br>Multifunction Printer -<br>E525w                                                                  | Supported     | Not Available | Not Available | Not Available |
|                     | Dell Color Printer-<br>C2660dn                                                                                  | Supported     | Supported     | Not Available | Not Available |
|                     | Dell Multifunction<br>Printer - E515dn                                                                          | Supported     | Not Available | Not Available | Not Available |

# Supported ecosystem peripherals for OptiPlex 3000 Thin Client

i NOTE: The supported peripherals are not limited to the peripherals devices listed in this section.

#### Table 133. Supported ecosystem peripherals for OptiPlex 3000 Thin Client

| Product Category | Peripherals                          |  |
|------------------|--------------------------------------|--|
| Audio Devices    | Dell Slim Soundbar - Ariana - SB521A |  |

Table 133. Supported ecosystem peripherals for OptiPlex 3000 Thin Client (continued)

| Product Category | Peripherals                                                                                                   |  |  |  |
|------------------|----------------------------------------------------------------------------------------------------|--|--|--|
|                  | Dell Pro Stereo Headset - Cortez - WH3022.                                                                    |  |  |  |
|                  | Logitech BRIO 4K Ultra HD Webcam - 960-001105 - 960-001105                                                    |  |  |  |
|                  | Logitech C525 HD Webcam - 960-000715 - 960-000715                                                             |  |  |  |
|                  | Logitech C930e HD Webcam - 960-000971 - 960-000971                                                            |  |  |  |
|                  | Dell Pro Stereo Soundbar - AE515M - AE515M - AE515M - Nirvana M                                               |  |  |  |
|                  | Dell Stereo Soundbar - AC511M - AC511M - Potential M                                                          |  |  |  |
|                  | Jabra Engage 65 MS Wireless Headset - 9559-553-125 Dell part #: AA143343 - 9559-553-125 Dell part #: AA143343 |  |  |  |
|                  | Jabra Evolve 65 MS Stereo - Headset - 6599-823-309 - 6599-823-309                                             |  |  |  |
|                  | Dell Mobile Adapter Speakerphone - MH3021P - Apollo - MH3021P                                                 |  |  |  |
| Input Devices    | Dell Optical Mouse - MS116_BLACK - MS116 - MS116 - Sapphire                                                   |  |  |  |
|                  | Dell Wired Mouse with Fingerprint Reader - MS819 - Ultramarine - MS819                                        |  |  |  |
|                  | Dell KB813 Smartcard Keyboard - KB813 - KB813 - Cardinal                                                      |  |  |  |
|                  | Dell Mobile Pro Wireless Mice - MS5120W_Black - Splinter - MS5120W                                            |  |  |  |
|                  | Dell Business Multimedia Keyboard - KB522 - KB522 - Scarlet                                                   |  |  |  |
|                  | Dell Mobile Wireless Mouse - MS3320W_Black - Dawson - MS3320W                                                 |  |  |  |
|                  | Dell Premier Multi-Device Wireless Keyboard and Mouse - Acadia IO - KM7321W                                   |  |  |  |
|                  | Dell Pro Wireless Keyboard and Mouse - Tasman (previous Windsor) - KM5221W                                    |  |  |  |
|                  | Dell Laser Wired Mouse - MS3220_Black - Morty - MS3220                                                        |  |  |  |
| Displays         | Dell UltraSharp 24 Monitor - U2422H - U2422H                                                                  |  |  |  |
|                  | Dell 24 Monitor - P2422H                                                                                      |  |  |  |
|                  | Dell UltraSharp 24 USB-C HUB Monitor - U2422HE - U2422HE                                                      |  |  |  |
|                  | Dell Collaboration 24 USB-C Hub Monitor - C2422HE - C2422HE                                                   |  |  |  |
|                  | Dell 24 USB-C Hub Monitor - P2422HE - P2422HE                                                                 |  |  |  |
|                  | Dell Collaboration 34 USB-C Hub Monitor - C3422WE - C3422WE                                                   |  |  |  |
|                  | Dell UltraSharp 27 USB-C HUB Monitor - U2722DE - U2722DE                                                      |  |  |  |
|                  | Dell 27 USB-C Hub Monitor - P2722HE - P2722HE                                                                 |  |  |  |
|                  | Dell UltraSharp 27 Monitor - U2722D - U2722D                                                                  |  |  |  |
|                  | Dell Collaboration 27 USB-C Hub Monitor - C2722DE - C2722DE                                                   |  |  |  |
|                  | Dell 27 Monitor - P2722H - P2722H                                                                             |  |  |  |
|                  | Dell 22 Monitor - P2222H - P2222H                                                                             |  |  |  |
|                  | Dell 24 Monitor - P2421 - P2421                                                                               |  |  |  |
|                  | Dell 24 Monitor - P2421D - P2421D                                                                             |  |  |  |
|                  | Dell UltraSharp 34 Curved USB-C HUB Monitor - U3421WE - U3421WE                                               |  |  |  |
|                  | Dell 20 Monitor E2020H - E2020H                                                                               |  |  |  |
|                  | Dell 27 Monitor - P2720D - P2720D                                                                             |  |  |  |
|                  | Dell UltraSharp 25 USB-C Monitor - U2520D - U2520D                                                            |  |  |  |
|                  | Dell 24 Monitor E2420HS - E2420HS                                                                             |  |  |  |

Table 133. Supported ecosystem peripherals for OptiPlex 3000 Thin Client (continued)

| Product Category | Peripherals                                                    |  |  |
|------------------|----------------------------------------------------------------|--|--|
|                  | Dell 27 Monitor - P2720D - P2720DC                             |  |  |
|                  | Dell 23 Monitor - P2319H - P2319H                              |  |  |
|                  | Dell 27 Monitor E2720HS - E2720H                               |  |  |
|                  | Dell 27 Monitor E2720H - E2720HS                               |  |  |
|                  | Dell 24 Touch Monitor - P2418HT - P2418HT                      |  |  |
|                  | Dell 19 Monitor E1920H - E1920H                                |  |  |
|                  | Dell UltraSharp 32 4K USB-C Monitor - U3219Q - U3219Q          |  |  |
|                  | Dell 24 Monitor E2420H - E2420H                                |  |  |
| Storage          | Dell USB Slim DVD +/û RW Drive - DW316 - DW316 - Agate - DW316 |  |  |

# Supported ecosystem peripherals for Latitude 3420

Table 134. Supported ecosystem peripherals for Latitude 3420

| Product Category                                             | Peripherals                                                                                                    |
|--------------------------------------------------------------|----------------------------------------------------------------------------------------------------|
| Displays                                                     | Dell 24 Monitor E2420HS - E2420HS                                                                                                    |
| Input Devices                                                | Dell Mobile Wireless Mouse - MS3320W_Black - Dawson - MS3320W  (i) NOTE: Bluetooth connection is not supported.  Dell Pro Wireless Keyboard and Mouse - Tasman (previously |
|                                                              | Windsor) - KM5221W                                                                                                    |
| Audio Devices                                                | Dell Pro Stereo Headset - UC150 - UC150 - Lemmy - UC150                                                                                                    |
| Docking Stations Dell 7-in-1 USB-C Multiport Adapter - DA310 |                                                                                                    |
|                                                              | Dell Docking Station WD19                                                                                                    |

# Supported ecosystem peripherals for OptiPlex 5400 All-in-One

Table 135. Supported ecosystem peripherals for OptiPlex 5400 All-in-One

| Product Category | Peripherals                                                                    |  |
|------------------|--------------------------------------------------------------------------------|--|
| Displays         | Dell 24 Monitor - P2421D                                                       |  |
|                  | Dell UltraSharp 24 Monitor - U2422H                                            |  |
| Input Devices    | Dell Premier Multi-Device Wireless Keyboard and Mouse -<br>Acadia IO - KM7321W |  |
|                  | Dell Pro Wireless Keyboard and Mouse - Tasman (previous Windsor) - KM5221W     |  |
| Audio/Video      | Dell Pro Stereo Headset - Cortez - WH3022                                      |  |

# Other supported peripherals

Table 136. Other supported peripherals

| Product Category | Peripherals                                                               |
|------------------|---------------------------------------------------------------------------|
| Audio Devices    | Dell Pro Stereo Headset UC350                                             |
|                  | Jabra GN2000                                                              |
|                  | Jabra PRO 9450                                                            |
|                  | Jabra Speak 510 MS, Bluetooth                                             |
|                  | Jabra BIZ 2400 Duo USB MS                                                 |
|                  | Jabra Evolve 75                                                           |
|                  | Jabra UC SUPREME MS Bluetooth ( link 360 )                                |
|                  | Jabra EVOLVE UC VOICE 750                                                 |
|                  | Plantronics SAVI W740/Savi W745 (Support USB only, not support Bluetooth) |
|                  | Plantronics Blackwire 5220 Series                                         |
|                  | Plantronics AB J7 PLT                                                     |
|                  | Plantronics Blackwire C5210                                               |
|                  | Plantronics BLACKWIRE C710, Bluetooth                                     |
|                  | Plantronics Calisto P820-M                                                |
|                  | Plantronics Voyager 6200 UC                                               |
|                  | SENNHEISER SP 10 ML Speakerphone for Lync                                 |
|                  | SENNHEISER SC 660 USB ML                                                  |
|                  | SENNHEISER USB SC230                                                      |
|                  | SENNHEISER D 10 USB ML-US Wireless DECT Headset                           |
|                  | SENNHEISER SC 40 USB MS                                                   |
|                  | SENNHEISER SP 10 ML Speakerphone for Lync                                 |
|                  | Sennheiser SDW 5 BS-EU                                                    |
|                  | Logitech S-150                                                            |
|                  | POLYCOM Deskphone CX300                                                   |
|                  | PHILIPS - analog                                                          |
|                  | Logitech h150 - analog                                                    |
|                  | LFH3610/00 SPEECH MIKE PREMIUM (only support redirect)                    |
|                  | Nuance PowerMic II (Recommend redirecting whole device)                   |
|                  | Olympus RecMic DR-2200 (Recommend redirecting whole device)               |
| Input Devices    | Dell Optical Wireless Mouse - WM122                                       |
|                  | Dell Optical Wireless Mouse - WM123                                       |
|                  | Dell Keyboard KB216p                                                      |
|                  | Dell wireless Keyboard/mouse KM632                                        |
|                  | Dell wireless Keyboard/mouse KM714                                        |

Table 136. Other supported peripherals (continued)

| Product Category | Peripherals                                                         |  |
|------------------|---------------------------------------------------------------------|--|
|                  | Dell Keyboard KB212-B                                               |  |
|                  | Bloomberg Keyboard STB 100                                          |  |
|                  | Microsoft Arc Touch Mouse 1428                                      |  |
|                  | SpaceNavigator 3D Space Mouse                                       |  |
|                  | SpaceMouse Pro                                                      |  |
|                  | Microsoft Ergonomic Keyboard                                        |  |
|                  | Rapoo E610 0, Bluetooth                                             |  |
|                  | RS232/Serial-USB adapters using FTDI or PROLIFIC chipsets           |  |
| Networking       | Add On 1000 Base-T SFP transceiver—RJ-45                            |  |
| Displays         | Dell U2718Q (3840x2160)                                             |  |
|                  | Dell U2719D(1920x1080)                                              |  |
|                  | Dell P2719H (1920*1080)                                             |  |
|                  | Dell P2715Q(3840x2160)                                              |  |
|                  | Dell S2719HS (1920x1080)                                            |  |
|                  | Dell S2817Q(3840x2160)                                              |  |
|                  | Dell U2713HM (2560x1440)                                            |  |
|                  | Dell U2718Q(3840x2160)                                              |  |
|                  | Dell P2418HZ                                                        |  |
|                  | Dell U3219Q (3840x2160) (Does not support Type C to HDMI convertor) |  |
|                  | Dell U3419W (3440 x1440)                                            |  |
|                  | Dell P2415Q(3840X2160)                                              |  |
|                  | ELO ET2202L-2UWA-0-BL-G                                             |  |
| Camera           | Logitech C920 HD Pro Webcam                                         |  |
|                  | Logitech HD Webcam C525                                             |  |
|                  | Microsoft LifeCam HD-3000                                           |  |
|                  | Logitech C930e HD Webcam                                            |  |
|                  | Logitech C922 Pro Stream Webcam                                     |  |
|                  | Logitech C910 HD Pro Webcam                                         |  |
|                  | Logitech C925e Webcam                                               |  |
|                  | Poly EagleEye Mini webcam                                           |  |
|                  | Logitech BRIO 4K Webcam                                             |  |
|                  | Jabra PanaCast 4K Webcam                                            |  |
| Storage          | SanDisk cruzer 8 GB                                                 |  |
|                  | SanDisk cruzer 16G                                                  |  |
|                  | SanDisk USB 3.1 and Type-C 16 GB                                    |  |
|                  | Kingston DTM30 32GB                                                 |  |
|                  | Kingston DT microDuo 3C 32 GB                                       |  |

Table 136. Other supported peripherals (continued)

| Product Category       | Peripherals                                      |  |
|------------------------|--------------------------------------------------|--|
|                        | Kingston DataTraveler G3 8 GB                    |  |
|                        | Bano type-c 16B                                  |  |
|                        | SanDisk Ultra Fit 32G                            |  |
|                        | Dell External Tray Load ODD (Agate) (DVD Writer) |  |
|                        | Samsung portable DVD Writer SE-208               |  |
| Signature Tablet       | TOPAZ Signature Tablet T-LBK462-B8B-R            |  |
|                        | Wacom Signature Tablet STU-500B                  |  |
|                        | Wacom Signature Tablet STU-520A                  |  |
|                        | Wacom Signature Tablet STU-530                   |  |
|                        | Wacom Signature Tablet STU-430/G                 |  |
| Smart card readers     | OMNIKEY HID 3021                                 |  |
|                        | OMNIKEY OK CardMan3121                           |  |
|                        | HID OMNIKEY 5125                                 |  |
|                        | HID OMNIKEY 5421                                 |  |
|                        | SmartOS powered SCR335                           |  |
|                        | SmartOS powered SCR3310                          |  |
|                        | Cherry keyboard RS 6600 with smart card          |  |
|                        | Cherry keyboard RS 6700 with smart card          |  |
|                        | Cherry keyboard KC 1000 SC with smart card       |  |
|                        | Dell keyboard KB813 (Smartcard reader)           |  |
|                        | Dell Keyboard SK-3205 (Smartcard reader)         |  |
|                        | IDBridge CT31 PIV                                |  |
|                        | Gemalto IDBridge CT710                           |  |
|                        | GemPC Twin                                       |  |
| Proximity card readers | RFIDeas RDR-6082AKU                              |  |
|                        | Imprivata HDW-IMP-60                             |  |
|                        | Imprivata HDW-IMP-75                             |  |
|                        | Imprivata HDW-IMP-80                             |  |
|                        | Imprivata HDW-IMP-82                             |  |
|                        | Imprivata HDW-IMP-82-BLE                         |  |
|                        | OMNIKEY 5025CL                                   |  |
|                        | OMNIKEY 5326 DFR                                 |  |
|                        | OMNIKEY 5321 V2                                  |  |
|                        | OMNIKEY 5321 V2 CL SAM                           |  |
|                        | OMNIKEY 5325 CL                                  |  |
|                        | KSI-1700-SX Keyboard                             |  |
| Fingerprint readers    | KSI-1700-SX Keyboard                             |  |

Table 136. Other supported peripherals (continued)

| Product Category                | Peripherals                               |  |
|---------------------------------|-------------------------------------------|--|
|                                 | Imprivata HDW-IMP-1C                      |  |
|                                 | HID EikonTouch 4300 Fingerprint Reader    |  |
|                                 | HID EikonTouch TC510 Fingerprint Reader   |  |
|                                 | HID EikonTouch TC710 Fingerprint Reader   |  |
|                                 | HID EikonTouch M211 Fingerprint Reader    |  |
|                                 | HID EikonTouch V311 Fingerprint Reader    |  |
| Printers                        | Dell B1165nfw Mono Multifunction Printer  |  |
|                                 | Dell B1265dnf Multifunction Laser Printer |  |
|                                 | Dell B2360d Laser Printer                 |  |
|                                 | HP M403D                                  |  |
|                                 | Brother DCP-7190DW                        |  |
|                                 | Dell B2360dn Laser Printer                |  |
|                                 | Lexmark X864de                            |  |
|                                 | HP LaserJet P2055d                        |  |
|                                 | HP Color LaserJet CM1312MFP               |  |
| Hands-Free Authentication (HFA) | BLED112HDW-IMP-IIUR (BLEdongle)           |  |
| Teradici remote cards           | Teradic host card 2220                    |  |
|                                 | Teradic host card 2240                    |  |
| Others                          | Intuos Pro Wacom                          |  |
|                                 | Wacom One                                 |  |

# **Supported smart cards**

Table 137. Supported smart cards

| Smart Card information from the ThinOS event log | Driver           | Provider (CSP)                                | Card type                                           |
|--------------------------------------------------|------------------|-----------------------------------------------|-----------------------------------------------------|
| ActivIdentity V1                                 | ActivClient 7.1  | ActivClient Cryptographic<br>Service Provider | Oberthur CosmopolC 64k V5.2                         |
| ActivIdentity V1                                 | ActivClient 7.1  | ActivClient Cryptographic<br>Service Provider | Gemalto Cyberflex Access 64K<br>V2c                 |
| ActivIdentity v2 card                            | ActiveClient 7.2 | ActivClient Cryptographic<br>Service Provider | Gemalto TOPDLGX4                                    |
| ActivIdentity v2 card                            | ActiveClient 7.2 | ActivClient Cryptographic<br>Service Provider | G&D SCE 3.2                                         |
| ActivIdentity v2 card                            | ActiveClient 7.2 | ActivClient Cryptographic<br>Service Provider | Oberthur IDOne 5.5                                  |
| ActivIdentity v2 card                            | ActiveClient 7.2 | ActivClient Cryptographic<br>Service Provider | Oberthur Cosmo V8                                   |
| Actividentity crescendo card                     | ActiveClient 7.2 | ActivClient Cryptographic<br>Service Provider | Giesecke and Devrient<br>SmartCafe Expert 7.0 (T=0) |

Table 137. Supported smart cards (continued)

| Smart Card information from the ThinOS event log | Driver                                | Provider (CSP)                                      | Card type                                      |
|--------------------------------------------------|---------------------------------------|-----------------------------------------------------|------------------------------------------------|
| ID Prime MD v 4.0.2                              | Safenet Authentication<br>Client 10.8 | eToken Base Cryptographic<br>Provider               | IDPrime MD 840                                 |
| ID Prime MD v 4.0.2<br>(Gemalto 840)             | Safenet Authentication<br>Client 10.8 | eToken Base Cryptographic<br>Provider               | IDPrime MD 840 B                               |
| ID Prime MD v 4.1.0                              | Safenet Authentication<br>Client 10.8 | eToken Base Cryptographic<br>Provider               | IDPrime MD 3810 MIFARE 1K                      |
| ID Prime MD v 4.1.3<br>(Gemalto 3811)            | Safenet Authentication<br>Client 10.8 | eToken Base Cryptographic<br>Provider               | IDPrime MD 3811 Mifare-Desfire                 |
| ID Prime MD v 4.1.1                              | Safenet Authentication<br>Client 10.8 | eToken Base Cryptographic<br>Provider               | IDPrime MD 830-FIPS                            |
| ID Prime MD v 4.3.5                              | Safenet Authentication<br>Client 10.8 | eToken Base Cryptographic<br>Provider               | IDPrime MD 830-FIPS Rev B                      |
| ID Prime MD v 4.4.2                              | Safenet Authentication<br>Client 10.8 | eToken Base Cryptographic<br>Provider               | IDPrime MD 940                                 |
| Etoken Java (aladdin)                            | Safenet Authentication<br>Client 10.8 | eToken Base Cryptographic<br>Provider               | IDCore30B eToken 1.7.7                         |
| Etoken Java (aladdin)<br>(black USB drive)       | Safenet Authentication<br>Client 10.8 | eToken Base Cryptographic<br>Provider               | SafeNet eToken 510x                            |
| Etoken Java (aladdin)<br>(black USB drive)       | Safenet Authentication<br>Client 10.8 | eToken Base Cryptographic<br>Provider               | SafeNet eToken 5110                            |
| Etoken Java (aladdin)<br>(black USB drive)       | Safenet Authentication<br>Client 10.8 | eToken Base Cryptographic<br>Provider               | SafeNet eToken 5110 FIPS                       |
| Etoken Java (aladdin)<br>(black USB drive)       | Safenet Authentication<br>Client 10.8 | eToken Base Cryptographic<br>Provider               | SafeNet eToken 5110 CC                         |
| SafeNet High Assurance<br>Applets Card           | SafeNet High Assurance<br>Client 2.12 | SafeNet Smart Card Key<br>Storage Provider          | SC650 (SafeNet SC650 4.1t)                     |
| A.E.T. Europe B.V.                               | SafeSign-Identity-<br>Client-3.0.76   | SafeSign Standard<br>Cryptographic Service Provider | Giesecke & Devrient StarCos 3.0<br>T=0/1 0V300 |
| A.E.T. Europe B.V.                               | SafeSign-Identity-<br>Client-3.0.76   | SafeSign Standard<br>Cryptographic Service Provider | Giesecke & Devrient StarCos 3.2                |
| PIV (Yubico) (black USB<br>drive)                | YubiKey PIV Manager                   | Microsoft Base Smart Card<br>Crypto Provider        | YubiKey 4.3.3                                  |
| PIV (Yubico Neo ) (black<br>USB drive)           | Yubikey Manager v 1.1.4               | Microsoft Base Smart Card<br>Crypto Provider        | YubiKey 4.3.3                                  |
| cv cryptovision gmbh (c)<br>v1.0ns               | cv_act_scinterface_6.1.6              | cv act sc/interface CSP                             | Giesecke & Devrient StarCos 3.2                |
| N/A (Buypass BelDu)                              | Net iD 6.8.3.21, 2.0.48               | Net iD - CSP                                        | BelDu 6.0.4                                    |
| N/A (GEMALTO IDPrime<br>SIS)                     | Net iD 6.8.3.21, 2.0.48               | Net iD - CSP                                        | IDPrime SIS 4.0.2                              |
| Rutoken ECP 2.0 (2100)                           | Rutoken Drivers 4.6.3.0               | Aktiv ruToken CSP v1.0                              | Rutoken ECP 2.0 (2100)                         |
| Rutoken 2151                                     | Rutoken Drivers 4.6.3.0               | Aktiv ruToken CSP v1.0                              | Rutoken (2151)                                 |

# **Fixed issues**

#### Table 138. Fixed issues

| Issue ID   | Description                                                                                                    |  |
|------------|----------------------------------------------------------------------------------------------------|--|
| DTOS-7861  | Azure Directory account locks after entering a single invalid password in Remote Desktop Service—CIPS-25858                                     |  |
| DTOS-8048  | Bluetooth devices do not connect on ThinOS 9.1.1—CIPS-26094                                                                                     |  |
| DTOS-8713  | After upgrading to WTOS 9.1.5, the Belkin KVM switch does not work—CIPS-26231 and CIPS-26334                                                    |  |
| DTOS-8826  | Unable to launch Desktop using Horizon UAG on ThinOS 9.1.6108—CIPS-26373-                                                                       |  |
| DTOS-8980  | Touch fails on ThinOS 9 with eGalaxTouch P80H84—CIPS-24558                                                                                      |  |
| DTOS-9064  | Unable to set multiple addresses for direct RDP sessions—CIPS-26456                                                                             |  |
| DTOS-9234  | Wyse 3040 locks after tapping in or off five to six Imprivata sessions on ThinOS 9.1.90685—CIPS-26533                                           |  |
| DTOS-9238  | SSID Reporting in Wyse Management Suite does not work—CIPS-26312                                                                                |  |
| DTOS-9447  | Remote Desktop Service connection does not work when <b>Logon On To</b> has been configured in Active Directory—CIPS-26643                      |  |
| DTOS-9505  | Connection to Citrix Desktop does not work when using keywords—CIPS-26584                                                                       |  |
| DTOS-9506  | Users have to double-click OK to validate the password change in WTOS 9.1 Citrix—CIPS-26650                                                     |  |
| DTOS-9542  | CAPS, NUM, and SCROLL lights of Bloomberg keyboards do not switch off or on—CIPS-26700                                                          |  |
| DTOS-9572  | Fingerprint reader fails to authenticate and enumerate when connected before booting—CIPS-26710                                                 |  |
| DTOS-9646  | 3D Connexion SpaceMouse Pro that is connected to OptiPlex 3000 does not work when connected before booting—CIPS-26479                           |  |
| DTOS-9671  | CIPS-26704   CPU 0 is used when using Imprivata/Citrix                                                                                          |  |
| DTOS-9672  | Password Reset Prompt Issue—CIPS-26804                                                                                                    |  |
| DTOS-9693  | Script Tell Signature Tool 1550 does not work consistently in Citrix sessions—CIPS-26790                                                        |  |
| DTOS-9706  | Imprivata PIE session window closes sometimes on ThinOS 9.1.6108—CIPS-26652                                                                     |  |
| DTOS-9742  | Citrix session keyboard sync issues in ThinOS 9.1.6108—CIPS-26875                                                                               |  |
| DTOS-9878  | Wyse 5070 device cannot hide domain name field, or domain name cannot be entered automatically on Wyse Management Suite WTOS9.1.6108—CIPS-26764 |  |
| DTOS-9892  | Bloomberg keyboard does not display the first character that is typed after booting—CIPS-26963                                                  |  |
| DTOS-9916  | EAP authentication does not work after firmware update to ThinOS 9.1.6108—CIPS-26978                                                            |  |
| DTOS-9918  | New user cannot reset password on first attempt while completing RSA Security initial setup—CIPS-26835                                          |  |
| DTOS-9930  | Both desktop and applications are opening when roaming between thin and fat clients—CIPS-26828                                                  |  |
| DTOS-9938  | ThinOs 2205 connection drops when bandwidth usage is high—CIPS-27036                                                                            |  |
| DTOS-10162 | AWS login error Create Socket failed is displayed—CIPS-26965                                                                                    |  |
| DTOS-10189 | Azure SAML Authentication error—CIPS-26807                                                                                                    |  |
| DTOS-10211 | EULA acceptance after every reset of the device—CIPS-27159                                                                                      |  |

Table 138. Fixed issues (continued)

| Issue ID   | Description                                                                                                    |  |
|------------|----------------------------------------------------------------------------------------------------|--|
| DTOS-10268 | Remote shadowing devices take 10 minutes to get an error when wrong VNC password is entered—CIPS-26898                                                                                     |  |
| DTOS-10335 | After updating to ThinOS 2205, RDWEB password cannot be changed—CIPS-27202                                                                                                    |  |
| DTOS-10336 | Unable to use screen saver if turn off display is disabled—CIPS-27229                                                                                                    |  |
| DTOS-10337 | Direct External Connection to the NetScaler/ADC double authentication—CIPS-25673                                                                                                    |  |
| DTOS-10385 | In Wyse 5070 devices with ThinOS 9.3.1129, <b>Enable Auto Log Off</b> does not work when Inactive Timeout value is not 0. This issue is not there in 9.1.6108—CIPS-27132                   |  |
| DTOS-10597 | Shut Down Device After Log off does not work when Inactive Timeout is not set to the default value—CIPS-27287                                                                              |  |
| DTOS-10624 | Cannot log in after logging off or disconnecting from session when using Imprivata PIE and Citrix—CIPS-26704                                                                               |  |
| DTOS-11007 | Root partition decryption failure on OptiPlex 3000— CIPS-26863                                                                                                    |  |
| DTOS-11008 | RSA token does not work after upgrading from ThinOS 9.1.3129—CIPS-27350                                                                                                    |  |
| DTOS-11148 | Float-bar position changes after VDI login screen is displayed—CIPS-27417                                                                                                    |  |
| DTOS-11181 | Dot 1x automatically changes to MAC-based authentication protocol on ThinOS 2205—CIPS-27557                                                                                                |  |
| DTOS-11198 | Added option to <b>Edit Screen Saver</b> with Custom privilege level                                                                                                    |  |
| DTOS-11344 | Garbled characters in Microsoft Access when using RDP—CIPS-27569                                                                                                    |  |
| DTOS-11350 | Idle Session Timeout does not work in ThinOS 2205—CIPS-27623                                                                                                    |  |
| DTOS-11450 | Serial to USB redirection issues with Horizon VMware using Blast session—CIPS-27561                                                                                                    |  |
| DTOS-11503 | Black spot on top of the Epic application on ThinOS 2205—CIPS-27500                                                                                                    |  |
| DTOS-11540 | WTOS-9 KVM Avocent SVKM120-202 does not work with ThinOS—CIPS-27602                                                                                                    |  |
| DTOS-11653 | VDI disconnects on ThinOS 9.x due to Module.ini not being updated properly—CIPS-27788                                                                                                    |  |
| DTOS-11666 | In ThinOS 9.3.1129, the float bar setting is not sticking—CIPS-27759                                                                                                    |  |
| DTOS-11732 | In ThinOS 2205, the internal audio is saved as default when no headset is connected and manual overwrite is set in a group—CIPS-27660                                                      |  |
| DTOS-11743 | Enable auto logoff feature with Citrix and Imprivata does not work after firmware update to ThinOS 2205—CIPS-27761                                                                         |  |
| DTOS-11747 | Reconnect feature stops working after firmware update—CIPS-27711                                                                                                    |  |
| DTOS-11884 | UI restart message is displayed when connected to a Cisco ISE 802.1x enabled network—CIPS-26306                                                                                            |  |
| DTOS-11913 | ThinOS 2205 uses HD Audio-1 as default if it comes into a group where manual overwrite is selected and headset is connected later on OptiPlex 5070 devices with ThinOS 9.3.1129—CIPS-27813 |  |
| DTOS-11927 | Disable print screen setting does not work with ThinOS 2205—CIPS-27894                                                                                                    |  |
| DTOS-11947 | VMware Blast VDI Configuration Editor does not work as expected—CIPS-27811                                                                                                    |  |
| DTOS-12018 | Unable to move float bar to the right side of screen—CIPS-27988                                                                                                    |  |
| DTOS-11585 | Jabra direct implementation does not work in ThinOS 2205—CIPS-27427                                                                                                    |  |
| DTOS-11220 | Special characters (§ € ß ü Ü ö Ö ä Ä) do not work when used in passwords with RDS connection Broker agent—CIPS-27474                                                                      |  |
| DTOS-11833 | PFX with special characters fails to import in ThinOS 2205, specifically \$ and #—CIPS-27852                                                                                               |  |

# **Known issues**

#### Table 139. Known issues

| Issue ID   | Description                                                                                                    | Workaround                                                                               |
|------------|----------------------------------------------------------------------------------------------------|------------------------------------------------------------------------------------------|
| DTOS-10869 | Dell Latitude 3420 cannot support 4K resolution at 60 Hz.                                                                                              | There is no workaround in this release. This is a hardware limitation.                   |
| DTOS-10932 | The second screen connected to Dell OptiPlex 5400 All-in-<br>One with i3 processor using an HDMI port displays a blank<br>screen.                      | Use a monitor with 4K resolution at 30 Hz.                                               |
| DTOS-10282 | SD card does not work in Dell OptiPlex 5400 All-in-One.                                                                                                | There is no workaround in this release.                                                  |
| DTOS-10296 | Poly EagleEye Mini webcam does not work with some resolutions.                                                                                         | Disable Optimize for CPU, set resolution to 1280x720 or 1920x1080, and click OK.         |
| DTOS-11816 | Global Connection Setting screen is displayed behind the devices screen.                                                                               | Close the Citrix Devices window.                                                         |
| DTOS-11792 | The icon of WebAuth is in white color and cannot be seen properly in Light mode.                                                                       | This is a user interface issue and does not impact functioning.                          |
| DTOS-11019 | In Span mode, when APT is launched, a portion of the APT window flickers in the secondary monitor.                                                     | This is a user interface issue and does not impact functioning.                          |
| DTOS-9644  | When the same build is uploaded for the second time from Admin Policy Tool, a successful message is displayed.                                         | This is a user interface issue and does not impact functioning.                          |
| DTOS-11988 | Error message update is required when logging in using an invalid AWS registration code.                                                               | Correct the registration code.                                                           |
| DTOS-12112 | An error message <b>Package not installed</b> is not displayed when launching Citrix Broker agent without Citrix Workspace app installed.              | Ensure that Citrix Workspace app package is installed.                                   |
| DTOS-11893 | The mouse focus is not left in the AVD web login interface.                                                                                            | Wait for sometime after the AVD Web login interface is displayed.                        |
| DTOS-12011 | Enabling <b>Single Connection</b> option launches a second RDP session or more desktop sessions.                                                       | There is no issue if the second RDP session is added from Wyse Management Suite.         |
| DTOS-11983 | After disconnecting the VDI session with fast disconnect key, no event log is observed and the online audio plays in the background.                   | This does not impact functioning. Wait for the audio to stop and relaunch a new session. |
| DTOS-10962 | After dynamic adjustment rotation, the blast session only shows on the main display and not on both the displays.                                      | Close and relaunch the blast session.                                                    |
| DTOS-11075 | PCoIP VDI session is not displayed properly when clicking the maximize button 3–4 times on the top, right side of the window.                          | Restore or maximize again, and the PCoIP session displays properly.                      |
| DTOS-11500 | Black patterns are displayed when sharing YouTube videos in a Microsoft Teams video call.                                                              | Do not share YouTube videos with BCR enabled in a Microsoft Teams video call.            |
| DTOS-11737 | Connection Manager maximizes when default settings are minimized in APT.                                                                               | There is no workaround in this release.                                                  |
| DTOS-11915 | Pressing the Tab key causes the Scan, IPv4 Config, or IPv6 Config buttons to display incorrectly.                                                      | Click the buttons using mouse.                                                           |
| DTOS-10221 | No space is given for system tools import certificate window.                                                                                          | This is a user interface issue and does not impact functioning.                          |
| DTOS-11415 | In the login window <b>Username &amp; Username field box</b> , words do not change when selecting other languages like Deutsch, Italiano, or Japanese. | Log in and log off, the username field refreshes to the correct language.                |

Table 139. Known issues (continued)

| Issue ID   | Description                                                                                                    | Workaround                                                                    |
|------------|----------------------------------------------------------------------------------------------------|-------------------------------------------------------------------------------|
| DTOS-9650  | Cannot sign on Broker agent when plugging in two same e-Token 5100 smartcards.                                                                                     | Do not use the same smartcard model with same smartcard type simultaneously.  |
| DTOS-10125 | After disconnecting the Wi-Fi, the status is shown as connected.                                                                                                   | Wait for one minute, the status refreshes.                                    |
| DTOS-10605 | User Interface padding issue on the scan button in Bluetooth section                                                                                               | This is a user interface issue and does not impact functioning.               |
| DTOS-11072 | <b>Login Expire Time</b> text field accepts string values without displaying any validation criteria alert.                                                        | This is an input validation issue and does not impact functioning.            |
| DTOS-11877 | After clicking view certificate, the network setup window closes.                                                                                                  | Reopen the network setup window.                                              |
| DTOS-306   | Mouse cursor information dialog box is not displayed on ThinOS 9.0.                                                                                                | Use the nondefault description of the Citrix session.                         |
| DTOS-11940 | Yellow color border line is displayed in central configuration on ThinOS 9.3.2079 on OptiPlex 5400 All-in-One.                                                     | This is a user interface issue and does not impact functioning.               |
| DTOS-11127 | USB Disk information is displayed in Printer Name and Printer Identification.                                                                                      | Reconfigure the printer name and identification.                              |
| DTOS-11891 | There are Zoom error messages in event log after resetting to factory default settings.                                                                            | Reboot the terminal again.                                                    |
| DTOS-10501 | Only one display audio option is shown after plugging in two monitors through HDMI and Type-C port on Latitude 3420.                                               | There is no workaround in this release.                                       |
| DTOS-10219 | The mouse cursor stops responding after turning on restarting Dell OptiPlex 5400 All-in-One.                                                                       | There is no workaround in this release.                                       |
| DTOS-11052 | After plugging out the analog headset, the integrated microphone on Latitude 3420 does not work for several seconds.                                               | There is no workaround in this release.                                       |
| DTOS-10834 | Display audio through Dell WD19 dock does not work.                                                                                                    | There is no workaround in this release.                                       |
| DTOS-10529 | On Dell U4323Q display, the HDMI or DisplayPort audio does not work, after replugging the Type-C cable.                                                            | After hot plug, restart the client.                                           |
| DTOS-10438 | Multiple audio devices do not work after signing off and signing in through the Broker agent in Citrix session even after updating the Citrix INI settings in APT. | Do not use more than two headsets if you have enabled multiple audio devices. |
| DTOS-7403  | The supported Frames per Second (FPS) for HDX webcam is inoperative on ThinOS.                                                                                     | There is no workaround in this release.                                       |
| DTOS-10711 | Only four audio devices are displayed in Windows sound settings inside VDI of 2203 Broker agent when AudioRedirectionV4 is enabled in Thin Client.                 | Do not use more than two headsets if you have enabled multiple audio devices. |

# Citrix Workspace App 2205, WebEx Meetings VDI 42.8 (special release based on 42.6), WebEx VDI 42.4, Zoom 5.10.2, and Imprivata 7.8 packages for ThinOS 2205

# Release summary

Patch or add-on releases are created to support the existing hardware platforms, correct defects, make enhancements, or add new features. These releases are tested and supported on shipping hardware platforms.

#### Version

Citrix\_Workspace\_App\_22.5.0.16.3.pkg
Cisco\_WebEx\_Meetings\_VDI\_42.8.2.8.1.pkg
Cisco\_WebEx\_VDI\_42.4.1.22585.1.pkg (formerly Cisco WebEx Teams)
Zoom\_Citrix\_5.10.2.21113.7.pkg
Zoom\_Horizon\_5.10.2.21113.8.pkg
Imprivata\_PIE\_7.8.000.0008.1161.pkg

#### Release date

July 2022

# Supported platforms

- Wyse 3040 Thin Client
- Wyse 5070 Thin Client
- Wyse 5470 Thin Client
- Wyse 5470 All-in-One Thin Client
- OptiPlex 3000 Thin Client
- Latitude 3420 with ThinOS

# Important notes

- Supported hardware platforms must have at least CPU with 4 cores to use the virtual background feature in WebEx Meetings VDI.
- Upgrade the ThinOS firmware to ThinOS 2205 before you install the application packages.
- Cisco WebEx Meetings VDI, Cisco WebEx VDI, and Zoom are qualified for Citrix VDI on ThinOS 2205 (9.3.1129) with Citrix Workspace app package 22.5.0.16.3.
- Cisco WebEx Meetings VDI, Cisco WebEx VDI, and Zoom are qualified for VMware Blast VDI on ThinOS 2205 (9.3.1129) with VMware Horizon package 2203.8.5.0.19586897.4.

# Installing the application package

## Download the application packages

#### Steps

- 1. Go to www.dell.com/support.
- In the Enter a Service Tag, Serial Number, Service Request, Model, or Keyword field, type the model number of your device.
- 3. Select the product from the searched results to load the product page.
- 4. On the product support page, click Drivers & downloads.
- 5. Select the operating system as ThinOS.
- 6. Locate the application packages that you require.
- 7. Download each application package file.

#### Install the application package using Wyse Management Suite

#### **Prerequisites**

- Upgrade the ThinOS firmware to ThinOS 2205 before you install the application packages.
- The thin client must be registered to Wyse Management Suite.
- Create a group in Wyse Management Suite with a group token.
  - (i) NOTE: If you have an existing group with a valid group token, you can register the thin client to the same group.
- Ensure you have downloaded the application packages. See, Download the application package.

#### Steps

- 1. Go to the **Groups & Configs** page and select a group.
- From the Edit Policies drop-down menu, click ThinOS 9.x.
   The Configuration Control | ThinOS window is displayed.
- 3. In the left pane, click Standard.
- 4. From the Standard menu, expand Firmware, and click Application Package Updates.
  - NOTE: If you cannot locate the Application Package Updates option under the Standard tab, use the Advanced tab.
- 5. Click **Browse** and select the ThinOS 9.x application package to upload.
- 6. From the Select the ThinOS Application(s) to deploy drop-down menu, select the uploaded application package.
- 7. Click Save & Publish.
  - The thin client downloads the package to install and restarts. The package version is upgraded.

# Compatibility

# **Application package information**

- Supported ThinOS application packages—The following ThinOS packages are qualified by Dell Technologies.
  - o Citrix\_Workspace\_App\_22.5.0.16.3.pkg
  - Cisco\_WebEx\_Meetings\_VDI\_42.8.2.8.1.pkg
  - o Cisco\_WebEx\_VDI\_42.4.1.22585.1.pkg (formerly Cisco WebEx Teams)
  - o Zoom\_Citrix\_5.10.2.21113.7.pkg
  - Zoom\_Horizon\_5.10.2.21113.8.pkg
  - o Imprivata\_PIE\_7.8.000.0008.1161.pkg
- Supported Firmware—ThinOS 2205 (9.3.1129).

i NOTE: For information about other packages, see ThinOS application package details in the ThinOS 2205 Release Notes.

#### **Previous versions**

- Citrix\_Workspace\_App\_22.3.0.24.6.pkg
- Cisco\_WebEx\_Meetings\_VDI\_42.2.8.5.1.pkg
- Cisco\_WebEx\_VDI\_41.12.0.20899.3.pkg (formerly Cisco WebEx Teams)
- Zoom\_Citrix\_5.9.6.20931.7.pkg
- Zoom\_Horizon\_5.9.6.20931.7.pkg
- Imprivata\_PIE\_7.7.000.0007.1143
- Imprivata\_PIE\_7.5.000.0003.1144

# Citrix Workspace app feature matrix

#### Table 140. Citrix Workspace app feature matrix

| Feature             |                                              | ThinOS 2205     | Limitations                                                                                                    |
|---------------------|----------------------------------------------|-----------------|----------------------------------------------------------------------------------------------------|
| Citrix Workspace    | Citrix Virtual Apps                          | Supported       | Citrix session prelaunch and session linger features are not supported. This is Linux binary design.                                                                                  |
|                     | Citrix Virtual Desktops                      | Limited support | VDA2203 LTSR desktop<br>session randomly gets<br>disconnected during launch<br>or during daily use. For<br>more information, see the<br>limitations of Webcam<br>redirection feature. |
|                     | Citrix Content Collaboration (Citrix Files)  | N/A             | N/A                                                                                                    |
|                     | Citrix Access Control<br>Service             | N/A             | N/A                                                                                                    |
|                     | Citrix Workspace Browser                     | N/A             | N/A                                                                                                    |
|                     | SaaS/Webapps with SSO                        | Not supported   | Not supported                                                                                                    |
|                     | Citrix Mobile Apps                           | N/A             | N/A                                                                                                    |
|                     | Intelligent Workspace features               | N/A             | N/A                                                                                                    |
| Endpoint Management | Auto configure using DNS for Email Discovery | Supported       | There are no limitations in this release.                                                                                                    |
|                     | Centralized Management<br>Settings           | Supported       | There are no limitations in this release.                                                                                                    |
|                     | App Store Updates/Citrix<br>Auto updates     | N/A             | N/A                                                                                                    |
| UI                  | Desktop Viewer/Toolbar                       | Supported       | There are no limitations in this release.                                                                                                    |
|                     | Multi-tasking                                | Supported       | There are no limitations in this release.                                                                                                    |
|                     | Follow Me Sessions<br>(Workspace Control)    | Supported       | There are no limitations in this release.                                                                                                    |
| HDX Host Core       | Adaptive transport                           | Supported       | There are no limitations in this release.                                                                                                    |
|                     | •                                            |                 | •                                                                                                    |

Table 140. Citrix Workspace app feature matrix (continued)

| Feature                 |                                       | ThinOS 2205   | Limitations                                                                                                    |
|-------------------------|---------------------------------------|---------------|----------------------------------------------------------------------------------------------------|
|                         | Session reliability                   | Supported     | There are no limitations in this release.                                                                                                    |
|                         | Auto-client Reconnect                 | Supported     | There are no limitations in this release.                                                                                                    |
|                         | Bi-directional Content redirection    | N/A           | N/A                                                                                                    |
|                         | URL redirection                       | N/A           | URL redirection has limitations in Citrix Workspace app for Linux client. It requires launch client browser through Local app access policy (which is not supported in Linux client) to access the URL redirection blacklist URL. Citrix support recommends using Browser Content Redirection (BCR) in Linux client to replace URL redirection. |
|                         | File open in Citrix<br>Workspace app  | N/A           | Not supported. No local file explorer on ThinOS.                                                                                                    |
|                         | Browser content redirection           | Supported     | Browser Content Redirection (BCR) with CEF is enabled by default. ThinOS does not provide the configuration to change BCR with WebKitGKT+.                                                                                                    |
|                         | Multiport ICA                         | Supported     | There are no limitations in this release.                                                                                                    |
|                         | Multistream ICA                       | Not supported | Not supported                                                                                                    |
|                         | SDWAN support                         | Not supported | Not supported                                                                                                    |
| HDX IO/Devices/Printing | Local Printing                        | Supported     | There are no limitations in this release.                                                                                                    |
|                         | Generic USB Redirection               | Supported     | There are no limitations in this release.                                                                                                    |
|                         | Client drive mapping/File<br>Transfer | Supported     | Only FAT32 and NTFS file systems on the USB disk are supported.                                                                                                    |
| HDX Integration         | Local App Access                      | N/A           | N/A                                                                                                    |
|                         | Multi-touch                           | N/A           | N/A                                                                                                    |
|                         | Mobility pack                         | N/A           | N/A                                                                                                    |
|                         | HDX Insight                           | Supported     | There are no limitations in this release.                                                                                                    |
|                         | HDX Insight with NSAP VC              | Supported     | There are no limitations in this release.                                                                                                    |
|                         | EUEM Experience Matrix                | Supported     | There are no limitations in this release.                                                                                                    |

Table 140. Citrix Workspace app feature matrix (continued)

| Feature         |                                 | ThinOS 2205     | Limitations                                                                                                    |
|-----------------|---------------------------------|-----------------|----------------------------------------------------------------------------------------------------|
|                 | Session Sharing                 | Supported       | There are no limitations in this release.                                                                                                    |
| HDX Multi-media | Audio Playback                  | Supported       | There are no limitations in this release.                                                                                                    |
|                 | Bi-directional Audio (VoIP)     | Supported       | There are no limitations in this release.                                                                                                    |
|                 | Webcam redirection              | Limited Support | Webcam redirection works for 32-bit applications. For example, Skype and GoToMeeting. You can use a 32-bit browser to verify webcam redirection online. For example, www.webcamtests.com. The feature only works on mobile thin clients, such as 5470 and 3420 mobile thin clients from ThinOS 2205 with CWA2205. This is a Citrix binary limitation. The users who use VDA2203 VDI desktop with HDX webcam in 32-bit applications will have session disconnection issues. The issue is also reproduced in CWA 2205 Linux binary [CVADHELP-20223]. ThinOS 2205 does not support webcam redirection with 64-bit applications. For further details, refer to the Dell Wyse ThinOS Administrator's Guide at www.dell.com/support |
|                 | Video playback                  | Supported       | There are no limitations in this release.                                                                                                    |
|                 | Flash redirection               | N/A             | Citrix Linux binary supports only x86 client.                                                                                                    |
|                 | Microsoft Teams<br>Optimization | Supported       | Supports Microsoft Teams optimization through HTTP proxy server with anonymous authentication. It does not support the proxy configured by DHCP Option 252 or the proxy server configured with non-anonymous authentication. This is a Citrix binary design. For more information, see the Dell Wyse ThinOS Version 2205 Administrator's Guide at www.dell.com/support.                                                                                                    |

Table 140. Citrix Workspace app feature matrix (continued)

| Feature |                                                                                        | ThinOS 2205 | Limitations                                                                                                    |
|---------|----------------------------------------------------------------------------------------|-------------|----------------------------------------------------------------------------------------------------|
|         | Skype for business<br>Optimization pack                                                | Supported   | Not supported through proxy server.                                                                                                    |
|         | Cisco Jabber<br>Unified Communications<br>Optimization                                 | Supported   | For information about limitations, see the Dell Wyse ThinOS Version 2205 Administrator's Guide at www.dell.com/support.                                                                                                    |
|         | Unified Communication<br>Zoom Cloud Meeting<br>Optimization                            | Supported   | Support Zoom optimization via HTTP proxy server with anonymous authentication. It does not support the proxy configured by DHCP Option 252 or the proxy server configured with non-anonymous authentication. For more information, see the Dell Wyse ThinOS Version 2205 Administrator's Guide at www.dell.com/support.                                                                                                    |
|         | Unified Communication Cisco Webex VDI Optimization (tVDI) (formerly Cisco WebEx Teams) | Supported   | Supports Cisco Webex VDI (formerly Cisco WebExTeams) optimization mode through HTTP proxy server which is configured in ThinOS Network Proxy by Admin Policy Tool or Wyse Management Suite. Supports Webex Meetings optimization mode through HTTP proxy server with anonymous, and username or password authentications. It does not support the proxy configured by DHCP Option 252. For more information, see the Dell Wyse ThinOS Version 2205 Administrator's Guide at www.dell.com/support. |
|         | Unified Communication<br>Cisco Webex Meetings<br>Optimization (wVDI)                   | Supported   | Dell Technologies recommends to wait for 10s to join a second meeting after you end the first meeting. Otherwise, VDI mode may not work. Supports Webex Meetings optimization mode through HTTP proxy server with anonymous, and username or password authentications. It does not support the proxy configured by DHCP Option 252. For more information, see the Dell Wyse ThinOS Version 2205                                                                                                   |

Table 140. Citrix Workspace app feature matrix (continued)

| Feature        |                                                                        | ThinOS 2205                              | Limitations                                                                                                    |
|----------------|------------------------------------------------------------------------|------------------------------------------|----------------------------------------------------------------------------------------------------|
|                |                                                                        |                                          | Administrator's Guide at www.dell.com/support.                                                                         |
|                | Windows Multimedia redirection                                         | Supported                                | There are no limitations in this release.                                                                              |
|                | UDP Audio                                                              | Supported                                | There are no limitations in this release.                                                                              |
| HDX Graphics   | H.264-enhanced<br>SuperCodec                                           | Supported                                | There are no limitations in this release.                                                                              |
|                | Client hardware acceleration                                           | Supported                                | There are no limitations in this release.                                                                              |
|                | 3DPro Graphics                                                         | Supported                                | There are no limitations in this release.                                                                              |
|                | External Monitor Support                                               | Supported                                | For limitations, see the Dell Wyse ThinOS Version 2205 Administrator's Guide at www.dell.com/support.                  |
|                | True Multi Monitor                                                     | Supported                                | There are no limitations in this release.                                                                              |
|                | Desktop Composition redirection                                        | N/A                                      | N/A                                                                                                    |
|                | Location Based Services<br>(Location available via API-<br>description | N/A                                      | N/A                                                                                                    |
| Authentication | Federated Authentication<br>(SAML/Azure AD)                            | Supported                                | Does not support lock terminal when logging on Netscaler with web-based authentication such as OTP and Azure SAML SSO. |
|                | RSA Soft Token                                                         | Supported                                | There are no limitations in this release.                                                                              |
|                | Challenge Response SMS (Radius)                                        | Supported                                | There are no limitations in this release.                                                                              |
|                | OKTA Multi factor authentication                                       | Limited supported (only supports Radius) | Does not support OKTA SAML authentication.                                                                             |
|                | DUO multi factor authentication                                        | Supported                                | There are no limitations in this release.                                                                              |
|                | Smart cards (For example, CAC or PIV)                                  | Supported                                | There are no limitations in this release.                                                                              |
|                | User Cert Auth via<br>NetScaler Gateway (via<br>Browser Only)          | N/A                                      | N/A                                                                                                    |
|                | Proximity/Contactless Card                                             | Supported                                | There are no limitations in this release.                                                                              |
|                | Credential insertion (For example, Fast Connect or Storebrowse)        | Supported                                | There are no limitations in this release.                                                                              |
|                | Pass Through<br>Authentication                                         | Supported                                | There are no limitations in this release.                                                                              |

Table 140. Citrix Workspace app feature matrix (continued)

| Feature  |                                                             | ThinOS 2205                        | Limitations                                                                                                    |
|----------|-------------------------------------------------------------|------------------------------------|----------------------------------------------------------------------------------------------------|
|          | Save credentials (on-<br>premise and only SF)               | N/A                                | N/A                                                                                                    |
|          | NetScaler nFactor<br>Authentication                         | Not supported                      | Not supported                                                                                                    |
|          | NetScaler Full VPN                                          | Not supported                      | Not supported                                                                                                    |
|          | Netscaler Native OTP                                        | Supported                          | Does not support lock<br>terminal when logging on<br>Netscaler with web-based<br>authentication such as OTP<br>and Azure SAML SSO. |
|          | Biometric Authentication<br>such as Touch ID and Face<br>ID | Supported (only supports Touch ID) | Only supports Touch ID.                                                                                                    |
|          | Single Sign-On to Citrix<br>Files App                       | N/A                                | N/A                                                                                                    |
|          | Single Sign on to Citrix<br>Mobile apps                     | N/A                                | N/A                                                                                                    |
|          | Anonymous Store Access                                      | Supported                          | There are no limitations in this release.                                                                                          |
|          | Netscaler + RSA                                             | Not supported                      | Not supported                                                                                                    |
|          | Netsclaer + Client cert authentication                      | Not supported                      | Not supported                                                                                                    |
|          | Citrix cloud + Azure Active<br>Directory                    | Not supported                      | Not supported                                                                                                    |
|          | Citrix cloud + Active<br>Directory + Token                  | Not supported                      | Not supported                                                                                                    |
|          | Citrix cloud + Citrix<br>Gateway                            | Not supported                      | Not supported                                                                                                    |
|          | Citrix cloud + Okta                                         | Not supported                      | Not supported                                                                                                    |
|          | Citrix cloud + SAML 2.0                                     | Not supported                      | Not supported                                                                                                    |
|          | Netscaler load balance                                      | Not supported                      | Not supported                                                                                                    |
| Security | TLS 1.2                                                     | Supported                          | There are no limitations in this release.                                                                                          |
|          | TLS 1.0/1.1                                                 | Not supported                      | ThinOS 9.1 does not provide the configuration to change TLS.                                                                       |
|          | DTLS 1.0                                                    | Supported                          | There are no limitations in this release.                                                                                          |
|          | DTLS 1.2                                                    | Not supported                      | Not supported                                                                                                    |
|          | SHA2 Cert                                                   | Supported                          | There are no limitations in this release.                                                                                          |
|          | Smart Access                                                | Not supported                      | Not supported                                                                                                    |
|          | Remote Access via Citrix<br>Gateway                         | Supported                          | Does not support lock<br>terminal when logging on<br>Netscaler with web-based<br>authentication such as OTP<br>and Azure SAML SSO. |

Table 140. Citrix Workspace app feature matrix (continued)

| Feature                                                                            |                                                                        | ThinOS 2205   | Limitations                                                  |
|------------------------------------------------------------------------------------|------------------------------------------------------------------------|---------------|--------------------------------------------------------------|
|                                                                                    | Workspace for Web Access                                               | N/A           | ThinOS does not provide local browser.                       |
|                                                                                    | IPV6                                                                   | Not supported | Not supported—Can sign in but cannot connect to the session. |
| Keyboard Enhancements                                                              | Dynamic Keyboard Layout<br>Synchronization with<br>Windows VDA         | Supported     | There are no limitations in this release.                    |
|                                                                                    | Unicode Keyboard Layout<br>Mapping with Windows VDA                    | Supported     | There are no limitations in this release.                    |
|                                                                                    | Client IME Enhancements with Windows VDA                               | N/A           | N/A                                                          |
|                                                                                    | Language Bar Show/Hide<br>with Windows VDA<br>Applications             | N/A           | N/A                                                          |
|                                                                                    | Option Key mapping for server-side IME input mode on Windows VDA       | N/A           | N/A                                                          |
|                                                                                    | Dynamic Keyboard Layout<br>Synchronization with Linux<br>VDA           | Not supported | Not supported                                                |
|                                                                                    | Client IME Enhancements with Linux VDA                                 | N/A           | N/A                                                          |
|                                                                                    | Language Bar support for Linux VDA Applications                        | Not supported | Not supported                                                |
|                                                                                    | Keyboard sync only when a session is launched—client Setting in ThinOS | Supported     | There are no limitations in this release.                    |
|                                                                                    | Server default setting in ThinOS                                       | Supported     | There are no limitations in this release.                    |
|                                                                                    | Specific keyboard in ThinOS                                            | Supported     | There are no limitations in this release.                    |
| New features listed in Citrix<br>Workspace app release<br>notes but not in feature | Provision to disable<br>LaunchDarkly service<br>(CWA2205)              | Not Supported | Not supported                                                |
| matrix                                                                             | Email-based auto-discovery of store (CWA2205)                          | Not Supported | Not supported                                                |
|                                                                                    | Persistent login [Technical<br>Preview] (CWA2205)                      | Not Supported | Not supported                                                |
|                                                                                    | Authentication<br>enhancement for<br>Storebrowse (CWA2205)             | Not Supported | Not supported                                                |
|                                                                                    | Support for EDT IPv6<br>(CWA2203)                                      | Not Supported | Not supported                                                |
|                                                                                    | Support for TLS protocol version 1.3 (CWA2203)                         | Not Supported | Not supported                                                |
|                                                                                    | Custom web stores<br>(CWA2203)                                         | Not Supported | Not supported                                                |

Table 140. Citrix Workspace app feature matrix (continued)

| Feature |                                                                       | ThinOS 2205   | Limitations                               |
|---------|-----------------------------------------------------------------------|---------------|-------------------------------------------|
|         | Authentication<br>enhancement experimental<br>feature (CWA2203)       | Not Supported | Not supported                             |
|         | Keyboard layout<br>synchronization<br>enhancement (CWA2203)           | Not Supported | Not supported                             |
|         | Multi-window chat and<br>meetings for Microsoft<br>Teams (CWA2203)    | Not Supported | Not supported                             |
|         | Dynamic e911 in Microsoft<br>Teams (CWA2112)                          | Not Supported | Not Supported                             |
|         | Request control in<br>Microsoft Teams<br>(CWA2112)                    | Not Supported | Not supported                             |
|         | Support for cursor color inverting (CWA2112)                          | Supported     | There are no limitations in this release. |
|         | Microsoft Teams<br>enhancement to echo<br>cancellation (CWA2111)      | Supported     | There are no limitations in this release. |
|         | Enhancement on smart card support (CWA2112)                           | Supported     | There are no limitations in this release. |
|         | Webcam redirection for 64-bit (Technical Preview) (CWA2111)           | Not supported | Not supported                             |
|         | Support for custom web<br>stores (Technical Preview)<br>(CWA2111)     | Not supported | Not supported                             |
|         | Workspace with intelligence<br>(Technical Preview)<br>(CWA2111)       | Not supported | Not supported                             |
|         | Session reliability enhancement (CWA2109)                             | Supported     | There are no limitations in this release  |
|         | Enhancement to logging (CWA2109)                                      | Supported     | There are no limitations in this release  |
|         | Adaptive audio (CWA2109, CWA2112)                                     | Supported     | There are no limitations in this release  |
|         | Storebrowse enhancement for service continuity(CWA2109)               | Not supported | Not supported                             |
|         | Global App Config Service<br>(Public Technical Preview)<br>(CWA2109)  | Not supported | Not supported                             |
|         | EDT MTU discovery<br>(CWA2109)                                        | Not supported | Not supported                             |
|         | Creating custom user-agent<br>strings in network request<br>(CWA2109) | Not supported | Not supported                             |
|         | Feature flag management (CWA2109)                                     | Not supported | Not supported                             |

Table 140. Citrix Workspace app feature matrix (continued)

| Feature                  |                                                                                      | ThinOS 2205   | Limitations                               |
|--------------------------|--------------------------------------------------------------------------------------|---------------|-------------------------------------------|
|                          | Battery status indicator<br>(CWA2106, CWA 2111)                                      | Supported     | There are no limitations in this release. |
|                          | Service continuity<br>(CWA2109)                                                      | Not supported | Not supported                             |
|                          | User Interface enhancement (CWA2106)                                                 | Not supported | Not supported                             |
|                          | Pinning multi-monitor screen layout (CWA2103)                                        | Not supported | Not supported                             |
|                          | App Protection (CWA2101, CWA2106, and CWA 2108)                                      | Not supported | Not supported                             |
|                          | Authentication<br>enhancement is available<br>only in cloud deployments<br>(CWA2012) | Not supported | Not supported                             |
|                          | Multiple audio devices<br>(CWA2012, CWA2010, and<br>CWA2112)                         | Not supported | Not supported                             |
|                          | Citrix logging (CWA2009)                                                             | Supported     | There are no limitations in this release. |
|                          | Cryptographic update (CWA2006)                                                       | Not supported | Not supported                             |
|                          | Transparent user interface (TUI) (CWA1912 and CWA1910)                               | Not supported | Not supported                             |
|                          | GStreamer 1.x<br>supportexperimental<br>feature(CWA1912)                             | Supported     | There are no limitations in this release. |
|                          | App indicator icon (CWA1910)                                                         | Not supported | Not supported                             |
|                          | Latest webkit support<br>(CWA1908 and CWA1906)                                       | Supported     | There are no limitations in this release. |
|                          | Bloomberg audio redirection (CWA1903)                                                | Supported     | There are no limitations in this release. |
|                          | Bloomberg v4 keyboard<br>selective redirection support<br>(CWA1808)                  | Supported     | There are no limitations in this release. |
| ThinOS VDI configuration | Broker Setting                                                                       | Supported     | There are no limitations in this release. |
|                          | PNA button menu                                                                      | Supported     | There are no limitations in this release. |
|                          | Sign on window function                                                              | Supported     | There are no limitations in this release. |
|                          | Workspace mode                                                                       | Supported     | There are no limitations in this release. |
|                          | Admin policy tool                                                                    | Supported     | There are no limitations in this release. |

### New and enhanced features

### Citrix Workspace app updates

Citrix Workspace app package version is updated to 22.5.0.16.3. This package is intended for users who want to install the Citrix Workspace app version 2205 on ThinOS.

RTME (Citrix HDX Realtime Media Engine) version is updated to 2.9.500-2802.

The following are the Citrix Workspace app limitations and known issues:

- If VDA2203 LTSR desktop is used with HDX webcam in 32-bit applications, the session disconnects. This issue is also observed in the Citrix Workspace app Linux binary—CVADHELP-20223.
- 64-bit applications with HDX webcam in ThinOS are not supported
- The following new features from Citrix Workspace app 2205 are not supported:
  - Provision to disable LaunchDarkly service
  - o Email-based auto-discovery of store
  - o Persistent login [Technical Preview]
  - Authentication enhancement for Storebrowse
- Test cursor does not blink in command prompt of server operating system VDA as it does in Windows 2016 and 2019. The issue is also reproduced in CWA 2205 Linux binary.

### Cisco WebEx Meetings VDI updates

- Cisco WebEx Meetings VDI package version is updated to 42.8.2.8.1.
- Supports Virtual Background/Blur image from this release.
  - NOTE: You may see version 42.8.2.8 in ThinOS Packages Details. This is just a special update of 42.6 version.

### Cisco WebEx Meetings VDI feature matrix

#### Table 141. Cisco Webex Meetings optimization feature matrix

| Scenarios                     | ThinOS 2205 |
|-------------------------------|-------------|
| Join meeting                  | Supported   |
| Audio call                    | Supported   |
| Video call                    | Supported   |
| Start video                   | Supported   |
| Stop video                    | Supported   |
| Switch camera during meetings | Supported   |
| Adjust volume                 | Supported   |
| Testing microphone            | Supported   |
| Testing speaker               | Supported   |
| End meeting                   | Supported   |
| Leave meeting                 | Supported   |
| Change microphone device      | Supported   |
| Change speaker device         | Supported   |
| Mute by self                  | Supported   |
| Unmute                        | Supported   |
| Lock meeting                  | Supported   |

Table 141. Cisco Webex Meetings optimization feature matrix (continued)

| Scenarios                                                                 | ThinOS 2205   |
|---------------------------------------------------------------------------|---------------|
| Return meeting                                                            | Supported     |
| Hotplug headset                                                           | Supported     |
| Plug out headset                                                          | Supported     |
| Plug out headset and plug in a new headset device                         | Supported     |
| Disconnect network                                                        | Not tested    |
| Disconnect desktop                                                        | Supported     |
| Music mode                                                                | Supported     |
| Polls                                                                     | Supported     |
| Chat—To everyone                                                          | Supported     |
| Chat—To specified participants                                            | Supported     |
| Share screen—If 1 monitor is connected                                    | Supported     |
| Share screen—If multiple monitors are connected                           | Supported     |
| Share screen—Whiteboard                                                   | Supported     |
| Share screen—Share one of the applications                                | Supported     |
| Share screen—Switch share content                                         | Supported     |
| Share screen—Annotates                                                    | Supported     |
| Share screen—Pause or Resume                                              | Supported     |
| Share screen—View—full screen                                             | Supported     |
| Share screen—View—Zoom in/out/to                                          | Supported     |
| Share screen—Start or Stop video during share screen                      | Supported     |
| Record meeting—Start, Pause, or Stop recording                            | Supported     |
| Support—Request Desktop Control                                           | Not supported |
| Support—Request Application Control                                       | Not supported |
| Stop share screen                                                         | Supported     |
| Participant                                                               | Supported     |
| Close Participant                                                         | Supported     |
| Invite and Remind                                                         | Supported     |
| Layout Grid/Stack/Side by Side and Full-screen view                       | Supported     |
| Names in video calls automatically hidden when not speaking               | Supported     |
| Show all names/Hide all names/Show participants without video             | Supported     |
| Increase or Decrease Video size                                           | Supported     |
| Virtual Background/Blur image                                             | Supported     |
| VDI Meetings can display and extend participant grid view from 3x3 to 5x5 | Not tested    |

# Cisco WebEx Meetings VDI limitations

• If a user increases the zoom percentage to 213%, the shared screens of other users are not visible.

- While viewing the shared video from others, zooming percentage varies automatically from 103% to 220%. The issue is observed on Wyse 5070 standard thin client and Latitude 3420 with ThinOS.
- When a user moves the shared screen from another user in a side-by-side layout, there is an issue with the user interface.
- When a user minimizes and restores the meeting session, there is a delay in viewing the videos from other users.
- While sharing screen, if you play a local or online video, the shared video is not clear for other users.
- When a user is already sharing the screen and if a new user joins the meeting, the screen sharing gets delayed.
- On Wyse 5470 All-in-One thin clients, the shared video from another user stops responding.
- Virtual background preview window does not move smoothly while moving the videos setting window in Wyse 5470 thin client.
- A gray patch is displayed on the window screen when a user shares screen on a WebEx Meetings call.
- When you join a WebEx Meetings call, an error message that states cannot start, or join the meeting is displayed.

### Cisco WebEx VDI update

Cisco WebEx VDI package version is updated to 42.4.1.22585.1.

#### Cisco WebEx VDI feature matrix

#### Table 142. Cisco Webex optimization feature matrix

| Scenarios                                         | ThinOS 2205 |
|---------------------------------------------------|-------------|
| Join meeting                                      | Supported   |
| Audio call                                        | Supported   |
| Video call                                        | Supported   |
| Start video                                       | Supported   |
| Stop video                                        | Supported   |
| Switch camera during meetings                     | Supported   |
| Adjust volume                                     | Supported   |
| Testing microphone                                | Supported   |
| Testing speaker                                   | Supported   |
| Leave meeting                                     | Supported   |
| Change microphone device                          | Supported   |
| Change speaker device                             | Supported   |
| Mute by self                                      | Supported   |
| Unmute                                            | Supported   |
| Hotplug headset                                   | Supported   |
| Plug out headset                                  | Supported   |
| Plug out headset and plug in a new headset device | Supported   |
| Disconnect network                                | Not tested  |
| Disconnect desktop                                | Supported   |
| Chat—To everyone                                  | Supported   |
| Share screen—If 1 monitor is connected            | Supported   |
| Share screen—If multiple monitors are connected   | Supported   |
| Share screen—Whiteboard                           | Supported   |
| Share screen—Annotates                            | Supported   |

Table 142. Cisco Webex optimization feature matrix (continued)

| Scenarios                                                              | ThinOS 2205   |
|------------------------------------------------------------------------|---------------|
| Share screen—Pause or Resume                                           | Supported     |
| Share screen—View—full screen                                          | Supported     |
| Share screen—View—Zoom in/out/to                                       | Supported     |
| Share screen—Start or Stop video during share screen                   | Supported     |
| Record meeting—Start, Pause, or Stop recording                         | Not Supported |
| Breakout sessions (Create Breakout room under Teams Tab join Manually) | Supported     |
| Support—Request Desktop Control                                        | Not Supported |
| Support—Request Application Control                                    | Not Supported |
| Stop share screen                                                      | Supported     |
| Participant                                                            | Supported     |
| Remove Participant                                                     | Supported     |
| Invite and Remind                                                      | Supported     |
| Layout Grid/Stack/Side by Side and Full-screen view                    | Supported     |
| Names in Video-Automatically Hide names when not Speaking,             | Supported     |
| Virtual Background/Blur image                                          | Not Supported |

#### Cisco WebEx VDI limitations

The following features are not supported:

- 911 Wireless Location Reporting (CER)
- Automatically Optimize Shared Content
- Background noise reduction
- Blur and virtual background
- ICE support for media optimization
- Music Mode

# **Zoom updates**

- Zoom Citrix package version is updated to 5.10.2.21113.7.
- Zoom Horizon package version is updated to 5.10.2.21113.8.
- Remote camera control—Supports far end camera control.
- VDI Statistics tab improvements—More information about the status indication for missing or incompatible VDI plugins
  are added to the Statistics dialog in the VDI tab. You can view the information about when and why a session is running in
  fallback mode.

#### Zoom feature matrix

#### Table 143. Zoom feature matrix

| Scenarios    | ThinOS 2205 |
|--------------|-------------|
| Join meeting | Supported   |
| Audio call   | Supported   |
| Video call   | Supported   |

Table 143. Zoom feature matrix (continued)

| Scenarios                                                                 | ThinOS 2205   |
|---------------------------------------------------------------------------|---------------|
| Start video                                                               | Supported     |
| Stop video                                                                | Supported     |
| Switch camera during meetings                                             | Supported     |
| Adjust volume                                                             | Supported     |
| Testing microphone                                                        | Supported     |
| Testing speaker                                                           | Supported     |
| Leave meeting                                                             | Supported     |
| Change microphone device                                                  | Supported     |
| Change speaker device                                                     | Supported     |
| Mute by self                                                              | Supported     |
| Unmute                                                                    | Supported     |
| Hotplug headset                                                           | Supported     |
| Plug out headset                                                          | Supported     |
| Plug out headset and plug in a new headset device                         | Supported     |
| Chat—To everyone                                                          | Supported     |
| Share screen—If 1 monitor is connected                                    | Supported     |
| Share screen—If multiple monitors are connected                           | Supported     |
| Share screen—Whiteboard                                                   | Supported     |
| Share screen—Annotates                                                    | Supported     |
| Share screen—Pause or Resume                                              | Supported     |
| Share screen—View—full screen                                             | Supported     |
| Share screen—View—Zoom in/out/to                                          | Supported     |
| Share screen—Start or Stop video during share screen                      | Supported     |
| Record meeting—Start, Pause, or Stop recording                            | Not Supported |
| Breakout sessions (Create Breakout room under Teams Tab<br>join Manually) | Supported     |
| Support—Request Desktop Control                                           | Not Supported |
| Suppor—Request Application Control                                        | Not Supported |
| Stop share screen                                                         | Supported     |
| Participant                                                               | Supported     |
| Remove Participant                                                        | Supported     |
| Layout Grid/Stack/Side by Side and Full-screen view                       | Supported     |
| Virtual Background/Blur image                                             | Supported     |

### Zoom fixed issues and limitation

The following issues are resolved:

• Fixed the issue where the audio from a focused shared session could be heard when new participants join.

- Fixed the issue where changing the display view to a grid for the side panel results in the Mute option not being presented for all participants. Mute option is now displayed for all participants.
- Fixed the issue where the virtual background selection tab for the Linux VDI plug-in was displayed incorrectly when virtual backgrounds were disabled in web configuration.
- Fixed the issue where the text displayed for the unmute option was incorrect while using the **Request permission to Unmute participants** option.
- Fixed the issue with the dialog to pick a color for the **I have a green screen option**. The issue is observed when the dialog was opened while a video is being displayed in a meeting, the user is unable to select a color.

**Zoom limitation**—The performance will be low while using hardware platforms with 2 cores CPU. Use platforms with 4 cores CPU to avoid performance issues.

## Imprivata PIE update

Imprivata package version is updated to 7.8.000.0008.1161.

### **Known issues**

#### Table 144. Known issues

| Issue ID   | Description                                                                                              | Workaround                                                                                |
|------------|----------------------------------------------------------------------------------------------------|-------------------------------------------------------------------------------------------|
| DTOS-10652 | Cisco WebEx Meetings application becomes unresponsive during a call, and displays a pop-up window.       | You must close the application first. Do not close the application from the task manager. |
| DTOS-10175 | Audio quality is poor while using Bluetooth or Wireless headset on Wyse 5070 extended thin clients.      | Use USB headsets instead of Bluetooth.                                                    |
| DTOS-11054 | Logitech Camera (C922 Pro Stream webcam) does not work in a Cisco WebEx VDI unified communications call. | There is no workaround in this release.                                                   |

# **Tested environments matrix**

The following tables display the testing environment for the respective attributes:

#### Table 145. Tested environment—General components

| Component                                     | Version                      |
|-----------------------------------------------|------------------------------|
| Wyse Management Suite (cloud and on-premises) | 3.7 458                      |
| Imprivata OneSign                             | 7.8                          |
| Citrix ADC (formerly NetScaler)               | 12.1/13.0                    |
| StoreFront                                    | 1912 LTSR and later versions |

#### Table 146. Test environment—Citrix

| Citrix Virtual Apps and Desktops                      | Windows 10 | Windows Server<br>2016 | Windows Server<br>2019 | APPs   |
|-------------------------------------------------------|------------|------------------------|------------------------|--------|
| Citrix Virtual Apps and Desktops 7 1912<br>LTSR (CU5) | Tested     | Tested                 | Tested                 | Tested |
| Citrix Virtual Apps and Desktops 7<br>2203LTSR        | Tested     | Tested                 | Tested                 | Tested |

#### Table 147. Test environment—VMware Horizon

| VMware                   | Windows<br>11 | Windows 10 | Windows<br>Server 2016 | Windows<br>Server 2019 | Windows<br>Server 2016<br>APPs | Windows<br>Server 2019<br>APPs | Ubuntu 20.04                                            |
|--------------------------|---------------|------------|------------------------|------------------------|--------------------------------|--------------------------------|---------------------------------------------------------|
| VMware<br>Horizon 7.12   | Not tested    | Tested     | Tested                 | Not tested             | Tested                         | Not tested                     | Not tested                                              |
| VMware<br>Horizon 7.13.1 | Not tested    | Tested     | Not tested             | Tested                 | Not tested                     | Not tested                     | Not tested                                              |
| VMware<br>Horizon 2106   | Not tested    | Tested     | Tested                 | Tested                 | Tested                         | Tested                         | Not tested                                              |
| VMware<br>Horizon 2111   | Tested        | Tested     | Tested                 | Tested                 | Tested                         | Tested                         | Tested—Only basic connection is tested on Ubuntu 20.04. |

#### Table 148. Tested environment—Skype for Business

| Citrix VDI                                   | Operating system       | RTME<br>Client | RTME Agent | Skype for Business client | Skype for Business<br>Server |
|----------------------------------------------|------------------------|----------------|------------|---------------------------|------------------------------|
| Citrix Virtual                               | Windows 10             | 2.9.500        | 2.9.500    | Skype for Business 2016   | Skype for Business 2015      |
| Apps and<br>Desktops 7 1912<br>LTSR (CU5)    | Windows server<br>2016 |                |            |                           |                              |
| Citrix Virtual Apps and Desktops 7 2203 LTSR | Windows server<br>2019 |                |            |                           |                              |

#### Table 149. Tested environment—Zoom

| Citrix VDI                                      | Operating system    | Zoom package   | Zoom client for VDI software |
|-------------------------------------------------|---------------------|----------------|------------------------------|
| Citrix Virtual Apps and                         | Windows 10          | 5.10.2.21113.7 | 5.10.2(21113)                |
| Desktops 7 1912 LTSR (CU5)                      | Windows server 2016 |                |                              |
| Citrix Virtual Apps and<br>Desktops 7 2203 LTSR | Windows server 2019 |                |                              |

#### Table 150. Tested environment—Zoom

| VMware VDI          | Operating system    | Zoom package    | Zoom software |
|---------------------|---------------------|-----------------|---------------|
| VMware Horizon 7.12 | Windows 10          | 5.10.2.21113. 8 | 5.10.2(21113) |
| VMware Horizon 2106 | Windows server 2016 |                 |               |
| VMware Horizon 2111 | Windows server 2019 |                 |               |

#### Table 151. Tested environment—Cisco WebEx VDI

| Citrix VDI                                      | Operating system    | Webex VDI      | Webex Teams software |
|-------------------------------------------------|---------------------|----------------|----------------------|
| Citrix Virtual Apps and                         | Windows 10          | 42.4.1.22585.1 | 42.4.0.21893         |
| Desktops 7 1912 LTSR (CU5)                      | Windows server 2016 |                |                      |
| Citrix Virtual Apps and<br>Desktops 7 2203 LTSR | Windows server 2019 |                |                      |

#### Table 152. Tested environment—Cisco WebEx VDI

| VMware VDI          | Operating system    | Webex Teams    | Webex Teams software |
|---------------------|---------------------|----------------|----------------------|
| VMware Horizon 7.12 | Windows 10          | 42.4.1.22585.1 | 42.4.0.21893         |
| VMware Horizon 2106 | Windows server 2016 |                |                      |
| VMware Horizon 2111 | Windows server 2019 |                |                      |

#### Table 153. Tested environment—Cisco Webex Meetings VDI

| Citrix VDI                                      | Operating system    | Webex Meetings VDI          | Webex Meetings software |
|-------------------------------------------------|---------------------|-----------------------------|-------------------------|
| Citrix Virtual Apps and                         | Windows 10          | 42.8.2.8.1 (special release | 42.8                    |
| Desktops 7 1912 LTSR (CU5)                      | Windows server 2016 | based on 42.6)              |                         |
| Citrix Virtual Apps and<br>Desktops 7 2203 LTSR | Windows server 2019 |                             |                         |

#### Table 154. Tested environment—Cisco Webex Meetings

| Citrix VDI          | Operating system    | Webex Meetings VDI          | Webex Meetings software |
|---------------------|---------------------|-----------------------------|-------------------------|
| VMware Horizon 7.12 | Windows 10          | 42.8.2.8.1 (special release | 42.8                    |
| VMware Horizon 2106 | Windows server 2016 | based on 42.6)              |                         |
| VMware Horizon 2111 | Windows server 2019 |                             |                         |

# Security package for ThinOS 2205

# Release summary

Patch or add-on releases are created to support the existing hardware platforms, correct defects, make enhancements, or add new features. These releases are tested and supported on shipping hardware platforms. This package updates the **underscore** package from version 1.9.1 to 1.13.3 to fix the arbitrary code injection security vulnerability CVE-2021-23358. This security package is only applicable for ThinOS 2205 (9.3.1129).

#### Version

Security\_Addon\_2205\_1.0.0.3.pkg

#### Release date

June 2022

# Supported platforms

- Wyse 3040 Thin Client
- Wyse 5070 Thin Client
- Wyse 5470 Thin Client
- Wyse 5470 All-in-One Thin Client
- OptiPlex 3000 Thin Client
- Latitude 3420

# **Important notes**

- The security package is only applicable for ThinOS 2205 (9.3.1129). Future ThinOS releases will contain this fix.
- After you install Security\_Addon\_2205\_1.0.0.3.pkg, do not uninstall it from ThinOS 2205. If you uninstall the package, the security fix gets removed.
- When you upgrade ThinOS 2205 that has **Security\_Addon\_2205\_1.0.0.3.pkg** installed, to the next version of ThinOS, the package will be removed by default. The security fix is included as part of the next ThinOS version.
  - NOTE: If the package is not removed automatically after the upgrade, restart the thin client.

# **Tested BIOS details**

#### Table 155. Tested BIOS details

| Platform name                    | BIOS version |
|----------------------------------|--------------|
| Wyse 3040 Thin Client            | 1.2.5        |
| Wyse 5070 Thin Client            | 1.17.0       |
| Wyse 5470 All-in-One Thin Client | 1.15.0       |
| Wyse 5470 Mobile Thin Client     | 1.14.0       |

#### Table 155. Tested BIOS details (continued)

| Platform name             | BIOS version |
|---------------------------|--------------|
| OptiPlex 3000 Thin Client | 1.0.2        |
| Latitude 3420 with ThinOS | 1.16.1       |

If you are upgrading BIOS on the Wyse 5470 Thin Client, ensure that you have connected the device to the external power source using the power adapter. If you do not connect the power adapter, BIOS update fails. In this event, connect an external power source and reboot twice to install BIOS.

NOTE: When you use the BIOS upgrade feature for the first time, the BIOS package downloads even if the existing BIOS version is the same version that is uploaded.

# Download the application package

#### Steps

- 1. Go to www.dell.com/support.
- In the Enter a Service Tag, Serial Number, Service Request, Model, or Keyword field, type the model number of your device.
- 3. Select the product from the searched results to load the product page.
- 4. On the product support page, click Drivers & downloads.
- 5. Select the operating system as ThinOS.
- 6. Locate the application package that you require.
- 7. Download the application package file.

# Install the application package using Wyse Management Suite

#### **Prerequisites**

- Upgrade the ThinOS firmware to version 2205.
- Create a group in Wyse Management Suite with a group token.
- The thin client must be registered to Wyse Management Suite.
- Download the application package. See, Download the application package.

#### Steps

- 1. Go to the **Groups & Configs** page and select a group.
- 2. From the Edit Policies drop-down menu, click ThinOS 9.x.
  The Configuration Control | ThinOS window is displayed.
- 3. In the left pane, click Standard.
- 4. From the Standard menu, expand Firmware, and click Application Package Updates.
  - NOTE: If you cannot locate the Application Package Updates option under the Standard tab, use the Advanced tab.
- 5. Click Browse, and select Security\_Addon\_2205\_1.0.0.3.pkg.
- 6. From the drop-down menu, select the uploaded application package.
- 7. Click Save & Publish.

The thin client downloads the package to install and restarts. The security package is installed.

# Security vulnerability changes

This package updates the **underscore** package from version 1.9.1 to 1.13.3 to fix the arbitrary code injection security vulnerability CVE-2021-23358. This security package is only applicable for ThinOS 2205 (9.3.1129).

# **Tested environments matrix**

The following tables display the testing environment for the respective attributes:

#### Table 156. Tested environment—General components

| Component                                          | Version                      |
|----------------------------------------------------|------------------------------|
| Wyse Management Suite (cloud and on-premises)      | 3.7 458                      |
| Configuration UI package for Wyse Management Suite | 1.8 136                      |
| Citrix ADC (formerly NetScaler)                    | 12.1/13.0                    |
| StoreFront                                         | 1912 LTSR and later versions |

#### Table 157. Test environment—Citrix

| Citrix Virtual Apps and Desktops                      | Windows 10 | Windows Server<br>2016 | Windows Server<br>2019 | APPs   |
|-------------------------------------------------------|------------|------------------------|------------------------|--------|
| Citrix Virtual Apps and Desktops 7 1912<br>LTSR (CU3) | Tested     | Tested                 | Tested                 | Tested |
| Citrix Virtual Apps and Desktops 7 2112               | Tested     | Tested                 | Tested                 | Tested |
| Citrix Virtual Apps and Desktops 7<br>2203LTSR        | Tested     | Tested                 | Tested                 | Tested |

#### Table 158. Test environment—VMware Horizon

| VMware                   | Windows<br>11 | Windows 10 | Windows<br>Server 2016 | Windows<br>Server 2019 | Windows<br>Server 2016<br>APPs | Windows<br>Server 2019<br>APPs | Ubuntu 20.04                                           |
|--------------------------|---------------|------------|------------------------|------------------------|--------------------------------|--------------------------------|--------------------------------------------------------|
| VMware<br>Horizon 7.12   | Not tested    | Tested     | Tested                 | Not tested             | Tested                         | Not tested                     | Not tested                                             |
| VMware<br>Horizon 7.13.1 | Not tested    | Tested     | Not tested             | Tested                 | Not tested                     | Not tested                     | Not tested                                             |
| VMware<br>Horizon 2106   | Not tested    | Tested     | Tested                 | Tested                 | Tested                         | Tested                         | Not tested                                             |
| VMware<br>Horizon 2111   | Tested        | Tested     | Tested                 | Tested                 | Tested                         | Tested                         | Tested—Only basic connection is tested on Ubuntu 20.04 |

#### Table 159. Test environment—VMware Horizon Cloud

| Horizon Cloud | Windows 10 | Windows Server 2016                          |  |
|---------------|------------|----------------------------------------------|--|
|               |            | Horizon Agent Installer -<br>21.3.0.19265453 |  |

#### Table 160. Test environment—Microsoft RDP

| Microsoft RDP                   | Windows<br>7 | Windows<br>10 | Windows<br>Server 2008<br>R2 | Windows<br>Server 2012<br>R2 | Windows<br>Server 2016 | Windows<br>Server 2019 | APPs   |
|---------------------------------|--------------|---------------|------------------------------|------------------------------|------------------------|------------------------|--------|
| Remote Desktop Services<br>2016 | Not tested   | Tested        | Not tested                   | Not tested                   | Tested                 | Not tested             | Tested |
| Remote Desktop Services<br>2019 | Not tested   | Tested        | Not tested                   | Not tested                   | Not tested             | Tested                 | Tested |

#### Table 161. Test environment—AVD

| Azure Virtual Desktop | Windows<br>7 | Windows<br>10 | Windows<br>Server 2008<br>R2 | Windows<br>Server 2012<br>R2 | Windows<br>Server 2016 | Windows<br>Server 2019 | APPs   |
|-----------------------|--------------|---------------|------------------------------|------------------------------|------------------------|------------------------|--------|
| 2019 (MS-Prod)        | Not tested   | Tested        | Not tested                   | Not tested                   | Not tested             | Not tested             | Tested |
| 2020 (ARMv2)          | Not tested   | Tested        | Not tested                   | Not tested                   | Not tested             | Not tested             | Tested |

#### Table 162. Tested environment—Skype for Business

| Citrix VDI                                            | Operating system       | RTME<br>Client | RTME Agent | Skype for Business client | Skype for Business<br>Server |
|-------------------------------------------------------|------------------------|----------------|------------|---------------------------|------------------------------|
| Citrix Virtual                                        | Windows 10             | 2.9.400        | 2.9.400    | Skype for Business 2016   | Skype for Business 2015      |
| Apps and Desktops 7 1912 LTSR (CU3)                   | Windows server<br>2016 |                |            |                           |                              |
| Citrix Virtual Apps and Desktops 7 2112               | Windows server<br>2019 |                |            |                           |                              |
| Citrix Virtual<br>Apps and<br>Desktops 7 2203<br>LTSR |                        |                |            |                           |                              |

#### Table 163. Tested environment—Skype for Business

| VMware VDI             | Operating system       | Skype for<br>Business Client | Skype for Business<br>Agent | Skype for Business client  | Skype for Business<br>Server |
|------------------------|------------------------|------------------------------|-----------------------------|----------------------------|------------------------------|
| VMware<br>Horizon 7.12 | Windows 10             | 5.4, 8.2, 8.4                | 7.12, 8.2, 8.4              | Skype for Business<br>2016 | Skype for Business<br>2015   |
| VMware<br>Horizon 2106 | Windows<br>server 2016 | 5.4, 8.2, 8.4                | 7.12, 8.2, 8.4              | Skype for Business<br>2016 | Skype for Business<br>2015   |
| VMware<br>Horizon 2111 | Windows<br>server 2019 | Not tested                   | Not tested                  | Not tested                 | Not tested                   |

#### Table 164. Tested environment—JVDI

| Citrix VDI                                      | Operating system    | JVDI            | JVDI agent      | Jabber software |
|-------------------------------------------------|---------------------|-----------------|-----------------|-----------------|
| Citrix Virtual Apps and                         | Windows 10          | 14.0.3.306553.1 | 14.1.0.306686_4 | 14.1.0.56686    |
| Desktops 7 1912 LTSR (CU3)                      | Windows server 2016 |                 |                 |                 |
| Citrix Virtual Apps and Desktops 7 2112         | Windows server 2019 |                 |                 |                 |
| Citrix Virtual Apps and<br>Desktops 7 2203 LTSR |                     |                 |                 |                 |

#### Table 165. Tested environment—JVDI

| VMware VDI                    | Operating system    | JVDI            | JVDI agent   | Jabber software |
|-------------------------------|---------------------|-----------------|--------------|-----------------|
| VMware Horizon                | Windows 10          | 14.1.0.306686_4 | 14.1.0.56686 | 14.1.0.306686_4 |
| 7.12                          | Windows server 2016 |                 |              |                 |
| VMware Horizon<br>2106        | Windows server 2019 |                 |              |                 |
| VMware Horizon<br>2111        |                     |                 |              |                 |
| VMware Horizon<br>View 7.13.2 |                     |                 |              |                 |

#### Table 166. Tested environment—Zoom

| Citrix VDI                                      | Operating system    | Zoom package  | Zoom client for VDI software |
|-------------------------------------------------|---------------------|---------------|------------------------------|
| Citrix Virtual Apps and                         | Windows 10          | 5.9.6.20931.7 | 5.9.6(20931)                 |
| Desktops 7 1912 LTSR (CU3)                      | Windows server 2016 |               |                              |
| Citrix Virtual Apps and<br>Desktops 7 2112      | Windows server 2019 | 1             |                              |
| Citrix Virtual Apps and<br>Desktops 7 2203 LTSR |                     |               |                              |

#### Table 167. Tested environment—Zoom

| VMware VDI                 | Operating system    | Zoom package  | Zoom software |
|----------------------------|---------------------|---------------|---------------|
| VMware Horizon 7.12        | Windows 10          | 5.9.6.20931.7 | 5.9.6(20931)  |
| VMware Horizon 2103        | Windows server 2016 |               |               |
| VMware Horizon 2106        | Windows server 2019 |               |               |
| VMware Horizon View 7.13.2 |                     |               |               |

#### Table 168. Tested environment—Cisco Webex Teams

| Citrix VDI                                      | Operating system    | Webex VDI     | Webex Teams software |
|-------------------------------------------------|---------------------|---------------|----------------------|
| Citrix Virtual Apps and                         | Windows 10          | 41.12.0.20899 | 41.12.0.20899.3      |
| Desktops 7 1912 LTSR (CU3)                      | Windows server 2016 |               |                      |
| Citrix Virtual Apps and<br>Desktops 7 2112      | Windows server 2019 |               |                      |
| Citrix Virtual Apps and<br>Desktops 7 2203 LTSR |                     |               |                      |

#### Table 169. Tested environment—Cisco Webex Teams

| VMware VDI                 | Operating system    | Webex Teams   | Webex Teams software |
|----------------------------|---------------------|---------------|----------------------|
| VMware Horizon 7.12        | Windows 10          | 41.12.0.20899 | 41.12.0.20899.3      |
| VMware Horizon 2106        | Windows server 2016 |               |                      |
| VMware Horizon 2111        | Windows server 2019 |               |                      |
| VMware Horizon View 7.13.2 |                     |               |                      |

#### Table 170. Tested environment—Cisco Webex Meetings

| Citrix VDI                                            | Operating system    | Webex Meetings VDI | Webex Meetings software                             |
|-------------------------------------------------------|---------------------|--------------------|-----------------------------------------------------|
| Citrix Virtual Apps and<br>Desktops 7 1912 LTSR (CU3) | Windows 10          | 42.2.6.11.3        | The supported compatible                            |
|                                                       | Windows server 2016 |                    | version of Webex Meetings app on the hosted virtual |
| Citrix Virtual Apps and<br>Desktops 7 2112            | Windows server 2019 |                    | desktop is from 42.2 to 42.6.                       |
| Citrix Virtual Apps and<br>Desktops 7 2203 LTSR       |                     |                    |                                                     |

#### Table 171. Tested environment—Cisco Webex Meetings

| Citrix VDI          | Operating system    | Webex Meetings VDI | Webex Meetings software                                                                                                |
|---------------------|---------------------|--------------------|----------------------------------------------------------------------------------------------------|
| VMware Horizon 7.12 | Windows 10          | 42.2.6.11.3        | The supported compatible                                                                                               |
| VMware Horizon 2106 | Windows server 2016 |                    | version of Webex Meetings app on the hosted virtual                                                                    |
|                     | Windows server 2019 |                    | desktop is from 42.2 to 42.6.<br>Webex Meeting does not<br>work well with Horizon 2111.<br>This is a Cisco limitation. |

# Cisco WebEx Meetings VDI 42.2.8.5

# Release summary

Patch or add-on releases are created to support the existing hardware platforms, correct defects, make enhancements, or add new features. These releases are tested and supported on shipping hardware platforms.

### Current version

Cisco\_WebEx\_Meetings\_VDI\_42.2.8.5.1.pkg

#### Release date

June 2022

# Supported platforms

- Wyse 3040 Thin Client
- Wyse 5070 Thin Client
- Wyse 5470 Thin Client
- Wyse 5470 All-in-One Thin Client
- OptiPlex 3000 Thin Client
- Latitude 3420 with ThinOS

# Important notes

- Upgrade the ThinOS firmware to ThinOS 2205 (9.3.1129) before you install the application packages.
- Cisco WebEx Meetings VDI is qualified for Citrix VDI on ThinOS 2205 (9.3.1129) with Citrix Workspace app package 22.3.0.24.6.
- Cisco WebEx Meetings VDI is qualified for VMware Horizon VDI on ThinOS 2205 (9.3.1129) with VMware Horizon app package 2203.8.5.0.19586897.4

# Installing the application package

### Download the application package

#### **Steps**

- 1. Go to www.dell.com/support.
- 2. In the Enter a Service Tag, Serial Number, Service Request, Model, or Keyword field, type the model number of your device.
- **3.** Select the product from the searched results to load the product page.
- 4. On the product support page, click Drivers & downloads.
- 5. Select the operating system as ThinOS.
- 6. Locate the application package that you require.

7. Download the application package file.

### Install the application package using Wyse Management Suite

#### **Prerequisites**

- Upgrade the ThinOS firmware to ThinOS 2205 (9.3.1129) before you install the application package.
- The thin client must be registered to Wyse Management Suite.
- Create a group in Wyse Management Suite with a group token.
  - (i) NOTE: If you have an existing group with a valid group token, you can register the thin client to the same group.
- Ensure you have downloaded the application packages. See, Download the application package.

#### **Steps**

- 1. Go to the **Groups & Configs** page and select a group.
- 2. From the Edit Policies drop-down menu, click ThinOS 9.x. The Configuration Control | ThinOS window is displayed.
- 3. In the left pane, click Standard.
- 4. From the Standard menu, expand Firmware, and click Application Package Updates.
  - NOTE: If you cannot locate the Application Package Updates option under the Standard tab, use the Advanced tab.
- 5. Click **Browse** and select the application package to upload.
- **6.** From the drop-down menu, select the uploaded application package.
- 7. Click Save & Publish.

The thin client downloads the package to install and restarts. The package version is upgraded.

# Compatibility

# **Application package information**

- Supported ThinOS application packages—Cisco\_WebEx\_Meetings\_VDI\_42.2.8.5.1.pkg is qualified by Dell Technologies.
- Supported Firmware—ThinOS 2205 (9.3.1129).

i NOTE: For information about other packages, see ThinOS application package details in the ThinOS 2205 Release Notes.

#### **Previous versions**

Cisco\_WebEx\_Meetings\_42.2.6.11.3.pkg

# Cisco Webex Meetings optimization feature matrix

#### Table 172. Cisco Webex Meetings optimization feature matrix

| Scenarios                     | ThinOS 2205 |
|-------------------------------|-------------|
| Join meeting                  | Supported   |
| Audio call                    | Supported   |
| Video call                    | Supported   |
| Start video                   | Supported   |
| Stop video                    | Supported   |
| Switch camera during meetings | Supported   |
| Adjust volume                 | Supported   |

Table 172. Cisco Webex Meetings optimization feature matrix (continued)

| Scenarios                                            | ThinOS 2205   |
|------------------------------------------------------|---------------|
| Testing microphone                                   | Supported     |
| Testing speaker                                      | Supported     |
| End meeting                                          | Supported     |
| Leave meeting                                        | Supported     |
| Change microphone device                             | Supported     |
| Change speaker device                                | Supported     |
| Mute by self                                         | Supported     |
| Unmute                                               | Supported     |
| Lock meeting                                         | Supported     |
| Return meeting                                       | Supported     |
| Hotplug headset                                      | Supported     |
| Plug out headset                                     | Supported     |
| Plug out headset and plug in a new headset device    | Supported     |
| Disconnect network                                   | Not tested    |
| Disconnect desktop                                   | Supported     |
| Music mode                                           | Supported     |
| Polls                                                | Supported     |
| Chat—To everyone                                     | Supported     |
| Chat—To specified participants                       | Supported     |
| Share screen—If 1 monitor is connected               | Supported     |
| Share screen—If multiple monitors are connected      | Supported     |
| Share screen—Whiteboard                              | Supported     |
| Share screen—Share one of the applications           | Supported     |
| Share screen—Switch share content                    | Supported     |
| Share screen—Annotates                               | Supported     |
| Share screen—Pause or Resume                         | Supported     |
| Share screen—View—full screen                        | Supported     |
| Share screen—View—Zoom in/out/to                     | Supported     |
| Share screen—Start or Stop video during share screen | Supported     |
| Record meeting—Start, Pause, or Stop recording       | Supported     |
| Support—Request Desktop Control                      | Not supported |
| Support—Request Application Control                  | Not supported |
| Stop share screen                                    | Supported     |
| Participant                                          | Supported     |
| Close Participant                                    | Supported     |
| Invite and Remind                                    | Supported     |
| Layout Grid/Stack/Side by Side and Full-screen view  | Supported     |

Table 172. Cisco Webex Meetings optimization feature matrix (continued)

| Scenarios                                                                 | ThinOS 2205   |
|---------------------------------------------------------------------------|---------------|
| Names in video calls automatically hidden when not speaking               | Supported     |
| Show all names/Hide all names/Show participants without video             | Supported     |
| Increase or Decrease Video size                                           | Supported     |
| Virtual Background/Blur image                                             | Not supported |
| VDI Meetings can display and extend participant grid view from 3x3 to 5x5 | Not tested    |

### **Cisco Webex Meetings optimization limitation**

Green patch or lines appear during screen share and while using the white board.

### New and enhanced features

Cisco WebEx Meetings VDI package version is updated to 42.2.8.5.1. Fixed the issue where audio is choppy when two or more users are in a call.

## **Tested environments matrix**

The following tables display the tested server versions for this release. The supported versions are not limited to the tested versions. ThinOS is compatible backward and forward with server versions:

Table 173. Tested environment—Cisco Webex Meetings VDI

| Citrix VDI                                      | Operating system    | Webex Meetings VDI | Webex Meetings software                             |
|-------------------------------------------------|---------------------|--------------------|-----------------------------------------------------|
| Citrix Virtual Apps and<br>Desktops 7 2112      | Windows 10          |                    | The supported compatible                            |
|                                                 | Windows server 2016 |                    | version of Webex Meetings app on the hosted virtual |
| Citrix Virtual Apps and<br>Desktops 7 2203 LTSR | Windows server 2019 |                    | desktop is from 42.2 to 42.6.                       |

#### Table 174. Tested environment—Cisco Webex Meetings VDI

| Citrix VDI          | Operating system    | Webex Meetings VDI | Webex Meetings software                                                                                                    |
|---------------------|---------------------|--------------------|----------------------------------------------------------------------------------------------------|
| VMware Horizon 2111 | Windows 10          | 42.2.8.5.1         | The supported compatible version of Webex Meetings app on the hosted virtual desktop is from 42.2 to 42.6. Webex Meeting does not work well with Horizon 2111. This is a Cisco limitation. |
|                     | Windows server 2016 |                    |                                                                                                    |
|                     | Windows server 2019 |                    |                                                                                                    |

# **ThinOS 2205**

### Release date

May 2022

# Release summary

Patches or Add-on releases are created to support existing platforms or software releases, correct defects, make enhancements, or add minor features.

Few hardware configurations are not supported for Latitude 3420. There are also a few limitations for Latitude 3420. For the full list of these configurations and limitations, see **Hardware configurations that are not supported for Latitude 3420** and **ThinOS Limitations on Latitude 3420** in the ThinOS enhancements section.

NOTE: Install the security package **Security\_Addon\_2205\_1.0.0.3.pkg** for ThinOS 2205 to fix the security vulnerability issue CVE-2021-23358. See Security package for ThinOS 2205.

### **Current version**

ThinOS 2205 (9.3.1129)

### **Previous version**

ThinOS 9.1.6108

# Firmware upgrade

The following firmware upgrade scenarios are supported:

- ThinOS 9.1.3129 or later versions > ThinOS 2205 (9.3.1129)
- NOTE: If you are using earlier versions of ThinOS 8.6, upgrade to ThinOS 8.6\_807 and apply the latest BIOS updates before upgrading to ThinOS 9.1.6108. Then, you can upgrade to ThinOS 2205 from 9.1.6108. If you are using earlier versions of ThinOS 9.x, you must first upgrade to ThinOS 9.1.3129 or later versions before upgrading to ThinOS 2205.
- NOTE: On thin clients with ThinOS 9.x versions earlier than ThinOS 9.1.6108, upgrade the OS image and upgrade the BIOS after the OS image is successfully upgraded. Do not upgrade the BIOS and the OS image together. If you upgrade the BIOS and the OS image together, the BIOS upgrade is ignored, and you cannot upgrade the BIOS to the ignored version anymore. You must upgrade the BIOS to another version.
- (i) NOTE: If you want to downgrade ThinOS to a version earlier than 9.1.3129, you must use ThinOS Merlin image.

For more information, see the *Dell Wyse ThinOS Version 2205 Migration Guide* at www.dell.com/support. For the steps to access documents, see Resources and support.

### Important notes

- There are chances that after the upgrade the device displays a black screen. You may reboot the device to boot it up correctly.
- If the thin client is registered in Wyse Management Suite group 1 and you set Wyse Management Suite group 2 token in group 1 policy, then the group 2 token is applied on GUI but the thin client will still be in group 1. You must reboot the thin client to change the thin client to Wyse Management Suite group 2.
  - NOTE: Dell Technologies recommends that you set both new ThinOS firmware and new application packages in Group 1, so that thin client installs the files, automatically reboots, and changes to Group 2.
- If the Live Update option is disabled, the thin client cannot download and install any firmware or package until the next reboot. However, the firmware or packages are downloaded in the following scenarios even when the Live Update option is disabled:
  - When you register the thin client to Wyse Management Suite manually.
  - When you power on the thin client from a power off state.
  - o When you change the Wyse Management Suite group.
- When a new firmware or an application notification is displayed on your thin client, clicking Next Reboot will:
  - Not display a notification if you have changed the Wyse Management Suite group and if the files are downloaded from the new group.
  - o Not display any notification if the new firmware or application is downloaded in the same group.
  - o Installs the firmware or package after a reboot.
- If you have installed HID\_Fingerprint\_Reader package, ensure that you have also installed Citrix\_Workspace\_App package, or you cannot upgrade to ThinOS version 2205.
- If you configure settings, like brokers, locally in ThinOS and downgrade to ThinOS 6108 or earlier versions using Wyse Management Suite, the settings are lost.
- If you downgrade to ThinOS 6108 or earlier versions using Wyse Management Suite, reboot the system manually again to set a password locally in ThinOS. Otherwise, the password may not be clear.

### Prerequisites for firmware upgrade

• Before you migrate from ThinOS 9.x to ThinOS 2205, power on the system and disable the sleep mode. If the system has entered the sleep mode, you must send the Wake On LAN command through Wyse Management Suite before using any real-time commands. To use the Wake On LAN command, ensure that the Wake On LAN option is enabled in BIOS.

# Upgrade from ThinOS 9.1.x to later versions using Wyse Management Suite

#### **Prerequisites**

- Ensure that you are running ThinOS 9.1.3129 or later version on your thin client.
- Create a group in Wyse Management Suite with a group token.
- The thin client must be registered to Wyse Management Suite.
- Download the new version of the firmware to upgrade.

#### Steps

- 1. Go to the **Groups & Configs** page and select a group.
- 2. From the Edit Policies drop-down menu, click ThinOS 9.x. The Configuration Control | ThinOS window is displayed.
- 3. In the left pane, click Standard.
- 4. From the Standard menu, expand Firmware, and click OS Firmware Updates.
  - (i) NOTE: If you cannot locate the OS Firmware Updates option under the Standard tab, use the Advanced tab.
- 5. Click **Browse** and select the new version of the firmware to upload.
- 6. From the Select the ThinOS Firmware to deploy drop-down menu, select the uploaded firmware.
- 7. Click Save & Publish.

The thin client downloads the firmware to install and restarts. The firmware version is upgraded.

- NOTE: There are chances that the upgrade might fail with event log stating **Failed to install**. In such an event, you may reboot the device and upgrade again.
- NOTE: To optimize security, application performance, and stability, a design change has been made in ThinOS 2205 when installing third-party applications, like Citrix Workspace App, VMware Horizon, and Microsoft AVD. Third-party applications released as part of ThinOS 2205 use a different shared library search path than older third-party package versions. Because of this optimization, third-party packages that are released before ThinOS 2205 are no longer supported with ThinOS 2205 or later versions. Install the latest version of the required third-party application after you upgrade to ThinOS 2205 or later versions.
- NOTE: There are chances that the ThinOS background might be in blue color and some features may not work. In this case, you have to reboot the device.

# Convert Ubuntu 20.04 with DCA to ThinOS 2205 or 2208

#### **Prerequisites**

- If you have a device that is running Ubuntu 20.04 operating system, ensure that DCA-Enabler 1.5.0-14 or later versions
  is installed. For details on how to install DCA-Enabler in Ubuntu operating system and upgrade it, see Dell Wyse ThinOS
  Migration Guide at www.dell.com/support.
  - NOTE: The device must have a factory-installed Ubuntu 20.04 operating system. If you have custom installed the Ubuntu operating system, you cannot convert it to ThinOS 2205 or 2208.
  - NOTE: There are some languages that do not support the conversion from Ubuntu to ThinOS 2205. Dell Technologies recommends you to set Ubuntu to English language for the conversion process.
- Wyse Management Suite version 3.7 or later versions must be used to convert to ThinOS 2205 or 2208.
- Ensure that you have connected the Ubuntu device to the external power source using the power adapter.
- Ensure you have enough ThinOS Activation devices licenses on Wyse Management Suite 3.7 or later versions.
- Create a group in Wyse Management Suite with a group token.
- The ThinOS Activation devices license number of Wyse Management Suite must be larger than the Ubuntu device number. If it is not larger, you cannot create the Advanced Policy for conversion.
- The Ubuntu 20.04 devices must be registered to Wyse Management Suite as generic clients. For details on how to register the generic client to Wyse Management Suite, see Dell Wyse ThinOS Migration Guide at <a href="https://www.dell.com/support">www.dell.com/support</a>.
- Ensure you have downloaded the Ubuntu 20.04 to ThinOS 2205 or 2208 conversion image.
- Extract the Ubuntu 20.04 to ThinOS 2205 or 2208 conversion image to get the Conversion Installer file.
   DTOS\_Ubuntu\_Installer\_x.x-dtosx-amd64\_signed.tar.gz and ThinOS image ThinOS\_YYMM\_9.x.pkg.
  - i NOTE: The ThinOS image ThinOS\_YYMM\_9.x.pkg can be used for downgrade in the future.

Supported platforms: Latitude 3420 and OptiPlex 5400 All-in-One

#### **Steps**

- 1. Go to Apps & Data > App Inventory > Generic Client, and click Add Package file.
- 2. Upload the Conversion Installer file DTOS\_Ubuntu\_Installer\_x.x-dtosx-amd64\_signed.tar.gz
- 3. Go to Apps & Data > OS Image Repository > ThinOS 9.x, and click Add Firmware file.
- 4. Upload the ThinOS image ThinOS\_YYMM\_9.x.pkg.
- 5. Go to Apps & Data > App Policies > Generic Client, and click Add Advanced Policy.
- **6.** Enter the policy name, select the group in which the Ubuntu device has been registered, and select **Generic Client** as OS type.
- 7. Select the platforms you want to convert in the Platform Filter drop-down menu.
- 8. Click Add app, and select the conversion installer file that was uploaded before from the drop-down menu.
- 9. Click Add app again, and select the ThinOS image file that was uploaded before from the drop-down menu.
- 10. Click Save.
  - i NOTE: Ensure that the Apply Policy Automatically option is set to Do not apply automatically.
- 11. In the next window, click Yes to schedule a job.

- 12. Select Immediately in the Run drop-down menu in the App Policy Job window and click Preview.
- 13. Click Schedule

The Conversion Installer file downloads and installs first followed by the ThinOS image on the Ubuntu device. After installation, the device restarts automatically.

- NOTE: After you register the converted ThinOS device to Wyse Management Suite, the ThinOS activation devices license is consumed automatically.
- NOTE: After conversion, ThinOS is in the factory default status. ThinOS must be registered to Wyse Management Suite manually or using DHCP/DNS discovery.
- NOTE: If the conversion has failed, you can see the error log table below and reschedule the job. Go to **Jobs** > **Schedule APP Policy** to reschedule the job. If the conversion has failed, it is recommended you install the ISO image.

If there is a **/usr/dtos** folder in your Ubuntu 20.04 device, you can use the command **cat /var/log/dtos\_dca\_installer.log** to get the error log.

If there is no **/usr/dtos folder** in your Ubuntu 20.04 device, go to the **WMS Server Jobs** page to check the error messages.

#### Table 175. Error Log table

| Error Log                                                          | Resolution                                                                |
|--------------------------------------------------------------------|---------------------------------------------------------------------------|
| No AC plugged in                                                   | Plug in power adapter, reschedule job                                     |
| Platform Not Supported                                             | This hardware platform is not supported                                   |
| Error mounting recovery partition                                  | The Ubuntu image is not a factory image. Reinstall the factory image.     |
| No DHC/ThinOS package in recovery partition                        | Cannot find the ThinOS image, reschedule job                              |
| Error in extracting DHC/ThinOS Future packages                     | Failed to extract the ThinOS image, reschedule job                        |
| Error copying the DHC/ThinOS Future packages to recovery partition | Failed to copy the ThinOS image, reschedule job                           |
| ThinOS package verification failed                                 | ThinOS image is not correct, reschedule job with the correct ThinOS image |
| Not enough space in Recovery Partition                             | Clear the recovery partition                                              |
| The free space of Recovery Partition is not enough                 | Clear the recovery partition                                              |

# Compatibility

## ThinOS application package details

- Cisco\_Jabber\_14.1.0.306686.4.pkg
- Cisco\_WebEx\_Meetings\_42.2.6.11.3.pkg
- Cisco\_WebEx\_VDI\_41.12.0.20899.3.pkg (formerly called Cisco WebEx Teams)
- Citrix\_Workspace\_App\_22.3.0.24.6.pkg
- Epos\_Connect\_7.0.0.19336.3.pkg
- HID\_Fingerprint\_Reader\_210217.17.pkg
- Jabra\_8.5.1.13.pkg
- Microsoft\_AVD\_1.7.1540.pkg
- Teradici\_PcolP\_22.01.5.72.pkg
- VMware\_Horizon\_2203.8.5.0.19586897.4.pkg
- Zoom\_Citrix\_5.9.6.20931.7.pkg
- Zoom\_Horizon\_5.9.6.20931.7.pkg
- Imprivata\_PIE\_7.5.000.0003.1144.pkg
- Imprivata\_PIE\_7.7.000.0007.1143.pkg
- Ildentity\_Automation\_QwickAccess\_2.0.1.0.3.pkg

NOTE: After upgrading to ThinOS 2205, all old application packages are removed automatically. The old application packages can be downloaded but installation fails the first time. After this, the old application packages cannot be downloaded anymore. You must install the latest application packages.

### **Wyse Management Suite and Configuration UI package**

- Wyse Management Suite version 3.7.458
- Configuration UI package 1.8.133

#### ThinOS build details

- ThinOS 9.1.3129 or later versions to ThinOS 2205 (9.3.1129)—ThinOS\_2205\_9.3.1129.pkg
- Ubuntu 20.04 + DCA 1.5.0-14 to ThinOS 2205 conversion build
  - ThinOS\_2205\_9.3.1129\_Conversion.zip—Dell Latitude 3420

#### **BIOS** packages

#### Table 176. BIOS package

| Platform model                   | Package filename              |
|----------------------------------|-------------------------------|
| Wyse 5070 Thin Client            | bios-5070_1.17.0.pkg          |
| Wyse 5470 Thin Client            | bios-5470_1.14.0.pkg          |
| Wyse 5470 All-in-One Thin Client | bios-5470AlO_1.15.0.pkg       |
| Latitude 3420                    | bios-Latitude_3420_1.16.1.pkg |

#### **Tested BIOS version for ThinOS 2205**

#### Table 177. Tested BIOS details

| Platform name                    | BIOS version |
|----------------------------------|--------------|
| Wyse 3040 Thin Client            | 1.2.5        |
| Wyse 5070 Thin Client            | 1.17.0       |
| Wyse 5470 All-in-One Thin Client | 1.15.0       |
| Wyse 5470 Mobile Thin Client     | 1.14.0       |
| OptiPlex 3000 Thin Client        | 1.0.2        |
| Latitude 3420                    | 1.16.1       |

If you are upgrading BIOS on the Wyse 5470 Thin Client, ensure that you have connected the device to the external power source using the power adapter. If you do not connect the power adapter, BIOS update fails. In this event, connect an external power source and reboot twice to install BIOS.

NOTE: Do not downgrade the BIOS on Wyse 5470 Thin Client. If you downgrade, a BIOS downgrade failure message is displayed whenever you reboot your client.

If you are upgrading BIOS on Latitude 3420, ensure that you have connected the device to the external power source using the power adapter. If you do not connect the power adapter, BIOS update fails. In this event, you cannot reinstall the BIOS package.

# Citrix Workspace app feature matrix

Table 178. Citrix Workspace app feature matrix

| Feature             |                                              | ThinOS 2205   | Limitations                                                                                                    |
|---------------------|----------------------------------------------|---------------|----------------------------------------------------------------------------------------------------|
| Citrix Workspace    | Citrix Virtual Apps                          | Supported     | Citrix session prelaunch and session linger features are not supported. This is Linux binary design.                                                                                                    |
|                     | Citrix Virtual Desktops                      | Supported     | There are no limitations in this release.                                                                                                    |
|                     | Citrix Content Collaboration (Citrix Files)  | N/A           | N/A                                                                                                    |
|                     | Citrix Access Control<br>Service             | N/A           | N/A                                                                                                    |
|                     | Citrix Workspace Browser                     | N/A           | N/A                                                                                                    |
|                     | SaaS/Webapps with SSO                        | Not supported | Not supported                                                                                                    |
|                     | Citrix Mobile Apps                           | N/A           | N/A                                                                                                    |
|                     | Intelligent Workspace features               | N/A           | N/A                                                                                                    |
| Endpoint Management | Auto configure using DNS for Email Discovery | Supported     | There are no limitations in this release.                                                                                                    |
|                     | Centralized Management<br>Settings           | Supported     | There are no limitations in this release.                                                                                                    |
|                     | App Store Updates/Citrix<br>Auto updates     | N/A           | N/A                                                                                                    |
| UI                  | Desktop Viewer/Toolbar                       | Supported     | There are no limitations in this release.                                                                                                    |
|                     | Multi-tasking                                | Supported     | There are no limitations in this release.                                                                                                    |
|                     | Follow Me Sessions<br>(Workspace Control)    | Supported     | There are no limitations in this release.                                                                                                    |
| HDX Host Core       | Adaptive transport                           | Supported     | There are no limitations in this release.                                                                                                    |
|                     | Session reliability                          | Supported     | There are no limitations in this release.                                                                                                    |
|                     | Auto-client Reconnect                        | Supported     | There are no limitations in this release.                                                                                                    |
|                     | Bi-directional Content redirection           | N/A           | N/A                                                                                                    |
|                     | URL redirection                              | N/A           | URL redirection has limitations in Citrix Workspace app for Linux client. It requires launch client browser through Local app access policy (which is not supported in Linux client) to access the URL redirection blacklist URL. Citrix support recommends using Browser |

Table 178. Citrix Workspace app feature matrix (continued)

| Feature                 |                                       | ThinOS 2205     | Limitations                                                                                                    |
|-------------------------|---------------------------------------|-----------------|----------------------------------------------------------------------------------------------------|
|                         |                                       |                 | Content Redirection (BCR) in Linux client to replace URL redirection.                                                                                                    |
|                         | File open in Citrix<br>Workspace app  | N/A             | Not supported. No local file explorer on ThinOS.                                                                                                    |
|                         | Browser content redirection           | Supported       | Browser Content Redirection (BCR) with CEF is enabled by default. ThinOS does not provide the configuration to change BCR with WebKitGKT+.                                                                                                    |
|                         | Multiport ICA                         | Supported       | There are no limitations in this release.                                                                                                    |
|                         | Multistream ICA                       | Not supported   | Not supported                                                                                                    |
|                         | SDWAN support                         | Not supported   | Not supported                                                                                                    |
| HDX IO/Devices/Printing | Local Printing                        | Supported       | There are no limitations in this release.                                                                                                    |
|                         | Generic USB Redirection               | Supported       | There are no limitations in this release.                                                                                                    |
|                         | Client drive mapping/File<br>Transfer | Supported       | Only FAT32 and NTFS file systems on the USB disk are supported.                                                                                                    |
| HDX Integration         | Local App Access                      | N/A             | N/A                                                                                                    |
|                         | Multi-touch                           | N/A             | N/A                                                                                                    |
|                         | Mobility pack                         | N/A             | N/A                                                                                                    |
|                         | HDX Insight                           | Supported       | There are no limitations in this release.                                                                                                    |
|                         | HDX Insight with NSAP VC              | Supported       | There are no limitations in this release.                                                                                                    |
|                         | EUEM Experience Matrix                | Supported       | There are no limitations in this release.                                                                                                    |
|                         | Session Sharing                       | Supported       | There are no limitations in this release.                                                                                                    |
| HDX Multi-media         | Audio Playback                        | Supported       | There are no limitations in this release.                                                                                                    |
|                         | Bi-directional Audio (VoIP)           | Supported       | There are no limitations in this release.                                                                                                    |
|                         | Webcam redirection                    | Limited Support | Webcam redirection works for 32-bit applications. For example, Skype and GoToMeeting. You can use a 32-bit browser to verify webcam redirection online. For example, www.webcamtests.com. The feature only works on mobile thin clients, such as 5470 and 3420 mobile thin clients from ThinOS |

Table 178. Citrix Workspace app feature matrix (continued)

| Feature |                                                                                                    | ThinOS 2205 | Limitations                                                                                                    |
|---------|----------------------------------------------------------------------------------------------------|-------------|----------------------------------------------------------------------------------------------------|
|         |                                                                                                    |             | 2205 with CWA2203. This is a Citrix binary limitation. ThinOS 2205 does not support webcam redirection with 64-bit applications. For further details, refer to the Dell Wyse ThinOS Administrator's Guide.                                                                                                    |
|         | Video playback                                                                                     | Supported   | There are no limitations in this release.                                                                                                    |
|         | Flash redirection                                                                                  | N/A         | Citrix Linux binary supports only x86 client.                                                                                                    |
|         | Microsoft Teams Optimization                                                                       | Supported   | Supports Microsoft Teams optimization through HTTP proxy server with anonymous authentication. It does not support the proxy configured by DHCP Option 252 or the proxy server configured with non-anonymous authentication. This is a Citrix binary design. For more information, see the Dell Wyse ThinOS Version 2205 Administrator's Guide at www.dell.com/support. |
|         | Skype for business<br>Optimization pack                                                            | Supported   | Not supported through proxy server.                                                                                                    |
|         | Cisco Jabber<br>Unified Communications<br>Optimization                                             | Supported   | For information about limitations, see the Dell Wyse ThinOS Version 2205 Administrator's Guide at www.dell.com/support.                                                                                                    |
|         | Unified Communication<br>Zoom Cloud Meeting<br>Optimization                                        | Supported   | Support Zoom optimization via HTTP proxy server with anonymous authentication. It does not support the proxy configured by DHCP Option 252 or the proxy server configured with non-anonymous authentication. For more information, see the Dell Wyse ThinOS Version 2205 Administrator's Guide at www.dell.com/support.                                                 |
|         | Unified Communication<br>Cisco Webex VDI<br>Optimization (tVDI)<br>(formerly Cisco WebEx<br>Teams) | Supported   | Supports Cisco Webex VDI (formerly Cisco WebExTeams) optimization mode through HTTP proxy server which is configured in ThinOS Network Proxy by Admin Policy Tool or Wyse Management Suite. Supports Webex                                                                                                    |

Table 178. Citrix Workspace app feature matrix (continued)

| Feature        |                                                                        | ThinOS 2205 | Limitations                                                                                                    |
|----------------|------------------------------------------------------------------------|-------------|----------------------------------------------------------------------------------------------------|
|                |                                                                        |             | Meetings optimization mode through HTTP proxy server with anonymous, and username or password authentications. It does not support the proxy configured by DHCP Option 252. For more information, see the Dell Wyse ThinOS Version 2205 Administrator's Guide at www.dell.com/support.                                                                                                    |
|                | Unified Communication Cisco Webex Meetings Optimization (wVDI)         | Supported   | Dell Technologies recommends to wait for 10s to join a second meeting after you end the first meeting. Otherwise, VDI mode may not work. Supports Webex Meetings optimization mode through HTTP proxy server with anonymous, and username or password authentications. It does not support the proxy configured by DHCP Option 252. For more information, see the Dell Wyse ThinOS Version 2205 Administrator's Guide at www.dell.com/support. |
|                | Windows Multimedia redirection                                         | Supported   | There are no limitations in this release.                                                                                                    |
|                | UDP Audio                                                              | Supported   | There are no limitations in this release.                                                                                                    |
| HDX Graphics   | H.264-enhanced<br>SuperCodec                                           | Supported   | There are no limitations in this release.                                                                                                    |
|                | Client hardware acceleration                                           | Supported   | There are no limitations in this release.                                                                                                    |
|                | 3DPro Graphics                                                         | Supported   | There are no limitations in this release.                                                                                                    |
|                | External Monitor Support                                               | Supported   | For limitations, see the Dell Wyse ThinOS Version 2205 Administrator's Guide at www.dell.com/support.                                                                                                    |
|                | True Multi Monitor                                                     | Supported   | There are no limitations in this release.                                                                                                    |
|                | Desktop Composition redirection                                        | N/A         | N/A                                                                                                    |
|                | Location Based Services<br>(Location available via API-<br>description | N/A         | N/A                                                                                                    |
| Authentication | Federated Authentication (SAML/Azure AD)                               | Supported   | Does not support lock terminal when logging on                                                                                                    |

Table 178. Citrix Workspace app feature matrix (continued)

| Feature |                                                               | ThinOS 2205                              | Limitations                                                                                                    |
|---------|---------------------------------------------------------------|------------------------------------------|----------------------------------------------------------------------------------------------------|
|         |                                                               |                                          | Netscaler with web-based authentication such as OTP and Azure SAML SSO.                                                            |
|         | RSA Soft Token                                                | Supported                                | There are no limitations in this release.                                                                                          |
|         | Challenge Response SMS (Radius)                               | Supported                                | There are no limitations in this release.                                                                                          |
|         | OKTA Multi factor authentication                              | Limited supported (only supports Radius) | Does not support OKTA<br>SAML authentication.                                                                                      |
|         | DUO multi factor authentication                               | Supported                                | There are no limitations in this release.                                                                                          |
|         | Smart cards (CAC, PIV etc)                                    | Supported                                | There are no limitations in this release.                                                                                          |
|         | User Cert Auth via<br>NetScaler Gateway (via<br>Browser Only) | N/A                                      | N/A                                                                                                    |
|         | Proximity/Contactless Card                                    | Supported                                | There are no limitations in this release.                                                                                          |
|         | Credential insertion (For example, Fast Connect, Storebrowse) | Supported                                | There are no limitations in this release.                                                                                          |
|         | Pass Through<br>Authentication                                | Supported                                | There are no limitations in this release.                                                                                          |
|         | Save credentials (on-<br>premise and only SF)                 | N/A                                      | N/A                                                                                                    |
|         | NetScaler nFactor<br>Authentication                           | Not supported                            | Not supported                                                                                                    |
|         | NetScaler Full VPN                                            | Not supported                            | Not supported                                                                                                    |
|         | Netscaler Native OTP                                          | Supported                                | Does not support lock<br>terminal when logging on<br>Netscaler with web-based<br>authentication such as OTP<br>and Azure SAML SSO. |
|         | Biometric Authentication<br>such as Touch ID and Face<br>ID   | Supported (only supports Touch ID)       | Only supports Touch ID.                                                                                                    |
|         | Single Sign-On to Citrix<br>Files App                         | N/A                                      | N/A                                                                                                    |
|         | Single Sign on to Citrix<br>Mobile apps                       | N/A                                      | N/A                                                                                                    |
|         | Anonymous Store Access                                        | Supported                                | There are no limitations in this release.                                                                                          |
|         | Netscaler + RSA                                               | Not supported                            | Not supported                                                                                                    |
|         | Netsclaer + Client cert authentication                        | Not supported                            | Not supported                                                                                                    |
|         | Citrix cloud + Azure Active<br>Directory                      | Not supported                            | Not supported                                                                                                    |

Table 178. Citrix Workspace app feature matrix (continued)

| Feature               |                                                                        | ThinOS 2205   | Limitations                                                                                                    |
|-----------------------|------------------------------------------------------------------------|---------------|----------------------------------------------------------------------------------------------------|
|                       | Citrix cloud + Active<br>Directory + Token                             | Not supported | Not supported                                                                                                    |
|                       | Citrix cloud + Active<br>Directory                                     | Supported     | There are no limitations in this release.                                                                              |
|                       | Citrix cloud + Citrix<br>Gateway                                       | Not supported | Not supported                                                                                                    |
|                       | Citrix cloud + Okta                                                    | Not supported | Not supported                                                                                                    |
|                       | Citrix cloud + SAML 2.0                                                | Not supported | Not supported                                                                                                    |
|                       | Netscaler load balance                                                 | Not supported | Not supported                                                                                                    |
| Security              | TLS 1.2                                                                | Supported     | There are no limitations in this release.                                                                              |
|                       | TLS 1.0/1.1                                                            | Not supported | ThinOS 9.1 does not provide the configuration to change TLS.                                                           |
|                       | DTLS 1.0                                                               | Supported     | There are no limitations in this release.                                                                              |
|                       | DTLS 1.2                                                               | Not supported | Not supported                                                                                                    |
|                       | SHA2 Cert                                                              | Supported     | There are no limitations in this release.                                                                              |
|                       | Smart Access                                                           | Not supported | Not supported                                                                                                    |
|                       | Remote Access via Citrix<br>Gateway                                    | Supported     | Does not support lock terminal when logging on Netscaler with web-based authentication such as OTP and Azure SAML SSO. |
|                       | Workspace for Web Access                                               | N/A           | ThinOS does not provide local browser.                                                                                 |
|                       | IPV6                                                                   | Not supported | Not supported—Can sign in but cannot connect to the session.                                                           |
| Keyboard Enhancements | Dynamic Keyboard Layout<br>Synchronization with<br>Windows VDA         | Supported     | There are no limitations in this release.                                                                              |
|                       | Unicode Keyboard Layout<br>Mapping with Windows VDA                    | Supported     | There are no limitations in this release.                                                                              |
|                       | Client IME Enhancements with Windows VDA                               | N/A           | N/A                                                                                                    |
|                       | Language Bar Show/Hide<br>with Windows VDA<br>Applications             | N/A           | N/A                                                                                                    |
|                       | Option Key mapping for<br>server-side IME input mode<br>on Windows VDA | N/A           | N/A                                                                                                    |
|                       | Dynamic Keyboard Layout<br>Synchronization with Linux<br>VDA           | Not supported | Not supported                                                                                                    |

Table 178. Citrix Workspace app feature matrix (continued)

| Feature                                                |                                                                        | ThinOS 2205   | Limitations                                                                                           |
|--------------------------------------------------------|------------------------------------------------------------------------|---------------|----------------------------------------------------------------------------------------------------|
|                                                        | Client IME Enhancements with Linux VDA                                 | N/A           | N/A                                                                                                   |
|                                                        | Language Bar support for Linux VDA Applications                        | Not supported | Not supported                                                                                         |
|                                                        | Keyboard sync only when a session is launched—client Setting in ThinOS | Supported     | There are no limitations in this release.                                                             |
|                                                        | Server default setting in ThinOS                                       | Supported     | There are no limitations in this release.                                                             |
|                                                        | Specific keyboard in ThinOS                                            | Supported     | There are no limitations in this release.                                                             |
| New features listed in Citrix<br>Workspace app release | Support for EDT IPv6<br>(CWA2203)                                      | Not Supported | Not supported                                                                                         |
| notes but not in feature<br>matrix                     | Support for TLS protocol version 1.3 (CWA2203)                         | Not Supported | Not supported                                                                                         |
|                                                        | Custom web stores<br>(CWA2203)                                         | Not Supported | Not supported                                                                                         |
|                                                        | Authentication<br>enhancement experimental<br>feature (CWA2203)        | Not Supported | Not supported                                                                                         |
|                                                        | Keyboard layout<br>synchronization<br>enhancement (CWA2203)            | Not Supported | Not supported                                                                                         |
|                                                        | Multi-window chat and<br>meetings for Microsoft<br>Teams (CWA2203)     | Not Supported | Not supported                                                                                         |
|                                                        | Dynamic e911 in Microsoft<br>Teams (CWA2112)                           | Not Supported | Not Supported                                                                                         |
|                                                        | Request control in<br>Microsoft Teams<br>(CWA2112)                     | Not Supported | Not supported                                                                                         |
|                                                        | Support for cursor color inverting (CWA2112)                           | Supported     | For limitations, see the Dell Wyse ThinOS Version 2205 Administrator's Guide at www.dell.com/support. |
|                                                        | Microsoft Teams<br>enhancement to echo<br>cancellation (CWA2111)       | Supported     | There are no limitations in this release.                                                             |
|                                                        | Enhancement on smart card support (CWA2112)                            | Supported     | There are no limitations in this release.                                                             |
|                                                        | Webcam redirection for<br>64-bit (Technical Preview)<br>(CWA2111)      | Not supported | Not supported                                                                                         |
|                                                        | Support for custom web stores (Technical Preview) (CWA2111)            | Not supported | Not supported                                                                                         |
|                                                        | Workspace with intelligence<br>(Technical Preview)<br>(CWA2111)        | Not supported | Not supported                                                                                         |

Table 178. Citrix Workspace app feature matrix (continued)

| Feature |                                                                                      | ThinOS 2205   | Limitations                                                                                                    |
|---------|--------------------------------------------------------------------------------------|---------------|----------------------------------------------------------------------------------------------------|
|         | Session reliability enhancement (CWA2109)                                            | Supported     | There are no limitations in this release                                                                                                    |
|         | Enhancement to logging (CWA2109)                                                     | Supported     | There are no limitations in this release                                                                                                    |
|         | Adaptive audio (CWA2109, CWA2112)                                                    | Supported     | There are no limitations in this release                                                                                                    |
|         | Storebrowse enhancement for service continuity(CWA2109)                              | Not supported | Not supported                                                                                                    |
|         | Global App Config Service<br>(Public Technical Preview)<br>(CWA2109)                 | Not supported | Not supported                                                                                                    |
|         | EDT MTU discovery<br>(CWA2109)                                                       | Not supported | Not supported                                                                                                    |
|         | Creating custom user-agent<br>strings in network request<br>(CWA2109)                | Not supported | Not supported                                                                                                    |
|         | Feature flag management (CWA2109)                                                    | Not supported | Not supported                                                                                                    |
|         | Battery status indicator<br>(CWA2106, CWA 2111)                                      | Supported     | There are no limitations in this release.                                                                                                    |
|         | Service continuity<br>(CWA2109)                                                      | Not supported | Not supported                                                                                                    |
|         | User Interface enhancement (CWA2106)                                                 | Not supported | Not supported                                                                                                    |
|         | Pinning multi-monitor screen layout (CWA2103)                                        | Not supported | Not supported                                                                                                    |
|         | App Protection (CWA2101, CWA2106, CWA 2108)                                          | Not supported | Not supported                                                                                                    |
|         | Authentication<br>enhancement is available<br>only in cloud deployments<br>(CWA2012) | Not supported | Not supported                                                                                                    |
|         | Multiple audio<br>devices(CWA2012,<br>CWA2010, and CWA2112)                          | Not supported | If JVDI package is installed in ThinOS, audio devices cannot be switched in the applications in session and the session is disconnected when users open the <b>Recording devices</b> list at the Windows sound. If you want to use multiple ICA audio devices, it is recommended that you do not install the VDI package. |
|         | Citrix logging (CWA2009)                                                             | Supported     | There are no limitations in this release.                                                                                                    |
|         | Cryptographic update (CWA2006)                                                       | Not supported | Not supported                                                                                                    |

Table 178. Citrix Workspace app feature matrix (continued)

| Feature                  |                                                                    | ThinOS 2205   | Limitations                               |
|--------------------------|--------------------------------------------------------------------|---------------|-------------------------------------------|
|                          | Transparent user interface (TUI) (CWA1912 and CWA1910)             | Not supported | Not supported                             |
|                          | GStreamer 1.x<br>supportexperimental<br>feature(CWA1912)           | Supported     | There are no limitations in this release. |
|                          | App indicator icon (CWA1910)                                       | Not supported | Not supported                             |
|                          | Latest webkit support<br>(CWA1908 and CWA1906)                     | Supported     | There are no limitations in this release. |
|                          | Bloomberg audio redirection (CWA1903)                              | Supported     | There are no limitations in this release. |
|                          | Bloomberg v4 keyboard<br>selective redirection<br>support(CWA1808) | Supported     | There are no limitations in this release. |
| ThinOS VDI configuration | Broker Setting                                                     | Supported     | There are no limitations in this release. |
|                          | PNA button menu                                                    | Supported     | There are no limitations in this release. |
|                          | Sign on window function                                            | Supported     | There are no limitations in this release. |
|                          | Workspace mode                                                     | Supported     | There are no limitations in this release. |
|                          | Admin policy tool                                                  | Supported     | There are no limitations in this release. |

## **VMware Horizon feature matrix**

Table 179. VMware Horizon feature matrix

| Feature               |                                   | ThinOS 2205                                      |
|-----------------------|-----------------------------------|--------------------------------------------------|
| Broker Connectivity   | SSL certificate verification      | Supported only with VDI                          |
|                       | Disclaimer dialog                 | Supported with VDI, RDS Hosted Desktops and Apps |
|                       | UAG compatibility                 | Supported with VDI, RDS Hosted Desktops and Apps |
|                       | Shortcuts from server             | Not supported                                    |
|                       | Pre-install shortcuts from server | Not supported                                    |
|                       | File type association             | Not supported                                    |
|                       | Phone home                        | Supported with VDI, RDS Hosted Desktops and Apps |
| Broker Authentication | Password authentication           | Supported with VDI, RDS Hosted Desktops and Apps |
|                       | Single sign on                    | Supported with VDI, RDS Hosted Desktops and Apps |
|                       | RSA authentication                | Supported with VDI, RDS Hosted Desktops and Apps |

Table 179. VMware Horizon feature matrix (continued)

| Feature                                    |                                                    | ThinOS 2205                                      |
|--------------------------------------------|----------------------------------------------------|--------------------------------------------------|
|                                            | Integrated RSA SecurID token generator             | Not supported                                    |
|                                            | Kiosk mode                                         | Supported with VDI, RDS Hosted Desktops and Apps |
|                                            | Remember credentials                               | Not supported                                    |
|                                            | Log in as current user                             | Not supported                                    |
|                                            | Nested log in as current user                      | Not supported                                    |
|                                            | Log in as current user 1-way trust                 | Not supported                                    |
|                                            | OS biometric authentication                        | Not supported                                    |
|                                            | Un-authentication access                           | Supported with VDI, RDS Hosted Desktops and Apps |
|                                            | Radius – Cisco ACS                                 | Supported with VDI, RDS Hosted Desktops and Apps |
|                                            | Radius – SMS Passcode                              | Supported with VDI, RDS Hosted Desktops and Apps |
|                                            | Radius - DUO                                       | Supported with VDI, RDS Hosted Desktops and Apps |
|                                            | Radius - OKTA                                      | Supported with VDI, RDS Hosted Desktops and Apps |
|                                            | Radius – Microsoft Network Policy                  | Supported with VDI, RDS Hosted Desktops and Apps |
| Smart card                                 | x.509 certificate authentication<br>(Smart Card)   | Supported with VDI, RDS Hosted Desktops and Apps |
|                                            | CAC support                                        | Supported with VDI, RDS Hosted Desktops and Apps |
|                                            | .Net support                                       | Supported with VDI, RDS Hosted Desktops and Apps |
|                                            | PIV support                                        | Supported with VDI, RDS Hosted Desktops and Apps |
|                                            | Java support                                       | Not supported                                    |
|                                            | Purebred derived credentials                       | Not supported                                    |
|                                            | Device Cert auth with UAG                          | Not supported                                    |
| Desktop Operations                         | Reset                                              | Supported only with VDI                          |
|                                            | Restart                                            | Supported only with VDI                          |
|                                            | Log off                                            | Supported with VDI, RDS Hosted Desktops and Apps |
| Session Management (Blast Extreme & PCoIP) | Switch desktops                                    | Supported with VDI, RDS Hosted Desktops and Apps |
|                                            | Multiple connections                               | Supported with VDI, RDS Hosted Desktops and Apps |
|                                            | Multi-broker/multi-site redirection -<br>Universal | Not supported                                    |
|                                            | App launch on multiple end points                  | Supported with VDI, RDS Hosted Desktops and Apps |

Table 179. VMware Horizon feature matrix (continued)

| Feature                                                       |                                                 | ThinOS 2205                                                                                          |
|---------------------------------------------------------------|-------------------------------------------------|----------------------------------------------------------------------------------------------------|
|                                                               | Auto-retry 5+ minutes                           | Supported with VDI, RDS Hosted Desktops and Apps                                                     |
|                                                               | Blast network recovery                          | Supported with VDI, RDS Hosted Desktops and Apps                                                     |
|                                                               | Time zone synchronization                       | Supported with VDI, RDS Hosted Desktops and Apps                                                     |
|                                                               | Jumplist integration (Windows 7-<br>Windows 10) | Not supported                                                                                        |
| Client Customization                                          | Command line options                            | Not supported                                                                                        |
|                                                               | URI schema                                      | Not supported                                                                                        |
|                                                               | Launching multiple client instances using URI   | Not supported                                                                                        |
|                                                               | Preference file                                 | Not supported                                                                                        |
|                                                               | Parameter pass-through to RDSH apps             | Not supported                                                                                        |
|                                                               | Non interactive mode                            | Not supported                                                                                        |
|                                                               | GPO-based customization                         | Not supported                                                                                        |
| Protocols Supported with VDI, RDS<br>Hosted Desktops and Apps | Blast Extreme                                   | Supported with VDI, RDS Hosted Desktops and Apps                                                     |
|                                                               | H.264 - HW decode                               | Supported with VDI, RDS Hosted Desktops and Apps                                                     |
|                                                               | H.265 - HW decode                               | Supported with VDI, RDS Hosted Desktops and Apps—Except OptiPlex 3000 and Latitude 3420 with ThinOS. |
|                                                               | Blast Codec                                     | Supported with VDI, RDS Hosted Desktops and Apps                                                     |
|                                                               | JPEG/PNG                                        | Supported with VDI, RDS Hosted Desktops and Apps                                                     |
|                                                               | Switch encoder                                  | Supported with VDI, RDS Hosted Desktops and Apps                                                     |
|                                                               | BENIT                                           | Supported with VDI, RDS Hosted Desktops and Apps                                                     |
|                                                               | Blast Extreme Adaptive<br>Transportation        | Supported with VDI, RDS Hosted Desktops and Apps                                                     |
|                                                               | RDP 8.x, 10.x                                   | Supported with VDI, RDS Hosted Desktops and Apps                                                     |
|                                                               | PCoIP                                           | Supported with VDI, RDS Hosted Desktops and Apps                                                     |
| Features/Extensions Monitors/<br>Displays                     | Dynamic display resizing                        | Supported with VDI, RDS Hosted Desktops and Apps                                                     |
|                                                               | VDI windowed mode                               | Supported with VDI, RDS Hosted Desktops and Apps                                                     |
|                                                               | Remote app seamless window                      | Supported with VDI, RDS Hosted Desktops and Apps                                                     |

Table 179. VMware Horizon feature matrix (continued)

| Feature                       |                                                                     | ThinOS 2205                                      |
|-------------------------------|---------------------------------------------------------------------|--------------------------------------------------|
|                               | Multiple monitor support                                            | Supported with VDI, RDS Hosted Desktops and Apps |
|                               | External monitor support for mobile                                 | Not supported                                    |
|                               | Display pivot for mobile                                            | Not supported                                    |
|                               | Number of displays Supported with VDI, RDS Hosted Desktops and Apps | 4                                                |
|                               | Maximum resolution                                                  | 3840×2160                                        |
|                               | High DPI scaling                                                    | Supported only with VDI                          |
|                               | DPI sync                                                            | Supported with VDI, RDS Hosted Desktops and Apps |
|                               | Exclusive mode                                                      | Not supported                                    |
|                               | Multiple monitor selection                                          | Supported with VDI, RDS Hosted Desktops and Apps |
| Input Device (Keyboard/Mouse) | Language localization (EN, FR, DE, JP, KO, ES, CH)                  | Supported with VDI, RDS Hosted Desktops and Apps |
|                               | Relative mouse                                                      | Supported only with VDI                          |
|                               | External Mouse Support                                              | Supported with VDI, RDS Hosted Desktops and Apps |
|                               | Local buffer text input box                                         | Not supported                                    |
|                               | Keyboard Mapping                                                    | Supported with VDI, RDS Hosted Desktops and Apps |
|                               | International Keyboard Support                                      | Supported with VDI, RDS Hosted Desktops and Apps |
|                               | Input Method local/remote switching                                 | Not supported                                    |
|                               | IME Sync                                                            | Supported with VDI, RDS Hosted Desktops and Apps |
| Clipboard Services            | Clipboard Text                                                      | Supported with VDI, RDS Hosted Desktops and Apps |
|                               | Clipboard Graphics                                                  | Not supported                                    |
|                               | Clipboard memory size configuration                                 | Supported with VDI, RDS Hosted Desktops and Apps |
|                               | Clipboard File/Folder                                               | Not supported                                    |
|                               | Drag and Drop Text                                                  | Not supported                                    |
|                               | Drag and Drop Image                                                 | Not supported                                    |
|                               | Drag and Drop File/Folder                                           | Not supported                                    |
| Connection Management         | IPv6 only network support                                           | Supported with VDI, RDS Hosted Desktops and Apps |
|                               | PCoIP IP roaming                                                    | Supported with VDI, RDS Hosted Desktops and Apps |
| Optimized Device Redirection  | Serial (COM) Port Redirection                                       | Supported with VDI, RDS Hosted Desktops and Apps |
|                               | Client Drive Redirection/File Transfer                              | Not supported                                    |

Table 179. VMware Horizon feature matrix (continued)

| Feature                |                                                        | ThinOS 2205                                      |
|------------------------|--------------------------------------------------------|--------------------------------------------------|
|                        | Scanner (TWAIN/WIA) Redirection                        | Supported with VDI, RDS Hosted Desktops and Apps |
|                        | x.509 Certificate (Smart Card/<br>Derived Credentials) | Supported with VDI, RDS Hosted Desktops and Apps |
|                        | Gyro Sensor Redirection                                | Not supported                                    |
| Real-Time Audio-Video  | Audio in (input)                                       | Supported with VDI, RDS Hosted Desktops and Apps |
|                        | Video in (input)                                       | Supported with VDI, RDS Hosted Desktops and Apps |
|                        | Multiple webcams                                       | Not supported                                    |
|                        | Multiple speakers                                      | Not supported                                    |
| USB Redirection        | USB redirection                                        | Supported with VDI, RDS Hosted Desktops and Apps |
|                        | Policy: ConnectUSBOnInsert                             | Supported with VDI, RDS Hosted Desktops and Apps |
|                        | Policy: ConnectUSBOnStartup                            | Supported with VDI, RDS Hosted Desktops and Apps |
|                        | Connect/Disconnect UI                                  | Not supported                                    |
|                        | USB device filtering (client side)                     | Supported with VDI, RDS Hosted Desktops and Apps |
|                        | Isochronous Device Support                             | Supported only with VDI                          |
|                        | Split device support                                   | Supported with VDI, RDS Hosted Desktops and Apps |
|                        | Bloomberg Keyboard compatibility                       | Supported only with VDI                          |
|                        | Smartphone sync                                        | Supported only with VDI                          |
| Unified Communications | Skype for business                                     | Supported with VDI, RDS Hosted Desktops and Apps |
|                        | Zoom Cloud Meetings                                    | Supported with VDI, RDS Hosted Desktops          |
|                        | Cisco Jabber Softphone                                 | Supported with VDI, RDS Hosted Desktops          |
|                        | Cisco WebEx Teams                                      | Supported with VDI, RDS Hosted Desktops          |
|                        | Cisco WebEx Meetings                                   | Supported with VDI, RDS Hosted Desktops          |
|                        | Microsoft Teams RTAV                                   | Supported with VDI, RDS Hosted Desktops and Apps |
|                        | Microsoft Teams offload                                | Supported with VDI, RDS Hosted Desktops and Apps |
| Multimedia Support     | Multimedia Redirection (MMR)                           | Supported with VDI, RDS Hosted Desktops          |
|                        | HTML5 Redirection                                      | Not supported                                    |
|                        | Directshow Redirection                                 | Not supported                                    |
|                        | URL content redirection                                | Not supported                                    |
|                        | MMR Multiple Audio Output                              | Not supported                                    |
|                        | Browser content redirection                            | Not supported                                    |
| Graphics               | vDGA                                                   | Supported only with VDI                          |

Table 179. VMware Horizon feature matrix (continued)

| Feature               |                                                  | ThinOS 2205                                        |
|-----------------------|--------------------------------------------------|----------------------------------------------------|
|                       | vSGA                                             | Supported only with VDI                            |
|                       | NVIDIA GRID VGPU                                 | Supported with VDI, RDS Hosted Desktops            |
|                       | Intel vDGA                                       | Supported only with VDI                            |
|                       | AMD vGPU                                         | Supported only with VDI                            |
| Mobile Support        | Client-side soft keyboard                        | Not supported                                      |
|                       | Client-side soft touchpad                        | Not supported                                      |
|                       | Full Screen Trackpad                             | Not supported                                      |
|                       | Gesture Support                                  | Not supported                                      |
|                       | Multi-touch Redirection                          | Not supported                                      |
|                       | Presentation Mode                                | Not supported                                      |
|                       | Unity Touch                                      | Not supported                                      |
| Printing              | VMware Integrated Printing                       | Supported with VDI, RDS Hosted Desktops and Apps   |
|                       | Location Based Printing                          | Supported with VDI, RDS Hosted Desktops and Apps   |
|                       | Native Driver Support                            | Not supported                                      |
| Security              | FIPS-140-2 Mode Support                          | Supported with VDI, RDS Hosted Desktops and Apps   |
|                       | Imprivata Integration                            | Supported with VDI, RDS Hosted Desktops and Apps   |
|                       | Opswat agent                                     | Not supported                                      |
|                       | Opswat on-demand agent                           | Not supported                                      |
|                       | TLS 1.1/1.2                                      | Supported with VDI, RDS Hosted Desktops and Apps   |
|                       | Screen shot blocking                             | Not supported                                      |
|                       | Keylogger blocking                               | Not supported                                      |
| Session Collaboration | Session Collaboration                            | Supported with VDI, RDS Hosted Desktops and Apps   |
|                       | Read-only Collaboration                          | Supported with VDI, RDS Hosted Desktops and Apps   |
| Update                | Update notifications                             | Not supported                                      |
|                       | App Store update                                 | Not supported                                      |
| Other                 | Smart Policies from DEM                          | Supported with VDI, RDS Hosted Desktops and Apps   |
|                       | Access to Linux Desktop - Blast<br>Protocol Only | Supported with VDI—Only basic connection is tested |
|                       | Workspace ONE mode                               | Supported with VDI, RDS Hosted Desktops and Apps   |
|                       | Nested - basic connection                        | Supported with VDI, RDS Hosted Desktops and Apps   |
|                       | DCT Per feature/component collection             | Not supported                                      |

Table 179. VMware Horizon feature matrix (continued)

| Feature |                                                                           | ThinOS 2205                                      |
|---------|---------------------------------------------------------------------------|--------------------------------------------------|
|         | Displayed Names for Real-Time<br>Audio-Video Devices                      | Supported with VDI, RDS Hosted Desktops and Apps |
|         | Touchscreen Functionality in Remote<br>Sessions and Client User Interface | Supported with VDI                               |

For detailed information about the VMware Horizon features, see the Horizon documentation at docs.vmware.com.

### **ThinOS AVD Client Feature Matrix**

Table 180. ThinOS AVD Client Feature Matrix

| Category Supported | Features                             | ThinOS 9.3.1129 with AVD 1.7_1524 |  |
|--------------------|--------------------------------------|-----------------------------------|--|
| Service            | Direct connection to Desktop via RDP | Supported                         |  |
|                    | Remote Desktop Services (On-Prem)    | Not supported                     |  |
|                    | Windows Virtual Desktop (Azure)      | Supported                         |  |
| Session            | Desktop                              | Supported                         |  |
|                    | Remote App (Integrated)              | Supported                         |  |
|                    | Remote App (Immersive )              | Supported                         |  |
|                    | Multiple connections                 | Supported                         |  |
| Input              | Keyboard                             | Supported                         |  |
|                    | Mouse                                | Supported                         |  |
| Audio Visual       | Audio in (microphone)                | Supported                         |  |
|                    | Audio out (speaker)                  | Supported                         |  |
|                    | Camera                               | Supported                         |  |
| Storage            | Folder/Drive Redirection             | Supported                         |  |
| Clipboard          | Clipboard (text)                     | Supported                         |  |
|                    | Clipboard (object)                   | Supported                         |  |
|                    | Clipboard (file)                     | Supported                         |  |
| Redirections       | Printer                              | Supported                         |  |
|                    | SmartCard                            | Not supported                     |  |
| Session Experience | Dynamic Resolution                   | Supported                         |  |
|                    | Multi-Monitor (All)                  | Supported                         |  |
|                    | Multi-Monitor (Specified Subset)     | Supported                         |  |
|                    | Restricted full screen session       | Supported                         |  |
| Graphics (CODECs)  | H.264 Hardware Acceleration          | Supported                         |  |

### New and enhanced features

### Citrix Workspace app updates

**Mulltiple audio devices**—From ThinOS 2205 and Citrix Workspace App 2203 onwards, Citrix Workspace app displays the names of all available local audio devices in a session. In addition, plug-and-play support for Bluetooth and HDMI audio devices is also provided. This feature is disabled by default. To enable this feature, do the following:

- In Admin Policy Tool or Wyse Management Suite policy settings, go to Advanced tab > VDI Configuration Editor > Citrix Configuration Editor.
- 2. In the Citrix INI settings, click Add Row.
- 3. From the File drop-down list, select module.ini.
- 4. From the Operation drop-down list, select Add or Update .
- 5. In the Section field, enter ClientAudio .
- 6. In the Key field, enter AudioRedirectionV4.
- 7. In the Value field, enter True.
- 8. Sign out or restart the device for the settings to take effect.

**Smart card reader enhancement**—Smart card plug-and-play functionality is enabled by default from Citrix Workspace app 2112 and ThinOS 9.1.5067. From ThinOS 2205 and Citrix Workspace app 2203, you can disable the smart card plug-and-play functionality. To disable the functionality, do the following:

- In Admin Policy Tool or Wyse Management Suite policy settings, go to Advanced tab > VDI Configuration Editor > Citrix Configuration Editor.
- 2. In the Citrix INI settings, click Add Row.
- 3. From the File drop-down list, select module.ini.
- 4. From the Operation drop-down list, select Add or Update .
- 5. In the Section field, enter SmartCard.
- 6. In the Key field, enter DriverName.
- 7. In the Value field, enter VDSCARD.DLL.
- 8. Sign out or restart the device for the settings to take effect.

#### Citrix Workspace app limitations

- If VDA2203 LTSR desktop is used with HDX webcam in 32-bit applications, the session disconnects. The issue also occurs in Linux Citrix Workspace app binary.
- If JVDI package is installed in ThinOS, audio devices cannot be switched in the applications in session, and the session is
  disconnected when you open Windows > Sound and go to the Recording devices list. If you want to use multiple ICA audio
  devices, it is recommended that you do not install the JVDI package.
- HDX webcam redirection works for 32-bit applications. The feature only works on mobile thin clients, such as 5470 and 3420 mobile thin clients from ThinOS 2205 with CWA2203. This is a Citrix binary limitation. If you are using Wyse 3040, 5070, or OptiPlex 3000 devices, it is recommended that you use ThinOS 9.1.6108 version with CWA2109. ThinOS 2205 does not support webcam redirection with 64-bit applications.
- The smartcard login window will refresh two times after accessing the network from Sleep mode. You must wait until you see the refreshed user login window, and then enter the PIN. Otherwise, an error message **Unknown error** is displayed and the login with smartcard fails.
- If you are on call or in a meeting on Wyse 5470 thin client using Microsoft Teams, you may face audio issues when sharing your screen. As a workaround, do not enable camera during calls or meetings, and the host with Wyse 5470 client must not move applications quickly in ICA sessions.
- 1080p Multimedia Redirection (MMR) videos stop responding and audio is missing in ICA sessions on networks with low bandwidth. The issue also occurs in Linux Citrix Workspace app binary.
- Qumu videos with Browser Content Redirection (BCR) enabled, may fail with an error message **An error has occurred**. As a workaround, play the video again. The issue also occurs in Linux Citrix Workspace app binary.
- Windows task bar is displayed while playing Qumu videos with Browser Content Redirection (BCR) enabled in full-screen mode. The issue also occurs in Linux Citrix Workspace app binary.
- Green patches or lines appear when playing videos on VLC Media Player or in a web browser online. The issue also occurs in Linux Citrix Workspace app binary.
- The progress bar is not displayed in desktop sessions after switching the keyboard language on the thin client and setting the keyboard layout to Dynamic Sync. The issue also occurs in Linux Citrix Workspace app binary.
- If Microsoft Teams optimization is disabled in a device with Windows server 2019 VDA, Microsoft Teams restarts automatically during calls or meetings. The issue also occurs in Linux Citrix Workspace app binary.

• The cursor color inverting function continues to work after disabling the cursor invert feature by setting the value to **Do not use video codec** for the **Use video codec for compression** policy in Citrix Studio. The issue also occurs in Linux Citrix Workspace app binary.

### **Unified Communications update**

• Cisco WebEx Meetings VDI package version is updated to 42.2.6.11.3.

Table 181. Cisco Webex Meetings optimization feature matrix

| Scenarios                                         | ThinOS 2205 |
|---------------------------------------------------|-------------|
| Join meeting                                      | Supported   |
| Audio call                                        | Supported   |
| Video call                                        | Supported   |
| Start video                                       | Supported   |
| Stop video                                        | Supported   |
| Switch camera during meetings                     | Supported   |
| Adjust volume                                     | Supported   |
| Testing microphone                                | Supported   |
| Testing speaker                                   | Supported   |
| End meeting                                       | Supported   |
| Leave meeting                                     | Supported   |
| Change microphone device                          | Supported   |
| Change speaker device                             | Supported   |
| Mute by self                                      | Supported   |
| Unmute                                            | Supported   |
| Lock meeting                                      | Supported   |
| Return meeting                                    | Supported   |
| Hotplug headset                                   | Supported   |
| Plug out headset                                  | Supported   |
| Plug out headset and plug in a new headset device | Supported   |
| Disconnect network                                | Not tested  |
| Disconnect desktop                                | Supported   |
| Music mode                                        | Supported   |
| Polls                                             | Supported   |
| Chat—To everyone                                  | Supported   |
| Chat—To specified participants                    | Supported   |
| Share screen—If 1 monitor is connected            | Supported   |
| Share screen—If multiple monitors are connected   | Supported   |
| Share screen—Whiteboard                           | Supported   |
| Share screen—Share one of the applications        | Supported   |
| Share screen—Switch share content                 | Supported   |
| Share screen—Annotates                            | Supported   |
|                                                   |             |

Table 181. Cisco Webex Meetings optimization feature matrix (continued)

| Scenarios                                                                 | ThinOS 2205   |
|---------------------------------------------------------------------------|---------------|
| Share screen—Pause or Resume                                              | Supported     |
| Share screen—View—full screen                                             | Supported     |
| Share screen—View—Zoom in/out/to                                          | Supported     |
| Share screen—Start or Stop video during share screen                      | Supported     |
| Record meeting—Start, Pause, or Stop recording                            | Supported     |
| Support—Request Desktop Control                                           | Not supported |
| Support—Request Application Control                                       | Not supported |
| Stop share screen                                                         | Supported     |
| Participant                                                               | Supported     |
| Close Participant                                                         | Supported     |
| Invite and Remind                                                         | Supported     |
| Layout Grid/Stack/Side by Side and Full-screen view                       | Supported     |
| Names in video calls automatically hidden when not speaking               | Supported     |
| Show all names/Hide all names/Show participants without video             | Supported     |
| Increase or Decrease Video size                                           | Supported     |
| Virtual Background/Blur image                                             | Not supported |
| VDI Meetings can display and extend participant grid view from 3x3 to 5x5 | Not tested    |

#### Limitations

- The performance is low on clients or virtual desktop interfaces with two cores. Use four core clients or virtual desktop interfaces to avoid performance issues.
- o There is an audio issue where the volume goes low and high.
- Cisco WebEx Teams VDI package version is updated to 41.12.0.20899.3.
- Zoom version is updated to 5.9.6.20931.7.
- Cisco JVDI version is updated to 14.1.0.306686.4.

### **VMware Horizon update**

- If you configure the Kiosk account user Client Mac as the ThinOS default user, you can login to the Horizon broker automatically.
- VMware Horizon Client 2203 New Features
  - In virtual desktop sessions, the Real-Time Audio-Video feature displays the actual names of redirected devices with (VDI) appended. (For example, C670i FHD Webcam (VDI).
  - You can use touchscreen gestures in remote desktop and application sessions. Touchscreen functionality is supported in full-screen mode and window mode and can also work with the Horizon Client user interface.

#### (i) NOTE:

- 1. The touch function does not work properly when relative mouse is enabled.
- 2. Swiping down the screen using the touchscreen is not supported in desktop and application sessions.
- 3. Gesture feature is not supported in desktop and application sessions.
- 4. Multi touch is not supported.

#### **VMware Horizon Blast limitations**

- HEVC is not supported in Horizon Blast sessions on Latitude 3420 and OptiPlex 3000 Thin Clients.
- Microsoft Teams in Blast sessions may not display the incoming call window for calls. This issue also occurs on VMware
  Horizon Linux client running Ubuntu operating system.
- When using the Real-Time Audio-Video (RTAV) feature in Horizon PCoIP sessions, there may be noise.

### Teradici PCoIP update

- Teradici PCoIP version 22.01.5.72 is supported in ThinOS 2205.
- The audio does not work when the device is connected to a Remote Workstation Card. This is a limitation from Teradici. For more details, see Software Client for Linux 22.01.3 Release Notes.
  - NOTE: You must use PCoIP package version 21.03.1 if audio functionality is required with the Remote Workstation Card.
- **USB Redirection in a PCoIP session**—In PCoIP sessions, ensure that the Group Policy is enabled for the USB redirection to work. Do the following to enable the Group Policy Object (GPO) feature:
  - 1. Open a PCoIP session and press WIN+R to open the Run window.
  - 2. Enter gpedit.msc to open the Local Group Policy Editor.
  - Go to Computer Configuration > Administrative Templates > PCoIP Session Variables > Not Overridable Administrator Settings.
  - 4. Open Configure PCoIP USB allowed and unallowed device rules.
  - 5. Select Enable.
  - 6. Click Apply
    - NOTE: Enabling the GPO feature in a PCoIP session can be done using both VMware Horizon and Teradici Cloud Access brokers. Third-party vendors do not support USB redirection for Teradici Remote Workstation Card and Amazon WorkSpaces sessions.

### Imprivata update

- ThinOS 2205 supports IMP-82-BLE and IMP-82 proximity card readers.
- The Imprivata PIE application support matrix is as follows:

#### Table 182. Supported and Tested Matrix on ThinOS 2205

| ThinOS PIE application | OneSign Server     |                    |  |  |
|------------------------|--------------------|--------------------|--|--|
|                        | version 7.5.005.25 | version 7.7.002.15 |  |  |
| 7.5.0000.0003.1144     | yes                | N/A                |  |  |
| 7.7.0000.0007.1143     | N/A                | yes                |  |  |

- The log level of PIW is updated in ThinOS 2205 and Wyse Management Suite 3.7, and the levels 4 and 5 are removed. If level 4 or 5 is configured in the previous build, an unexpected string is displayed in the log level drop- down list. It is recommended that you change the log level in Wyse Management Suite or ATP again after ThinOS upgrade.
- NOTE: Do not hot plug the card reader as the system stops responding. Plug in the card reader before enabling the Imprivata PIE feature or starting the system.

#### ThinOS enhancements

- Added ThinOS Activation devices licenses in Wyse Management Suite—The licenses must be used in the following two scenarios:
  - Devices that are converted from other operating systems must use the ThinOS activation licenses to enable VDI function. Without the ThinOS activation license, you cannot log in to any Broker agent on the devices. The ThinOS activation licenses are used automatically when registering to Wyse Management Suite.
  - Non-PCoIP ThinOS clients that are upgraded from ThinOS 8.6 can use ThinOS Activation license to enable the PCoIP function. Go to Services > WDA Settings > Enable PCoIP Activation License to enable this option in ThinOS 9.x policy. Restart your device for the function to take effect.

- NOTE: Once ThinOS Activation devices licenses are consumed, you cannot restore them. The licenses are permanently applied on the ThinOS clients.
- NOTE: If the ThinOS clients are reset to factory default settings, the licenses are not cleared, and the ThinOS clients function as usual.
- NOTE: If you recover the ThinOS clients through ISO images or merlin images, the licenses are cleared. You must register the devices to the same Wyse Management Suite server that you used before to reactivate them. ThinOS clients use the original licenses and do not consume new licenses. For Non-PCoIP ThinOS clients, you must also enable **Enable PCoIP Activation License** option in ThinOS 9.x policy to reactivate the licenses.

#### • Supports Latitude 3420

- NOTE: You must have ThinOS Activation devices license for Latitude 3420 to enable VDI function.
- The following hardware configurations are supported:

Table 183. Hardware configurations that are supported for Latitude 3420

| Hardware Type     | Hardware                                                                                            |
|-------------------|----------------------------------------------------------------------------------------------------|
| CPU               | 11th Generation Intel Celeron 6305U, 4 MB Cache, 2 Core, 2 Threads, 1.80 GHz, 15 W                  |
|                   | 11th Generation Intel Core i3-1115G4, 6 MB Cache, 2 Core, 4 Threads, 3.0 GHz to 4.10 GHz, 15 W      |
|                   | 11th Generation Intel Core i5-1135G7, 8 MB Cache, 4 Core, 8 Threads, 2.40 GHz to 4.20 GHz, 15 W     |
|                   | 11th Generation Intel Core i5-1145G7, 8 MB Cache, 4 Core, 8 Threads, 2.60 GHz to 4.40 GHz, 15 W     |
|                   | 11th Generation Intel Core i7-1165G7, 12 MB Cache, 4<br>Core, 8 Threads, 2.80 GHz to 4.70 GHz, 15 W |
| Memory            | 4 GB, 1 x 4 GB, DDR4, 3200 MHz                                                                      |
|                   | 8 GB, 1 x 8 GB, DDR4, 3200 MHz                                                                      |
|                   | 8 GB, 2 x 4 GB, DDR4, 3200 MHz                                                                      |
|                   | 16 GB, 1 x 16 GB, DDR4, 3200 MHz                                                                    |
|                   | 16 GB, 2 x 8 GB, DDR4, 3200 MHz                                                                     |
| Storage           | M.2 2230, 128 GB, PCIe NVMe Gen3 x4, Class 35 SSD                                                   |
|                   | M.2 2230, 256 GB, PCle NVMe Gen3 x4, Class 35 SSD                                                   |
|                   | M.2 2230, 512 GB, PCle NVMe Gen3 x4, Class 35 SSD                                                   |
|                   | M.2 2280, 256 GB, PCle NVMe Gen3 x4, Class 40 SSD                                                   |
|                   | M.2 2280, 1 TB, PCIe NVMe Gen3 x4, Class 40 SSD                                                     |
| Wireless          | Intel AX201, 2x2 MIMO, 2.40 Gbps, 2.40 Ghz/5 GHz, Wi-Fi 6 (WiFi 802.11ax), Bluetooth 5.1            |
| Integrated Camera | HD RGB camera                                                                                       |
|                   | HD RGB-IR camera                                                                                    |
|                   | FHD RGB-IR camera                                                                                   |
| Display           | 14 inch, HD 1366 x 768, 60 Hz, nontouch                                                             |
|                   | 14 inch, FHD 1920 x 1080, 60 Hz, nontouch                                                           |
|                   | 14 inch, FHD 1920 x 1080, 60 Hz, touch                                                              |
| Media-card reader | micro-SD 3.0 card                                                                                   |

<sup>•</sup> The following hardware configurations are not supported for Latitude 3420:

Table 184. Hardware configurations that are not supported for Latitude 3420

| Hardware Type                     | Hardware                                                                                       |
|-----------------------------------|------------------------------------------------------------------------------------------------|
| Storage                           | 2.5-inch, 1 TB, 5400 RPM, SATA, HDD                                                            |
|                                   | 2.5-inch, 500 GB, 7200 RPM, SATA, HDD                                                          |
| Wireless                          | Qualcomm QCA61x4A, 2x2, MIMO, 867 Mbps, 2.40 Ghz/5 GHz, Wi-Fi 5 (WiFi 802.11ac), Bluetooth 5.0 |
| Discrete GPU                      | NVIDIA GeForce MX450, 2 GB GDDR5                                                               |
| Ethernet                          | Integrated Intel WGI219                                                                        |
| Fingerprint                       | Fingerprint on power button                                                                    |
| Optional Mobile Broadband Options | Intel XMM 7360 LTE-Advanced (DW5820e) (eSim capable)                                           |
|                                   | Intel XMM 7360 LTE-Advanced (DW5820e) for Turkey                                               |
|                                   | Intel XMM 7360 LTE-Advanced (DW5820e) for AT&T,<br>Verizon & Sprint, US                        |
| External uSIM card                | External uSIM card                                                                             |

o The following hardware configurations are not confirmed whether they support Latitude 3420 or not:

#### Table 185. Hardware configurations not confirmed about support for Latitude 3420

| Hardware Type | Hardware                                                                                        |
|---------------|-------------------------------------------------------------------------------------------------|
| CPU           | 10th Generation Intel Core i3-1005G1, 4 MB Cache, 2 Core, 4 Threads, 2.40 GHz to 3.40 GHz, 15 W |
| Memory        | 32 GB, 2 x 16 GB, DDR4, 3200 MHz                                                                |
| Storage       | M.2 2280, 512 GB, PCIe NVMe Gen3 x4, Class 40 SSD                                               |
|               | M.2 2280, 512 GB, PCle NVMe Gen3 x4, Intel® Optane™<br>Storage                                  |

#### ThinOS Limitations on Latitude 3420

- The integrated microphone is not supported.
- $\circ~$  Dell WD19 docking station and Dell DA310 USB-C Mobile Adapter are not supported.
- 4K 60Hz display resolution is not supported. Monitors with default resolution 4K 60Hz downgrades to 30Hz, 24Hz, or lower resolution.
- $\circ\quad$  Type-C port display audio is not supported.
- Sleep mode is not supported.
- Camera Update—Added support for MJPEG format.
  - NOTE: If there is no camera in ThinOS or if there is a camera but the **Enable Camera** option is disabled in Admin Policy Tool or Wyse Management Suite, an error message **Camera tab is disabled as no devices are connected/camera** permission is disabled is displayed and the Camera tab is disabled.
- Added the wireless IP address information in the Wi-Fi icon tooltips.
- Added the ability to update the current connected wireless SSID settings from Wyse Management Suite policy. The updated settings take effect after reconnecting.
- Added an eye icon on the **Import your ThinOS configuration** page for WMS Prefix and Group key. Clicking the eye icon can show the masked and unmasked values.
- **Printer setup window update**—On the 5070 extended client, COM1 and COM2 port must not be set as the same Printer Identification for the com printer to work.
- System Tools update—Updated the peripherals list description in the Devices tab.
- Added support for ELO ET2202L-2UWA-0-BL-G touch screen monitor.
- Added Wyse Management Suite server drop-down list in ThinOS Central Configuration client menu—If you change
  the Wyse Management Suite server to any other server in the dropdown list, the server you entered cannot be saved. The
  drop-down list includes two items:
  - o us1.wysemanagementsuite.com
  - o eu1.wysemanagementsuite.com

- **SMB Printer behavior update**—When you log in to a Broker agent, the SMB credentials are taken from the Broker agent login credentials, and these credentials are used for printing.
  - i NOTE: The Broker agent sign-in credentials are expected to have priority over Wyse Management Suite credentials.

# Updates to Admin Policy Tool and Wyse Management Suite policy settings

- Enable PCoIP Activation License—Added Enable PCoIP Activation License option in Services > WDA Settings. This option is disabled by default and must be enabled to enable the PCoIP function on Non-PCoIP Thin clients. Restart your client for the option to take effect. This option consumes your ThinOS Activation devices licenses.
- Enable On Screen—The Enable On Screen option is disabled by default. Go to Advanced > Session Settings > RDP and AVD Session Settings > Direct RDP Settings > Add Row. Add the RDP direct connection, enable the Fullscreen, and Enable On Screen options. Select the monitor number in the OnScreen and launch the RDP direct connection. The RDP session displays in this monitor as fullscreen.
  - NOTE: If the monitor number selected in the **OnScreen** list is not on the ThinOS Display window list, the RDP direct session displays fullscreen on the last monitor.
- Manual Override Camera Device
   — Added Manual Override Camera Device option, which is disabled by default. Go to
   Advanced > Peripheral Management > Camera > Camera Settings to enable the option. If the option is enabled, the
   camera that is selected on ThinOS locally takes priority. This prevents the camera settings in the Wyse Management Suit
   server from overwriting the locally configured camera device until Manual Override is disabled.
- **Default Camera**—Go to **Advanced** > **Peripheral Management** > **Camera** > **Camera** Settings to set the default camera. Use full label, VID:PID, substring, or any valid regex and the setting matches the best available camera label based on available substring. If a default camera is found and manual override is disabled, this setting disables camera selection on the local ThinOS device.
- Added MJPEG in the Camera Format list.
- **Delay Floatbar Activation in Milliseconds**—You can now change the input value to a range between 70 and 60000. To change the value, go to **Personalization** > **User Experience Settings** > **Delay Floatbar Activation in Milliseconds**
- Turn Off the Display—A new option, Turn Off the Display, has been added when you go to Advanced >
   Personalization > Screen Saver. The display turns off after some time and the screen saver is displayed. This option is available for Screen Saver Type Moving Image, Showing Pictures, and Playing Video.
- VNC Service
  - o Go to Advanced > Services > VNC Service.
  - Turn on Enable VNC Daemon and Enable VNC Prompt.
  - Change the default value from Accept to Reject for the Select Timeout Type option.
  - Change the default value from **0** to **10** for the **Timeout** option.
    - (i) NOTE: There is no functional change with this update from the previous ThinOS release.
- DHCP option 252 enable—Added DHCP option 252 enable in Network Configuration > DHCP Settings. You can enable or disable the proxy settings from DHCP option 252 using this option.
- Added the BIOS settings page to control the BIOS options for Latitude 3420.
  - NOTE: If you publish the BIOS settings policy through Wyse Management Suite on Latitude 3420, the policy will not sync to Admin Policy Tool. The policy takes effect in BIOS Setup directly.
- Changed the value range to 0-18446744073709551615 minutes in Broker Settings > Citrix Virtual Apps and Desktops Settings > Login Expire Time. 0 means follow server timeout policy.
  - NOTE: This policy only works when logging in to Citrix StoreFront server or Citrix NetScaler server with LDAP authentication.
- Disable Default Password on Login Console—Added the Disable Default Password on Login Console option in Login Experience > Login Settings.
  - (i) NOTE: MFA token and Smartcard PIN are not impacted with this option.
- SMB Printer—The username field supports special characters in Peripheral Management > Printers > SMB Printer
- The accepted length of Amazon WorkSpaces registration code is updated from 255 to 1023 characters in Wyse Management Suite, Local Admin Policy Tool, and ThinOS.
- Login Use SmartCard Certification Only—In Login Experience > Login Settings, the Login Use SmartCard Certification Only option is enabled by default.
- Enable logging level—Removed 4, 5 from Login Experience > 3rd Party Authentication > 3rd Party Authentication Settings > Enable logging level drop-down list.

• **Hide On Startup**—Added **Hide On Startup** in **Peripheral Management** > **Mouse**. If you enable this option, mouse pointer will be hidden until you move the mouse, after you reboot the client.

# Supported ecosystem peripherals for Dell Wyse 3040, 5070, 5470, and 5470 AIO

i NOTE: The supported peripherals are not limited to the peripherals devices listed in this section.

Table 186. Supported peripherals for Dell Wyse 3040, 5070, 5470, and 5470 AIO

| Product<br>Category | Peripherals                                                                  | 3040          | 5070          | 5470 AIO      | 5470          |
|---------------------|------------------------------------------------------------------------------|---------------|---------------|---------------|---------------|
| Audio<br>Devices    | Dell Pro Stereo<br>Headset – UC150 –<br>Skype for Business                   | Supported     | Supported     | Not Available | Supported     |
|                     | Dell Pro Stereo<br>Headset - Skype for<br>Business - UC350                   | Supported     | Supported     | Supported     | Supported     |
|                     | Dell Professional<br>Sound Bar (AE515M)                                      | Supported     | Supported     | Not Available | Supported     |
|                     | Dell USB Sound Bar<br>(AC511M)                                               | Not Available | Supported     | Not Available | Not Available |
|                     | Jabra PRO 935 USB<br>MS Lync Headset<br>- 935-15-503-185 -<br>935-15-503-185 | Not Available | Supported     | Not Available | Not Available |
|                     | Dell 2.0 Speaker<br>System - AE215                                           | Not Available | Not Available | Supported     | Supported     |
|                     | Dell Wired 2.1 Speaker<br>System - AE415                                     | Not Available | Not Available | Supported     | Supported     |
|                     | Jabra Evolve 65 MS<br>Stereo - Headset                                       | Not Available | Not Available | Supported     | Supported     |
|                     | Jabra Engage 65<br>Stereo Headset                                            | Not Available | Not Available | Supported     | Supported     |
|                     | Plantronics Voyager<br>Focus UC B825-M<br>headset for Microsoft<br>Lync      | Not Available | Not Available | Supported     | Supported     |
| Input<br>Devices    | Dell Laser Scroll USB<br>6-Buttons Silver and<br>Black Mouse - Naruto        | Supported     | Supported     | Supported     | Supported     |
|                     | Dell Laser Wired<br>Mouse - MS3220 -<br>Morty                                | Supported     | Supported     | Supported     | Not Available |
|                     | Dell Mobile Pro<br>Wireless Mice -<br>MS5120W - Splinter                     | Supported     | Supported     | Not Available | Not Available |
|                     | Dell Mobile Wireless<br>Mouse - MS3320W -<br>Dawson                          | Supported     | Supported     | Not Available | Not Available |

Table 186. Supported peripherals for Dell Wyse 3040, 5070, 5470, and 5470 AIO (continued)

| Product<br>Category    | Peripherals                                                                                          | 3040          | 5070          | 5470 AIO      | 5470          |
|------------------------|----------------------------------------------------------------------------------------------------|---------------|---------------|---------------|---------------|
|                        | Dell Multi-Device<br>Wireless Keyboard<br>and Mouse Combo -<br>KM7120W                               | Supported     | Supported     | Not Available | Supported     |
|                        | Dell Multi-Device<br>Wireless Mouse -<br>MS5320W - Comet                                             | Supported     | Supported     | Not Available | Not Available |
|                        | Dell USB Wired<br>Keyboard - KB216                                                                   | Supported     | Supported     | Supported     | Not Available |
|                        | DellUSB Wired Optical<br>Mouse - MS116                                                               | Supported     | Supported     | Supported     | Supported     |
|                        | Dell Premier Wireless<br>Mouse - WM527                                                               | Supported     | Supported     | Not Available | Supported     |
|                        | Dell Wireless Keyboard and Mouse - KM636                                                             | Supported     | Supported     | Supported     | Supported     |
|                        | Dell Wireless Mouse -<br>WM326                                                                       | Not Available | Not Available | Supported     | Supported     |
| Adapters<br>and Cables | Dell Adapter -<br>DisplayPort to DVI<br>(Single Link) -<br>DANARBC084 -<br>DANARBC084                | Supported     | Supported     | Not Available | Not Available |
|                        | Dell Adapter -<br>DisplayPort to<br>HDMI 2.0 (4K)<br>- DANAUBC087 -<br>DANAUBC087                    | Supported     | Supported     | Supported     | Not Available |
|                        | Dell Adapter -<br>DisplayPort to VGA<br>- DANBNBC084 -<br>DANBNBC084                                 | Supported     | Supported     | Not Available | Not Available |
|                        | C2G - USB 2.0 A<br>(Male) to DB9 (Serial)<br>(Male) Adapter                                          | Not Available | Supported     | Supported     | Supported     |
|                        | Dell Adapter - USB-<br>C to DisplayPort<br>- DBQANBC067 -<br>DBQANBC067                              | Not Available | Supported     | Not Available | Supported     |
|                        | Dell Adapter - USB-C<br>to Dual USB-A with<br>Power Pass-Through<br>- DBQ2BJBC070 -<br>Combo Adapter | Not Available | Not Available | Not Available | Supported     |
|                        | Dell Adapter - USB-<br>C to HDMI/DP -<br>DBQAUANBC070                                                | Not Available | Not Available | Not Available | Supported     |
|                        | Dell Adapter -<br>USB-C to HDMI<br>- DBQAUBC064 -<br>DBQAUBC064                                      | Not Available | Supported     | Not Available | Not Available |

Table 186. Supported peripherals for Dell Wyse 3040, 5070, 5470, and 5470 AIO (continued)

| Product<br>Category | Peripherals                                                                                               | 3040          | 5070          | 5470 AIO      | 5470          |
|---------------------|----------------------------------------------------------------------------------------------------|---------------|---------------|---------------|---------------|
|                     | Dell Adapter -<br>USB-C to VGA<br>- DBQBNBC064 -<br>DBQBNBC064                                            | Not Available | Supported     | Not Available | Not Available |
|                     | Trendnet USB to<br>Serial Converter<br>RS-232                                                             | Not Available | Supported     | Supported     | Supported     |
|                     | Dell Adapter -<br>HDMI to DVI<br>- DAUARBN004 -<br>DAUARBN004                                             | Not Available | Not Available | Not Available | Supported     |
|                     | Dell Adapter -<br>HDMI to VGA<br>- DAUBNBC084 -<br>DAUBNBC084                                             | Not Available | Not Available | Not Available | Supported     |
|                     | StarTech.com 1 Port<br>USB to RS232 DB9<br>Serial Adapter Cable -<br>Serial adapter - USB<br>2.0 - RS-232 | Not Available | Not Available | Supported     | Supported     |
| Displays            | E1916H                                                                                                    | Supported     | Supported     | Supported     | Not Available |
|                     | E2016H                                                                                                    | Supported     | Supported     | Supported     | Supported     |
|                     | E2016Hv (China only)                                                                                      | Not Available | Not Available | Not Available | Supported     |
|                     | E2020H                                                                                                    | Supported     | Supported     | Supported     | Supported     |
|                     | E2216H                                                                                                    | Not Available | Supported     | Supported     | Supported     |
|                     | E2216Hv (China only)                                                                                      | Not Available | Not Available | Not Available | Supported     |
|                     | E2218HN                                                                                                   | Supported     | Not Available | Supported     | Supported     |
|                     | E2220H                                                                                                    | Supported     | Supported     | Supported     | Supported     |
|                     | E2318H                                                                                                    | Supported     | Supported     | Supported     | Supported     |
|                     | E2318HN                                                                                                   | Not Available | Supported     | Not Available | Not Available |
|                     | E2417H                                                                                                    | Supported     | Supported     | Supported     | Supported     |
|                     | E2420H                                                                                                    | Supported     | Supported     | Supported     | Supported     |
|                     | E2420HS                                                                                                   | Not Available | Supported     | Supported     | Supported     |
|                     | E2720H                                                                                                    | Supported     | Supported     | Supported     | Supported     |
|                     | E2720HS                                                                                                   | Not Available | Supported     | Supported     | Supported     |
|                     | P2016                                                                                                    | Not Available | Supported     | Not Available | Not Available |
|                     | P1917S                                                                                                    | Supported     | Supported     | Not Available | Not Available |
|                     | P2017H                                                                                                    | Supported     | Not Available | Not Available | Not Available |
|                     | P2018H                                                                                                    | Not Available | Not Available | Not Available | Supported     |
|                     | P2217                                                                                                    | Supported     | Supported     | Not Available | Not Available |
|                     | P2217H                                                                                                    | Supported     | Supported     | Not Available | Not Available |
|                     | P2219H                                                                                                    | Supported     | Supported     | Not Available | Supported     |
|                     | P2219HC                                                                                                   | Supported     | Supported     | Not Available | Supported     |

Table 186. Supported peripherals for Dell Wyse 3040, 5070, 5470, and 5470 AIO (continued)

| Product<br>Category | Peripherals                                                                    | 3040          | 5070          | 5470 AIO      | 5470          |
|---------------------|--------------------------------------------------------------------------------|---------------|---------------|---------------|---------------|
|                     | P2317H                                                                         | Supported     | Supported     | Not Available | Not Available |
|                     | P2319H                                                                         | Not Available | Supported     | Not Available | Supported     |
|                     | P2415Q                                                                         | Supported     | Supported     | Supported     | Not Available |
|                     | P2417H                                                                         | Supported     | Supported     | Not Available | Not Available |
|                     | P2418D                                                                         | Supported     | Not Available | Not Available | Not Available |
|                     | P2418HT                                                                        | Supported     | Supported     | Supported     | Not Available |
|                     | P2418HZ                                                                        | Supported     | Supported     | Not Available | Not Available |
|                     | P2419H                                                                         | Supported     | Supported     | Supported     | Supported     |
|                     | P2419HC                                                                        | Supported     | Supported     | Not Available | Supported     |
|                     | P2421D                                                                         | Supported     | Supported     | Not Available | Supported     |
|                     | P2421DC                                                                        | Not Available | Supported     | Not Available | Supported     |
|                     | P2719H                                                                         | Supported     | Supported     | Supported     | Supported     |
|                     | P2719HC                                                                        | Supported     | Supported     | Not Available | Supported     |
|                     | P2720D                                                                         | Supported     | Supported     | Not Available | Supported     |
|                     | P2720DC                                                                        | Not Available | Supported     | Not Available | Supported     |
|                     | P3418HW                                                                        | Supported     | Supported     | Supported     | Not Available |
|                     | P4317Q                                                                         | Not Available | Supported     | Supported     | Not Available |
|                     | MR2416                                                                         | Supported     | Supported     | Not Available | Not Available |
|                     | U2415                                                                          | Supported     | Supported     | Supported     | Not Available |
|                     | U2419H                                                                         | Supported     | Supported     | Supported     | Supported     |
|                     | U2419HC                                                                        | Supported     | Supported     | Not Available | Supported     |
|                     | U2518D                                                                         | Supported     | Supported     | Supported     | Not Available |
|                     | U2520D                                                                         | Supported     | Supported     | Supported     | Supported     |
|                     | U2718Q (4K)                                                                    | Supported     | Supported     | Supported     | Supported     |
|                     | U2719D                                                                         | Supported     | Supported     | Supported     | Supported     |
|                     | U2719DC                                                                        | Supported     | Supported     | Not Available | Supported     |
|                     | U2720Q                                                                         | Supported     | Supported     | Supported     | Supported     |
|                     | U2721DE                                                                        | Not Available | Supported     | Supported     | Supported     |
|                     | U2421HE                                                                        | Not Available | Not Available | Supported     | Supported     |
|                     | U4320Q                                                                         | Not Available | Supported     | Supported     | Supported     |
| Docking             | Dell Dock - WD19-C                                                             | Not Available | Not Available | Not Available | Supported     |
| station             | Dell Thunderbolt<br>Dock - WD19TB<br>(Thunderbolt Display<br>is not supported) | Not Available | Not Available | Not Available | Supported     |
| Storage             | Dell Portable SSD,<br>USB-C 250GB                                              | Not Available | Supported     | Not Available | Supported     |

Table 186. Supported peripherals for Dell Wyse 3040, 5070, 5470, and 5470 AIO (continued)

| Product<br>Category | Peripherals                                                                                                    | 3040          | 5070          | 5470 AIO      | 5470          |
|---------------------|----------------------------------------------------------------------------------------------------|---------------|---------------|---------------|---------------|
|                     | Dell External Tray<br>Load ODD (DVD<br>Writer)                                                                  | Not Available | Supported     | Not Available | Supported     |
| Smart<br>Card       | Dell Smartcard<br>Keyboard - KB813                                                                              | Supported     | Supported     | Supported     | Supported     |
| Readers             | Dell keyboard KB813t                                                                                            | Supported     | Supported     | Supported     | Supported     |
|                     | Sun microsystem SCR 3311                                                                                        | Not Available | Supported     | Not Available | Not Available |
|                     | Cherry SmartTerminal<br>SMART Card Reader -<br>ST-1044U                                                         | Not Available | Supported     | Not Available | Not Available |
|                     | Cherry SmartTerminal<br>ST-1144 SMART Card<br>Reader - USB 2.0                                                  | Not Available | Supported     | Supported     | Supported     |
|                     | CHERRY KC 1000 SC - Keyboard - with Smart Card reader - USB - English - US - black - TAA Compliant - JK-A0104EU | Not Available | Supported     | Not Available | Supported     |
| Printers            | Dell Color<br>Multifunction Printer -<br>E525w                                                                  | Supported     | Not Available | Not Available | Not Available |
|                     | Dell Color Printer-<br>C2660dn                                                                                  | Supported     | Supported     | Not Available | Not Available |
|                     | Dell Multifunction<br>Printer - E515dn                                                                          | Supported     | Not Available | Not Available | Not Available |

# Supported ecosystem peripherals for OptiPlex 3000 Thin Client

NOTE: The supported peripherals are not limited to the peripherals devices listed in this section.

Table 187. Supported ecosystem peripherals for OptiPlex 3000 Thin Client

| Product Category | Peripherals                                                     |  |  |  |
|------------------|-----------------------------------------------------------------|--|--|--|
| Audio Devices    | Dell Pro Stereo Headset - Cortez - WH3022                       |  |  |  |
|                  | Dell Slim Soundbar - Ariana - SB521A                            |  |  |  |
|                  | Dell Pro Stereo Soundbar - AE515M - AE515M - AE515M - Nirvana M |  |  |  |
|                  | Dell Stereo Soundbar - AC511M - AC511M - Potential M            |  |  |  |
|                  | Dell Mobile Adapter Speakerphone - MH3021P - Apollo - MH3021P   |  |  |  |
|                  | Dell Premier Wireless ANC Headset - Blazer - WL7022             |  |  |  |
|                  | Dell Pro Wireless Headset - Daybreak - WL5022                   |  |  |  |
|                  | Dell Slim Conferencing Soundbar - Lizzo - SB522A                |  |  |  |
|                  | Dell Speakerphone - Mozart - SP3022                             |  |  |  |

Table 187. Supported ecosystem peripherals for OptiPlex 3000 Thin Client (continued)

| Product Category | Peripherals                                                                                                   |  |  |  |  |
|------------------|----------------------------------------------------------------------------------------------------|--|--|--|--|
|                  | Jabra Engage 65 MS Wireless Headset - 9559-553-125 Dell part #: AA143343 - 9559-553-125 Dell part #: AA143343 |  |  |  |  |
|                  | Jabra Evolve 65 MS Stereo - Headset - 6599-823-309 - 6599-823-309                                             |  |  |  |  |
|                  | Plantronics Voyager Focus UC B825-M headset for Microsoft Lync - 202652-02 - 202652-02                        |  |  |  |  |
| Input Devices    | Dell Pro Wireless Keyboard and Mouse - Tasman (previous Windsor) - KM5221W                                    |  |  |  |  |
|                  | Dell Laser Wired Mouse - MS3220_Black - Morty - MS3220                                                        |  |  |  |  |
|                  | Dell Business Multimedia Keyboard - KB522 - KB522 - KB522 - Scarlet                                           |  |  |  |  |
|                  | Dell Mobile Wireless Mouse - MS3320W_Black - Dawson - MS3320W (Bluetooth connection is not supported)         |  |  |  |  |
|                  | Dell Premier Multi-Device Wireless Keyboard and Mouse - Acadia IO - KM7321W                                   |  |  |  |  |
|                  | Dell Multi-Device Wireless Keyboard and Mouse Combo - KM7120W - KM7120W - Felix                               |  |  |  |  |
|                  | Dell Multi-Device Wireless Mouse - MS5320W - MS5320W - Comet                                                  |  |  |  |  |
|                  | Dell Optical Mouse - MS116_BLACK - MS116 - MS116 - Sapphire                                                   |  |  |  |  |
|                  | Dell Optical Mouse - MS116_GREY - MS116 - MS116 - Sapphire                                                    |  |  |  |  |
|                  | Dell Optical Mouse - MS116_WHITE - MS116 - MS116 - Sapphire                                                   |  |  |  |  |
|                  | Dell KB813 Smartcard Keyboard - KB813 - KB813 - Cardinal                                                      |  |  |  |  |
|                  | Dell Mobile Pro Wireless Mice - MS5120W_Black - Splinter - MS5120W                                            |  |  |  |  |
|                  | Dell Multimedia Keyboard - KB216_BLACK - KB216 - KB216 - Rusty                                                |  |  |  |  |
|                  | Dell Multimedia Keyboard - KB216_Grey - KB216 - KB216 - Rusty                                                 |  |  |  |  |
|                  | Dell Multimedia Keyboard - KB216_WHITE - KB216 - KB216 - Rusty                                                |  |  |  |  |
|                  | Dell Wired Mouse with Fingerprint Reader - MS819 - Ultramarine - MS819 (Fingerprint reader is not supported)  |  |  |  |  |
|                  | Dell Wireless Keyboard and Mouse - Auburn MLK - KM3322W                                                       |  |  |  |  |
| Displays         | Dell 22 Monitor - P2222H - P2222H                                                                             |  |  |  |  |
|                  | Dell 24 Monitor - P2421 - P2421                                                                               |  |  |  |  |
|                  | Dell 24 Monitor - P2421D - P2421D                                                                             |  |  |  |  |
|                  | Dell 27 Monitor - P2720D - P2720D                                                                             |  |  |  |  |
|                  | Dell 27 USB-C Monitor - P2720DC - P2720DC                                                                     |  |  |  |  |
|                  | Dell UltraSharp 25 USB-C Monitor - U2520D - U2520D                                                            |  |  |  |  |
|                  | Dell Collaboration 34 USB-C Hub Monitor - C3422WE - C3422WE                                                   |  |  |  |  |
|                  | Dell UltraSharp 34 Curved USB-C HUB Monitor - U3421WE - U3421WE                                               |  |  |  |  |
|                  | Dell 20 Monitor E2020H - E2020H                                                                               |  |  |  |  |
|                  | Dell 19 Monitor E1920H - E1920H                                                                               |  |  |  |  |
|                  | Dell 24 Monitor E2420H - E2420H                                                                               |  |  |  |  |
|                  | Dell 24 Monitor E2420HS - E2420HS                                                                             |  |  |  |  |
|                  | Dell 27 Monitor E2720H - E2720H                                                                               |  |  |  |  |
|                  | Dell 27 Monitor E2720HS - E2720HS                                                                             |  |  |  |  |
|                  | Dell 23 Monitor - P2319H - P2319H                                                                             |  |  |  |  |

Table 187. Supported ecosystem peripherals for OptiPlex 3000 Thin Client (continued)

| Product Category | Peripherals                                                                                                    |  |  |  |  |  |
|------------------|----------------------------------------------------------------------------------------------------|--|--|--|--|--|
|                  | Dell UltraSharp 32 4K USB-C Monitor - U3219Q - U3219Q (Type C to HDMl convertor is not supported)                       |  |  |  |  |  |
|                  | Dell 24 Touch Monitor - P2418HT - P2418HT                                                                               |  |  |  |  |  |
|                  | Dell 22 Monitor - E2223HN - E2223HN                                                                                     |  |  |  |  |  |
|                  | Dell 27 4K USB-C Monitor - P2721Q - P2721Q                                                                              |  |  |  |  |  |
|                  | Dell 32 USB-C Monitor - P3221D - P3221D                                                                                 |  |  |  |  |  |
|                  | Dell 34 Curved USB-C Monitor - P3421W - P3421W                                                                          |  |  |  |  |  |
|                  | Dell Collaboration 32 Monitor - U3223QZ - U3223QZ                                                                       |  |  |  |  |  |
|                  | Dell UltraSharp 24 Hub Monitor U2421E - U2421E                                                                          |  |  |  |  |  |
|                  | Dell UltraSharp 27 4K USB-C HUB Monitor - U2723QE - U2723QE                                                             |  |  |  |  |  |
|                  | Dell UltraSharp 30 USB-C HUB Monitor - U3023E - U3023E  Dell UltraSharp 38 Curved USB-C HUB Monitor - U3821DW - U3821DW |  |  |  |  |  |
|                  |                                                                                                    |  |  |  |  |  |
|                  | Dell 17 Monitor - E1715S - E1715S - E1715S                                                                              |  |  |  |  |  |
|                  | Dell 19 Monitor - P1917S - P1917S                                                                                       |  |  |  |  |  |
|                  | Dell 24 USB-C Monitor - P2421DC - P2421DC - P2421DC                                                                     |  |  |  |  |  |
|                  | Dell UltraSharp 27 4K USB-C Monitor - U2720Q - U2720Q                                                                   |  |  |  |  |  |
| Storage          | Dell USB Slim DVD +/û RW Drive - DW316 - DW316 - Agate - DW316                                                          |  |  |  |  |  |
|                  | Apricorn 1TB Aegis Padlock 256-bit AES Encrypted Hard Drive                                                             |  |  |  |  |  |
|                  | Western Digital My Passport Ultra 1TB , Black - WDBYNN0010BBK-WESN - WDBYNN0010BBK-WESN                                 |  |  |  |  |  |
| Camera           | Logitech BRIO 4K Ultra HD Webcam - 960-001105 - 960-001105                                                              |  |  |  |  |  |
|                  | Logitech C525 HD Webcam - 960-000715 - 960-000715                                                                       |  |  |  |  |  |
|                  | Logitech C930e HD Webcam - 960-000971 - 960-000971                                                                      |  |  |  |  |  |
|                  | Dell UltraSharp Webcam - Acadia Webcam - WB7022                                                                         |  |  |  |  |  |

# Supported ecosystem peripherals for Latitude 3420

Table 188. Supported ecosystem peripherals for Latitude 3420

| Product Category                           | Peripherals                                                                                                    |  |
|--------------------------------------------|----------------------------------------------------------------------------------------------------|--|
| Displays Dell 24 Monitor E2420HS - E2420HS |                                                                                                    |  |
| Input Devices                              | Dell Mobile Wireless Mouse - MS3320W_Black - Dawson - MS3320W  i NOTE: Bluetooth connection is not supported.  Dell Pro Wireless Keyboard and Mouse - Tasman (previously Windsor) - KM5221W |  |
| Audio Devices                              | Dell Pro Stereo Headset - UC150 - UC150 - Lemmy - UC150                                                                                                    |  |

# Other supported peripherals

Table 189. Other supported peripherals

| Product Category | Peripherals                                                                        |
|------------------|------------------------------------------------------------------------------------|
| Audio Devices    | Jabra BIZ 2400 Duo USB MS                                                          |
|                  | Jabra EVOLVE UC VOICE 750                                                          |
|                  | Jabra Evolve 75                                                                    |
|                  | Jabra Engage 75                                                                    |
|                  | Jabra GN2000                                                                       |
|                  | Jabra Pro 9450                                                                     |
|                  | Jabra Speak 510 MS Bluetooth                                                       |
|                  | Jabra UC SUPREME MS Bluetooth (link 360)                                           |
|                  | LFH3610/00 Speechmike Premium (Only supports redirect)                             |
|                  | Logitech S-150                                                                     |
|                  | Logitech h150 - analog                                                             |
|                  | Nuance PowerMic II (Recommend redirecting whole device)                            |
|                  | Olympus RecMic DR-2200 (Recommend redirecting whole device)                        |
|                  | PHILIPS - analog                                                                   |
|                  | POLYCOM Deskphone CX300                                                            |
|                  | Plantronics AB J7 PLT                                                              |
|                  | Plantronics BLACKWIRE C710, Bluetooth                                              |
|                  | Plantronics Blackwire 5220 Series                                                  |
|                  | Plantronics Blackwire C5210                                                        |
|                  | Plantronics Calisto P820-M                                                         |
|                  | Plantronics SAVI W740/Savi W745 (Supports USB only and does not support Bluetooth) |
|                  | Plantronics Voyager 6200 UC                                                        |
|                  | EPOS   SENNHEISER D 10 USB ML-US Wireless DECT Headset                             |
|                  | EPOS   SENNHEISER SC 40 USB MS                                                     |
|                  | EPOS   SENNHEISER SC 660 USB ML                                                    |
|                  | EPOS   SENNHEISER SDW 5 BS-EU                                                      |
|                  | EPOS   SENNHEISER SP 10 ML Speakerphone for Lync                                   |
|                  | EPOS   SENNHEISER USB SC230                                                        |
| Input Devices    | Bloomberg Keyboard STB 100 - redirect to use function keys                         |
|                  | Dell Keyboard KB212-B                                                              |
|                  | Dell Keyboard KB216p                                                               |
|                  | Dell Optical Wireless Mouse - WM122                                                |
|                  | Dell Optical Wireless Mouse - WM123                                                |

Table 189. Other supported peripherals (continued)

| Product Category | Peripherals                                                                                                    |
|------------------|----------------------------------------------------------------------------------------------------|
|                  | Dell Wireless Keyboard/mouse KM632                                                                                                    |
|                  | Dell Wireless Mouse - WM126 - black                                                                                                    |
|                  | Dell wireless Keyboard/mouse KM714                                                                                                    |
|                  | Man & Machine C Mouse - Mouse - right and left-handed - optical - 2 buttons - wired - USB - white                                                                                         |
|                  | Man & Machine Its Cool Flat - Keyboard - USB - UK layout - white                                                                                                    |
|                  | Microsoft Arc Touch Mouse 1428                                                                                                    |
|                  | Microsoft Ergonomic Keyboard                                                                                                    |
|                  | Rapoo E6100, Bluetooth                                                                                                    |
|                  | Seal Shield Medical Grade Optical Mouse                                                                                                    |
|                  | Seal Shield Silver Seal Waterproof-Keyboard-USB-US-waterproof-white                                                                                                    |
|                  | SpaceMouse Pro                                                                                                    |
|                  | SpaceNavigator 3D Space Mouse                                                                                                    |
| Networking       | Add On 1000 Base-T SFP transceiver—RJ-45                                                                                                    |
| Displays         | Dell U2713HM                                                                                                    |
|                  | Dell U3419W                                                                                                    |
|                  | Dell U4919DW                                                                                                    |
|                  | Dell P2715Q                                                                                                    |
|                  | Dell S2719HS                                                                                                    |
|                  | Dell S2817Q                                                                                                    |
|                  | ELO ET2202L-2UWA-0-BL-G                                                                                                    |
| Camera           | Jabra PanaCast 4K Webcam                                                                                                    |
|                  | Logitech C910 HD Pro Webcam                                                                                                    |
|                  | Logitech C920 HD Pro Webcam                                                                                                    |
|                  | Logitech C922 Pro Stream Webcam                                                                                                    |
|                  | Logitech C925e Webcam                                                                                                    |
|                  | Microsoft LifeCam HD-3000                                                                                                    |
|                  | Poly EagleEye Mini webcam  (i) NOTE: Certain resolutions are not supported by some software. You must manually change the resolution to 1280x720 or 1920x1080 in the ThinOS local client. |
| Storage          | Bano type-c 16B                                                                                                    |
|                  | Kingston DT microDuo 3C 32 GB                                                                                                    |
|                  | Kingston DTM30 32 GB                                                                                                    |
|                  | Kingston DataTraveler G3 8 GB                                                                                                    |
|                  | SanDisk Cruzer 16 GB                                                                                                    |
|                  | SanDisk Cruzer 8 GB                                                                                                    |

Table 189. Other supported peripherals (continued)

| Product Category       | Peripherals                                  |  |  |
|------------------------|----------------------------------------------|--|--|
|                        | SanDisk USB 3.1 and Type-C 16 GB             |  |  |
|                        | SanDisk Ultra Fit 32 GB                      |  |  |
|                        | Samsung portable DVD Writer SE-208           |  |  |
| Signature Tablet       | TOPAZ Signature Tablet T-LBK462-B8B-R        |  |  |
|                        | Wacom Signature Tablet STU-500B              |  |  |
|                        | Wacom Signature Tablet STU-520A              |  |  |
|                        | Wacom Signature Tablet STU-530               |  |  |
|                        | Wacom Signature Tablet STU-430/G             |  |  |
| Smart card readers     | Cherry keyboard RS 6600 with smart card      |  |  |
|                        | Cherry keyboard RS 6700 with smart card      |  |  |
|                        | Dell Keyboard SK-3205 with smart card reader |  |  |
|                        | GemPC Twin                                   |  |  |
|                        | Gemalto IDBridge CT710                       |  |  |
|                        | HID OMNIKEY 5125                             |  |  |
|                        | HID OMNIKEY 5421                             |  |  |
|                        | IDBridge CT31 PIV                            |  |  |
|                        | OMNIKEY HID 3021                             |  |  |
|                        | OMNIKEY OK CardMan3121                       |  |  |
|                        | SmartOS powered SCR3310                      |  |  |
|                        | SmartOS powered SCR335                       |  |  |
| Proximity card readers | RFIDeas RDR-6082AKU                          |  |  |
|                        | Imprivata HDW-IMP-60                         |  |  |
|                        | Imprivata HDW-IMP-75                         |  |  |
|                        | Imprivata HDW-IMP-80                         |  |  |
|                        | Imprivata HDW-IMP-82                         |  |  |
|                        | Imprivata HDW-IMP-82-BLE                     |  |  |
|                        | OMNIKEY 5025CL                               |  |  |
|                        | OMNIKEY 5326 DFR                             |  |  |
|                        | OMNIKEY 5321 V2                              |  |  |
|                        | OMNIKEY 5321 V2 CL SAM                       |  |  |
|                        | OMNIKEY 5325 CL                              |  |  |
|                        | KSI-1700-SX Keyboard                         |  |  |
| Fingerprint readers    | HID EikonTouch 4300 Fingerprint Reader       |  |  |
|                        | HID EikonTouch M211 Fingerprint Reader       |  |  |
|                        | HID EikonTouch TC510 Fingerprint Reader      |  |  |
|                        | HID EikonTouch TC710 Fingerprint Reader      |  |  |
|                        | HID EikonTouch V311 Fingerprint Reader       |  |  |

Table 189. Other supported peripherals (continued)

| Product Category                | Peripherals                                           |  |  |
|---------------------------------|-------------------------------------------------------|--|--|
|                                 | Imprivata HDW-IMP-1C                                  |  |  |
|                                 | KSI-1700-SX Keyboard                                  |  |  |
| Printers                        | Brother DCP-7190DW—works on Citrix only but not Blast |  |  |
|                                 | Dell B1165nfw Mono Multifunction Printer              |  |  |
|                                 | Dell B1265dnf Multifunction Laser Printer             |  |  |
|                                 | Dell B2360d Laser Printer                             |  |  |
|                                 | Dell B2360dn Laser Printer                            |  |  |
|                                 | HP Color LaserJet CM1312MFP                           |  |  |
|                                 | HP LaserJet P2055d                                    |  |  |
|                                 | HP M403D— works on Citrix only but not Blast          |  |  |
|                                 | Lexmark X864de- tested on LPD only                    |  |  |
| Hands-Free Authentication (HFA) | BLED112HDW-IMP-IIUR—BLEdongle                         |  |  |
| Teradici remote cards           | Teradici host card 2220                               |  |  |
|                                 | Teradici host card 2240                               |  |  |
| Others                          | Intuos Pro Wacom                                      |  |  |
|                                 | Wacom One                                             |  |  |

# **Supported smart cards**

Table 190. Supported smart cards

| Smart Card information from the ThinOS event log | Driver                                | Provider (CSP)                                | Card type                                           |  |
|--------------------------------------------------|---------------------------------------|-----------------------------------------------|-----------------------------------------------------|--|
| ActivIdentity V1                                 | ActivClient 7.1                       | ActivClient Cryptographic<br>Service Provider | Oberthur CosmopolC 64k V5.2                         |  |
| ActivIdentity V1                                 | ActivClient 7.1                       | ActivClient Cryptographic<br>Service Provider | Gemalto Cyberflex Access 64K<br>V2c                 |  |
| ActivIdentity v2 card                            | ActiveClient 7.2                      | ActivClient Cryptographic<br>Service Provider | Gemalto TOPDLGX4                                    |  |
| ActivIdentity v2 card                            | ActiveClient 7.2                      | ActivClient Cryptographic<br>Service Provider | G&D SCE 3.2                                         |  |
| ActivIdentity v2 card                            | ActiveClient 7.2                      | ActivClient Cryptographic<br>Service Provider | Oberthur IDOne 5.5                                  |  |
| ActivIdentity v2 card                            | ActiveClient 7.2                      | ActivClient Cryptographic<br>Service Provider | Oberthur Cosmo V8                                   |  |
| ActivIdentity crescendo card                     | ActiveClient 7.2                      | ActivClient Cryptographic<br>Service Provider | Giesecke and Devrient<br>SmartCafe Expert 7.0 (T=0) |  |
| ID Prime MD v 4.0.2                              | Safenet Authentication<br>Client 10.8 | eToken Base Cryptographic<br>Provider         | IDPrime MD 840                                      |  |
| ID Prime MD v 4.0.2<br>(Gemalto 840)             | Safenet Authentication<br>Client 10.8 | eToken Base Cryptographic<br>Provider         | IDPrime MD 840 B                                    |  |

Table 190. Supported smart cards (continued)

| Smart Card information from the ThinOS event log | Driver                                | Provider (CSP)                                      | Card type                                      |  |
|--------------------------------------------------|---------------------------------------|-----------------------------------------------------|------------------------------------------------|--|
| ID Prime MD v 4.1.0                              | Safenet Authentication<br>Client 10.8 | eToken Base Cryptographic<br>Provider               | IDPrime MD 3810 MIFARE 1K                      |  |
| ID Prime MD v 4.1.3<br>(Gemalto 3811)            | Safenet Authentication<br>Client 10.8 | eToken Base Cryptographic<br>Provider               | IDPrime MD 3811 Mifare-Desfire                 |  |
| ID Prime MD v 4.1.1                              | Safenet Authentication<br>Client 10.8 | eToken Base Cryptographic<br>Provider               | IDPrime MD 830-FIPS                            |  |
| ID Prime MD v 4.3.5                              | Safenet Authentication<br>Client 10.8 | eToken Base Cryptographic<br>Provider               | IDPrime MD 830-FIPS Rev B                      |  |
| ID Prime MD v 4.4.2                              | Safenet Authentication<br>Client 10.8 | eToken Base Cryptographic<br>Provider               | IDPrime MD 940                                 |  |
| Etoken Java (aladdin)                            | Safenet Authentication<br>Client 10.8 | eToken Base Cryptographic<br>Provider               | IDCore30B eToken 1.7.7                         |  |
| Etoken Java (aladdin)<br>(black USB drive)       | Safenet Authentication<br>Client 10.8 | eToken Base Cryptographic<br>Provider               | SafeNet eToken 510x                            |  |
| Etoken Java (aladdin)<br>(black USB drive)       | Safenet Authentication<br>Client 10.8 | eToken Base Cryptographic<br>Provider               | SafeNet eToken 5110                            |  |
| Etoken Java (aladdin)<br>(black USB drive)       | Safenet Authentication<br>Client 10.8 | eToken Base Cryptographic<br>Provider               | SafeNet eToken 5110 FIPS                       |  |
| Etoken Java (aladdin)<br>(black USB drive)       | Safenet Authentication<br>Client 10.8 | eToken Base Cryptographic<br>Provider               | SafeNet eToken 5110 CC                         |  |
| SafeNet High Assurance<br>Applets Card           | SafeNet High Assurance<br>Client 2.12 | SafeNet Smart Card Key<br>Storage Provider          | SC650 (SafeNet SC650 4.1t)                     |  |
| A.E.T. Europe B.V.                               | SafeSign-Identity-<br>Client-3.0.76   | SafeSign Standard<br>Cryptographic Service Provider | Giesecke & Devrient StarCos 3.0<br>T=0/1 0V300 |  |
| A.E.T. Europe B.V.                               | SafeSign-Identity-<br>Client-3.0.76   | SafeSign Standard<br>Cryptographic Service Provider | Giesecke & Devrient StarCos 3.2                |  |
| PIV (Yubico) (black USB drive)                   | YubiKey PIV Manager                   | Microsoft Base Smart Card<br>Crypto Provider        | YubiKey 4.3.3                                  |  |
| PIV (Yubico Neo ) (black<br>USB drive)           | Yubikey Manager v 1.1.4               | Microsoft Base Smart Card<br>Crypto Provider        | YubiKey 4.3.3                                  |  |
| cv cryptovision gmbh (c)<br>v1.0ns               | cv_act_scinterface_6.1.6              | cv act sc/interface CSP                             | Giesecke & Devrient StarCos 3.2                |  |
| N/A (Buypass BelDu)                              | Net iD 6.8.3.21, 2.0.48               | Net iD - CSP                                        | BelDu 6.0.4                                    |  |
| N/A (GEMALTO IDPrime<br>SIS)                     | Net iD 6.8.3.21, 2.0.48               | Net iD - CSP                                        | IDPrime SIS 4.0.2                              |  |
| Rutoken ECP 2.0 (2100)                           | Rutoken Drivers 4.6.3.0               | Aktiv ruToken CSP v1.0                              | Rutoken ECP 2.0 (2100)                         |  |
| Rutoken 2151                                     | Rutoken Drivers 4.6.3.0               | Aktiv ruToken CSP v1.0                              | Rutoken (2151)                                 |  |

## **Tested environments matrix**

The following tables display the testing environment for the respective attributes:

#### Table 191. Tested environment—General components

| Component                                          | Version                      |  |
|----------------------------------------------------|------------------------------|--|
| Wyse Management Suite (cloud and on-premises)      | 3.7 458                      |  |
| Configuration UI package for Wyse Management Suite | 1.8 133                      |  |
| Citrix ADC (formerly NetScaler)                    | 12.1/13.0                    |  |
| StoreFront                                         | 1912 LTSR and later versions |  |

#### Table 192. Test environment—Citrix

| Citrix Virtual Apps and Desktops                      | Windows 10 | Windows Server<br>2016 | Windows Server<br>2019 | APPs   |
|-------------------------------------------------------|------------|------------------------|------------------------|--------|
| Citrix Virtual Apps and Desktops 7 1912<br>LTSR (CU3) | Tested     | Tested                 | Tested                 | Tested |
| Citrix Virtual Apps and Desktops 7 2112               | Tested     | Tested                 | Tested                 | Tested |
| Citrix Virtual Apps and Desktops 7<br>2203LTSR        | Tested     | Tested                 | Tested                 | Tested |

#### Table 193. Test environment—VMware Horizon

| VMware                   | Windows<br>11 | Windows 10 | Windows<br>Server 2016 | Windows<br>Server 2019 | Windows<br>Server 2016<br>APPs | Windows<br>Server 2019<br>APPs | Ubuntu 20.04                                           |
|--------------------------|---------------|------------|------------------------|------------------------|--------------------------------|--------------------------------|--------------------------------------------------------|
| VMware<br>Horizon 7.12   | Not tested    | Tested     | Tested                 | Not tested             | Tested                         | Not tested                     | Not tested                                             |
| VMware<br>Horizon 7.13.1 | Not tested    | Tested     | Not tested             | Tested                 | Not tested                     | Not tested                     | Not tested                                             |
| VMware<br>Horizon 2106   | Not tested    | Tested     | Tested                 | Tested                 | Tested                         | Tested                         | Not tested                                             |
| VMware<br>Horizon 2111   | Tested        | Tested     | Tested                 | Tested                 | Tested                         | Tested                         | Tested—Only basic connection is tested on Ubuntu 20.04 |

#### Table 194. Test environment - VMware Horizon Cloud

| Horizon Cloud | Windows 10 | Windows Server 2016                          |
|---------------|------------|----------------------------------------------|
|               | _          | Horizon Agent Installer -<br>21.3.0.19265453 |

#### Table 195. Test environment—Microsoft RDP

| Microsoft RDP                   | Windows<br>7 | Windows<br>10 | Windows<br>Server 2008<br>R2 | Windows<br>Server 2012<br>R2 | Windows<br>Server 2016 | Windows<br>Server 2019 | APPs   |
|---------------------------------|--------------|---------------|------------------------------|------------------------------|------------------------|------------------------|--------|
| Remote Desktop Services<br>2016 | Not tested   | Tested        | Not tested                   | Not tested                   | Tested                 | Not tested             | Tested |
| Remote Desktop Services<br>2019 | Not tested   | Tested        | Not tested                   | Not tested                   | Not tested             | Tested                 | Tested |

#### Table 196. Test environment—AVD

| Azure Virtual Desktop | Windows<br>7 | Windows<br>10 | Windows<br>Server 2008<br>R2 | Windows<br>Server 2012<br>R2 | Windows<br>Server 2016 | Windows<br>Server 2019 | APPs   |
|-----------------------|--------------|---------------|------------------------------|------------------------------|------------------------|------------------------|--------|
| 2019 (MS-Prod)        | Not tested   | Tested        | Not tested                   | Not tested                   | Not tested             | Not tested             | Tested |
| 2020 (ARMv2)          | Not tested   | Tested        | Not tested                   | Not tested                   | Not tested             | Not tested             | Tested |

#### Table 197. Tested environment—Skype for Business

| Citrix VDI                                            | Operating system       | RTME<br>Client | RTME Agent | Skype for Business client | Skype for Business<br>Server |
|-------------------------------------------------------|------------------------|----------------|------------|---------------------------|------------------------------|
| Citrix Virtual                                        | Windows 10             | 2.9.400        | 2.9.400    | Skype for Business 2016   | Skype for Business 2015      |
| Apps and<br>Desktops 7 1912<br>LTSR (CU3)             | Windows server<br>2016 |                |            |                           |                              |
| Citrix Virtual Apps and Desktops 7 2112               | Windows server<br>2019 |                |            |                           |                              |
| Citrix Virtual<br>Apps and<br>Desktops 7 2203<br>LTSR |                        |                |            |                           |                              |

#### Table 198. Tested environment—Skype for Business

| VMware VDI             | Operating system       | Skype for<br>Business Client | Skype for Business<br>Agent | Skype for Business client  | Skype for Business<br>Server |
|------------------------|------------------------|------------------------------|-----------------------------|----------------------------|------------------------------|
| VMware<br>Horizon 7.12 | Windows 10             | 5.4, 8.2, 8.4                | 7.12, 8.2, 8.4              | Skype for Business<br>2016 | Skype for Business<br>2015   |
| VMware<br>Horizon 2106 | Windows<br>server 2016 | 5.4, 8.2, 8.4                | 7.12, 8.2, 8.4              | Skype for Business<br>2016 | Skype for Business<br>2015   |
| VMware<br>Horizon 2111 | Windows<br>server 2019 | Not tested                   | Not tested                  | Not tested                 | Not tested                   |

#### Table 199. Tested environment—JVDI

| Citrix VDI                                               | Operating system    | JVDI            | JVDI agent | Jabber software |
|----------------------------------------------------------|---------------------|-----------------|------------|-----------------|
| Citrix Virtual Apps and<br>Desktops 7 1912 LTSR<br>(CU3) | Windows 10          | 14.1.0.306686.4 | 14.1.0     | 14.1.0          |
|                                                          | Windows server 2016 |                 |            |                 |
| Citrix Virtual Apps and<br>Desktops 7 2112               | Windows server 2019 |                 |            |                 |
| Citrix Virtual Apps and<br>Desktops 7 2203 LTSR          |                     |                 |            |                 |

#### Table 200. Tested environment—JVDI

| VMware VDI             | Operating system    | JVDI            | JVDI agent   | Jabber software |
|------------------------|---------------------|-----------------|--------------|-----------------|
| VMware Horizon         | Windows 10          | 14.1.0.306686_4 | 14.1.0.56686 | 14.1.0.306686_4 |
| 7.12                   | Windows server 2016 | 14.1.0.306686_4 | 14.1.0.56686 | 14.1.0.306686_4 |
| VMware Horizon<br>2106 | Windows server 2019 | 14.1.0.306686_4 | 14.1.0.56686 | 14.1.0.306686_4 |
| VMware Horizon<br>2111 |                     |                 |              |                 |

#### Table 200. Tested environment—JVDI (continued)

| VMware VDI                    | Operating system | JVDI | JVDI agent | Jabber software |
|-------------------------------|------------------|------|------------|-----------------|
| VMware Horizon<br>View 7.13.2 |                  |      |            |                 |

#### Table 201. Tested environment—Zoom

| Citrix VDI                                            | Operating system    | Zoom package  | Zoom client for VDI software |
|-------------------------------------------------------|---------------------|---------------|------------------------------|
| Citrix Virtual Apps and<br>Desktops 7 1912 LTSR (CU3) | Windows 10          | 5.9.6.20931.7 | 5.9.6(20931)                 |
|                                                       | Windows server 2016 |               |                              |
| Citrix Virtual Apps and<br>Desktops 7 2112            | Windows server 2019 |               |                              |
| Citrix Virtual Apps and<br>Desktops 7 2203 LTSR       |                     |               |                              |

#### Table 202. Tested environment—Zoom

| VMware VDI                 | Operating system    | Zoom package  | Zoom software |
|----------------------------|---------------------|---------------|---------------|
| VMware Horizon 7.12        | Windows 10          | 5.9.6.20931.7 | 5.9.6(20931)  |
| VMware Horizon 2103        | Windows server 2016 |               |               |
| VMware Horizon 2106        | Windows server 2019 |               |               |
| VMware Horizon View 7.13.2 |                     |               |               |

#### Table 203. Tested environment—Cisco Webex Teams

| Citrix VDI                                      | Operating system    | Webex VDI       | Webex Teams software |
|-------------------------------------------------|---------------------|-----------------|----------------------|
| Citrix Virtual Apps and                         | Windows 10          | 41.12.0.20899.3 | 41.12.0.20899.3      |
| Desktops 7 1912 LTSR (CU3)                      | Windows server 2016 |                 |                      |
| Citrix Virtual Apps and<br>Desktops 7 2112      | Windows server 2019 |                 |                      |
| Citrix Virtual Apps and<br>Desktops 7 2203 LTSR |                     |                 |                      |

#### Table 204. Tested environment—Cisco Webex Teams

| VMware VDI                 | Operating system    | Webex Teams     | Webex Teams software |
|----------------------------|---------------------|-----------------|----------------------|
| VMware Horizon 7.12        | Windows 10          | 41.12.0.20899.3 | 41.12.0.20899.3      |
| VMware Horizon 2106        | Windows server 2016 |                 |                      |
| VMware Horizon 2111        | Windows server 2019 |                 |                      |
| VMware Horizon View 7.13.2 |                     |                 |                      |

#### Table 205. Tested environment—Cisco Webex Meetings

| Citrix VDI                                 | Operating system    | Webex Meetings VDI | Webex Meetings software                                                                 |
|--------------------------------------------|---------------------|--------------------|-----------------------------------------------------------------------------------------|
| Citrix Virtual Apps and                    | Windows 10          |                    | The supported compatible                                                                |
| Desktops 7 1912 LTSR (CU3)                 | Windows server 2016 |                    | version of Webex Meetings<br>app on the hosted virtual<br>desktop is from 42.2 to 42.6. |
| Citrix Virtual Apps and<br>Desktops 7 2112 | Windows server 2019 |                    |                                                                                         |

#### Table 205. Tested environment—Cisco Webex Meetings (continued)

| Citrix VDI                                      | Operating system | Webex Meetings VDI | Webex Meetings software |
|-------------------------------------------------|------------------|--------------------|-------------------------|
| Citrix Virtual Apps and<br>Desktops 7 2203 LTSR |                  |                    |                         |

#### Table 206. Tested environment—Cisco Webex Meetings

| Citrix VDI          | Operating system    | Webex Meetings VDI                                 | Webex Meetings software                                                                                                |
|---------------------|---------------------|----------------------------------------------------|----------------------------------------------------------------------------------------------------|
| VMware Horizon 7.12 | Windows 10          | l                                                  | The supported compatible                                                                                               |
| VMware Horizon 2106 | Windows server 2016 |                                                    | version of Webex Meetings app on the hosted virtual                                                                    |
|                     | Windows server 2019 | desktop is from<br>Webex Meeting<br>work well with | desktop is from 42.2 to 42.6.<br>Webex Meeting does not<br>work well with Horizon 2111.<br>This is a Cisco limitation. |

# **Fixed issues**

#### Table 207. Fixed issues

| Issue ID  | Description                                                                                                  |  |
|-----------|----------------------------------------------------------------------------------------------------|--|
| DTOS-9317 | The second monitor cannot be set as primary monitor after upgrading to ThinOS 9.1.6 on Wyse 5470—CIPS-26502. |  |
| DTOS-9316 | Proxy settings do not work with the new firmware—CIPS-26370.                                                 |  |
| DTOS-9065 | Citrix Account Lockout does not work in ThinOS 9.1.6108 on Wyse 5070—CIPS-26455.                             |  |
| DTOS-9047 | Citrix published application opening with scroll bars in ThinOS 9.1.6108 on Wyse 3040—CIPS-26263.            |  |
| DTOS-9030 | Direct RDP connection on-screen feature is missing on ThinOS 9.x—CIPS-26377.                                 |  |
| DTOS-9026 | Integrated webcam redirection causes RDS session to stop responding in Thin OS 9.1.6108—CIPS-26452.          |  |
| DTOS-8997 | Auto-Suggestions or Predictive Typing causes typing to pause in ThinOS 9.1.6108 on Wyse 5070—CIPS-26399.     |  |
| DTOS-8993 | Ctrl + Y key combination does not work in Microsoft Office application in ThinOS 9.1.                        |  |
| DTOS-8819 | Unable to hide the floatbar—CIPS-26294.                                                                      |  |
| DTOS-8720 | BIOS update through Wyse Management Suite fails—CIPS-26321.                                                  |  |
| DTOS-8644 | Citrix sessions resume on one screen only when screen saver is enabled—CIPS-26240.                           |  |
| DTOS-8634 | NetScaler client certificate authentication does not work in ThinOS 9.1.6108—CIPS- 26213.                    |  |
| DTOS-8627 | CWA package download fails on slow network connections in ThinOS 9.1.6108—CIPS-26234.                        |  |
| DTOS-8625 | PCoIP disconnects randomly—CIPS-26287.                                                                       |  |
| DTOS-8600 | Black screen issue while connecting to VMware Blast Session in ThinOS 9—CIPS-26245.                          |  |
| DTOS-8563 | Issue with SSID in Wyse Management Suite policy—CIPS-26223.                                                  |  |
| DTOS-8435 | Monitor arrangement issue after updating to ThinOS 9.1.6108—CIPS-26219.                                      |  |
| DTOS-8205 | Manual override settings for wireless connections are not saved after reboot in ThinOS 9.1.6108—CIPS-26168.  |  |
| DTOS-8141 | Mouse wheel scrolling issue in AVD when set to one line—CIPS-25943.                                          |  |
| DTOS-8125 | Issue with automatic wireless certificate update on ThinOS 9.1.6—CIPS-26054.                                 |  |

Table 207. Fixed issues (continued)

| Issue ID  | Description                                                                                                    |
|-----------|----------------------------------------------------------------------------------------------------|
| DTOS-8116 | After factory reset, the Wyse Management Suite server is not picked up in ThinOS 9.1.6108 —CIPS-26128.                                            |
| DTOS-8052 | Cannot resolve hostname—CIPS- 26127.                                                                                                    |
| DTOS-8051 | User has to know that pressing Esc button refreshes the connection and brings back the web-based login page in ThinOS 9.1.1—CIPS-26098.           |
| DTOS-8050 | The MFA login page is truncated, and user has to maximize or increase the size of the web-based login window in ThinOS 9.1.1—CIPS-26099.          |
| DTOS-8049 | The company logo disappears in the login window while switching between subgroups in ThinOS 9.1.1—CIPS-26095.                                     |
| DTOS-7940 | User accounts are locked after one wrong password attempt—CIPS-26033.                                                                             |
| DTOS-7930 | Imprivata login issues in ThinOS 9.1.6108 on Wyse 3040—CIPS-26012.                                                                                |
| DTOS-7900 | Manual Overwrite feature does not work when using WiFi and Wyse Management Suite Select group is used in ThinOS 9.1.6108 on Wyse 5470—CIPS-26007. |
| DTOS-7862 | Latency Issues with Cerner applications—CIPS-26016.                                                                                               |
| DTOS-7817 | If domain forces NTLMv2 authentication in ThinOS 9.1.x., SCEP does not work.                                                                      |
| DTOS-7796 | Monitor sleep mode is not available on ThinOS 9.1—CIPS-25909.                                                                                     |
| DTOS-7795 | SCEP admin username and password in ThinOS 9.1 with NTLMv1 is not pulling the enrollment password—CIPS-25955.                                     |
| DTOS-7709 | Device does not save credentials in Citrix sessions that go beyond 18-21 hours—CIPS-25849.                                                        |
| DTOS-7708 | Alt + Left or Right arrow does not function in Citrix published applications in ThinOS 9.1.5067.                                                  |
| DTOS-7706 | VNC double input within direct RDP full HD session—CIPS-25928.                                                                                    |
| DTOS-7650 | Last user is not reporting correctly in Wyse Management Suite in WMS Public Cloud 3.3.1 29.                                                       |
| DTOS-7537 | Desktop Scale Factor does not work while configuring locally in ThinOS 9.1.4234—CIPS-24799.                                                       |
| DTOS-7518 | Mouse pointer issue in PCoIP sessions—CIPS-25729.                                                                                                 |
| DTOS-7513 | Mouse pointer always appears on device desktop—CIPS-25770.                                                                                        |
| DTOS-7454 | Ping tests and connection requests fail on WTOS9.0+ when using Windows NLB in Multicast mode.                                                     |
| DTOS-7437 | Issue with Direct External Connection to the NetScaler/ADC double authentication—CIPS-25673.                                                      |
| DTOS-7411 | System shows RTME optimization activating and deactivating sporadically—CIPS-25662.                                                               |
| DTOS-7395 | F4 key does not lock Imprivata session—CIPS-22691.                                                                                                |
| DTOS-7392 | Random reboot issues while connected to Citrix session on Wyse 5470—CIPS-25691.                                                                   |
| DTOS-7315 | Support for multiple audio devices in ThinOS—CIPS-25666.                                                                                          |
| DTOS-7232 | DHCP Lease Expiration causes the session to disconnect in ThinOS 9.1.5067 on Wyse 5070—CIPS-25516.                                                |
| DTOS-6963 | Kiosk account logs out instead of locking—CIPS-22691.                                                                                             |
| DTOS-6950 | Issue with mouse performance using Blast—CIPS-22201.                                                                                              |
| DTOS-6940 | If username contains special characters, AVD login fails.                                                                                         |

Table 207. Fixed issues (continued)

| Issue ID  | Description                                                                                                    |  |
|-----------|----------------------------------------------------------------------------------------------------|--|
| DTOS-6828 | Imprivata 2FA authentication issues in ThinOS 9.1.4234—CIPS-24367.                                                                                                    |  |
| DTOS-6777 | Webcam redirection in Azure RDP session stops responding—CIPS-25172.                                                                                                    |  |
| DTOS-5835 | When setting <b>Default Broker Type</b> to <b>Citrix</b> , entering the broker server URL, and Citrix Workspace mode is enabled, Wyse 5470 stops responding with an autologin loop—CIPS-24524. |  |
| DTOS-5436 | RDP Session fails to launch in ThinOS 9.x—CIPS-22368.                                                                                                    |  |
| DTOS-5174 | Sign On credentials are not sent to the SMB printer setup—CIPS-24113.                                                                                                    |  |
| DTOS-7322 | OnScreen setting for direct RDP connections is missing for ThinOS 9.x firmware—CIPS-25350.                                                                                                    |  |
| DTOS-8739 | RDP session stops responding with odd cursor in ThinOS 9.1.6108 with AVD version 1.6.1402.                                                                                                    |  |
| DTOS-6979 | Odd cursor behavior in Microsoft Excel in PCOIP session with ThinOS 9.1—CIPS-24713.                                                                                                    |  |

# **Known issues**

#### Table 208. Known issues

| Issue ID  | Description                                                                                                    | Workaround                                                                                                    |
|-----------|----------------------------------------------------------------------------------------------------|----------------------------------------------------------------------------------------------------|
| DTOS-9729 | The autofill USB printer identification value is incorrect.                                                                           | Remove the vid:0xxxxx pid:0xxxxx manually or push the printer settings with correct printer identification from Wyse Management Suite server. |
|           |                                                                                                    | Or, you can reset the client to factory default settings first and then plug in the printer                                                   |
| DTOS-9697 | You have to enter the password twice when connecting to a VPN server that uses a self-signed certificate.                             | There is no workaround in this release.                                                                                                    |
| DTOS-9603 | In Citrix, the window display size is incorrect when you restore the window after maximizing Notepad.                                 | There is no workaround in this release.                                                                                                    |
| DTOS-9477 | Blast VDI session in window mode shows two mouse pointers when you maximize.                                                          | Workaround is to launch the Blast session in full screen                                                                                      |
| DTOS-9421 | BIOS update on Latitude 3420 with low battery and not connected to power source fails and cannot be updated again.                    | A future BIOS update will fix this issue.                                                                                                    |
| DTOS-9378 | Copy and Paste functionality between Citrix HDX Desktop and RDP sessions do not work.                                                 | There is no workaround in this release.                                                                                                    |
| DTOS-9286 | Two black lines appear on-screen when screen sharing during Cisco JVDI calls.                                                         | There is no workaround in this release.                                                                                                    |
| DTOS-9073 | When connecting RDS PC session in Imprivata PIE, you cannot open the certificate information after clicking <b>View Certificate</b> . | There is no workaround in this release.                                                                                                    |
| DTOS-9035 | You cannot add jabra.ini from APT.                                                                                                    | Add jabra.ini from Wyse Management Suite.                                                                                                    |
| DTOS-9014 | PIE is stuck on the Onesign background after signing off Citrix session on Latitude 3420.                                             | Reboot the client.                                                                                                    |
| DTOS-8995 | Type C to HDMI adapter does not work on ThinOS.                                                                                       | Do not use the convertor; connect to the monitor directly.                                                                                    |

Table 208. Known issues (continued)

| Issue ID   | Description                                                                                                    | Workaround                                                                                                    |
|------------|----------------------------------------------------------------------------------------------------|----------------------------------------------------------------------------------------------------|
| DTOS-8982  | Wyse 5470 Mobile Thin Client restarts when you connect two external 4 K monitors with a dock.                                                                                                    | Dell WD19 dock supports only one 4K 30<br>Hz or two 1920x1080 resolution monitors.<br>Connect one monitor, change its resolution to<br>1920x1080 first, and then connect the next.       |
| DTOS-8969  | Horizon VDI session window does not display on 4 K external monitor, which is being used as the main monitor, in Span mode.                                                                                 | Do not change the primary monitor to secondary monitor.                                                                                                    |
| DTOS-8924  | Blast session is not disconnected after removing the smart card with <b>Kill session</b> smartcard setting.                                                                                                 | There is no workaround in this release.                                                                                                    |
| DTOS-8831  | VDI session is not launched after clicking <b>Connect</b> but VDI details are displayed in Blast configuration settings and active session dialog box is also displayed while signing off the Broker agent. | Reboot the client.                                                                                                    |
| DTOS-8766  | Connect the external monitor to Latitude 3420 to play video and the external monitor flashes.                                                                                                    | Use other display resolutions as this issue occurs only on 3840x1600.                                                                                                    |
| DTOS-8598  | The display resolution is not shown from Latitude client to the external touch screen monitor when connected with a dock.                                                                                   | Do not use the dock.                                                                                                    |
| DTOS-8579  | DisplayPort audio through Type-C does not work on Latitude 3420.                                                                                                    | There is no workaround in this release.                                                                                                    |
| DTOS-8572  | While sharing the screen during Cisco WebEx Teams meeting in VDI session, an additional window is displayed in the Modern mode and Classic mode toolbar.                                                    | An additional window is displayed that does not affect the functionality.                                                                                                    |
| DTOS-8510  | In a dual monitor setup, the second monitor is black when moving windows to it.                                                                                                    | Do not use Type-C cable to connect this monitor. Use DisplayPort cable instead.                                                                                                    |
| DTOS-8136  | The prefix https/http is case-sensitive in Citrix and VMware Broker agent server URL field.                                                                                                    | Use lowercase for the prefix https and http in VDI Broker agent server URL field.                                                                                                    |
| DTOS-7190  | After the client restarts, the Bluetooth device is connected again, but the connection status that is displayed is incorrect.                                                                               | Reconnect the device to show the status correctly. There is no impact to functionality.                                                                                                  |
| DTOS-7189  | Added AllowAudioInput, which is used to control HDX webcam redirection to APT/Wyse Management Suite VDI setting block list.                                                                                 | This is a Citrix HDX webcam redirection feature that is enabled for 32-bit applications by default. You do not have to change any setting in Admin policy tool or Wyse Management Suite. |
| DTOS-8521  | After hot plugging Wyse 5070, one external monitor displays a black screen after restarting both the monitors.                                                                                              | There is no workaround in this release.                                                                                                    |
| DTOS-10296 | Poly EagleEye Mini webcam does not work with some resolutions.                                                                                                    | Disable Optimize for CPU and set resolution to 1280x720 or 1920x1080.                                                                                                    |

# Resources and support

## Accessing documents using the product search

- 1. Go to www.dell.com/support.
- In the Enter a Service Tag, Serial Number, Service Request, Model, or Keyword search box, type the product name.
   For example, Wyse 3040 thin client or Wyse ThinOS. A list of matching products is displayed.
- 3. Select your product.
- 4. Click Documentation.

# Accessing documents using product selector

You can also access documents by selecting your product.

- 1. Go to www.dell.com/support.
- 2. Click Browse all products.
- 3. Click Thin Clients.
- 4. Click the desired category, either Wyse Hardware or Wyse Software.
- 5. Click the desired product.
- 6. Click Documentation.

# **Contacting Dell**

#### **Prerequisites**

NOTE: If you do not have an active internet connection, you can find contact information on your purchase invoice, packing slip, bill, or Dell product catalog.

#### About this task

Dell provides several online and telephone-based support and service options. Availability varies by country and product, and some services may not be available in your area. To contact Dell sales, technical support, or customer service issues:

#### Steps

- 1. Go to www.dell.com/support.
- 2. Select your support category.
- 3. Verify your country or region in the Choose a Country/Region drop-down list at the bottom of the page.
- 4. Select the appropriate service or support link based on your need.